$\Rightarrow$ 

N

### KLEINCOMPUTER <sup>a</sup>ktuell HARD DISK - <sup>j</sup>etz<sup>t</sup> auch <sup>f</sup>ü<sup>r</sup> Kleincomputer

MIKBC<br>+KLEN

ZO<br>ZIN:

Dec 2012 - 120 Contractor 2012

**TUNULA**<br>Primin

U

**IE** 

 $=$ 

E

|

les a 

**ME** 

III

 

**SECTION** 

 

**ILLES DE LA CONTRACTACIÓN** 

Computer movies

**THE REAL** 

una

program and the company of the company of

**Extragalactic Section** 

**SMALL BUSINESS** ABC <sup>8</sup><sup>0</sup> <sup>i</sup><sup>m</sup> Einsatz

 $\frac{1}{2}$ 

H<sup>i</sup>

PPC Sortierprogramm HP 67 Programmiertricks für TI 58/59

GEWUSST WIE . EPROM-Programmierung <sup>m</sup>i<sup>t</sup> PET OSI-Umbau des Kassetteninterface

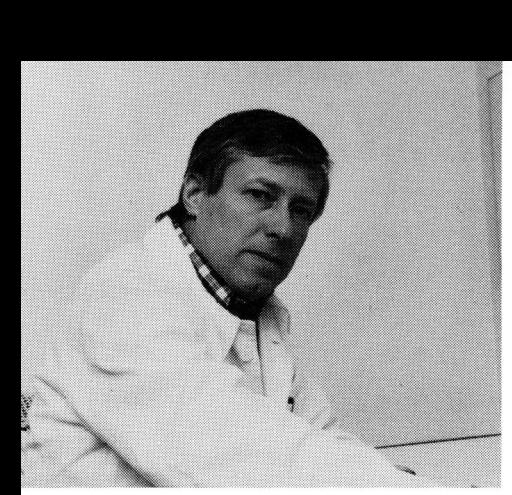

<sup>D</sup>r. med. Dieter Eymann

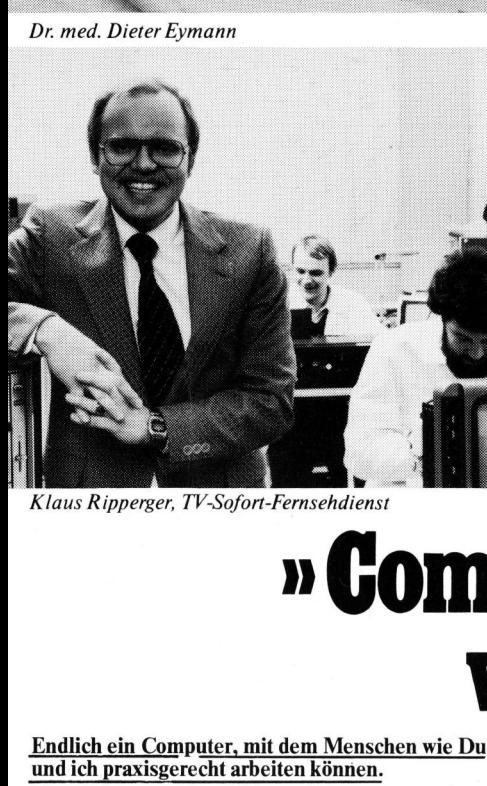

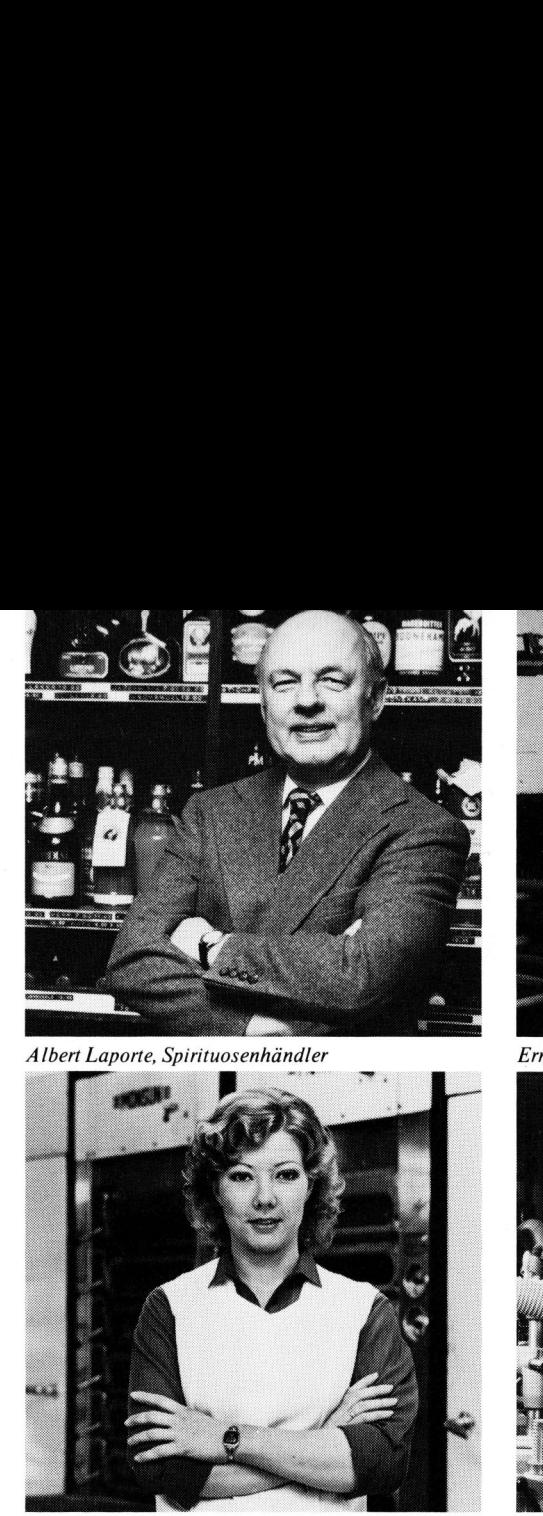

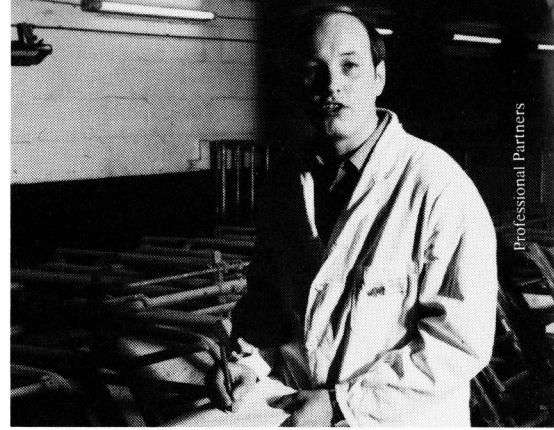

Ernst-August Hoppenbrock, Landwirt

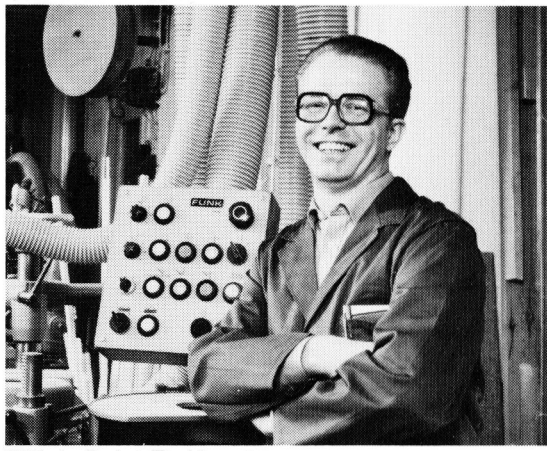

Klaus Ripperger, TV-Sofort-Fernsehdienst

Ursula Maus, Bäckersfrau

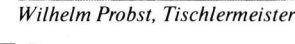

### »Gomputer-Spezialisten « wie Du und ich.

### Endlich <sup>e</sup>i<sup>n</sup> Computer, mit dem Menschen wie Du und ich praxisgerecht arbeiten können.

Eine Erfahrung, die nicht nur diese sechs, sondern schon über <sup>1</sup>00.<sup>000</sup> Commodore-Kunden <sup>i</sup><sup>n</sup> <sup>a</sup>lle<sup>r</sup> Welt machten.

<sup>S</sup>i<sup>e</sup> benötigenkeinerlei Computer-Kenntnisse. Der cbm-Tischcomputer gibt Ihnen die einzelnen Arbeitsschritte auf dem Bildschirm <sup>v</sup>or. Das versteht Commodore <sup>u</sup>nte<sup>r</sup> <sup>D</sup>ialog. <sup>S</sup>i<sup>e</sup> antworten übereine normale Schreibmaschinen-Tastatur. Stets spricht der Computer <sup>I</sup>hr<sup>e</sup> Fachsprache. Darauf ist <sup>e</sup><sup>r</sup> programmiert - von erfahrenen Experten aus Ihrer Branche. So erhalten Sie auf Knopfdruck vollständige Fachinformationen, die sonst nur durch zeitraubende Kleinarbeit verfügbar sind.

Der cbm-Tischcomputer führt <sup>i</sup><sup>n</sup> Verbindung mit entsprechenden Programmen <sup>d</sup>i<sup>e</sup> Buchhaltung, übernimmt die Lohn-, Gehalts- und Provisionsab rechnung, registriert Warenein- und -ausgang, schreibt Angebote, Aufträge, Rechnungen und Mahnungen, erarbeitet Stücklisten, erstellt Statistiken, steuert Maschinenanlagen, verwaltet und sortiert Kundenkarteien und Krankenblätter, führt technisch-wissenschaftliche Berechnungen aus, optimiert Produktionsabläufe, übernimmt didaktische Aufgaben, schreibt Serienbriefe, <sup>h</sup>ilf<sup>t</sup> <sup>b</sup>e<sup>i</sup> der Terminplanung - und was <sup>S</sup>i<sup>e</sup> sonst noch von ihm fordern.

Neben der einfachen Bedienung <sup>s</sup>teh<sup>t</sup> <sup>e</sup>i<sup>n</sup> bisher unerreicht günstiges Preis/Leistungsverhältnis im Vordergrund: Zentraleinheit cbm 3008 <sup>F</sup>r. 1.750,--, Zentraleinheit cbm 3032 <sup>F</sup>r. 2.750,--, Floppy Disk cbm 3040 <sup>F</sup>r. 2.750,--, Drucker cbm 3022 Fr. 1.750,--

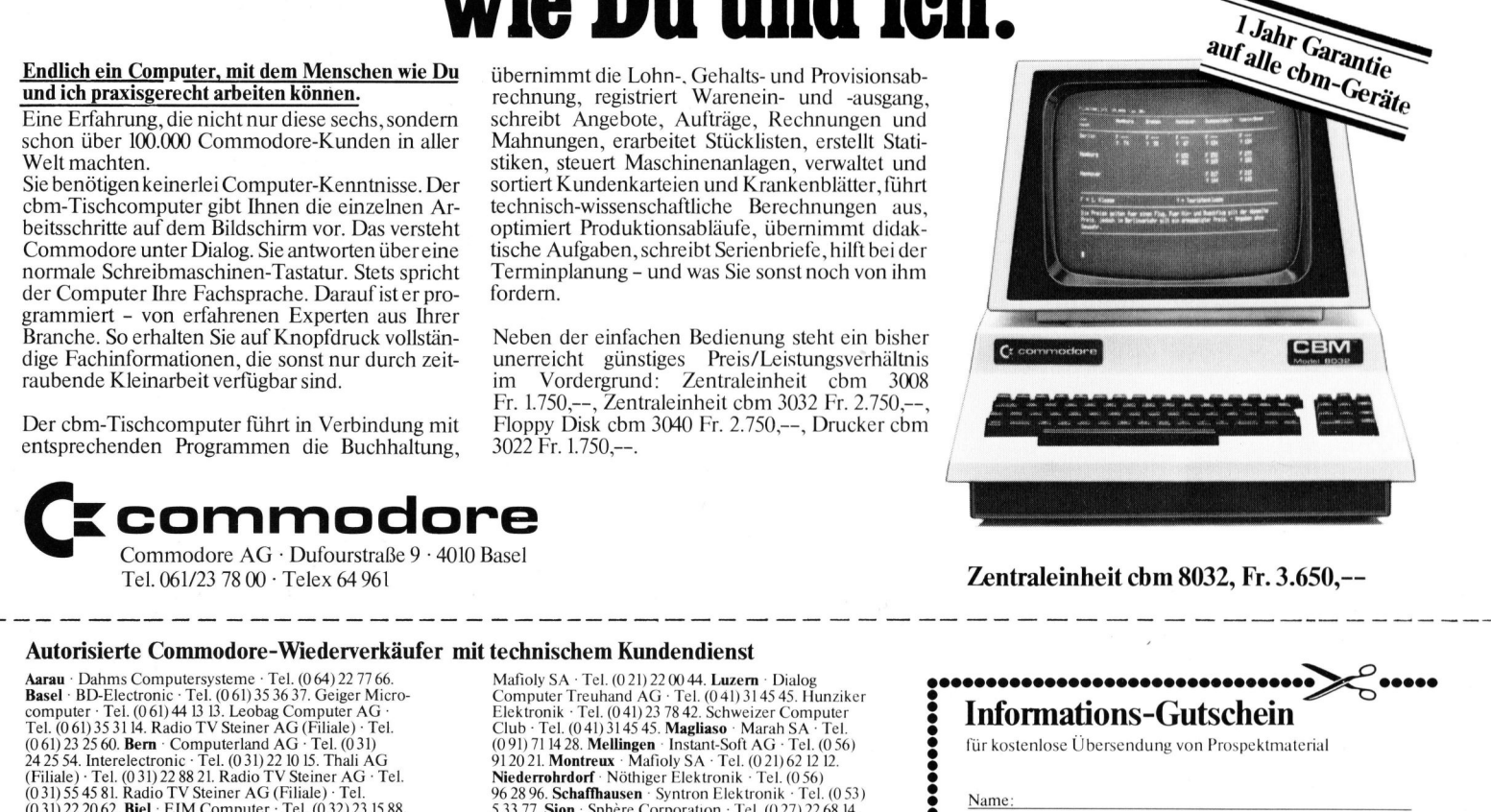

commodore Commodore AG - Dufourstraße <sup>9</sup> - <sup>4</sup>01<sup>0</sup> <sup>B</sup>ase<sup>l</sup> Tel. 061/23 78 00 : Telex 64 961

### Autorisierte Commodore-Wiederverkäufer <sup>m</sup>i<sup>t</sup> technischem Kundendienst

**Aarau** · Dahms Computersysteme · Tel. (064) 22 77 66.<br> **Basel** · BD-Electronic · Tel. (061) 35 36 37. Geiger Microcomputer · Tel. (061) 44 13 13. Leobag Computer AG · Tel. (061) 35 31 14. Radio TV Steiner AG (Filiale) ·

### Mafioly SA · Tel. (0 21) 22 00 44. Lazern · Dialog<br>Computer Treuhand AG · Tel. (0 41) 314545. Hunziker<br>Elektronik · Tel. (0 41) 31545. Magliaso · Marsh SA · Tel.<br>(091) 71428. Mellingen · Instant-Soft AG · Tel. (056)<br>91202

,,,,,,,,,,,,,,,,,,,,,,,,

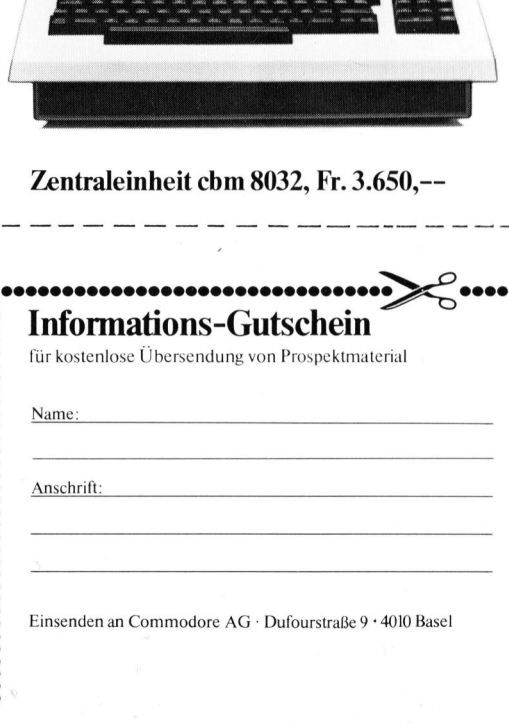

**Weitere** Karten hinten Weitere<br>Karten<br>hinten

> Fr. 36. <sup>4</sup> Fr. 44  $\frac{1}{4}$ Fr. 20.-) Fr. 56.-Fr. 50.-) Fr. 86.4 plus Clubeintritt, also erstmals: für Private (E für Firmen (E Das Jahres-Abonnement für «Mikrou <sup>n</sup><sup>d</sup> Kleincomputer» Kostet für 6 Ausgaben\* \*Abonnement Ausland kostet für 6 Ausgaben\* Fr. 36<br>plus Clubeintritt, also erstmals:

Sie erha lten umgehend Kursbeschreibung und Anmeldebestätigung. Wichtig! telefonisch Anmeldeformular verlangen. Teilnehmerzahl ist beschränkt! Bitte Karte sofort einsenden oder Bitte Karte sofort<br>Bitte Karte sofort<br>telefonisch Anmelo<br>Sie orhotten

Bestellung/Mitgliedschaft 80-5

 $\Box$  Ich/Wir bestelle(n) hiermit  $\Box$  Ich/Wir habe(n) den Betrag auf Ihr PC 60 - 26496 einbezahlt 

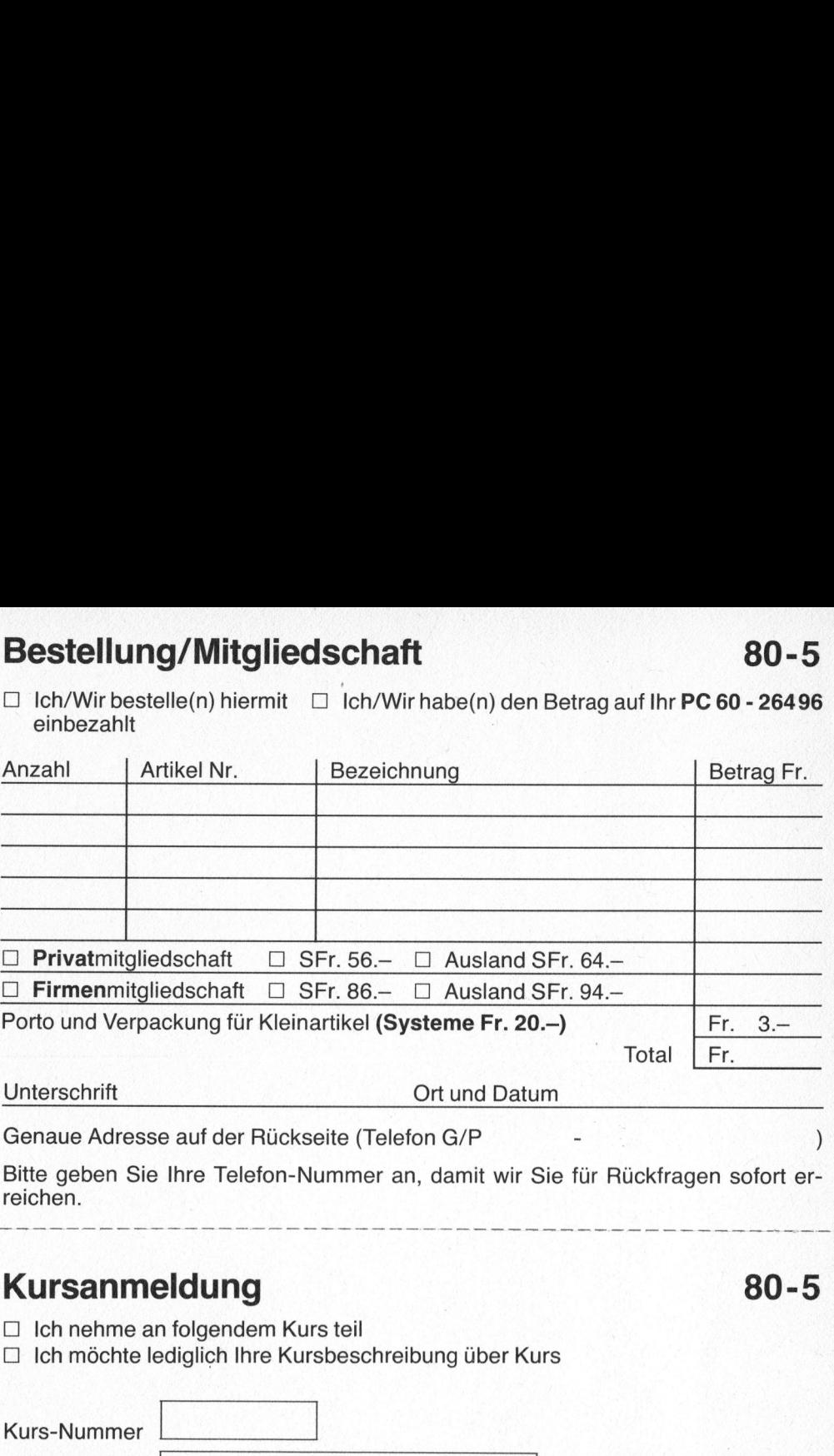

un. pm mn mn pam mann pen pam men pam men pam men men pam men pen pam men pen pam men pam men pam men an ote m

### Kursanmeldung 80-5 **eldun**<br>n folgend<br>ediglich

 $\Box$  Ich nehme an folgendem Kurs teil [<sup>1</sup> <sup>I</sup>c<sup>h</sup> möchte lediglich <sup>I</sup>hr<sup>e</sup> Kursbeschreibung über Kurs

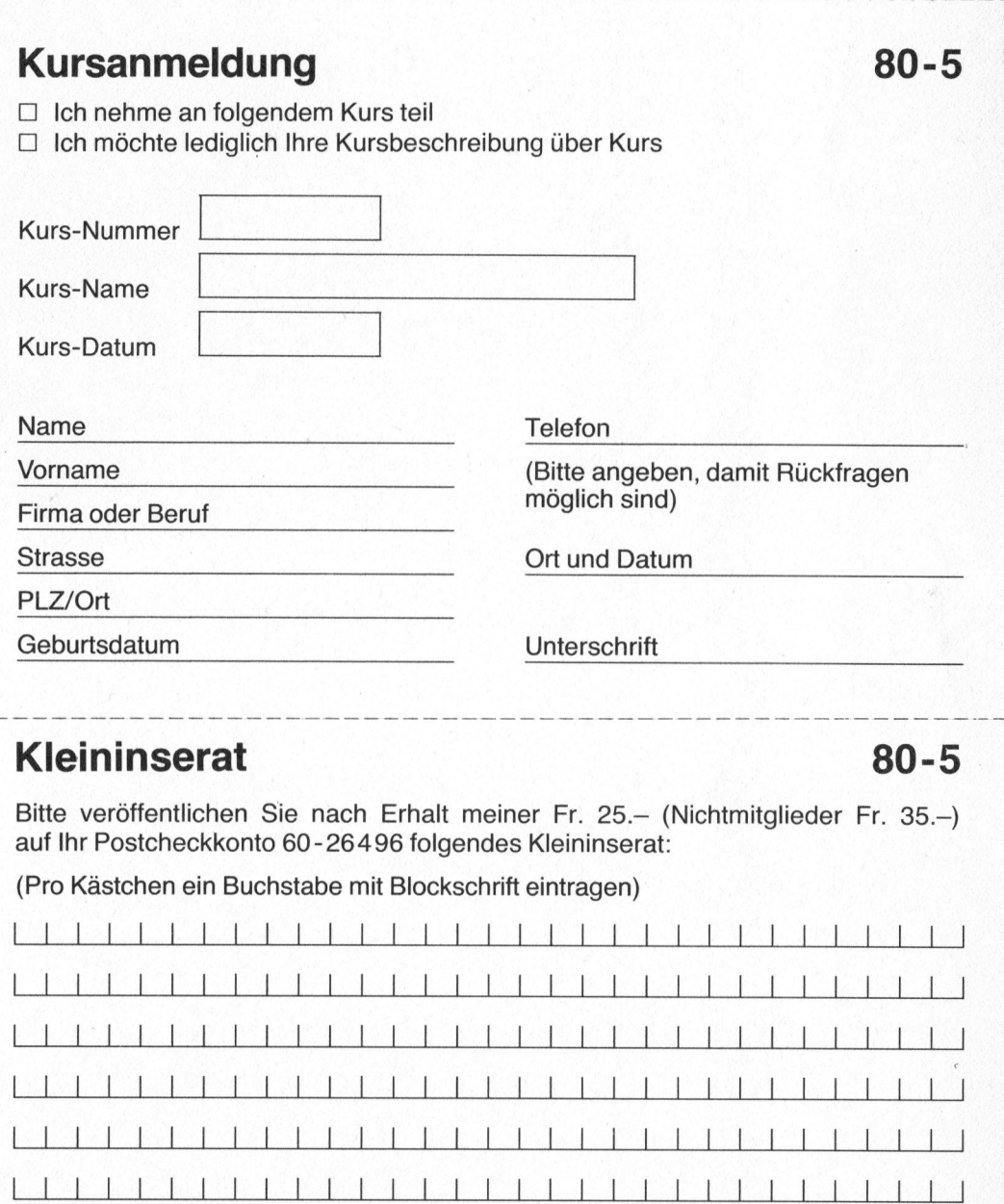

### Kleininserat 80-5

Bitte veröffentlichen Sie nach Erhalt meiner Fr. 25.- (Nichtmitglieder Fr. 35.-) <sup>a</sup>u<sup>f</sup> <sup>I</sup>h<sup>r</sup> <sup>P</sup>ostcheckkont<sup>o</sup> <sup>6</sup><sup>0</sup> -2649<sup>6</sup> <sup>f</sup>olgende<sup>s</sup> <sup>K</sup>leininserat:

(Pro Kastchen <sup>e</sup>i<sup>n</sup> Buchstabe <sup>m</sup>i<sup>t</sup> Blockschrift eintragen)

<sup>B</sup>itt<sup>e</sup> Telefon-Nummer angeben, damit Rückfragen möglich.

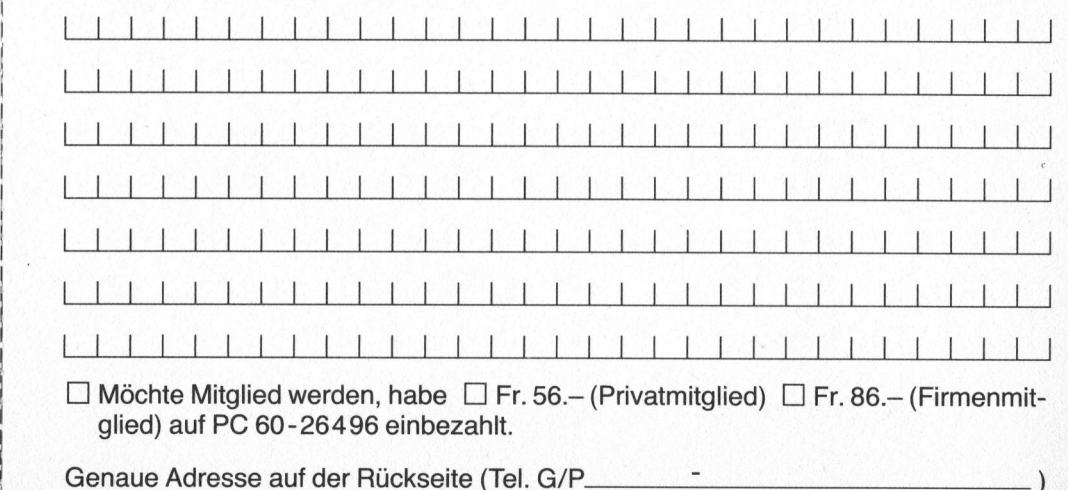

Kommerzielle Leserinserate können möglichen Ausgabe unter der Rubrik Ausgabe unter der Rubrik nicht angenommen nicht angenommen werden hr Inserat erscheint in der nächsterscheint in der nächst-«Mikround Kleincomputer-Börse»

u mm mn mn mn mn mn nn nn

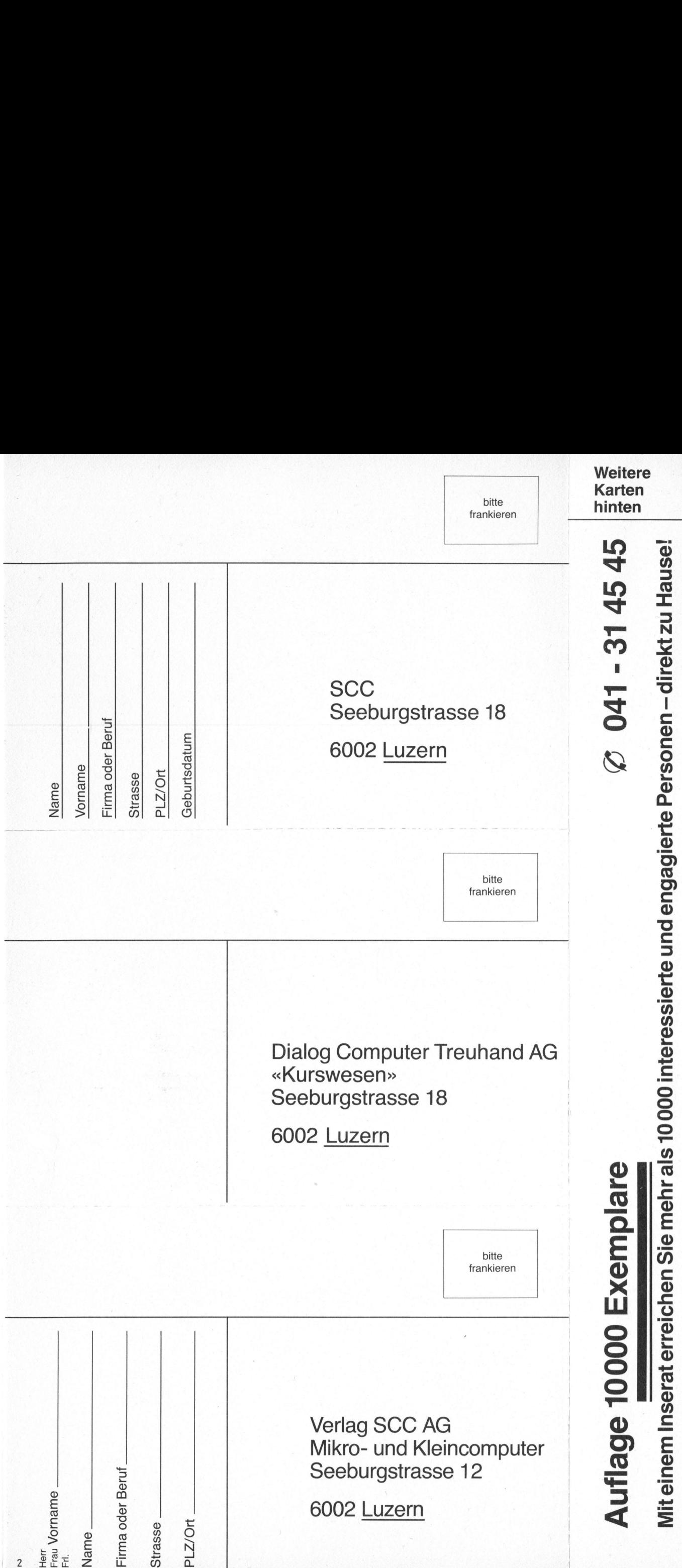

Bu the :®  $\breve{\sigma}$ ©® Oo Cc an ® **Jer**  $\sigma$ 42) © oO  $\mathfrak{c}$ ®

### 80-5

Oktober 1980 Erscheint 6mal pro Jahr <sup>2</sup>. Jahrgang --- 088<br>--- 089<br>--- 388<br>**tober 1980**<br>scheint 6mal pro Ja<br>Jahrgang<br>--- 85<br>--- 86<br>--- 86<br>--- 86<br>--- 86<br>--- 86<br>--- 86<br>--- 86

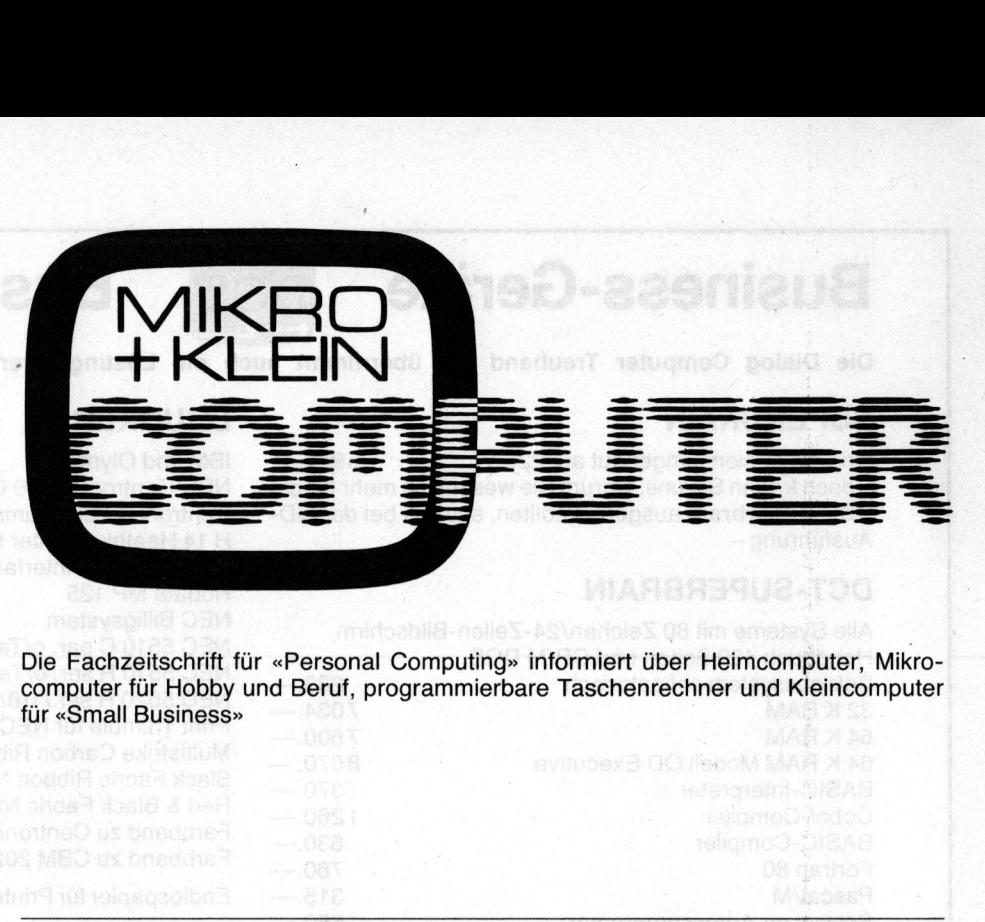

Die Fachzeitschrift für «Personal Computing» informiert über Heimcomputer, Mikrocomputer <sup>f</sup>ü<sup>r</sup> Hobby und Beruf, programmierbare Taschenrechner und Kleincomputer <sup>f</sup>ü<sup>r</sup> «Small Business»

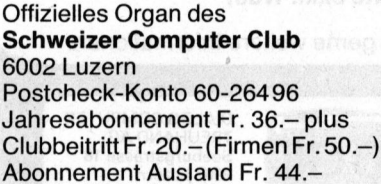

Redaktion Leopold Asböck Ernst Erb Erich Hubacher, <sup>E</sup>l. <sup>I</sup>ng. HTL <sup>D</sup>r. Bruno Stanek

Nachdruck bedarf <sup>d</sup>e<sup>r</sup> Zustimmung der Redaktion

### Manuskripte

<sup>M</sup>i<sup>t</sup> <sup>d</sup>e<sup>r</sup> Annahme von Manuskripten hat der Verlag das Recht zum Abdruck <sup>i</sup><sup>n</sup> seinen Organen und zur Übersetzung <sup>i</sup><sup>n</sup> andere Sprachen erworben.

PPC

**News** 

Für die Veröffentlichung wird keine Gewähr oder Garantie übernommen, auch nicht dafür, dass die verwendeten Schaltungen, Firmennamen und Warenbezeichnungen <sup>f</sup>re<sup>i</sup> von Schutzrechten Dritter sind. <sup>D</sup>i<sup>e</sup> Verwendung der Informationen erfolgt auf eigenes Risiko. Copyright <sup>b</sup><sup>y</sup> SCC Lucerne, aber

Speicherung in Datenverarbeitungsanlagen <sup>f</sup>ü<sup>r</sup> den eigenen Gebrauch erlaubt.

Verlag, Redaktion, Inserate Verlag SCC AG Seeburgstrasse <sup>1</sup>2, 6006 Luzern <sup>T</sup>el. <sup>0</sup>4<sup>1</sup> - 314545 Tx 72227 (de<sup>l</sup> <sup>c</sup>h) Postcheck-Konto 60 - 27181 Postscheckamt Stuttgart (BLZ 600 10070) Kto.-Nr. 3786709

and the contract of the contract of the contract of the contract of the contract of the contract of the contract of the contract of the contract of the contract of the contract of the contract of the contract of the contra

Verlagsleitung Hans-Jürgen Ottenbacher

Herausgeber Ernst <sup>E</sup>rb, 6045 Meggen A service of the product of the control of the control of the control of the control of the control of the control of the control of the control of the control of the control of the control of the control of the control of

### INHALT

**Editorial** 

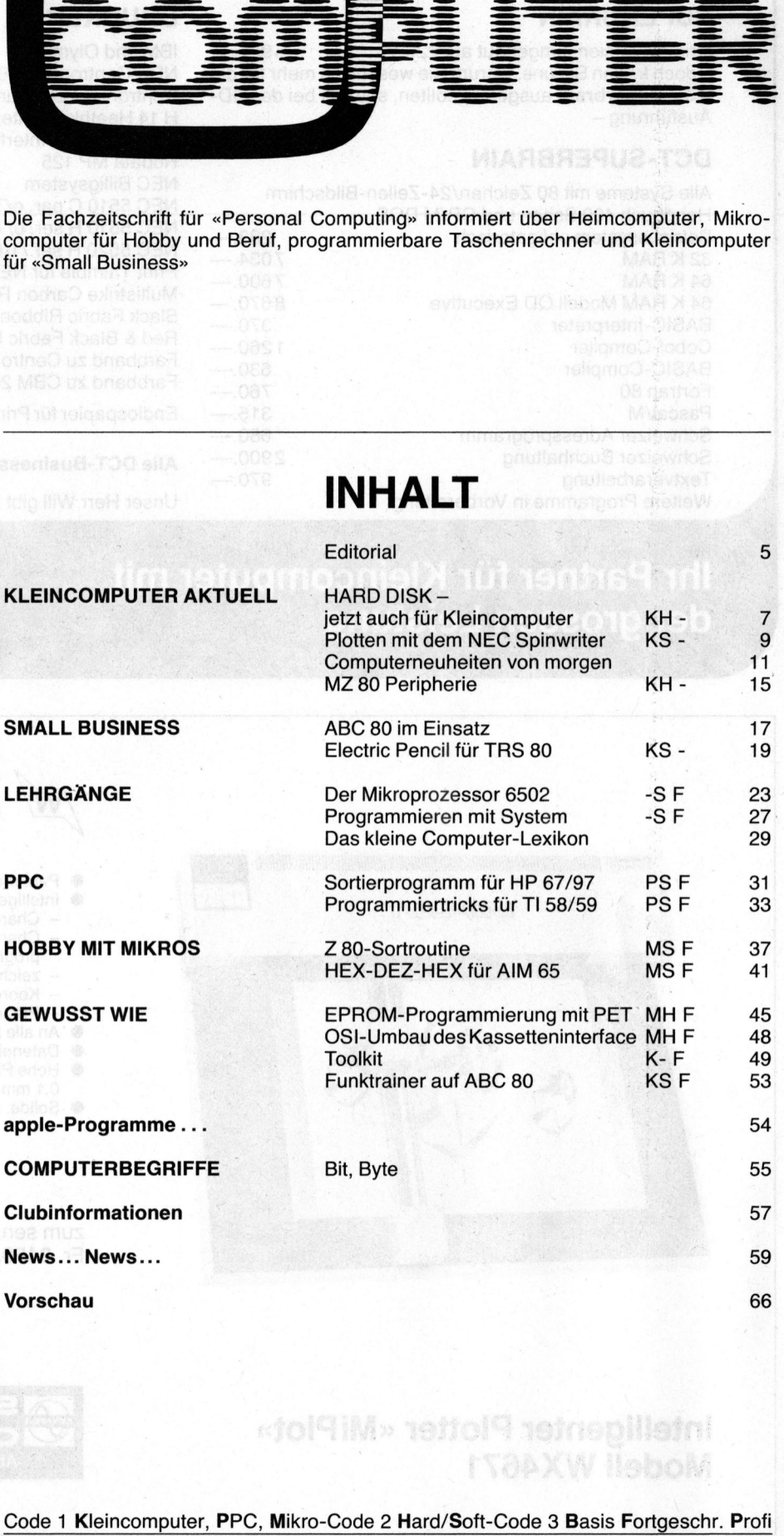

Code 1 Kleincomputer, PPC, Mikro-Code <sup>2</sup> Hard/Soft-Code <sup>3</sup> Basis Fortgeschr. <sup>P</sup>rof<sup>i</sup>

 $5\overline{)}$ 

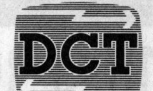

### <sup>7</sup> <sup>&</sup>lt;<sup>6</sup> = <sup>a</sup> <sup>a</sup>o<sup>e</sup> Business-Geräte DCT Business-Geräte

Die Dialog Computer Treuhand AG übernimmt auch <sup>d</sup>i<sup>e</sup> Lösung <sup>I</sup>hre<sup>r</sup> speziellen Software-Probleme

### SUPERBRAIN DRUCKER

Texty

Originalversion, umgebaut auf 220 V 5985. - doch fragen Sie uns, warum Sie wesentlich mehr für die DCT-Superbrain ausgeben sollten, speziell bei der QD-Ausführung -

### **DCT-SUPERBRAIN**

32 K RAM 7034.-<br>64 K RAM 7600.-BASIC-Interpreter 370.— Cobol-Compiler 1260. BASIC-Compiler 630. <sup>F</sup>ortra<sup>n</sup> <sup>8</sup><sup>0</sup> 7 See **Business-Geräte**<br>
Die Dialog Computer Treuhand AG übernimmt aus<br>
SUPERBRAIN<br>
Originalversion, umgebaut auf 220 v<br>
-doch fragen Sie uns, warum Sie wesentlich mehr für die<br>
DCT-SUPERBRAIN<br>
Alle Systeme mit 80 Zeichen/24-Zei

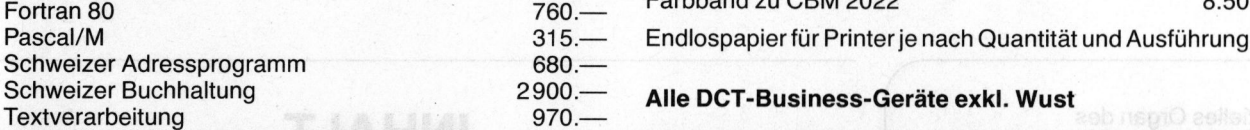

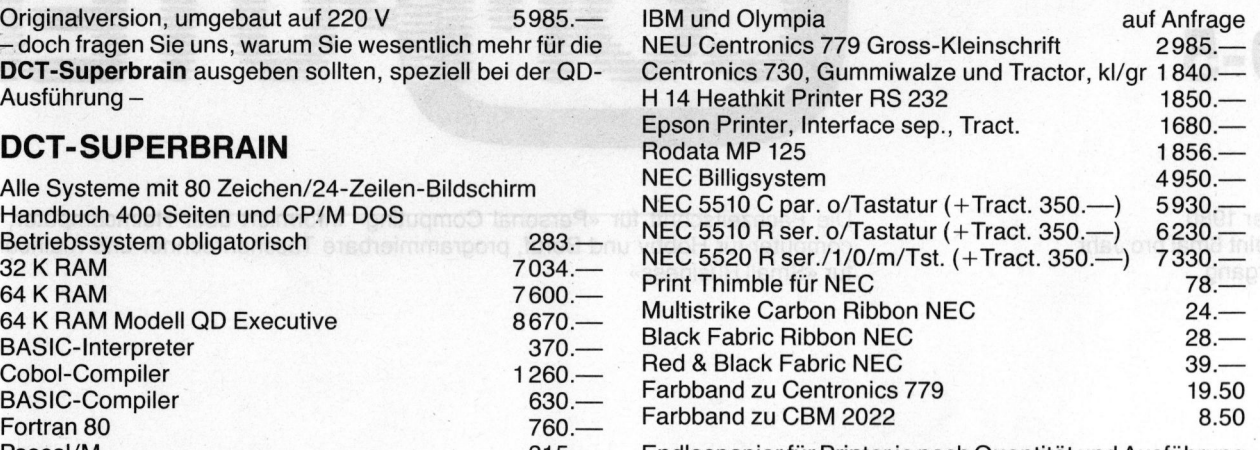

Weitere Programme in Vorbereitung 7 Unser Herr Will gibt Ihnen gerne weitere Informationen.

### <sup>I</sup>h<sup>r</sup> Partner <sup>f</sup>ü<sup>r</sup> Kleincomputer mit der grossen Leistung

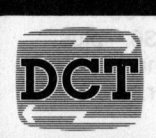

DIALOG COMPUTER TREUHAND AG Seeburgstrasse <sup>1</sup><sup>8</sup> 6002 Luzern **® 041-314545** 

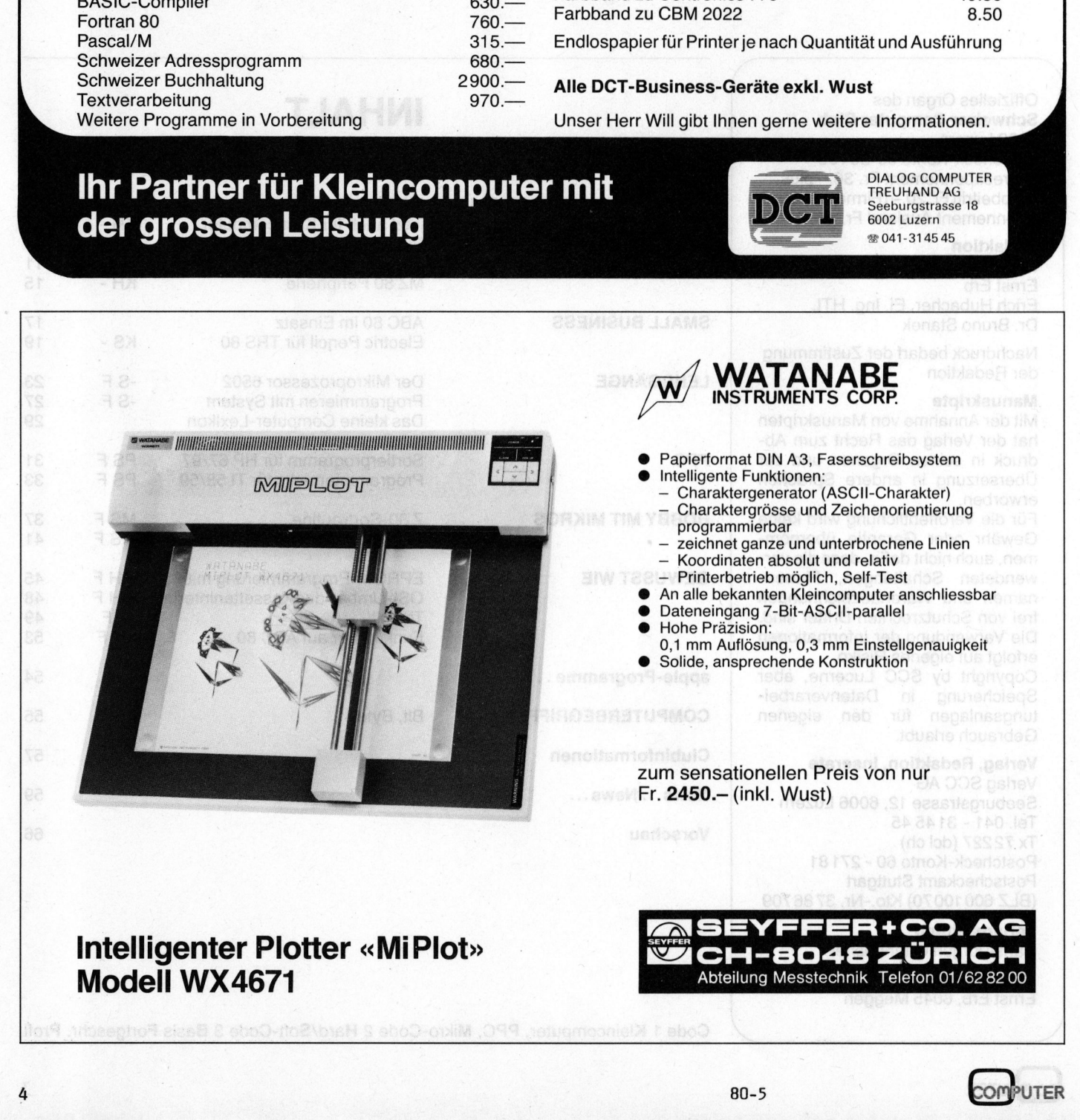

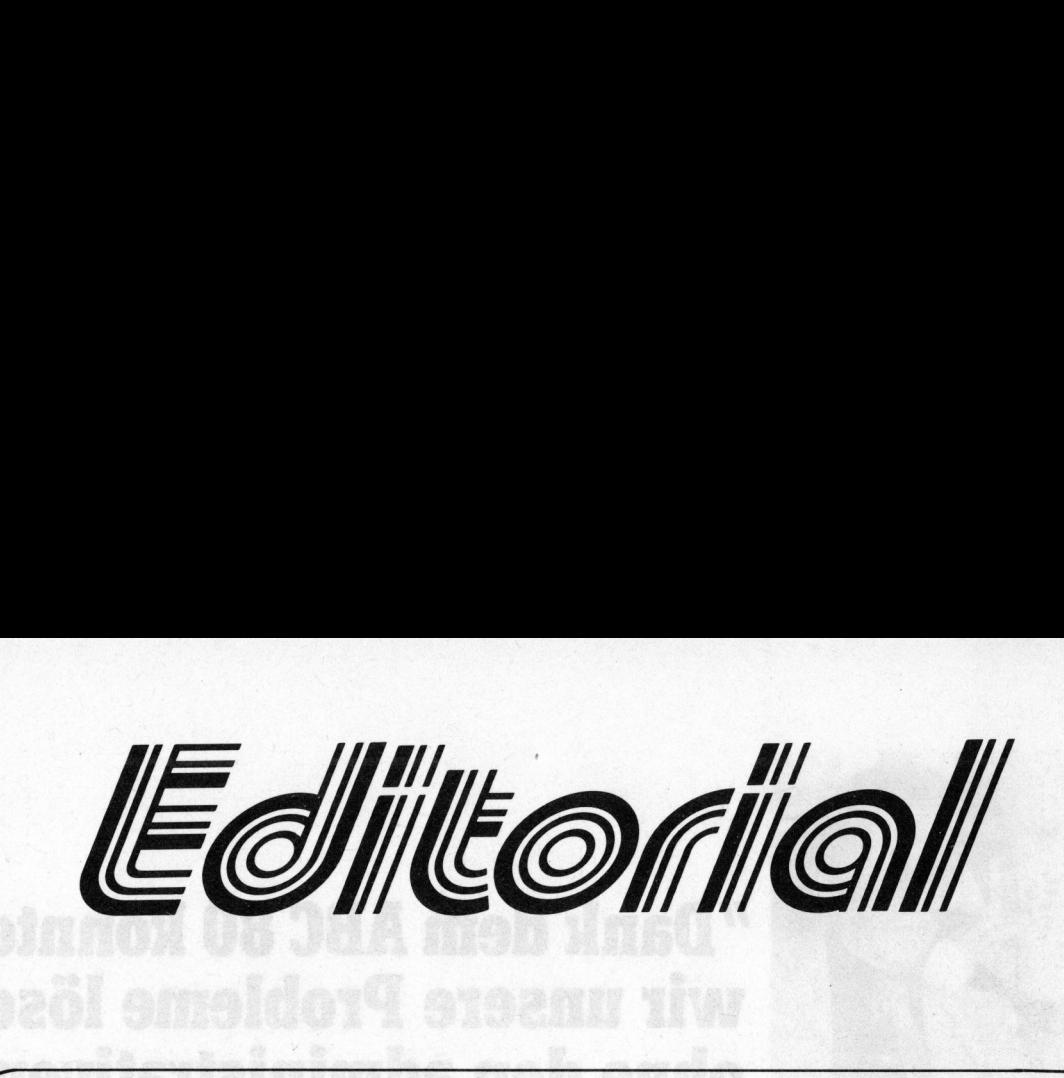

### Lieber Computerfreund

In der Mikrocomputer-Branche herrscht immer noch <sup>d</sup>i<sup>e</sup> Tendenz, <sup>d</sup>i<sup>e</sup> Entwicklung vorweg <sup>z</sup><sup>u</sup> nehmen und <sup>z</sup><sup>u</sup> versprechen, was erst in Gedanken existiert. Dies geht auf das Jahr 1975 zurück, wo IMSAI den ersten Mikrocomputer <sup>f</sup>ü<sup>r</sup> den privaten Anwender mit Inseraten über Postversand anbot. <sup>E</sup><sup>s</sup> war nur eine Idee, aber <sup>d</sup>i<sup>e</sup> Kunden wussten dies nicht und bezahlten im voraus. Hunderte von Personen warteten geduldig einige Monate auf Ihren Computer. Eine andere Möglichkeit - ausser Selbstbau - gab <sup>e</sup><sup>s</sup> noch nicht. Wegen schlechtem Management ging <sup>d</sup>i<sup>e</sup> Firma <sup>v</sup>o<sup>r</sup> einiger <sup>Z</sup>ei<sup>t</sup> <sup>i</sup><sup>n</sup> Konkurs. Doch andere ahmten das Beispiel nach, und auch Grossanbieter testen den Markt mit tiefpreisigen Neuangeboten, <sup>d</sup>i<sup>e</sup> <sup>o</sup>f<sup>t</sup> <sup>n</sup>i<sup>e</sup> erscheinen.

Heute hat man <sup>e</sup><sup>s</sup> nicht mehr nötig, einen Tischcomputer <sup>z</sup><sup>u</sup> kaufen, der von einer kleinen Firma aus diversen bestehenden S100 Karten und einem Gehäuse zusammengesetzt <sup>i</sup>st. Man sollte prüfen, <sup>o</sup><sup>b</sup> das Gerät weltweit <sup>i</sup><sup>n</sup> zigtausenden von Stück und im eigenen Land <sup>i</sup><sup>n</sup> hunderten von Stück im Markt <sup>i</sup>s<sup>t</sup> oder auf den Markt kommen kann. Wie <sup>i</sup><sup>n</sup> jeder jungen Branche schiessen Geschäfte aus dem Boden. Viele davon werden wieder verschwinden. <sup>J</sup><sup>e</sup> weniger eine solche Firma <sup>z</sup><sup>u</sup> bieten hat, umso mehr wird <sup>s</sup>i<sup>e</sup> scheinen wollen. Mit Zaubersprüchen <sup>s</sup>oll der Markt eröffnet werden und mit Uebertreibungen wird Kundschaft angelockt. <sup>E</sup><sup>s</sup> lohnt sich vor einem Kauf den Rückhalt einer Firma und deren Mitarbeiterstab <sup>z</sup><sup>u</sup> prüfen, um nicht später mit einem unbenützbaren Gerät dazustehen. Wir haben schon bittere Klagen gehört, und <sup>e</sup><sup>s</sup> stehen einige Computer unbrauchbar herum.

Um nicht rückständig <sup>z</sup><sup>u</sup> erscheinen, bringen wir <sup>i</sup><sup>n</sup> dieser Ausgabe eine kleine Marktübersicht über das, was <sup>s</sup><sup>o</sup> kommen wird, wobei wir auch den japanischen Markt berücksichtigen. Allgemein kann gesagt werden, dass <sup>j</sup><sup>e</sup> kleiner <sup>e</sup>i<sup>n</sup> Gerät, <sup>j</sup><sup>e</sup> mehr fliessen Neuankündigungen und Preise. <sup>B</sup>e<sup>i</sup> den kommerziell einsetzbaren Tischcomputern <sup>i</sup>s<sup>t</sup> der Markt ziemlich ruhig trotz einer Fülle von Anbietern. Kürzlich hat die Zeitschrift "Computerwoche" (Deutschland) sechzig verschiedene Modelle tabellarisch verglichen, allerdings fehlte dabei Commodore, was <sup>n</sup>u<sup>r</sup> zeigt, wieviele Modelle mehr <sup>e</sup><sup>s</sup> noch geben muss.

Die <sup>i</sup><sup>n</sup> Basic programmierbaren Taschencomputer (<sup>=</sup> Pocket Computer oder Hand Held Computer) werden nach unserer Ansicht die üblichen "Tasten-Programmierbaren", also die "Programmable Pocket Calculators" (PPC) ersetzen, da das verwendete "Grund-Basic" sowohl unter den verschiedenen Herstellern, <sup>a</sup>l<sup>s</sup> auch aufwärts <sup>z</sup><sup>u</sup> den Tischcomputern kompatibel <sup>i</sup>st. Die Informationen können zudem über das Telefon (Modem) ausgetauscht werden.

Bald einmal wird sich meine vor vielen Monaten geäusserte Prognose erfüllen, wonach man günstig Basic-Taschencomputer mit kleiner Schreibmaschinentastatur erhält, welche aufgeklappt auf der gegenüberliegenden Seite ein vielzeiliges Feld mit <sup>3</sup><sup>2</sup> oder <sup>4</sup><sup>0</sup> Zeichen pro Zeile aufweisten, um ganze Adressen, Termine, Spiele, Programmteile und weiteres mehr abzubilden. Uhrzeit, wecken oder Fremdsprache übersetzen sind <sup>a</sup>l<sup>s</sup> Optionen möglich und das "Ding" <sup>i</sup>s<sup>t</sup> <sup>i</sup><sup>n</sup> "Portefeuille-Format", <sup>i</sup><sup>n</sup> welches man auch die Noten, Kreditkarten und Ausweise versorgt, sofern die Hersteller sich nach konkreten Bedürfnissen richten. Natürlich führt man damit auch seine Konti nach und wird automatisch <sup>a</sup><sup>n</sup> Geburtstage und anderes gemahnt. Bei <sup>a</sup>ll dieser Entwicklung sollten wir aber dafür sorgen, dass wir das Menschliche nicht vergessen. <sup>E</sup><sup>s</sup> hängt zum Glück nach wie vor von uns ab, welche Daten wir einplanen wollen und welche uns unwichtig sind. mit Uebertreibungen wird Kundschaft<br>Kauf den Rückhalt einer Firma und d<br>nicht später mit einern unbenützbarer<br>bittere Klagen gehört, und es stehen<br>Um nicht rückständig zu erscheiner<br>kleine Marktübersicht lüber das, was<br>je

<sup>V</sup>ie<sup>l</sup> Positives mit Computer wünscht Ihnen <sup>i</sup><sup>m</sup> Namen der Redaktion

 $5 + 50$ 

Ernst Erb

teb ni

5

 $\overline{\mathcal{L}}$ 

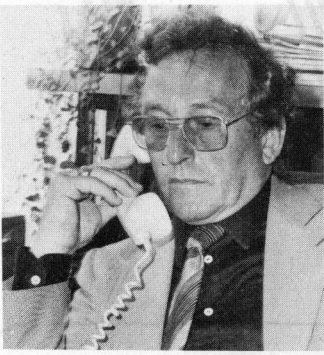

### "Dank dem ABC 80 konnten wir unsere Probleme lösen, ohne den administrativen Apparat vergrössern zu müssen!=

### Wer <sup>i</sup>s<sup>t</sup> die Stationenbau AG?

### Was <sup>t</sup>u<sup>t</sup> der ABC 80 <sup>b</sup>e<sup>i</sup> der Stationenbau AG?

Herr <sup>F</sup>rit<sup>z</sup> Borner, der <sup>d</sup>i<sup>e</sup> obige Aussage gemacht <sup>h</sup>at, <sup>i</sup>s<sup>t</sup> Geschäftsführer und Delegierter des Verwaltungsrates der Firma Stationenbau AG, Villmergen. Dieser Betrieb fabriziert schlüsselfertige, normierte Transformatorenstationen <sup>f</sup>ü<sup>r</sup> die ganze Schweiz. macht hat, is<br>legierter des<br>ttionenbau A<br>trieb fabrizie<br>nsformatore<br>hweiz. ntionenbau A<br>trieb fabrizie<br>Insformatore<br>hweiz.

Er überwacht die gelieferten Transformatoren, <sup>e</sup><sup>r</sup> verwaltet die Kunden- und Personalkartei. Über ihn werden die Kreditorenzahlungen abgewickelt, die Debitoren statistisch erfasst und Kalkulationen vorgenommen.

**Example 18 Applies**<br>
Wer ist die Stationer<br>
Herr Fritz Borr<br>
gemacht hat,<br>
Delegierter de<br>
Stationenbau,<br>
Batrieb fabrizi<br>
Transformator<br>
Schweiz.<br>
ABC 80<br>
Luxor –<br>
(personal<br>
computer)<br>
mit Tausen-<br>
den von<br>
Möglich-<br>
ke Schweiz.<br>
ABC 80<br>
Luxor –<br>
(personal computer)<br>
mit Tausen-<br>
den von<br>
Möglich-<br>
keiten.<br>
Kosten-<br>
punkt der ABC 80 Luxor -(personal computer mit Tausenden von Möglichkeiten. Kostenpunkt der

ABC 80 Luxor Der kleine Grosse <sup>i</sup><sup>n</sup> der Computerwelt.

 $\blacksquare$ 

Grundausrüstung:

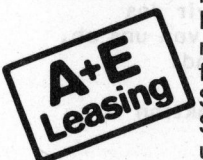

FRABC 80 ist ein europäsi<br>mputer, der überall einge<br>nn. Auch in Kleinbetriebe<br>dienen – und von ihm pro<br>nnen, brauchen Sie kein (<br>chmann zu sein. Auch nic<br>erer. Denn Standard-Prog<br>fertig zu kaufen, oder ma<br>ezialisten herste weniger <sup>a</sup>l<sup>s</sup> <sup>D</sup>e<sup>r</sup> ABC <sup>8</sup><sup>0</sup> ist <sup>e</sup>i<sup>n</sup> <sup>e</sup>uropäsiche<sup>r</sup> <sup>M</sup>ikro-**39000** computer, der überall eingesetzt werden kann. Auch <sup>i</sup><sup>n</sup> Kleinbetrieben. Um <sup>i</sup>h<sup>n</sup> Franken. bedienen - und von ihm profitieren - zu können, brauchen Sie kein Computer-Fachmann zu sein. Auch nicht Programmierer. Denn Standard-Programme <sup>s</sup>in<sup>d</sup> <sup>S</sup>i<sup>e</sup> <sup>i</sup><sup>m</sup> ABC 80 einen Mitarbeiter mit unzähligen Möglichkeiten. fixfertig <sup>z</sup><sup>u</sup> kaufen, oder man kann <sup>s</sup>i<sup>e</sup> von Spezialisten herstellen lassen. Damit haben

**ABCBO** 

Digitizer, usw. Der ABC 80 <sup>l</sup>äss<sup>t</sup> sich <sup>f</sup>as<sup>t</sup> unbeschränkt ausbauen. Zum Beispiel mit Doppel-Floppy, Matrix-Drucker, Typenrad-Printer, Plotter, <sup>|</sup> <sup>F</sup> <sup>i</sup>rm<sup>a</sup> Der ABC 80 lässt sich tausbauen. Zum Beispie<br>Matrix-Drucker, Typen<br>Digitizer, usw.<br>Generalvertretung für Constanting für Constanting Financier<br>Filialen in Zürich, Bern<br>Bitte senden an:<br>Firma<br>Sachbearbeiter/in

Generalvertretung für die Schweiz:

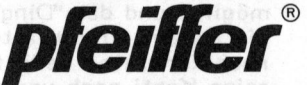

<sup>J</sup>.F. Pfeiffer AG, Seestrasse 346, 8038 Zürich, <sup>T</sup>el. 01/45 93 33 weitere Filialen <sup>i</sup><sup>n</sup> Zürich, Bern, Basel und Chur

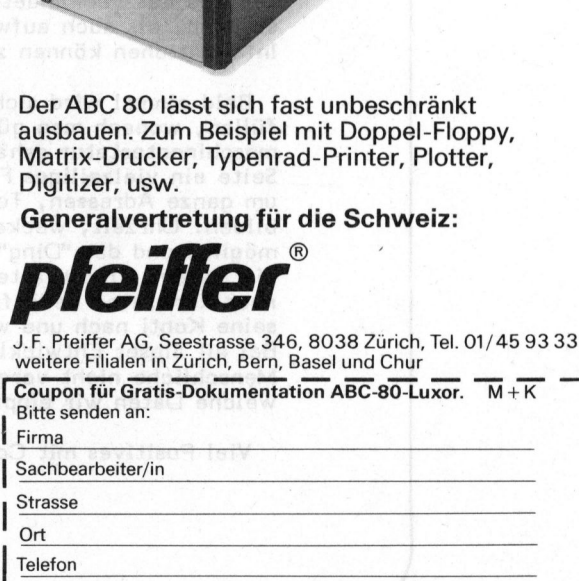

# Kleincompu Kleincomputer aktuell

### HARD DISK - jetzt auch für Kleincomputer ten **wi**n zentale Datamanana bas -<br>thi dan baatan Schutz aasaan Fatat

Jeder Kleincomputer benötigt zur Datenspeicherung einen billigen Massenspeicher. Beim Hobbycomputer ist dieser <sup>i</sup><sup>m</sup> allgemeinen <sup>a</sup>l<sup>s</sup> Kassetteneinheit realisiert. Diese Art der Speicherung hat allerdings den Nach<sup>t</sup>ei<sup>l</sup> der langen Zugriffszeit. Innert kürzester Zeit haben sich deshalb die Minifloppies mit ihren rotierenden Disketten als ideale Massenspeicher an vorderste Stelle gedrängt. Aber schon taucht ein neues Schlagwort am Horizont <sup>d</sup>e<sup>r</sup> Computerperipherie <sup>a</sup>u<sup>f</sup> - HARD DISK.

in diversen Artikeln wurde bereits auf das Prinzip der Datenspeicherung mittels Floppy eingegangen: Ueber einen Schreib-Lese-Kopf, der gegen eine rotierende, flexible, mit einer magnetisierbaren Schicht versehene Scheibe (Diskette) gepresst wird, werden auf konzentrischen Spuren Daten aufgezeichnet oder gelesen. <sup>8</sup><sup>0</sup> KByte bis 400 KByte können pro Minidiskette gespeichert werden, auf Normaldisketten sogar noch mehr. Dabei ergibt sich ein 'Kilobytepreis' von <sup>2</sup> <sup>b</sup>i<sup>s</sup> <sup>2</sup><sup>0</sup> Rappen.

USAen (302 TZ) DEED GRAM NoI-2

Ein Minifloppy mit 80 KByte Speicherkapazität pro Diskette <sup>i</sup>s<sup>t</sup> wohl besser <sup>a</sup>l<sup>s</sup> ein Kassettengerät, doch wird man damit auf die Dauer nicht zufrieden sein, nimmt doch das DOS (DISK OPERATING SYSTEM = Betriebssystem) einen grossen Teil für sich in Anspruch. Ausserdem bereitet das Kopieren von Disketten mit nur einem Drive nicht unerhebliche Schwierigkeiten. Wenn schon Floppy, dann gleich zwei. Für Small Business-Anwender sowieso eine unbedingte Notwendigkeit.

Jeder Besitzer eines Doppelfloppies kann sich glücklich schätzen, wenn - <sup>j</sup><sup>a</sup> wenn <sup>e</sup><sup>s</sup> nicht Anwendungen gäbe, bei denen auch diese Kapazität bald erschöpft ist, wenn plötz<sup>l</sup>ic<sup>h</sup> auch mehrere hundert Kilobytes online knapp werden, - denken wir nur an Adresslisten mit einigen tausend Kundendaten oder <sup>a</sup><sup>n</sup> eine grosse Lagerbuchhaltung. <sup>8</sup>0-<sup>5</sup>

<sup>I</sup><sup>n</sup> solchen Situationen behelfen sich Minicomputerbenützer mit sogenannten HARD DISK DRIVES. Sie <sup>b</sup>ieten Speicherplatz für <sup>1</sup><sup>0</sup> <sup>b</sup>i<sup>s</sup> 100 Megabyte. Und bereits haben Plattenspeicher auch Einzug <sup>i</sup><sup>n</sup> den Kleincomputerbereich gehalten.

### TECHNISCHER AUFBAU

Vereinfacht dargestellt besteht <sup>e</sup>i<sup>n</sup> HARD DISK DRIVE <sup>a</sup>u<sup>s</sup> einer rotierenden, nichtflexiblen Platte, die mit einer sehr dünnen, magnetisierbaren Schicht versehen <sup>i</sup>st. Ein Schreib-Lese-Kopf überträgt <sup>d</sup>i<sup>e</sup> vom Computer <sup>a</sup><sup>n</sup> den Disk Controller übermittelten Daten. Da der Plattendurchmesser <sup>1</sup><sup>4</sup> bzw. <sup>8</sup> Zoll (3<sup>5</sup> bzw. <sup>2</sup><sup>0</sup> cm), neuerdings sogar nur <sup>5</sup> Zoll beträgt, ist das enorme Speichervermögen von mehreren Megabytes ein technisches Problem. Mehrere Faktoren bestimmen <sup>d</sup>i<sup>e</sup> Speicherdichte:

- Mechanische Präzision der beweglichen Teile und Positionierungsvorrichtungen
- Rotationsgeschwindigkeit
- Dicke der Magnetschicht
- Kopfdesign, Kopfgewicht
- Flughöhe' des Kopfes

<sup>I</sup><sup>m</sup> Gegensatz zum FLOPPY DISK, wo der Kopf während der Schreib-

oder Sandtsetten erfolgen. Dezu Lese-Aktion auf die Diskette aufgesetzt wird, 'fliegt' der Kopf im HARD DISK DRIVE in minimaler Flughöhe (0,0005 mm!) über der Disk, <sup>d</sup>i<sup>e</sup> mit 2400 <sup>b</sup>i<sup>s</sup> 4700 Umdrehungen pro Minute rotiert, und 'landet' bei Stillstand auf einer reservierten Start-Lande-Bahn. Auf Grund dieser geringen Flughöhe können schon winzigste Rauchpartikel zur

die Ostansherong auf Diskelan

ein Zehniel. Doch ist ein di-

Beschädigung von Platte und Daten führen, weshalb dieser Teil des Drives <sup>a</sup>l<sup>s</sup> geschlossenes System ausgeführt wird.

IBM setzte mit drei Typen Meilensteine <sup>i</sup><sup>n</sup> der Entwicklung:

Typ 2314 (um 1965) Flughöhe 2,5 Mikrometer

Typ 3330 (um 1970) Flughöhe 1,0 Mikrometer

WINCHESTER-Typ (ab 1973) Flughöhe 0,5 Mikrometer

Die WINCHESTER-Technologie beherrscht heute das breite Spektrum <sup>d</sup>e<sup>r</sup> HARD DISK DRIVES, <sup>d</sup>i<sup>e</sup> <sup>a</sup>l<sup>s</sup> periphere Massenspeicher mit kurzer Zugriffszeit von diversen Herstellern <sup>z</sup><sup>u</sup> Kleincomputern angeboten werden. Eine Spurdichte von 500 Spuren pro Zoll (500 tpi), das sind <sup>2</sup><sup>0</sup> Spuren pro Millimeter sowie eine Datendichte von 8000 Bits pro Zoll (8000 bpi), das sind 315 Bits pro Millimeter, bei einer Rotationsgeschwindigkeit von einigen tausend Umdrehungen <sup>p</sup>r<sup>o</sup> Minute <sup>s</sup>in<sup>d</sup> keine Seltenheit.

Zwar übersteigen die Preise zum Teil <sup>d</sup>i<sup>e</sup> Gestehungskosten des Kleincomputers, doch wird auch hier noch die optische Preisbarriere von \$1000 fallen. Schon jetzt reduziert sich der Kilobytepreis (bezogen auf ein Floppy bzw. Hard Disk Drive)

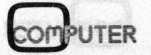

# K leincomputer aktuell Kleincomputer al

auf ein Zehntel. Doch ist ein direkter Vergleich nicht möglich, denn eine HARD DISK erfordert Nebenkosten. Da der Datenträger nicht 'removable' (entfernbar) <sup>i</sup>st, muss <sup>d</sup>i<sup>e</sup> Datensicherung auf Disketten oder Bandkassetten erfolgen. Dazu benötigt man wieder Floppy Disk Drives mit grosser Kapazität oder teurere HARD DISKs mit eingebauten speziellen Kassettengeräten.

Als Alternativlösung bietet die amerikanische Firma CORVUS SYSTEMS INC. bereits die Möglichkeit, die Daten mittels Videorekorder auf Videokassetten <sup>z</sup><sup>u</sup> sichern - <sup>b</sup>i<sup>s</sup> 100 Megabyte pro Kassette, <sup>b</sup>e<sup>i</sup> einer Transferrate von <sup>1</sup> Megabyte pro Minute - eine 'relativ billige' Methode, die sicher eine grosse Zukunft hat.

Datensicherung <sup>i</sup>s<sup>t</sup> <sup>e</sup>i<sup>n</sup> wichtiger

Punkt. Ein 'Computer Crash', verursacht durch Benutzer, Softwarefehler oder Systemdefekt vernichtet in Sekunden Millionen von Daten. Dezentrale Datensicherung bietet den besten Schutz gegen Feuer oder Wasser, die mit dem (ersetzbaren) Computer auch unersetzliche Dateien vernichten.

Doch zurück zum Kleincomputer. <sup>3</sup><sup>0</sup> oder <sup>5</sup><sup>0</sup> Megabyte werden <sup>j</sup><sup>a</sup> nicht auf jeder Wunschliste stehen, wenn man bisher mit einigen 100 KByte das Auslangen finden musste.

### 5-ZOLL WINCHESTER DRIVE

Den grossen Lichtblick für Kleincomputerbesitzer bietet <sup>d</sup>i<sup>e</sup> Firma SHUGART TECHNOLOGY (nich<sup>t</sup> <sup>z</sup><sup>u</sup> verwechseln mit SHUGART ASSOCIA-TES, dem bekannten Floppy DriveHersteller), die als erste eine 5-Zoll HARD DISK (ST 506) genau in den Dimensionen eines Minifloppydrives auf den Markt brachte. Die Speicherkapazität beträgt 6,38 Megabyte (formatiert ungefähr 5 Megabyte) und das bei einem Preis, der selbst für den Kleincomputer-Anwender erschwinglich ist.

Diese 5-Zoll HARD DISK vom WIN-CHESTER-Typ bietet gegenüber Minifloppies <sup>b</sup>i<sup>s</sup> fünfzigfaches Speichervolumen <sup>b</sup>e<sup>i</sup> nur dreifachem Preis, eine kurze Zugriffszeit von 170 ms und 625 KByte/sec Transferrate - <sup>5</sup> Megabyte online <sup>b</sup>e<sup>i</sup> minimalem Gewicht und Platzbedarf.

Was wir heute bestaunen <sup>i</sup>s<sup>t</sup> <sup>i</sup><sup>n</sup> wenigen Jahren schon wieder veraltet, wer weiss - vielleicht reden wir in Zukunft schon von billigen Video-Disks im Gigabytebereich!

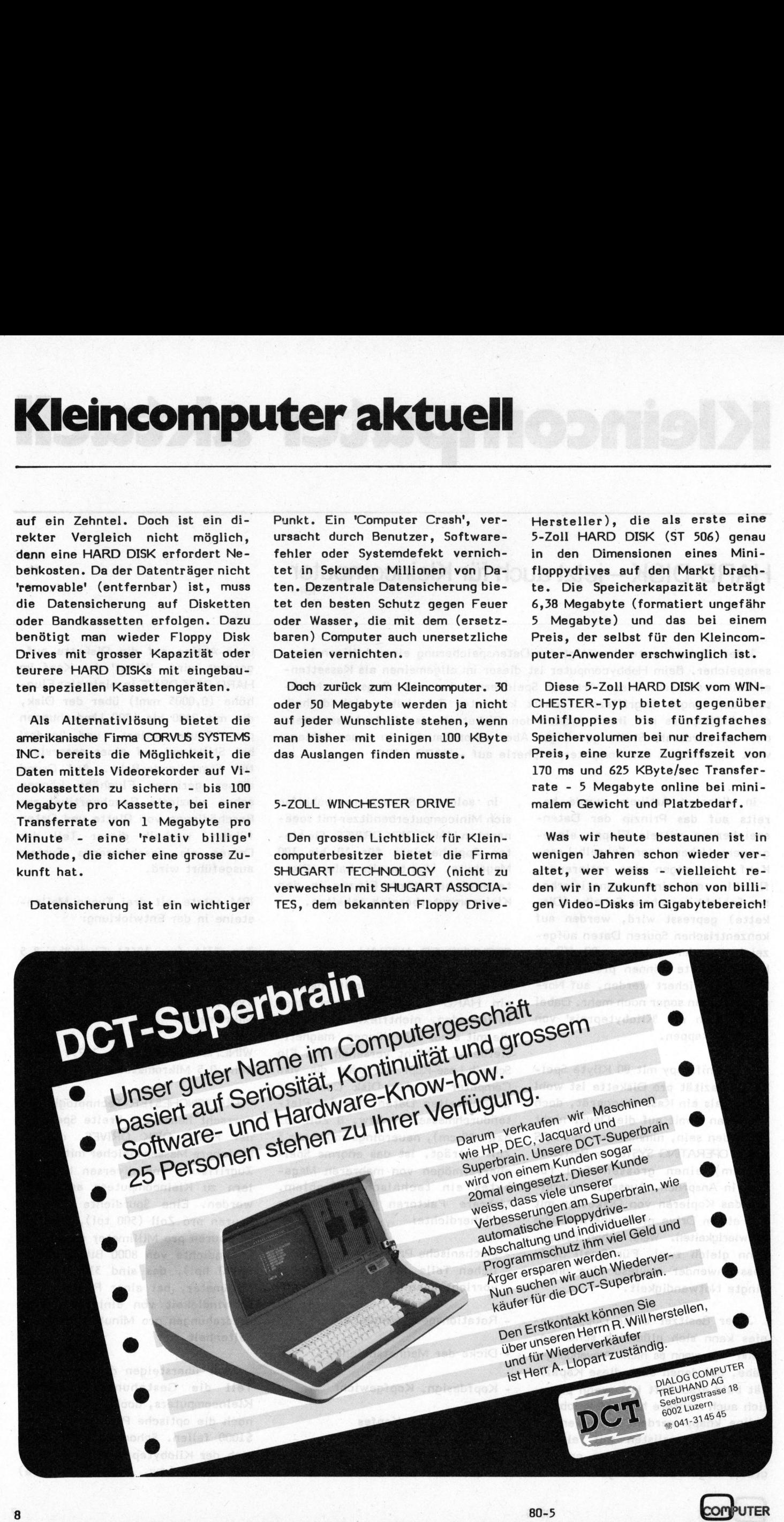

# Kleincomputer al Kleincomputer aktuell

### Plotten <sup>m</sup>i<sup>t</sup> dem NEC Spinwriter KS -

In der Ausgabe 80-2 haben wir den famosen Schönschreibdrucker SPIN-WRITER 5530 von NEC vorgestellt. Dabei wurde auch die Fähigkeit, hochauflösende Grafik <sup>z</sup><sup>u</sup> drucken, kurz beschrieben. <sup>I</sup><sup>n</sup> diesem Betrag sollen diese Möglichkeiten etwas eingehender beleuchtet werden.

Der SPINWRITER <sup>i</sup>s<sup>t</sup> <sup>m</sup>i<sup>t</sup> seinen graphischen Möglichkeiten keineswegs ein Ersatz für einen echten Plotter, doch für viele Belange <sup>i</sup>s<sup>t</sup> <sup>d</sup>i<sup>e</sup> zusätzliche Beschaffung eines teuren Plotters (Fr. 10'000.-- muss man für ein komfortables Gerät rechnen, obwohl intelligente Plotter bereits für rund Fr. 2'500.- erhältlich sind) nicht gerechtfertigt. nessele meb doer Der SPINWRITER i<br>raphischen Möglichk<br>egs ein Ersatz für<br>lotter, doch für vie<br>ie zusätzliche Besc<br>euren Plotters (Fr.<br>an für ein komfo<br>schnen, obwohl inte<br>er bereits für rund<br>hältlich sind) nich<br>gt.<br>(0/0) 450 x

Die Grafikmöglichkeiten des SPIN-WRITERS liegen weit über einem Pseudo-Plotting, wie es auf einem normalen Drucker ausführbar ist. Durch Druckkopfbewegung und Papiertransport ist ein echtes Durchlaufen einer Kurve in zwei Dimensionen möglich, wobei die präzise Traktorführung und die hohe Auflösung für entsprechende Genauigkeit sorgen.

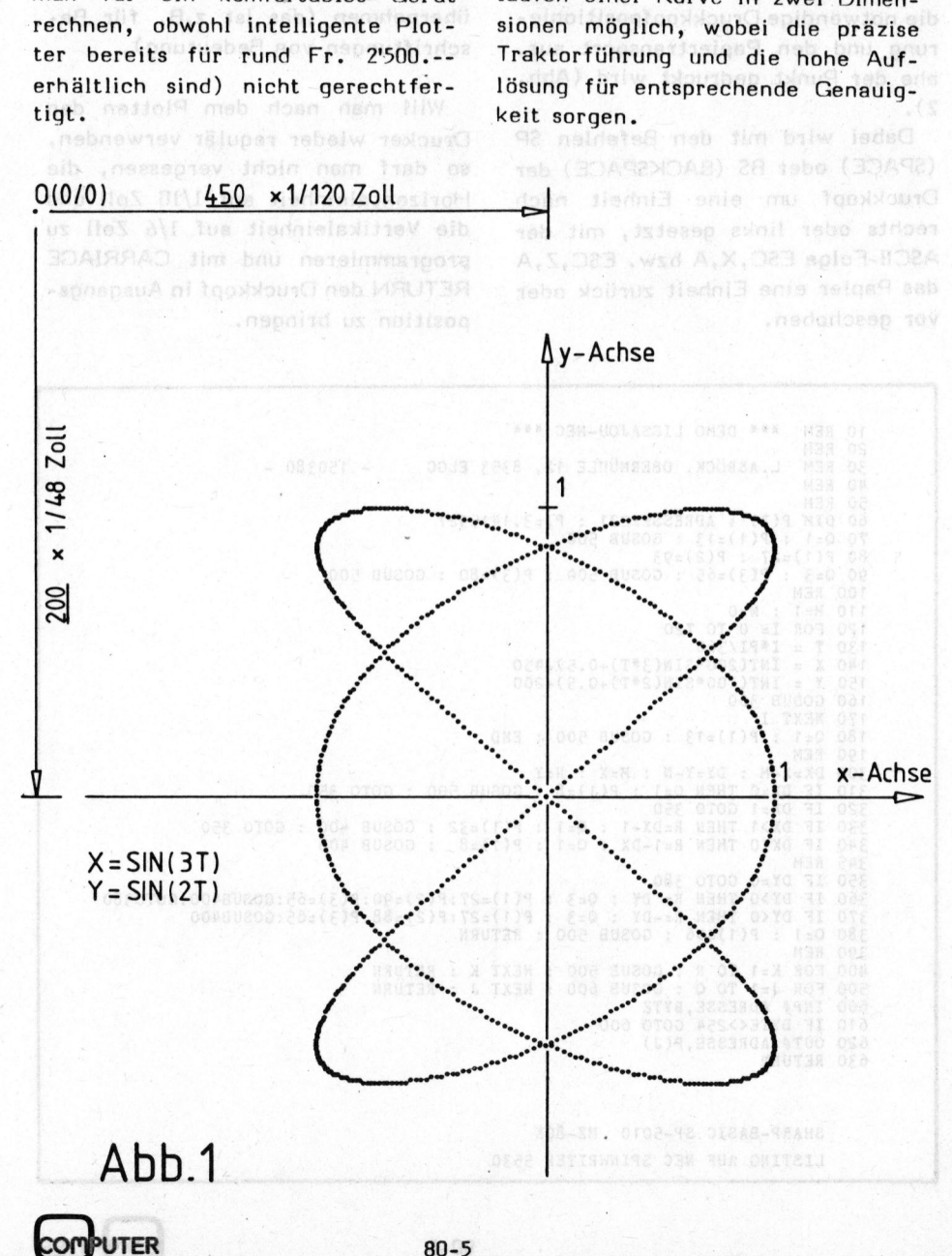

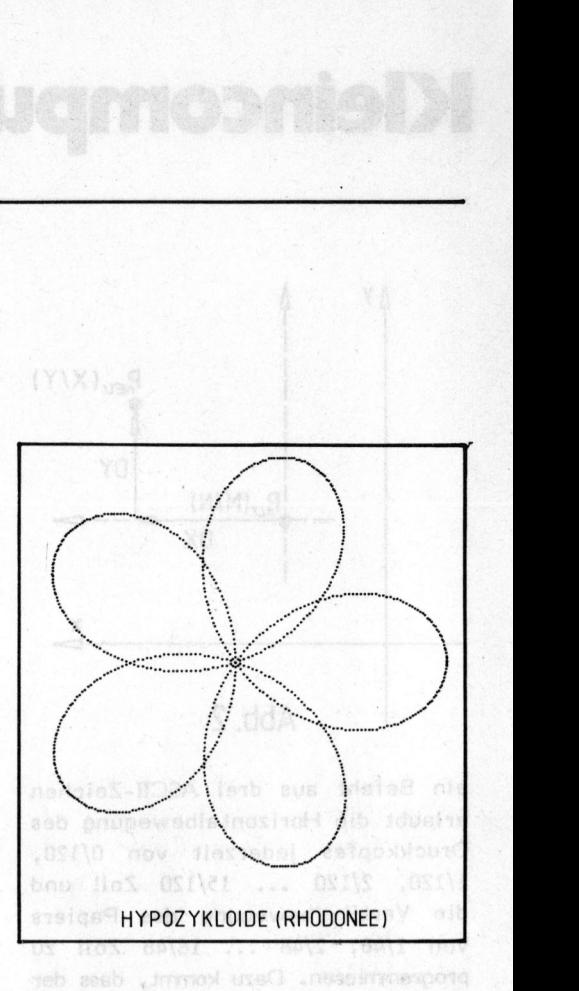

Die vorliegenden Beispiele wurden sogar auf gewöhnlichem A4-Papier und mit Walzenantrieb gedruckt, <sup>f</sup>ii<sup>r</sup> breitere Formate und kompliziertere Kurven empfiehlt sich aber die Traktorführung. Ferner sollte das Endlospapier von unten zugeführt werden, <sup>s</sup><sup>o</sup> dass das Faltpapier beim Papierrücktransport durch sein Eigengewicht <sup>f</sup>ü<sup>r</sup> einen störungsfreien Transport sorgt.

Wichtig ist zudem, auf der Parallelinterfaceplatine den Schalter SW 1/5 auf "]" zu stellen, da der Drucker andernfalls bei vollem Zeichenbuffer (163 Zeichen) ein automatisches CARRIAGE RETURN ausführt. Unterbindet man dies durch <sup>d</sup>i<sup>e</sup> erwähnte Schalterstellung, <sup>s</sup><sup>o</sup> wird jeweils der. volle Bufferinhalt ausgedruckt, ohne dass ein Druckkopfrücklauf ausgelöst wird. Softwaremässig bleibt <sup>d</sup>i<sup>e</sup> Möglichkeit natürlich bestehen, <sup>s</sup><sup>o</sup> dass diese Schalterstellung den Normalbetrieb des Druckers nicht beeinflusst.

**DAS PROGRAMM** atlanti<sup>3</sup> sib bou tea<br>DAS PROGRAMM atlase master offici

Die kleinste programmierbare Horizontalschrittweite <sup>i</sup>s<sup>t</sup> 1/120 Zoll (0,21 mm), vertikal beträgt <sup>d</sup>i<sup>e</sup> Auflösung 1/48 Zoll (0,53 mm). Je

# K leincomputer aktuell Kleincomputer al

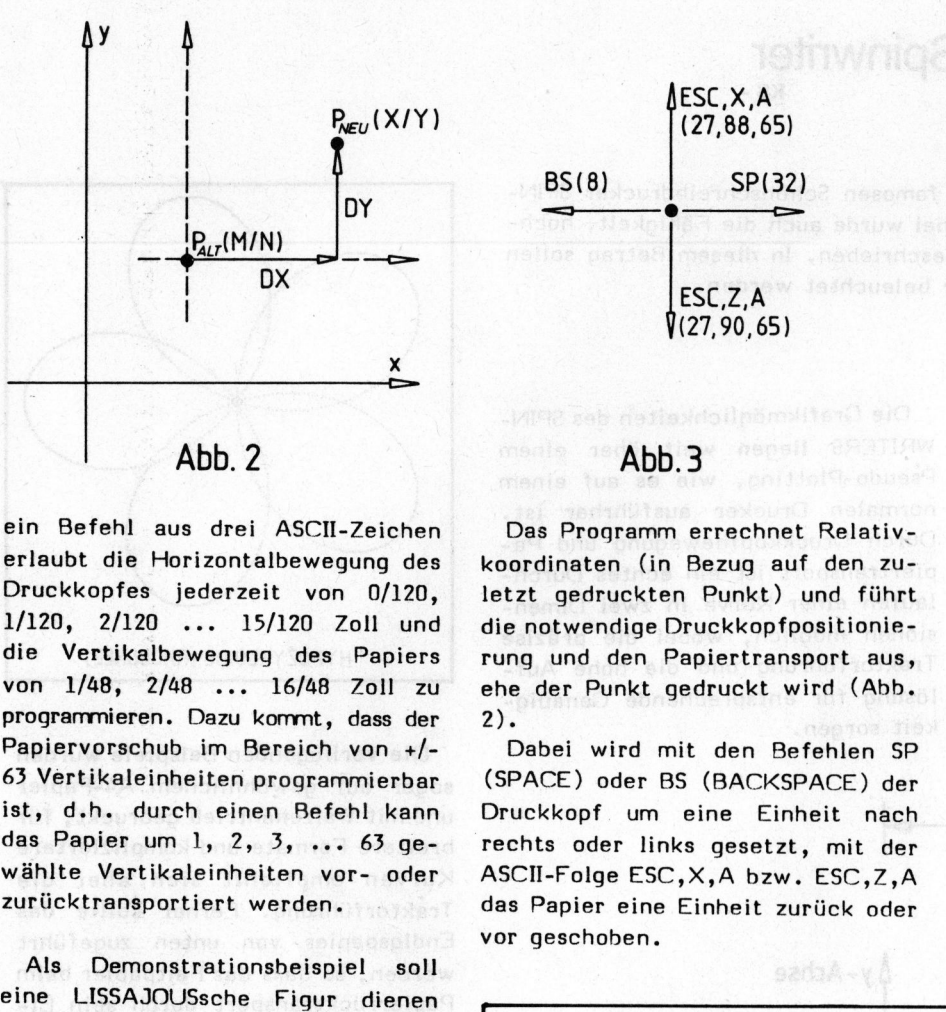

2).

vor geschoben.

ein Befehl aus drei ASCII-Zeichen erlaubt <sup>d</sup>i<sup>e</sup> Horizontalbewegung des Druckkopfes jederzeit von 0/120, 1/120, 2/120 ... 15/120 Zoll und <sup>d</sup>i<sup>e</sup> Vertikalbewegung des Papiers von 1/48, 2/48 ... 16/48 Zoll zu programmieren. Dazu kommt, dass der Papiervorschub <sup>i</sup><sup>m</sup> Bereich von <sup>+</sup>/- <sup>6</sup><sup>3</sup> Vertikaleinheiten programmierbar ist, d.h. durch einen Befehl kann das Papier um 1, 2, 3, ... 63 gewählte Vertikaleinheiten vor- oder zurücktransportiert werden.

Als Demonstrationsbeispiel <sup>s</sup>oll eine LISSAJOUSsche Figur dienen (Abb. 1), die man auf einem Oszillografen leicht erzeugen kann, indem man auf den X- und den Y-Eingang <sup>j</sup><sup>e</sup> eine Sinusschwingung legt.

<sup>Z</sup><sup>u</sup> Beginn sendet das Programm <sup>a</sup><sup>n</sup> den Drucker folgende ASCII-Befehle:

- 1) CR (dez. 13) = spoints Wagenrücklauf (Startposition)
- 2) ESC,  $,A$  (dez. 27,93,65) = Horizontalschrittweite 1/120 "
- 3) ESC,  $P$  (dez. 27,93,80) = Vertikalschrittweise 1/48 "

Nun werden laufend aus den Parametergleichungen (Zeile <sup>1</sup>4<sup>0</sup> und 150) die Kurvenkoordinaten berechnet und die Einheiten auf anschauliche Grösse gestreckt. Zusätzlich erfolgt eine Koordinatenverschiebung (im vorliegenden Fall um 450 Horizontaleinheiten und 200 Vertikaleinheiten), um den Graph auf einem A4-Blatt <sup>z</sup><sup>u</sup> zentrieren.

### <sup>Y</sup> ins Unterprogramm iibernommen werden.

Das Programm errechnet Relativkoordinaten (in Bezug auf den zuletzt gedruckten Punkt) und führt die notwendige Druckkopfpositionierung und den Papiertransport aus, ehe der Punkt gedruckt wird (Abb.

Dabei wird mit den Befehlen SP (SPACE) oder <sup>B</sup><sup>S</sup> (BACKSPACE) <sup>d</sup>e<sup>r</sup> Druckkopf um eine Einheit nach rechts oder links gesetzt, mit der ASCI-Folge ESC,X,A bzw. ESC,Z,A das Papier eine Einheit zurück oder

Weitere Abbildungen wurden mit demselben Programm generiert, <sup>f</sup>ü<sup>r</sup> gleiche Einheiten in <sup>x</sup>- und y-Richtung müssen <sup>d</sup>i<sup>e</sup> Streckungsfaktoren im Verhältnis <sup>5</sup>:<sup>2</sup> (= 120:48) stehen!

Das vorliegende Programm kann <sup>f</sup>ü<sup>r</sup> zahlreiche graphische Darstellungen Verwendung finden, <sup>e</sup><sup>s</sup> <sup>i</sup>s<sup>t</sup> dazu <sup>i</sup><sup>n</sup> den Zeilen 120 - 150 die entsprechende Funktion zu definieren, wo<sup>b</sup>e<sup>i</sup> nur <sup>d</sup>i<sup>e</sup> Koordinatenwerte <sup>X</sup> und

Für absolute Koordination bezüglich des zu Beginn gewählten Ursprungs kann ein Zählerpaar die Summation der Relativkoordination übernehmen (das ist z.B. <sup>f</sup>ü<sup>r</sup> .Beschriftungen von Bedeutung).

Will man nach dem Plotten den Drucker wieder regulär verwenden, <sup>s</sup><sup>o</sup> darf man nicht vergessen, die Horizontaleinheit auf 1/10 Zoll und die Vertikaleinheit auf <sup>1</sup>/<sup>6</sup> Zoll <sup>z</sup><sup>u</sup> programmieren <sup>u</sup>n<sup>d</sup> <sup>m</sup>i<sup>t</sup> CARRIAGE RETURN <sup>d</sup>e<sup>n</sup> Druckkopf in Ausgangsposition <sup>z</sup><sup>u</sup> bringen.

```
CONSUMPLAYER AND SOLUTION SET AND SOLUTION SET AND SERVEM SOLUTION SET AND SERVED SOLUTION SET AND SERVED SOLUTION SET AND SERVED SOLUTION SET AND SERVED SOLUTION SET AND SOLUTION SERVED SOLUTION SERVED SOLUTION SET AND
                10 REM *** DEMO LISSAJOU-NEC ***<br>20 REM
                       REM
                30 REM L.ASBÖCK, OBERMÜHLE 12, 8353 ELGG     – 150380 –<br>40 REM
                       4Q REM 
                50 REM 
60 DIM P(3) : ADRESSE=221 : PI=3.1415927 
70 Q=1 : P(1)=13 : GOSUB 500 
80 P(1)=27 : P(2)=93 
                90 Q=3 : P(3)=65 : GOSUB 500 : P(3)=80 : GOSUB 500<br>100 REM
                 110 M=1 : N=0<br>120 FOR I= 0 TO 720<br>130 T = I*PI/360<br>140 X = INT(100*SIN(3*T)+0.5)+450<br>150 Y = INT(100*SIN(2*T)+0.5)+200
                160 GOSUB 300 
                170 NEXT I<br>180 Q=1 :
                         Q=1 : P(1)=13 : GOSUB 500 : END
                190 REM 
                300 DX=X-M : DY=zY-N : M=X : N=Y 
                310 IF DX=0 THEN Q=1 : P(1)=8 : GOSUB 500 : GOTO 350<br>320 IF DX=1 GOTO 350<br>330 IF DX>1 THEN R=DX-1 : Q=1 : P(1)=32 : GOSUB 400 :′GOTO 350<br>340 IF DX<0 THEN R=1-DX : Q=1 : P(1)=8  : GOSUB 400
                345 REM<br>350 IF DY=0 GOTO 380<br>360 IF DY>0 THEN R= DY : Q=3 : P(1)=27:P(2)=90:P(3)=65:GOSUB400:GOTO380<br>370 IF DY<0 THEN R=-DY : Q=3 : P(1)=27:P(2)=88:P(3)=65:GOSUB400<br>380 Q=1 : P(1)=46 : GOSUB 500 : RETURN
                390 REM 
                400 FOR K=1 TO R : GOSUB 500 : NEXT K : RETURN<br>500 FOR J=1 TO Q : GOSUB 600 : NEXT J : RETURN<br>600 INP# ADRESSE,BYTE<br>610 IF BYTE<>254 GOTO 600<br>620 OUT# ADRESSE,P(J)
                630 RETURN
```
SHARP-BASIC SP-5010 MZ-80K LISTING AUF NEC SPINWRITER 5530

# Kleincomputer al Kleincomputer aktuell

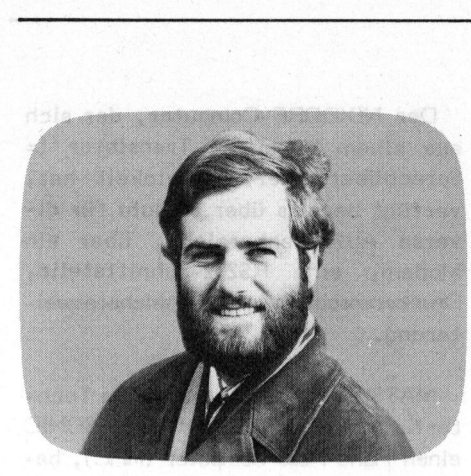

NEUE TRS 80-COMPUTER

RADIO SHACK <sup>w</sup>ill seine TRS <sup>8</sup>0- Serie durch drei neue Computer sowie mehrere Peripheriegeräte erweitern.

<sup>M</sup>i<sup>t</sup> dem TRS 80 POCKET COMPU-TER versucht Radio Shack <sup>i</sup><sup>n</sup> den künftigen Boom mit BASIC-programmierbaren Kleincomputern einzusteigen. Der Pocket Computer besitzt eine Miniatur-Schreibmaschinentastatur und eine Flüssigkristallanzeige mit 24 Stellen aus <sup>j</sup><sup>e</sup> einer <sup>5</sup> <sup>x</sup> <sup>7</sup> Punktematrix. Offensichtlich produziert Radio Shack dieses Gerät nicht selbst, denn bis auf das Namensschild <sup>i</sup>s<sup>t</sup> <sup>e</sup><sup>s</sup> identisch mit dem SHARP PC <sup>1</sup>2<sup>11</sup> (Vorstellung <sup>i</sup><sup>m</sup> nächsten Heft), sogar das Kassetteninterface ist dasselbe, allerdings will Radio Shack dazu noch einen Drucker offerieren.

<sup>D</sup>e<sup>r</sup> TRS 80 COLOR COMPUTER könn<sup>t</sup><sup>e</sup> rein äusserlich <sup>a</sup>l<sup>s</sup> Mischung <sup>v</sup>o<sup>n</sup> TI <sup>99</sup>/<sup>4</sup> <sup>u</sup>n<sup>d</sup> SORCERER eingestuft werden. Preislich und leistungsmässig liegt <sup>e</sup><sup>r</sup> aber unter den genannten Geräten. Bei \$400 Verkaufspreis (Farbfernseher \$399 extra) klingen 1500-Baud-Kassetteninterface, RS232-Schnittstelle sowie Volltastatur mit <sup>5</sup><sup>3</sup> Tasten recht verlockend. Die Grundausstattung mit <sup>4</sup> KByte RAM und <sup>8</sup> KByte ROM und <sup>d</sup>e<sup>r</sup> Darstellung von 16 Zeilen zu 32 Zeichen auf einem Farbfernseher reihen das Gerät jedoch in den unteren Bereich der Hobbycomputer ein. Eine 16K-RAM Erweiterungseinheit, einsteckbare Pro-

### Computerneuheiten von morgen Leopold ASBOCK **Construction**

Die Prognosen iiber die Kleincomputer-Entwicklung werden immer schneller von der Verwirklichung eingeholt. Gerade in diesem sich explosionsartig ausbreitenden Computermarkt wird es immer wichtiger werden, sich über kommende Neuigkeiten und Entwicklungen so früh wie möglich informieren zu können. MIKRO- UND KLEINCOMPUTER wird deshalb über richtungsweisende Novitäten laufend berichten.

grammoduln und Joysticks bilden das Ergänzungsprogramm.

Der TRS 80 II wird in drei Versionen angeboten werden (\$699, \$999, \$2495) und allmählich das Mo<sup>d</sup>ell <sup>I</sup> ablösen. Das Kompaktgerät (Bildschirm und Tastatur <sup>i</sup><sup>n</sup> einem Gehäuse) wird <sup>i</sup><sup>n</sup> der billigsten Version <sup>m</sup>i<sup>t</sup> 4 KByte RAM undLevel-I-BASIC <sup>z</sup><sup>u</sup> haben sein. Die mittlere Version umfasst <sup>1</sup><sup>6</sup> KByte RAM, eine umfangreichere BASIC-Version sowie Gross- und Kleinschreibung. Die teuerste Version <sup>h</sup>a<sup>t</sup> <sup>3</sup><sup>2</sup> KByte RAM (ausbaubar <sup>b</sup>i<sup>s</sup> <sup>4</sup><sup>8</sup> KByte), zwei Minifloppies (double density, im Gehäuse integriert) und eine RS232- Schnittstelle.

Mit dem VIDEOTEX-Terminal versucht Radio Shack die Preisbarrie<sup>r</sup><sup>e</sup> <sup>i</sup><sup>m</sup> Terminalbereich nach untenhin zu sprengen. Für \$399 wird ein Terminal <sup>m</sup>i<sup>t</sup> 4 KByte RAM und einem <sup>D</sup>irektanschluss <sup>a</sup><sup>n</sup> <sup>e</sup>i<sup>n</sup> Telefonmodem geboten. Gexisianishei<sup>g</sup> bou witch

Weiters besitzt das VIDEOTEX Terminal einen Anschluss für Fernsehgeräte und bietet somit die Möglichkeit eines billigen Anschlus<sup>s</sup>e<sup>s</sup> <sup>a</sup><sup>n</sup> private Computer-Networks.

Auch <sup>b</sup>e<sup>i</sup> den Typenraddruckern will Radio Shack mit dem Daisy Wheel Printer II <sup>z</sup><sup>u</sup> \$1960 den Markteinstieg schaffen.

Mit einem Vertreter einer neuen Gerätegeneration, einem Printerplotter zu \$1460 und dem Lineprinter <sup>V</sup><sup>I</sup> zu \$1160 rundet Radio Shack sein neues Programm ab.

INTERTEC - COMPUSTAR

INTERTEC DATA SYSTEMS, bekannt als Hersteller <sup>d</sup>e<sup>s</sup> SUPERBRAINs, <sup>e</sup>rweitert sein Programm mit der COMPUSTAR-Serie <sup>m</sup>i<sup>t</sup> den Modellen 10, 20, 30 und 40. Modell <sup>1</sup><sup>0</sup> <sup>i</sup>s<sup>t</sup> <sup>a</sup>l<sup>s</sup> intelligentes Terminal mit <sup>6</sup><sup>4</sup> KByte (!) RAM ausgeführt, <sup>d</sup>i<sup>e</sup> weiteren Modelle verfügen über Doppelfloppies mit 350K-, 700K- bzw. 1500 KByte Speicherkapazität. Jedes Modell kann über Parallelleitungen <sup>a</sup><sup>n</sup> <sup>e</sup>i<sup>n</sup> Computernetzwerk mit maximal 255 (!) Stationen angeschlossen werden und hat Zugriff auf zentrale <sup>1</sup>0-, <sup>3</sup>2- oder 96-Megabyte HARD DISKs. Die Preise liegen von \$2500 <sup>a</sup><sup>n</sup> aufwärts.

### PASCAL EROBERT JAPAN

Dreizehn japanische Firmen, darunter bekannte Namen wie TOSHIBA, SHARP, SANYO, SONY, HITACHI, FUJITSU und MATSUSHITA haben von SOFTECH MICROSYSTEMS Softwarelizenzen <sup>f</sup>ü<sup>r</sup> <sup>d</sup>i<sup>e</sup> Programmsprache PASCAL erworben. Mit dem Auftauchen japanischer Kleincomputer bekommt PASCAL weiteren Auftrieb und wird allmählich BASIC <sup>i</sup><sup>n</sup> die Enge treiben. Hellesene Har

### JAPANs SPEICHER-ICS

sind offensichtlich besser <sup>a</sup>l<sup>s</sup> amerikanische Ware. Zu dieser Feststellung kam man bei Hewlett Packard nach einer Untersuchung, <sup>d</sup>i<sup>e</sup> <sup>f</sup>ü<sup>r</sup> 16-KBit-RAMs durchgeführt

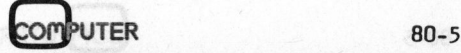

# K leincomputer aktuell Kleincomputer al

wurde. Laut diesem Bericht sind von <sup>j</sup><sup>e</sup> 10'000 gelieferten ICs <sup>11</sup> japa- . nische und <sup>1</sup><sup>9</sup> amerikanische ICs nicht voll funktionstüchtig. Nach 1000 Stunden Betrieb liegt der Aus<sup>f</sup>all bei den japanischen Produkten bei 1 bis 2 ICs und bei den amerikanischen bei <sup>6</sup> <sup>b</sup>i<sup>s</sup> <sup>2</sup><sup>7</sup> ICs!

### COMPUTER - MADE <sup>I</sup><sup>N</sup> JAPAN

Nach Prognosen <sup>i</sup>s<sup>t</sup> <sup>z</sup><sup>u</sup> erwarten, dass der Umsatz von japanischen Personal Computern innerhalb der nächsten zwei Jahre 30 % des amerikanischen Marktanteils erreichen wird. Optimistische Japaner und pessimistische Amerikaner erwarten sogar <sup>5</sup><sup>0</sup> %. Kommen schwarze Zeiten für Amerikas Kleincomputerindustrie? In IndiansT. astheoliladol sis

Ausser HITACHI konzentrieren <sup>d</sup>i<sup>e</sup> japanischen Computerhersteller <sup>i</sup>h<sup>r</sup> Augenmerk auf den heimischen und europäischen Markt. HITACHI rückt <sup>i</sup><sup>n</sup> Form seines BASIC MASTER LEVEL <sup>3</sup> mit schwerem Geschütz an. Die <sup>a</sup>l<sup>s</sup> 'Super-Apple' titulierte Maschine verfügt über eine 6809- CPU aus eigener Fertigung und bietet Platz für sechs Zusatzboards. Ein 14-Zoll Colormonitor erlaubt die Darstellung von <sup>2</sup><sup>5</sup> Zeilen <sup>z</sup><sup>u</sup> <sup>8</sup><sup>0</sup> Zeichen sowie hochauflösende Farbgrafik <sup>i</sup><sup>n</sup> <sup>8</sup> Farben bei 640 <sup>x</sup> 200 Punkten! In <sup>2</sup><sup>4</sup> KByte ROM residieren das Monitorprogramm und eine Extended-BASIC-Version. <sup>3</sup><sup>2</sup> KByte RAM <sup>s</sup>in<sup>d</sup> <sup>i</sup><sup>n</sup> <sup>d</sup>e<sup>r</sup> Grundausführung enthalten, bei Ergänzung auf 60 K-Byte wird der ROM-Bereich automatisch auf ein Minimum zurückgeschaltet. Der Preis: \$1500 plus \$900 für den Farbmonitor.

NEC (NIPPON ELECTRIC CO), bekannt als Hersteller der Spinwriter-Druckerserie, verkauft bereits 3000 <sup>b</sup>i<sup>s</sup> 4000 Stück seines PC-8001 pro Monat. Bei einem Preis von \$760 bietet dieser Kleincomputer eine PD780C-CPU (kompatibel <sup>z</sup>u<sup>r</sup> 4MHz-Z80A-CPU), <sup>3</sup><sup>2</sup> KByte ROM mit N-BASIC (NEC-Version von MICROSOFT DISK BASIC) <sup>u</sup>n<sup>d</sup> 16 <sup>K</sup>-Byte RAM. ROM und RAM <sup>s</sup>in<sup>d</sup> <sup>a</sup>u<sup>f</sup> <sup>j</sup><sup>e</sup> <sup>3</sup><sup>2</sup> KByte ausbaubar. Ein 600 Baud Kassetteninterface, Parallelund Seriellinterface sind <sup>i</sup><sup>n</sup> der Grundversion enthalten. Eine Expansion Unit <sup>i</sup>s<sup>t</sup> zusätzlich lieferbar.

SHARP verkauft seinen MZ-80C mit <sup>4</sup> KByte ROM, <sup>4</sup><sup>8</sup> KByte RAM <sup>u</sup>n<sup>d</sup> 1200- Baud Kassettengerät. Zusätzlich sind Interface Unit, Matrixdrucker und Doppelfloppy erhältlich. Die C-Version besitzt zum Unterschied von der derzeit nach Europa gelieferten K-Version eine Standardtastatur. Für den Businessbereich offe<sup>r</sup>ier<sup>t</sup> SHARP einen Businesscomputer. <sup>I</sup><sup>n</sup> <sup>2</sup><sup>4</sup> KByte ROM enthält <sup>e</sup><sup>r</sup> <sup>e</sup>in<sup>e</sup> spezielle BASIC-Version. Die BASIC-Befehle sind durch weitere <sup>8</sup> KByte ROM erweiterbar. <sup>1</sup><sup>6</sup> KByte RAM <sup>d</sup>e<sup>r</sup> Grundausführung lassen sich auf <sup>3</sup><sup>2</sup> KByte ausbauen.

SANYO <sup>u</sup>n<sup>d</sup> CASIO haben inzwischen ebenfalls ein Auge auf den Kleincomputermarkt geworfen und werden sich bestimmt ihre Anteile sichern.

### POCKET COMPUTER

Ein neuer Trend der Miniaturisierung zeigt sich <sup>i</sup><sup>n</sup> der Form von POCKET- oder HAND HELD COMPU-TERN. SHARP, COMMODORE, NIX-DORF, QUASAR, PANASONIC <sup>u</sup>n<sup>d</sup> SINCLAIR wagen den Markteinstieg mit Computern im Format grossdimensionierter Taschenrechner. Programmierung in BASIC, ASCII-Tastatur und Punktmatrixanzeige <sup>i</sup><sup>n</sup> Flüssigkristallausführung sind typische Kennzeichen. Mass and Italia

Der 'MICROPET' von COMMODO-RE <sup>s</sup>oll <sup>i</sup><sup>n</sup> drei Versionen (\$200/ \$300/\$500) gefertigt werden. Verwendung wird <sup>d</sup>i<sup>e</sup> bekannte 6502-CPU finden. <sup>1</sup><sup>2</sup> KByte ROM <sup>m</sup>i<sup>t</sup> BASIC und <sup>4</sup> <sup>b</sup>i<sup>s</sup> <sup>1</sup><sup>6</sup> KByte RAM wird <sup>d</sup>e<sup>r</sup> Speicherbereich umfassen. Ein Flüssigkristalldisplay sowie ein Anschluss <sup>f</sup>ü<sup>r</sup> Schwarzweiss- oder Farbfernseher sollen das Grundgerät vervollständigen. Zusätzlich sind ein Kassettengerät sowie ein Drukker als periphere Einheiten geplant.

Der NIXDORF -Computer, der sich aus einem Language Translator (<sup>=</sup> Sprachübersetzer) entwickelt hat, verfügt bereits über Moduln für diverse Aufgabenbereiche, über <sup>e</sup>i<sup>n</sup> Modem, eine RS232-Schnittstelle, Druckeranschluss und Speichererweiterung.

MATSUSHITA bietet über die Tochterfirmen QUASAR <sup>u</sup>n<sup>d</sup> PANASONIC einen Hand Held Computer (HHC), basierend auf der 6502-CPU, untergebracht Attachekoffer, an. Neben einer 24-stelligen Punktmatrix-Flüssigkristallanzeige verfügt die Grundausführung über einen Fernseheranschluss. Einmalig <sup>i</sup>s<sup>t</sup> wohl der ROM-Adressbereich von 256 K-Byte, das heisst über acht Bankswitches <sup>s</sup>in<sup>d</sup> je <sup>3</sup><sup>2</sup> KByte ROM ansprechbar. <sup>I</sup><sup>m</sup> kleinen Grundgerät <sup>s</sup>in<sup>d</sup> <sup>a</sup>llei<sup>n</sup> <sup>v</sup>ie<sup>r</sup> ROM-Moduln <sup>z</sup><sup>u</sup> <sup>1</sup><sup>6</sup> KByte einsteckbar, weitere vier sind extern ergänzbar. Auch RAM-Einheiten zu 12 KByte sind verfügbar.heninbesnellenho2-nutsiniM enie

Ein Thermodrucker und eine Kassetteneinheit ergänzen die Basisausstattung, die ohne Peripheriegeräte auch <sup>a</sup>l<sup>s</sup> Rechner, Uhr oder elektronisches Notizbuch verwendbar <sup>i</sup>st. Der Preis: etwa \$800.

Der SHARP-Computer, <sup>d</sup>e<sup>r</sup> wie <sup>d</sup>e<sup>r</sup> QUASAR-Computer über eine 24-stellige Flüssigkristallanzeige mit <sup>j</sup><sup>e</sup> 5 x 7 Punkten sowie ein Miniatur-ASCI-Keyboard verfügt, ist BASICprogrammierbar und kann durch Einstecken in den mitgelieferten Adap<sup>t</sup>e<sup>r</sup> seine Programme <sup>a</sup>u<sup>f</sup> Kassetten aufzeichnen. Meisse Anabasw diwis

Schon seit einiger Zeit gibt <sup>e</sup><sup>s</sup> <sup>i</sup><sup>n</sup> England den SINCLAIR ZX80 für . 99.95 (Bausatz 79.95). Er wird auch in Amerika für rund \$200 angeboten. Neben einer Z80A-CPU verwen<sup>d</sup>e<sup>t</sup> <sup>e</sup><sup>r</sup> <sup>e</sup>i<sup>n</sup> SUPER-ROM, <sup>i</sup><sup>n</sup> dem <sup>d</sup>e<sup>r</sup> gesamte BASIC-Interpreter residiert. Auf jedem Fernseher (europäische Norm!) lassen sich 24 Zeilen <sup>z</sup><sup>u</sup> <sup>3</sup><sup>2</sup> Zeichen darstellen, auch Graphiksymbole sind vorhanden. Die Programme können auf Kassette gespeichert werden.

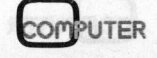

Kleincomputer al Kleincomputer aktuell

Auffallend ist sein flaches, tastenloses 'touch sensitive'-Keyboard, über das BASIC-Befehle mit einem einzigen 'Tastendruck' eingegeben werden können.

### NEU: EPSON MX-80

Zum Preis von \$650 bietet der neue MX-80 von EPSON einiges, was Drucker dieser Preisklasse bisher vermissen lassen. Einmalig zu diesem Preis <sup>i</sup>s<sup>t</sup> nicht allein der Druckkopf, der nach <sup>5</sup><sup>0</sup> Millionen Zeichen abgezogen und weggeworfen wird (\$30), sondern <sup>d</sup>i<sup>e</sup> 9 Drucknadeln, die 96 ASCII- und <sup>7</sup><sup>2</sup> weitere Zeichen <sup>i</sup><sup>n</sup> einer 9 x 9-Matrix abbilden. Der Drucker druckt bidirektional 40, 80, <sup>66</sup> oder 132 Zeichen pro Zeile bei einer Geschwindigkeit von 80 Zeichen/Sekunde und zusätzlicher Druckwegoptimierung.

### NEU: PAPER TIGER <sup>4</sup>6<sup>0</sup>

Aehnliche Eigenschaften wie der MX-80 hat der PAPER TIGER 460 von Integral Data Systems. Seine Intelligenz umfasst auch Proportionalschrift, Texthandling und hochauflösende Grafik. Die Punkte der Matrix überdecken sich horizontal wie vertikal teilweise, um Zeichen <sup>i</sup><sup>n</sup> gut lesbarer Form <sup>z</sup><sup>u</sup> erhalten. Die Druckgeschwindigkeit beträgt 160 Zeichen pro Sekunde. Ein interner Buffer von <sup>2</sup> KByte erlaubt die Aufnahme und Ausgabe einer ganzen Bildschirmseite. Bis <sup>z</sup><sup>u</sup> vier 96- Zeichensätze können gleichzeitig intern verwendet werden. RS232- und Centronics-Parallelinterface sind serienmässig vorhanden. Der Preis liegt deshalb auch genau doppelt <sup>s</sup><sup>o</sup> hoch wie der des MX-80.

### Z80 - <sup>6</sup> MHz

ZILOG und MOSTEK werden neben den 2,5 MHz- und <sup>4</sup> MHz-Versionen des Prozessors Z80 im nächsten Jahr <sup>d</sup>i<sup>e</sup> Produktion einer <sup>6</sup> MHz-Version aufnehmen. autnehmen.<br>COMPUTER 80-5

ZILOG produziert bereits den Z8036-CIO, einen Peripherie-IC mit drei programmierbaren Input/Output-Ports mit <sup>2</sup><sup>0</sup> I/O-Linien und vier 16-bit-Zählern.

AMD (Advanced Micro Devices), Second-Source-Hersteller des Z8000, stellt schon den Z8065-BEP, einen 40-poligen Burst Error Processor her, der <sup>i</sup><sup>n</sup> der Lage ist, bis <sup>z</sup><sup>u</sup> zwölf aufeinanderfolgende, fehlerhafte Bits in einem seriellen Datenstrom von <sup>2</sup><sup>0</sup> Millionen Bits pro Sekunde zu entdecken und zu korrigieren. Intern werden 48- und 56 bit-Polynome (wie bei IBM) oder 32 und 35-bit-Polynome verwendet. Die Daten werden byteseriell empfangen, <sup>s</sup><sup>o</sup> dass Einphasenclockimpulse mit 2,5 MHz und eine einzige 5-Volt-Spannung genügen.

### ERSTER GRAPHIC-DISPLAY - CONTROLLER-CHIP

Die französische Firma EFCIS wird ab 1981 den 40-pin-IC EF 9365 produzieren. Dieser Graphic Display Controller ersetzt als Peripherieschaltkreis fiir 8-bit-Mikroprozessoren zahlreiche ICs bei der Ansteuerung eines Displays <sup>f</sup>i<sup>r</sup> hochauflösende Graphik. Das Refreshing (<sup>=</sup> Speicherauffrischung) <sup>f</sup>ii<sup>r</sup> 512 <sup>x</sup> 512 Punkte, Vektor- und Zeichengenerierung steuert der EF 9365. <sup>I</sup><sup>m</sup> Refresh-Speicher kommen preisgünstige dynamische 16Kbit-RAMs zum Einsatz. Der Chip reagiert auf 256 Befehle, 128 davon für ASCII-Codes für alphanumerische Zeichen und Befehle, weitere 128 zum Zeichnen von Vektoren und Kurven. Die <sup>i</sup><sup>n</sup> einer <sup>5</sup> <sup>x</sup> 8-Matrix dargestellten Zeichen können mit den Faktoren 1 ... <sup>1</sup><sup>6</sup> <sup>i</sup><sup>n</sup> x-Richtung, <sup>i</sup><sup>n</sup> y-Richtung oder <sup>i</sup><sup>n</sup> beide Richtungen gestreckt (vergrössert) sowie invers, seiten- oder höhenverkehrt dargestellt werden.

Bei einer Schreibgeschwindigkeit von 1,5 Millionen Bildelementen <sup>i</sup><sup>n</sup> der Sekunde ergibt sich die Möglichkeit, ein- oder mehrfarbige bewegte Grafik mit grösserer Geschwindigkeit ablaufen <sup>z</sup><sup>u</sup> lassen <sup>a</sup>l<sup>s</sup> <sup>e</sup><sup>s</sup> derzeit bei konventionellen Entwürfen möglich <sup>i</sup>st.

### SPEECH-SYNTHESIZER

MITSUBISHI ELECTRICAL CORP. <sup>i</sup>s<sup>t</sup> die vierte japanische Firma (neben SHARP, HITACHI, MATSU-SHITA), die Sprachsynthesizer-Chips herstellt. Der Synthesizer kann <sup>i</sup><sup>n</sup> Kombination mit einem 128 Kbit-ROM oder einem Interfacechip für EPROMs weibliche oder männliche Stimmen generieren. Bei einer Bitrate von 1960 bzw. 3920 Bits/ Sekunde ergibt sich eine Sprechzeit von 1,5 Minuten bis maximal 26 Minuten <sup>b</sup>e<sup>i</sup> <sup>1</sup><sup>6</sup> ROMs. <sup>I</sup><sup>n</sup> Grossmengen liegt der Satzpreis bei \$20.

### SPEECH PROCESSOR

GI (General Instruments) gibt mit dem Speech Processor GI-SP0256 die Möglichkeit, 256 verschiedene Geräusche, die im internen ROM gespeichert sind, hervorzubringen. Mit einem zusätzlichen externen Speicher lässt sich dieses Spektrum nahezu endlos erweitern.

Abschliessend eine Warnung an al<sup>l</sup>e, die <sup>e</sup><sup>s</sup> nicht erwarten können, das Neueste zu besitzen, und, verlockt durch tiefe Preise, in Ameri<sup>k</sup><sup>a</sup> bestellen: Inserate kündigen oft an, was erst nach Monaten lieferbar ist. Dazu kommt ein komplizierter Papierkrieg (Exportbewilligung), den Preis samt Spesen müssen <sup>S</sup>i<sup>e</sup> vorauszahlen. Garantien (auf <sup>9</sup><sup>0</sup> Tage limitiert) können sie vergessen, denn der teure Lufttransport nach und von Amerika läuft auf Ihre Kosten, von der Zeit wollen wir gar nicht reden. Bedenken <sup>S</sup>i<sup>e</sup> weiters, dass nahezu <sup>a</sup>ll<sup>e</sup> amerikanischen Ge-. räte für 110 <sup>V</sup> Spannung und <sup>6</sup><sup>0</sup> Hz Netzfrequenz geliefert werden. Ein Umbau <sup>i</sup>s<sup>t</sup> <sup>o</sup>f<sup>t</sup> problematisch oder erfordert zusätzliche Nebenkosten. Und wenn Sie das absolute Pech haben, an einen luxeriösen Händler <sup>z</sup><sup>u</sup> geraten, sehen <sup>S</sup>i<sup>e</sup> weder Geld noch Computer - Amerika <sup>i</sup>s<sup>t</sup> fern.

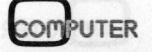

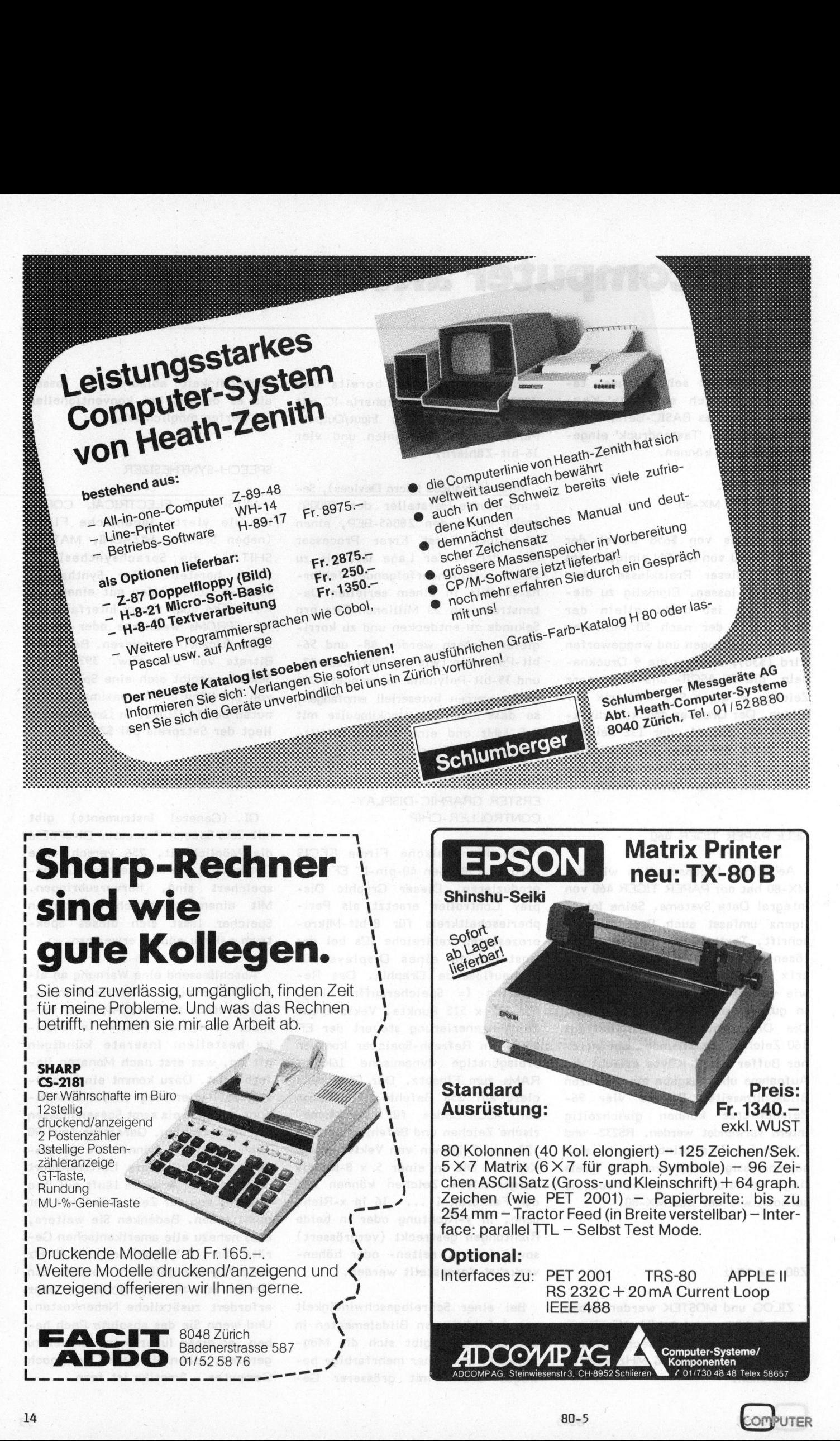

# Kleincomputer al Kleincomputer aktuell

### SHARP MZ-80 Peripherie Management and allegence Leopold ASBOCK EROR, F ERN (Badingung 10\_<mark>K)</mark><br>Fehlernunnern), F ERL (Bedingung

Mit dem SHARP MZ-80K, sauber konzipiert und technisch <sup>s</sup>oli<sup>d</sup> ausgefiihrt, ist den Japanern der Einstieg in den europäischen Kleincomputermarkt gelungen. Ursprünglich <sup>f</sup>ü<sup>r</sup> den Hobbybereich gedacht, lässt sich der MZ-80K jetzt bereits voll ausbauen. Mit den Ergänzungen Interfacebox, Doppelfloppy-Drive, Matrixdrucker sowie softwaremässig durch ein komfortables DISK-BASIC wird <sup>e</sup><sup>r</sup> einem grösseren Anwendungsbereich zugänglich.

Bezeichnend für <sup>a</sup>ll<sup>e</sup> Geräte <sup>i</sup>st, dass sie "aus einem Guss" sind, d.h. es besteht hard- wie softwaremässig Aufwärtskompatibilität, <sup>d</sup>i<sup>e</sup> Bedienung <sup>i</sup>s<sup>t</sup> verblüffend einfach, die Bedienungsunterlagen beschränken sich auf das Wesentliche, sind aber sehr informativ. Es ist <sup>z</sup><sup>u</sup> erwarten, dass SHARP mit weiteren Geräten in den Small Business-Sektor einsteigen wird, die für rasche Text- und Datenverarbeitung geeignet sind.

### INTERFACE-UNIT SHARP MZ-80 <sup>I</sup>/<sup>O</sup>

Die Interfacebox, die über den Z80-Bus-Stecker <sup>a</sup><sup>n</sup> der Rückseite <sup>d</sup>e<sup>s</sup> SHARP-Computers angeschlossen wird, verfügt über ein eigenes, getaktetes Netzteil. Auf der Platine befinden sich Buffer für alle Busleitungen sowie fünf Steckleisten, <sup>i</sup><sup>n</sup> die Interfacekarten für Drucker, Floppy Drives etc. eingesteckt werden können. Die Karten sind leicht zugänglich, <sup>d</sup>i<sup>e</sup> Kabel werden hinten herausgeführt. An der Vorderseite befinden sich ein Schalter sowie eine Leuchtdiode zur Power-Anzeige.

MATRIXDRUCKER SHARP MZ-80 <sup>P</sup><sup>3</sup>

 $(0)$  +  $(0)$   $(A)$  x

Der Matrixdrucker P3 besticht schon äusserlich durch sein elegantes Design. Er <sup>i</sup>s<sup>t</sup> sehr funktionell ausgeführt und optisch der Linienführung des SHARP-Computers angepasst. Eine teilweise transparente, mit einem Handgriff entfernbare Abdeckhaube mindert die Lärmentwicklung des Druckwerks erheblich. Als<br> **COMPUTER** 80-

Druckwerk findet das bewährte SHIN-SHU-SEIKI-Druckwerk Verwendung, das im EPSON-Drucker, im Commodo<sup>r</sup><sup>e</sup> CBM-Drucker und in anderen Matrixdruckern <sup>z</sup><sup>u</sup> finden <sup>i</sup>st.

Ein SHARP-eigener Prozessor steuert den Drucker, der nahezu vollständig den umfangreichen MZ-80K-Zeichensatz inklusive Grafik wiederzugeben vermag. Auch Cursorsymbole, CLR und HOME werden ausgedruckt bzw. dienen als Steuerbefehle <sup>f</sup>ü<sup>r</sup> Umschaltung auf doppelte Zeichenbreite oder <sup>8</sup> Zeilen pro Zoll.

Die Traktorführung sorgt mittels Schrittmotor für einen exakten Papiertransport.

### DOPPEL -FLOPPY -DRIVE SHARP MZ80 FD

ein elegantes File-Handling ver Eine wertvolle Ergänzung des MZ80K <sup>i</sup>s<sup>t</sup> das Doppeldrive, das ebenfalls tiber ein getaktetes Netz<sup>t</sup>ei<sup>l</sup> verfiigt. <sup>E</sup><sup>s</sup> wird mit SHARP DISK BASIC, einer erweiterten BASIC-Version geliefert, das über fügt.

Verarbeitet werden Minidisketten (<sup>5</sup> 1/4 Zoll), die softsektoriert sind. Organisiert ist die Datenaufzeichnung in <sup>7</sup><sup>0</sup> Spuren <sup>z</sup><sup>u</sup> <sup>1</sup><sup>6</sup> Sektoren zu 128 Bytes. Zieht man 64 Sektoren für das Disk-Directory ab, <sup>s</sup><sup>o</sup> stehen dem Benützer pro Diskette 135 KByte voll zur Verfügung, <sup>b</sup>e<sup>i</sup> zwei Drives sind das 270 KByte online.

aber diverse Befette, die ein-

Die Disk-Organisation bearbeitet max. vier Disk Drives, dann stehen also volle 540 KByte zur Verfügung.

Nach dem Einschalten des SHARP-Computers meldet sich das Monitor-ROM, der Befehl 'FD' (<sup>=</sup> Floppy Drive) springt <sup>i</sup><sup>n</sup> <sup>d</sup>a<sup>s</sup> Floppy-ROM und verlangt mit 'BOOT DRIVE? die Eingabe (1,2,3,4 oder CR) der Drive-Nummer, in <sup>d</sup>e<sup>r</sup> <sup>s</sup>ic<sup>h</sup> <sup>d</sup>i<sup>e</sup> Diskette mit dem Disk-BASIC befindet. Dieses wird geladen und steht zur Ausführung bereit. Messall sebe sties

Der 'DIR'-Befehl zeigt das Directory (<sup>=</sup> Inhaltsverzeichnis) jeder Diskette an, und zwar Filename, Filetyp, Sektoranzahl und freie Sektorzahl.

Besonders einfach ist die Ausfiihrung eines Programms. Man "fährt" mit dem Cursor zum gewiinschten Programm <sup>i</sup><sup>n</sup> der Directory-Anzeige, tippt 'RUN' und 'CR' und automatisch wird von der richtigen Diskette das Programm geladen und ausgefiihrt.

Die zahlreichen Möglichkeiten des File-Handlings sind neben den anderen BASIC-Befehlen im illustrierten Handbuch (im Comic-Stil) instruktiv beschrieben und durch einprägsame Beispiele erklärt.

Vier File-Arten sind möglich: BTX (BASIC Text File), BRD (BA-SIC Random Data File), BSD (BASIC Sequential Data File), OBJ (Object Code File). Jeder File lässt sich separat vor irrtümlichem Ueberschreiben, Löschen oder Umbenennen schützen. Ww nessiep .wid nedernies

SHARP DISK BASIC SP-6010

Mit den Floppydriveeinheiten wird. auf Diskette ein von SHARP entwickelter BASIC-Interpreter geliefert, der <sup>i</sup><sup>m</sup> Handbuch ausführlich

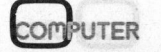

# K leincomputer aktuell Kleincomputer al

beschrieben ist. Neben Standardbefehlen verfügt diese BASIC-Version über diverse Befehle, die ein einfaches Erstellen von Dateien ermöglichen. <sup>4</sup><sup>3</sup> Fehlermeldungen bieten zusätzlichen Komfort beim Programmvier Disk Drives, debugging.

### DIR, DIR/P-

listet das Directory auf dem Bildschirm oder auf dem Drucker aus.

### LOAD, LOAD/T

Laden eines Programms von der Diskette oder Kassette

### SAVE, SAVE/TAB-Naid meb Jim side:

Speichern eines Programms auf Diskette oder Kassette

### RUN IO est inist Mata8-1210' taO

Ausführen eines Programms, oder kombiniertes Laden und Ausführen

### LIST, LIST/P

Programmlisting auf dem Bildschirm oder Drucker fal doctoile anábhozoči

LOCK, UNLOCK (NE TORRES DES 380)

Sichern oder Entsichern eines Files

Schreiben eines Sequential Data Files (die Daten werden seriell geschrieben):

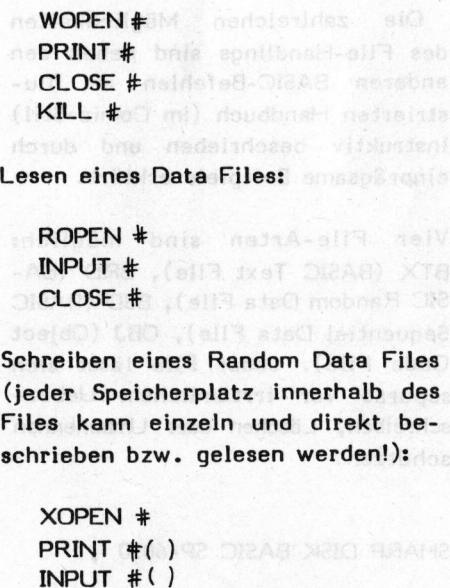

CLOSE # Mesvinbyggol Treb 11M

Der vollständige Befehlssatz <sup>i</sup>s<sup>t</sup> in der Abbildung <sup>z</sup><sup>u</sup> ersehen, bemerkenswert sind noch die Befehle ON ERROR, IF ERN (Bedingung für 43 Fehlernummern), <sup>I</sup><sup>F</sup> ERL (Bedingung <sup>f</sup>ii<sup>r</sup> Fehler <sup>i</sup><sup>n</sup> Zeilennummer...) und RESUME (Fortsetzung <sup>d</sup>e<sup>s</sup> Programms nach Eintreten eines Fehlers). ERROR, IF ERN (Bedingung für 43<br>Fehlernummern), IF ERN (Bedingung für 43<br>Fehlernummern), IF ERL (Bedingung für 43<br>Fehlernummern), IF ERL (Bedingung<br>für Fehler in Zeilennummer...) und<br>RESUME (Fortsetzung des Programms<br>nach

Weiters <sup>i</sup>s<sup>t</sup> interessant, dass SHARP <sup>s</sup>ei<sup>n</sup> Interesse vorläufig auf den europäischen Markt ausrichtet

(i<sup>n</sup> Amerika <sup>i</sup>s<sup>t</sup> <sup>d</sup>e<sup>r</sup> SHARP MZ-80K in keinem Inserat <sup>z</sup><sup>u</sup> finden). Beachtet man jedoch <sup>d</sup>i<sup>e</sup> Ambitionen anderer japanischer Firmen, <sup>s</sup><sup>o</sup> kann man nur sagen: die Japaner werden den Amerikanern noch das Fürchten lehren! Im Computer-Boom der nächsten Jahre werden <sup>d</sup>i<sup>e</sup> Japaner ein nicht unbedeutendes Wörtchen mit reden.

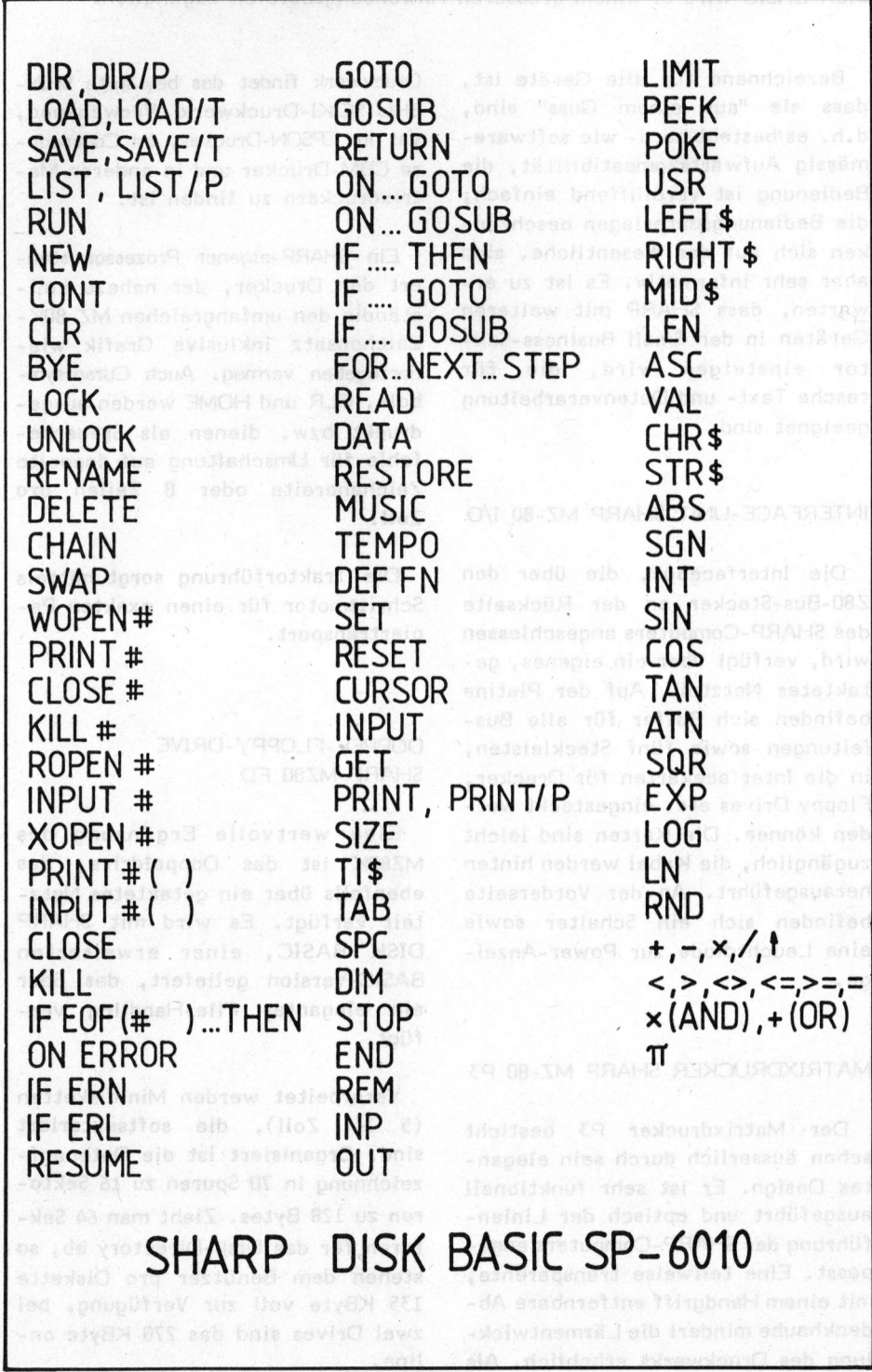

PUTER

J

**The companions and the companions of the construction of the construction of the construction of the construction of the construction of the construction of the construction of the construction of the construction of the** 

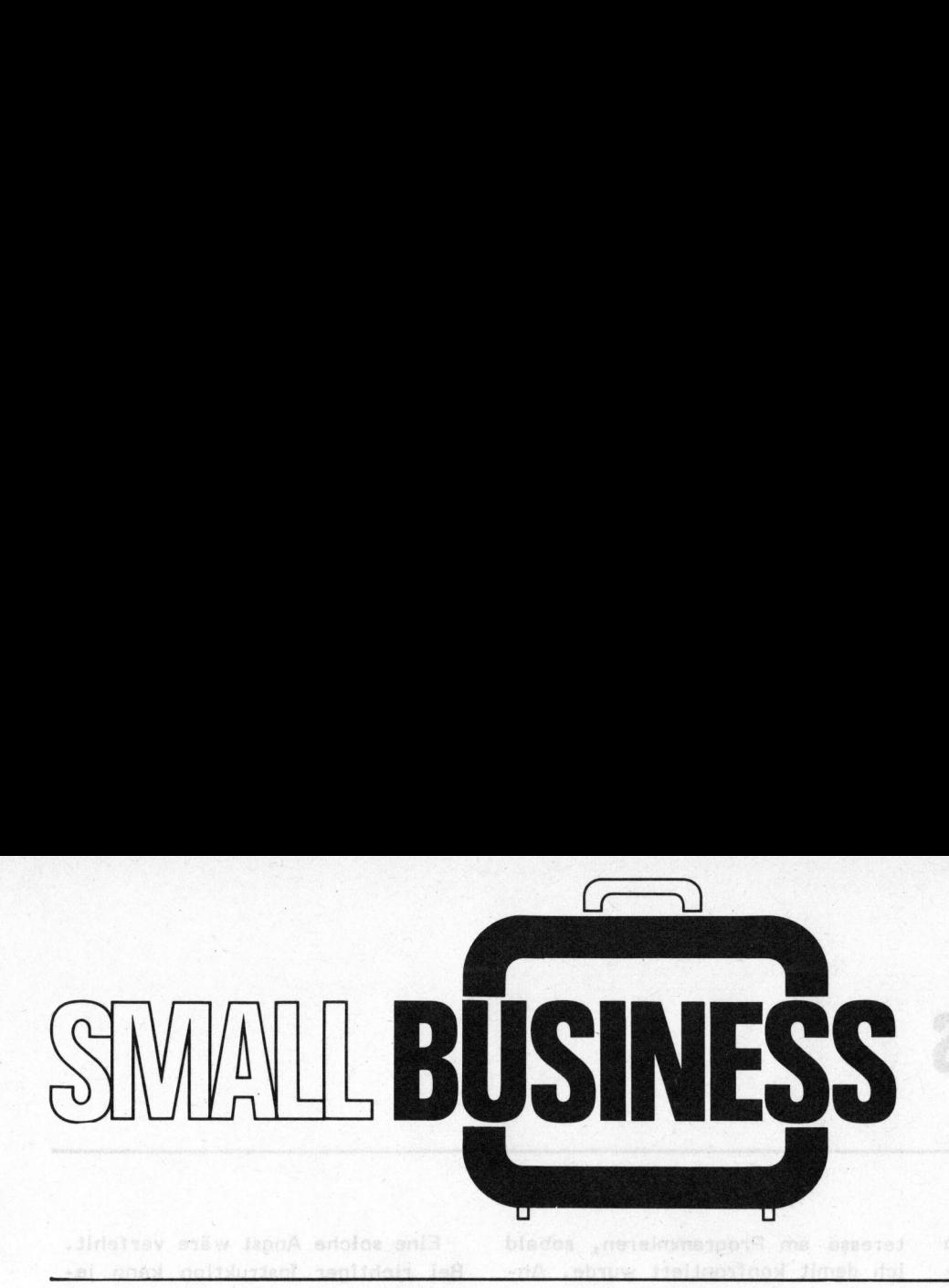

### ABC <sup>8</sup><sup>0</sup> <sup>I</sup><sup>M</sup> EINSATZ Max STOOP<br>Machine B neadl dols and neamder

In loser Folge wollen wir in dieser Rubrik Erfahrungsberichte aus Anwenderkreisen über <sup>d</sup>i<sup>e</sup> verschiedensten Kleincomputer veröffentlichen. Den Anfang machen wir mit einem Interview mit Herrn Ernst Roth, techn. Büro und Kühlerbau, Winterthur, welcher seit gut einem Jahr den Personal Computer Luxor ABC <sup>8</sup><sup>0</sup> <sup>i</sup><sup>n</sup> seinem Betrieb einsetzt.

- Herr Roth, Sie sind seit Ende September 1979 Besitzer eines Personal Computer ABC 80. Es interessiert uns heute - ein Jahr später - sehr, welche Erfahrungen <sup>S</sup>i<sup>e</sup> mit diesem Computer gemacht haben und wie <sup>e</sup><sup>r</sup> in Ihrem Betriebe eingesetzt wird.

Zuerst eine generelle Frage: Wie gross <sup>i</sup>s<sup>t</sup> Ihr Betrieb, und was stellen Sie darin her?

Ich bin in erster Linie Generalvertreter einer deutschen Kühlerfabrik. Daneben werden <sup>i</sup><sup>n</sup> meiner Werkstatt Kühler aller Art repariert. Es handelt sich um einen Kleinbetrieb: Wir sind insgesamt <sup>5</sup> Personen. Als Inhaber besorge ich die technische Leitung. Mir zur Seite steht ein kaufmännischer Mitarbeiter quasi <sup>a</sup>l<sup>s</sup> meine rechte Hand, und die Werkstatt wird von <sup>3</sup> Mitarbeitern betreut. Mitarbeiter

- Wie kamen <sup>S</sup>i<sup>e</sup> darauf, dass ein Personal Computer oder Mikrocomputer für Sie die richtige L6 sung darstellt?

Meine Lieferwerke arbeiten mit Computern. <sup>S</sup><sup>o</sup> legte <sup>i</sup>c<sup>h</sup> auch mir selber die Frage vor, ob ein solches modernes Hilfsmittel nicht auch für meinen Betrieb <sup>i</sup>n<sup>s</sup> Auge gefasst werden könnte. 1978/79 lud <sup>i</sup>c<sup>h</sup> 3 Computerfirmen ein, mir Vorschläge und Offerten zu unterbreiten. Ich sah aber bald ein, dass

<sup>d</sup>i<sup>e</sup> vorgeschlagenen Lösungen samt und sonders zu teuer zu stehen kämen. Die Hardware und Software zusammen hätte sich <sup>i</sup><sup>n</sup> allen <sup>d</sup>re<sup>i</sup> Fällen um die 100'000 Franken bewegt, und soviel Geld konnte und wollte <sup>i</sup>c<sup>h</sup> nicht aufwenden. An der Büfa 1979 stiess ich dann auf den ABC 80 und fing sofort Feuer. Daneben sagte ich mir, dass mich der Kaufpreis von knapp 3000 Franken auch dann nicht umwerfen würde, wenn sich der Kauf als Niete erweisen würde. Später kamen dann noch<br>ein Floppydiskgerät und ein Matrix-<br>drucker DEC LA-34 dazu, als ich<br>sah, dass sich mein Kaufentscheid<br>als richtig erwiesen hatte. ein Floppydiskgerät und ein Matrixdrucker DEC LA-34 dazu, <sup>a</sup>l<sup>s</sup> <sup>i</sup>c<sup>h</sup> sah, dass sich mein Kaufentscheid <sup>a</sup>l<sup>s</sup> richtig erwiesen hatte. neben sagte ich minder<br>Kaufpreis von knap<br>auch dann nicht u<br>wenn sich der Kauf<br>sen würde. Später<br>drucker DEC LA-3<br>sah, dass sich mei<br>als richtig erwieser<br>als richtig erwieser

Welche Arbeiten erledigen Sie heute mit dem ABC 80?

We sehen 51e haute dan Hauptvor

Einmal technische Berechnungen für Oel-Luft- und Oel-Wasser -Kühlanlagen bis zur fertigen Offerte für die Kundschaft. Dann eine Auftragskontrolle für die Aufträge eines Grosskunden, um auch <sup>d</sup>i<sup>e</sup> Situation gegenüber dem Lieferwerk ständig im Griff <sup>z</sup><sup>u</sup> halten. Schliesslich <sup>d</sup>i<sup>e</sup> Kundenkartei und einige Formulare.

- Gedenken <sup>S</sup>ie, <sup>d</sup>i<sup>e</sup> Anwendung des Computers noch auf weitere Bereiche auszudehnen?

Gewiss. So möchte ich die Textverarbeitung über den ABC 80 laufen lassen. Ein zweiter ABC <sup>8</sup><sup>0</sup> wird mit der Zeit unumgänglich sein, denn <sup>i</sup>c<sup>h</sup> möchte mehr kaufmännische Arbeiten über ihn erledigen lassen. Die hauptsächlichsten Korresponden-

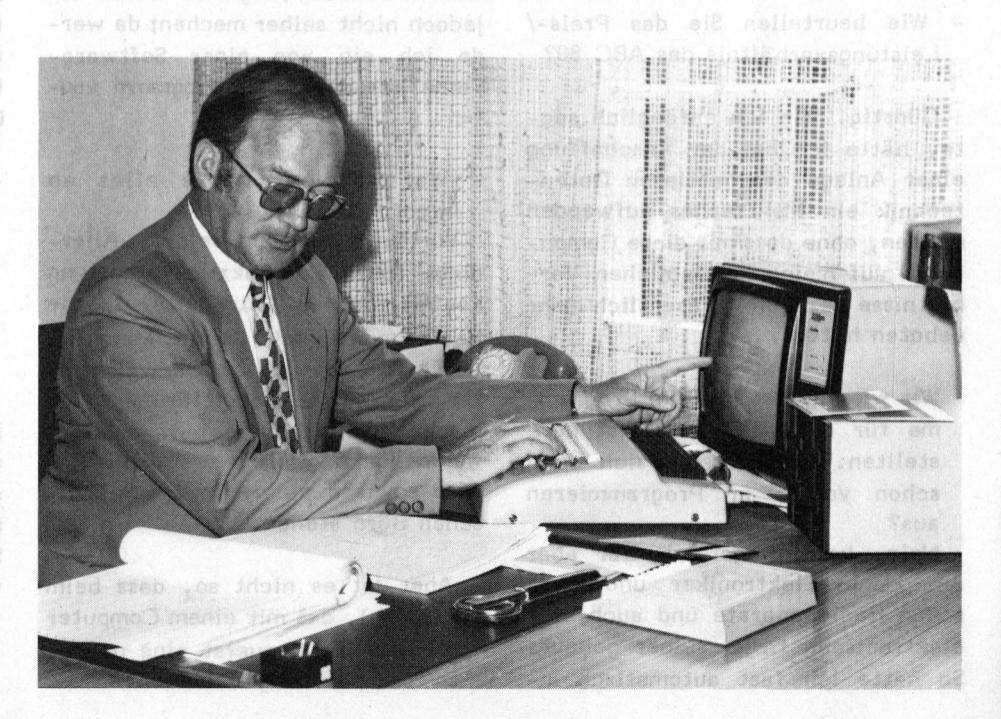

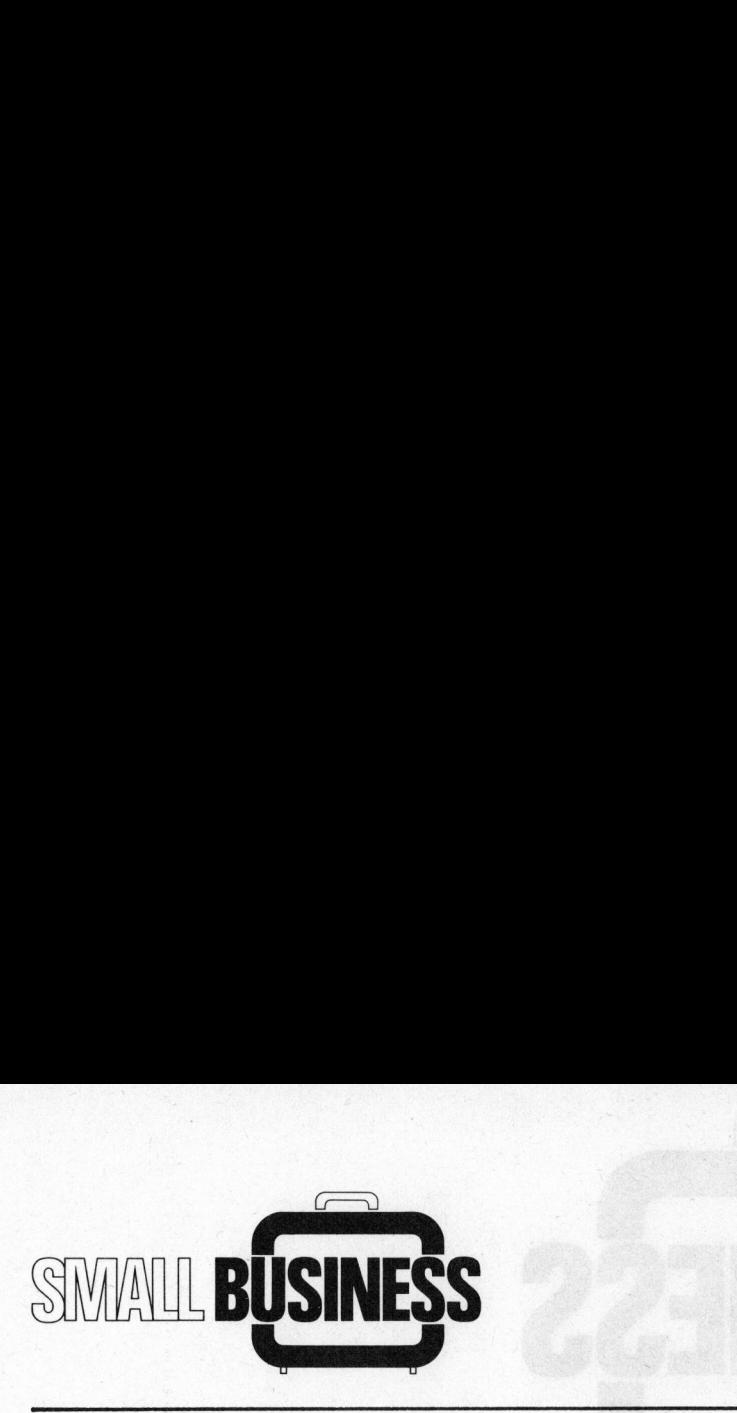

zen sollen sich über einen mit dem Computer verbundenen Schönschreibdrucker abwickeln lassen.

- Wo sehen <sup>S</sup>i<sup>e</sup> heute den Hauptvorteil gegenüber der früheren Arbeitsweise?

<sup>I</sup><sup>n</sup> der Zeiteinsparung. Wenn mir früher ein Kunde telefonierte und meine Antwort <sup>i</sup><sup>n</sup> einer technischen Berechnung bestand, <sup>s</sup><sup>o</sup> musste <sup>i</sup>c<sup>h</sup> den Kunden einen halben Tag warten lassen. Als ich mir einen technisch-wissenschaftlichen, programmierbaren Rechner anschaffte, konn<sup>t</sup><sup>e</sup> der Kunde bereits am Telefon auf meine Antwort warten. Die schriftliche Offerte musste ich dann aber immer noch meinem kaufmännischen Mitarbeiter diktieren, und er muss<sup>t</sup><sup>e</sup> sie darauf <sup>i</sup>n<sup>s</sup> Reine schreiben. Heute erfolgt <sup>d</sup>i<sup>e</sup> ganze Abwicklung über den ABC 80 samt der schriftlichen Offerte! Die tägliche Zeiteinsparung beträgt sicher zwischen einer und zwei Stunden. Auch die Lagerhaltung gestaltet sich viel rationeller, und der Verkehr mit meinem Hauptlieferanten wurde <sup>i</sup><sup>n</sup> dieser Beziehung einfacher und übersichtlicher.

- Wie beurteilen Sie das Preis-/ Leistungsverhältnis des ABC 80?

Günstig. Wie ich anfänglich sag<sup>t</sup>e, hätte <sup>i</sup>c<sup>h</sup> <sup>b</sup>e<sup>i</sup> der Anschaffung einer Anlage der mittleren Datentechnik <sup>e</sup>i<sup>n</sup> Mehrfaches aufwenden müssen, ohne dass mir diese Computer - auf meine betrieblichen Verhältnisse bezogen - wesentlich mehr geboten hätten.

- Wir wissen, dass <sup>S</sup>i<sup>e</sup> <sup>d</sup>i<sup>e</sup> Programme <sup>f</sup>ü<sup>r</sup> den ABC 80 selbst herstellten. Kannten <sup>S</sup>i<sup>e</sup> sich denn schon vorher <sup>i</sup><sup>m</sup> Programmieren aus?

Nein, keineswegs! Ich war aber <sup>e</sup>i<sup>n</sup> Hobby-Elektroniker und habe schon Radioapparate und auch eine elektronische Orgel selber gebaut. So hatte ich fast automatisch In-

teresse am Programmieren, sobald ich damit konfrontiert wurde. Anhand der ABC-80-Bedienungsanleitung, von Fachbüchern und vor allem des Buches "Einstieg in die Datentechnik" von F. Suter erlernte ich <sup>d</sup>i<sup>e</sup> BASIC-Sprache und machte mich mit den entsprechenden technischen Einzelheiten vertraut.

- Könnten <sup>S</sup>i<sup>e</sup> dieses Vorgehen auch anderen ABC-80-Anwendern empfehlen?

Diese Frage <sup>i</sup>s<sup>t</sup> nicht einfach zu beantworten - vor allen Dingen nicht allgemeingültig. BASIC <sup>i</sup>s<sup>t</sup> sicher leicht erlernbar, aber man sollte schon Freude daran haben, sonst lässt man lieber die Finger vom Programmieren. Vielleicht <sup>i</sup>s<sup>t</sup> <sup>e</sup><sup>s</sup> meine angeborene Neugier allem Technischen gegenüber, <sup>d</sup>i<sup>e</sup> mir half, meine Programme selber zu <sup>e</sup>rstellen.

- Werden <sup>S</sup>i<sup>e</sup> noch weitere Programme selber erstellen?

Sicher. Ein weiterer Vorteil bei eigenen Programmen <sup>l</sup>ieg<sup>t</sup> darin, dass ich ein Programm jederzeit ändern oder ausbauen kann. - Das Textverarbeitungsprogramm werde ich jedoch nicht selber machen; da werde ich ein von einer Software-Firma ausgearbeitetes Programm kaufen.

- Wer arbeitet heute alles an Ihrem ABC 80?

Vorläufig nur ich selber. Allerdings führe ich sukzessive meinen kaufmännischen Mitarbeiter <sup>i</sup><sup>n</sup> <sup>d</sup>i<sup>e</sup> Bedienung des ABC <sup>8</sup><sup>0</sup> ein. Mein Ziel ist ja wie gesagt, dass der Computer mehr und mehr auch für kaufmännische Applikationen herangezogen werden kann. Und <sup>e</sup>i<sup>n</sup> zweiter ABC <sup>8</sup><sup>0</sup> wird sowieso einmal im kaufmännischen Büro stehen...

- Aber <sup>i</sup>s<sup>t</sup> <sup>e</sup><sup>s</sup> nicht so, dass beim Personal, das mit einem Computer arbeiten soll, zuerst eine gewis<sup>s</sup><sup>e</sup> "Computerangst" besteht?

Eine solche Angst wäre verfehlt. Bei richtiger Instruktion kann jedermann <sup>i</sup><sup>n</sup> Kürze mit einem ABC <sup>8</sup><sup>0</sup> umgehen.

- Könnten <sup>S</sup>i<sup>e</sup> sich Ihren Betrieb überhaupt noch ohne ABC 80 vorstellen, Herr Roth?

<sup>I</sup><sup>m</sup> Moment schon noch; aber wenn einmal noch mehr Arbeiten darüber abgewickelt werden, dann bestimmt nicht mehr.

Jetzt vielleicht noch ein paar Fragen, die die technische Ausrüstung des ABC <sup>8</sup><sup>0</sup> betreffen. Empfinden <sup>S</sup>i<sup>e</sup> den 24-Zeilen/40- Zeichen-Bildschirm <sup>a</sup>l<sup>s</sup> Nachteil?

40 Zeichen <sup>i</sup><sup>n</sup> der Breite sind schon etwas knapp. Bei mehr Zeichen würde aber automatisch die Schrift kleiner oder der Bildschirm grösser. Ein Nachteil würde also nicht unbedingt durch einen entsprechenden Vorteil wettgemacht.

- Was könnte man sonst noch verbessern am ABC 80?

Vor allem im Hinblick auf die Textverarbeitung sollte die Tasta<sup>t</sup>u<sup>r</sup> der hierzulande üblichen Norm entsprechen (Y und Z nicht vertauscht). Ein weiteres Detail betrifft die Lackierung der Tastatur, die zuwenig gut auf dem Leichtmetalluntergrund haftet.

- Finden Sie anderseits die Bauart des ABC 80 mit den einzelnen verstellbaren Einheiten (Bildschirm, Tastatur, Bandstation und Floppy) sowie den <sup>f</sup>re<sup>i</sup> wählbaren Peripheriegeräten praktisch?

Ja, sehr! Ich schätze es, wenn ich je nach Lichteinfall den Bildschirm drehen kann wie ich will. Auch die Tastatur plaziere ich <sup>j</sup><sup>e</sup> nach Art der Arbeit links auf dem Schreibtisch oder zentral vor mir wie eine Schreibmaschine.

- Herr Roth, wir danken Ihnen für das Gespräch.

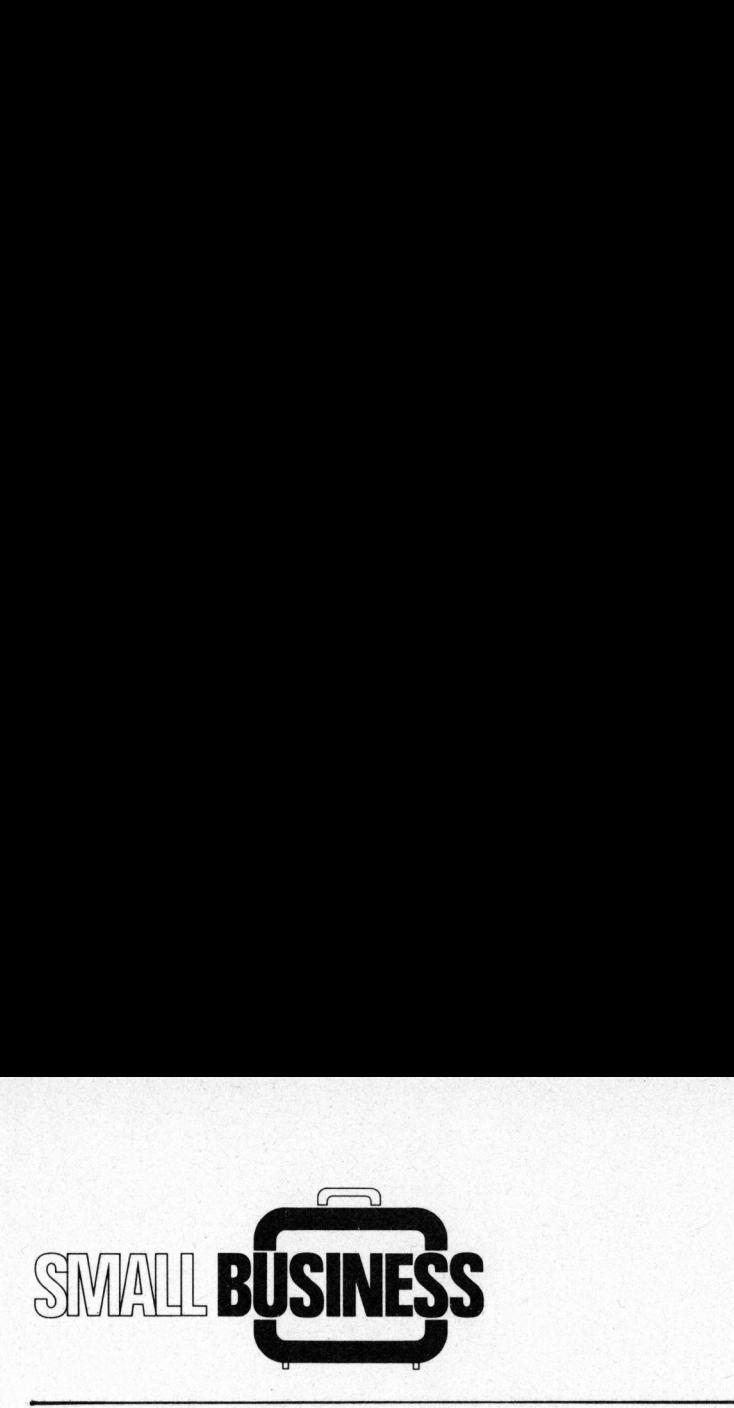

Electric Pencil <sup>f</sup>ü<sup>r</sup> TRS 80

Rolf ROTHLISBERGER KS -

Wie findige Leute mit etwas Englischkenntnissen und technischem Verständnis ausserordentlich günstig <sup>z</sup><sup>u</sup> einem TEXTVERARBEITUNGS-SYSTEM kommen können, zeigen wir in diesem Beitrag. Electric Pencil erfüllt be<sup>r</sup>eit<sup>s</sup> recht gute Ansprüche. CP/M-Systeme bringen allerdings mehr und ohne Aenderungen am Computer, <sup>s</sup><sup>o</sup> dass auch eine Sekretärin damit fertig wird. Beso nastnen Bes koningensä (waredes tava bau Modusbelw naft

**Riverson** 

Es <sup>i</sup>s<sup>t</sup> zu sagen, dass die TRS <sup>8</sup><sup>0</sup> Version eine vereinfachte Fassung <sup>d</sup>e<sup>s</sup> <sup>s</sup>ei<sup>t</sup> Jahren bewährten ELECTRIC PENCIL von Michael Shrayer <sup>i</sup>st, der <sup>i</sup><sup>n</sup> den teureren Mikrocomputern schon breite Anwendung gefunden hat. Wahrscheinlich durch die Popularität des TRS <sup>8</sup><sup>0</sup> in Amerika angespornt, hat sich Michael Shrayer dazu entschlossen, eine TRS 80 Version herauszubringen.

Ein Textverarbeitungssystem <sup>s</sup>oll <sup>e</sup><sup>s</sup> dem Benutzer erlauben, rasch Texte zu erstellen, zu korrigieren, abzuspeichern und auszudrukken. Ganze Textblöcke sind tauschbar, einzelne Begriffe durch den ganzen Text automatisch änderbar, was eine komfortable Textbearbeitung zulässt. Viele Autoren schreiben heute ihre Bücher mit solchen Systemen. Firmen erstellen Ihre Offerten und Verträge sowie ähnlich bleibende Korrespondenz - sogenann<sup>t</sup><sup>e</sup> Baustein-Korrespondenz auf diese Weise. Der Preis beträgt \$100 für die Version I und \$150 für die Version I-Disk. Auf <sup>d</sup>i<sup>e</sup> Unterschiede wird am Schluss dieses Artikels näher eingegangen. <sup>E</sup><sup>s</sup> besteht eine ganze Anzahl von Textverarbeitern z.B. Textwriter, Electric Secretary und wie sie alle heissen, die <sup>i</sup><sup>n</sup> der Preisklasse von \$20 - \$50 liegen, aber - und das <sup>i</sup>s<sup>t</sup> der grosse Unterschied - <sup>s</sup>i<sup>e</sup> sind alle <sup>i</sup><sup>n</sup> BASIC geschrieben und nicht wie ELECTRIC PENCIL (E.P.) in Maschinensprache. Des Tessens , sischtbap sdiskil nov entoft onto

Wer die String-Möglichkeiten von BASIC kennt, weiss was das bedeu-

<sup>t</sup>et; <sup>d</sup>i<sup>e</sup> Verwendung von Kommas, Doppel- oder Strichpunkten <sup>i</sup>s<sup>t</sup> oft problematisch, und das Verarbeiten des eingegebenen Textes <sup>i</sup>s<sup>t</sup> sehr langsam, also nichts für schnelle Tipper. Auch das Korrigieren und Verschieben des Textes <sup>i</sup>s<sup>t</sup> gar nicht <sup>s</sup><sup>o</sup> einfach, da das ganze auf Liniennummern aufgebaut <sup>i</sup>st. <sup>A</sup>ll diese Limitationen kennt der E.P. nicht, und das allein <sup>i</sup>s<sup>t</sup> schon Grund genug, etwas mehr <sup>i</sup><sup>n</sup> ein Textverarbeitungssystem zu investieren. en mei de Beseringt eine

Anderseits werden speziell für CP/M-Systeme - und hier <sup>g</sup>ib<sup>t</sup> <sup>e</sup><sup>s</sup> um die hundert verschiedene Computermarken - Textsysteme <sup>i</sup><sup>m</sup> Preis von \$250 - 500 angeboten. Die bekanntesten Namen sind Magic Wand, Spellbinder, Autotype, Wordstar, Supertext, Easywriter. Dies sind dann professionelle Systeme, die einem "Nur-Textverarbeitungs-Computer" oft nicht mehr unterlegen sind und automatisches Schreiben von "Fillin-Briefen" erlauben, also Standardbriefe mit individuellen Adressen und Einfügungen, jedoch vollautomatischer Erstellung ab gespeicherten und ausgewählten Adressen.

Ein solches System existiert auch für schweizerische Verhältnisse (auch Umlaute) für <sup>d</sup>i<sup>e</sup> DCT-Superbrain mit NEC-Spinwriter. <sup>I</sup><sup>n</sup> Kürze ist das System unter dem Namen TEXT-STAR mit deutscher Anleitung <sup>i</sup><sup>m</sup> SCC erhältlich. MAIL-STAR bietet zudem die automatische Adressierung. Bisham dansum maarik atum Nun aber zum ELECTRIC PENCIL:

muraisOibeM seaib anch ,NeA

die von vänden Sottenranden. ima ghala mhabas asardan ahad, an-

ted lows now telephan mus itfleed

glabi bos escop ni faithceania

### VERSION I DAMSGEBRINGEN REGHABLE

Vor ungefähr einem Jahr hat der Autor die TRS <sup>8</sup><sup>0</sup> Version <sup>I</sup> von SMALL SOFTWARE SYSTEMS gekauft. Der E.P. wurde prompt auf Kassette zusammen mit einer 24-seitigen Anleitung geliefert. Diese ist logisch aufgebaut und vermittelt den Stoff in einfacher und klarer Weise. Die minimale Hardware-Konfiguration wird wie folgt umschrieben:

TRS 80 Level <sup>I</sup>, II oder <sup>I</sup><sup>H</sup> 16K RAM

Expansion Interface mit Drucker

Die verwendete Konfiguration besteht aus: when Jel wadned to J . ste ais squadolay gaols deen man mees!

TRS <sup>8</sup><sup>0</sup> Level II (NEWDOS+) 48K RAM

Expansion Interface mit RS232 zwei PARASITIC <sup>8</sup> <sup>i</sup>n. Floppies <sup>z</sup>we<sup>i</sup> PERCOM <sup>5</sup> <sup>i</sup>n. Flopppies INTERGRAL DATA SYSTEMS Drucker

Der E.P. erlaubt Gross- und Kleinschrift, vorausgesetzt, dass der TRS <sup>8</sup><sup>0</sup> entsprechend modifiziert worden ist. Eine entsprechende Anleitung wird mitgeliefert.

chilodo bulw dxeT anod Zuerst etwas zur TRS <sup>8</sup><sup>0</sup> Hardware: Ein Umschalter sowie eine CTRL-Taste müssen zusätzlich in <sup>d</sup>i<sup>e</sup> Tastatur eingebaut werden, was ziemlich einfach ist. Schwierigkeiten bereitet hingegen die Modifizierung der CPU-Karte, es müssen nämlich ein zusätzliches 2102 RAM <sup>I</sup><sup>C</sup> (1K <sup>x</sup> <sup>1</sup>) auf ein bestehendes aufgelötet sowie mehrere zusätzliche Verbindungen angebracht werden. <sup>E</sup><sup>s</sup> <sup>i</sup>s<sup>t</sup> durchaus möglich erst nach mehreren Operationen, das Chinesisch auf dem Monitor zum Verschwinden zu bringen. Aber <sup>e</sup><sup>s</sup> lohnt sich auf jeden

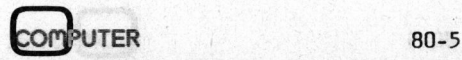

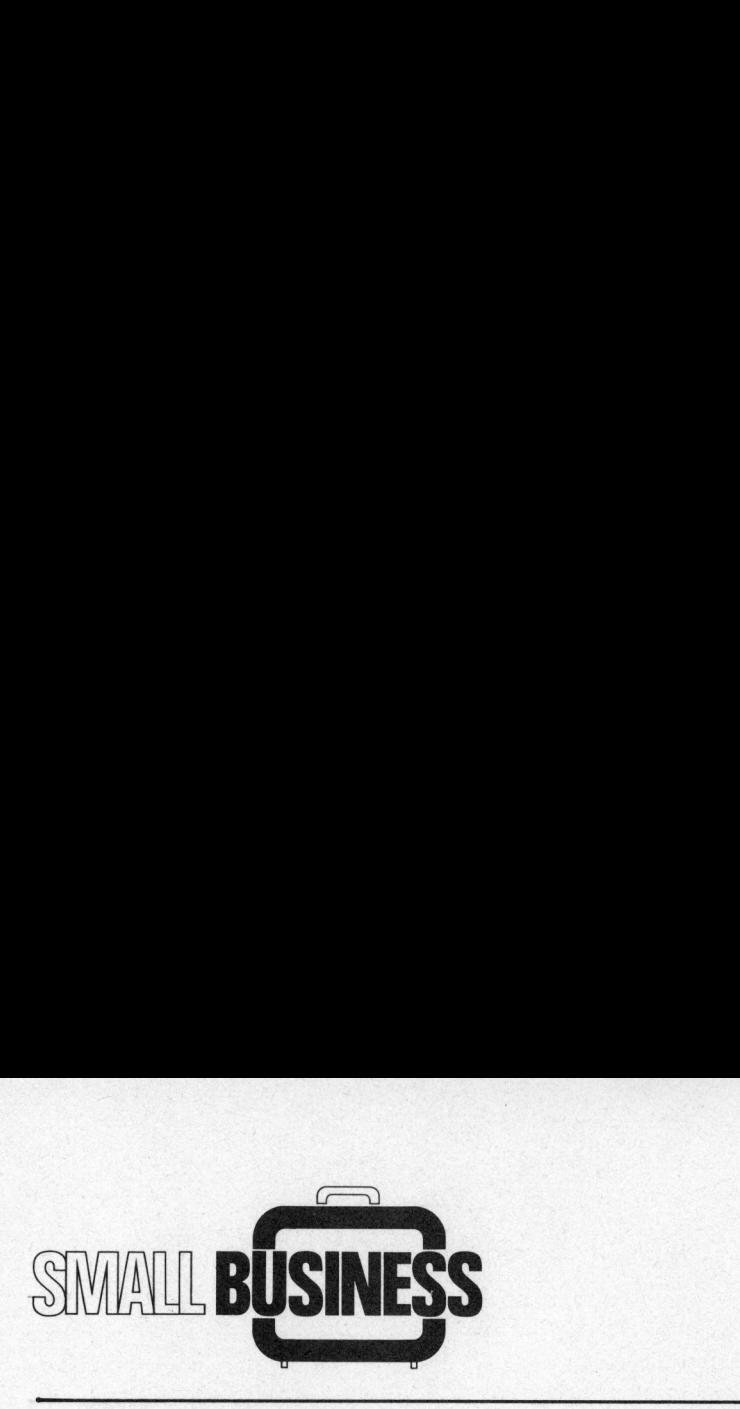

Fall, denn diese Modifizierung funktioniert auch mit Programmen, die von anderen Softwareherstellern geschrieben worden sind, sofern diese die Gross/Kleinschreibung miteinbezogen haben. Der Autor besitzt zum Beispiel von zwei Herstellern Maschinenprogramme, <sup>d</sup>i<sup>e</sup> einwandfrei in Gross- und Kleinschrift funktionieren. De spelt 10V

Allerdings ergibt es keinen grossen Sinn, den TRS <sup>8</sup><sup>0</sup> abzuändern, wenn der Drucker nur Grossbuchstaben wiedergeben kann, wie der Radio Shack Lineprinter oder der Centronics 779.

<sup>F</sup>ii<sup>r</sup> den Centronics 779 (und den Radio Shack Printer, welcher eigentlich ebenfalls eine 779 ist) bietet der SCC Luzern günstig eine Platine an, mit welcher der Printer ebenfalls klein und gross schreibt inkl. den Umlauten ä, ö, ü etc. Der Umbau <sup>i</sup>s<sup>t</sup> sehr einfach, indem man nach einer Zeichnung ein ROM entfernt und die Platine einsetzt.

Cxpansoni Interface info RBB

Nachdem die erste Frage betreffend Kleinschreibung beantwortet ist, erscheint auf dem Monitor ein blinkender Cursor <sup>i</sup><sup>n</sup> der oberen linken Ecke, was bedeutet, dass mit der Texteingabe begonnen werden kann. Wie die Anleitung sagt, <sup>i</sup>s<sup>t</sup> der E.P. ein buchstabenorientiertes Textverarbeitungssystem. Der eingebene Text wird nämlich <sup>a</sup>l<sup>s</sup> eine einzige Kette (String) von Buchstaben und Zeichen eingegeben und <sup>a</sup>l<sup>s</sup> solche auch verarbeitet. Die (EN)- Taste  $(= CR + LF)$  wird nur dann betätigt, wenn man einen Absatz oder eine Leerlinie wünscht. Wörter, die nicht mehr auf der gleichen Linie Platz haben, werden automatisch <sup>a</sup>l<sup>s</sup> ganzes auf die nächste Linie übertragen. Schnelle Tipper werden hier anfänglich Schwierigkeiten haben, denn die Software braucht dafür einen kurzen Moment, wobei <sup>e</sup>i<sup>n</sup> Buchstabe verloren gehen kann, wenn man <sup>z</sup><sup>u</sup> schnell weitertippt.

Nachfolgend nun die Beschreibung der einzelnen Funktionen:

AUF, AB, LINKS und RECHTS (Pfeile) sowie SHIFT W, Z, A und <sup>S</sup> Erlauben die Deplazierung des Cursors, ohne dass der Text irgendwie verändert wird. Uebrigens, durch längeres Niederhalten der Tasten wird der Buchstabe oder die Funktion wiederholt und zwar zehnmal pro Sekunde.

### SHIFT Q

Setzt den Cursor <sup>i</sup><sup>n</sup> die linke obere Ecke des Monitors.

### SHIFT N,B and an only ambigued

Setzt den Cursor an den Anfang beziehungsweise an das Ende des Textfiles. shap cab ch phosimis of idein

SHIFT E,X (Geschwindigkeit 1-5) Rollt den Text vorwärts und rückwärts. Mit der Space-Taste kann das ganze angehalten und mit der (EN)- Taste fortgesetzt werden. Break stoppt die Funktion.

### letrega nebisw silenisbnA SHIFT Deep sald how - emaster2-M(C)

Annulliert einen oder mehrere Buchstaben. Der Text wird automatisch nachgeschoben. tea? JunaW shaki hole nomali nate SHIFT F . tesseriov , servicinA , saboid Einsetzen von Buchstaben. Der Cursor verdoppelt dabei seine Grösse, um dies dem Benützer anzuzeigen. no bala negyitejny them idola dio SHIFT Yiew nedfering? earloadsenesue Annulliert eine ganze Linie. derbå defa mit indsiduales Adres

SHIFT Gooded .naprupfilmi3 bmu.naa Setzt eine zusätzliche Linie ein. chetten und ausdeweben Adressen.

### SHIFT <sup>T</sup>

Annulliert den Text von der Cursor-Position <sup>b</sup>i<sup>s</sup> zum Linienende.

on (auch lautelnet für de die)

DEPLAZIERUNG EINES GANZEN **BLOCKES Banda Ann SANZ (1980)** 

Um einen Block <sup>z</sup><sup>u</sup> deplazieren, muss dieser zuerst markiert werden.

Dies geschieht mit Hilfe von SHIFT (Pfeil AUF) und zwar auf dem ersten und letzten Buchstaben des Blockes.

### SHIFT Uses the sived opten ? oil

Eliminiert den markierten Textblock. I the rester . nemable memmod

SHIFT H **Annual Resolutions A** smile Ermöglicht das Einsetzen des Blocks an der jeweiligen Cursor-Position.

Es lat zu senen, dess die 185 83

### **STRING SUCHE STAY** and notetaV

Nachdem SHIFT <sup>V</sup> getippt worden <sup>i</sup>st, erscheint <sup>d</sup>i<sup>e</sup> Frage: SEARCH STRING?, worauf das <sup>z</sup><sup>u</sup> suchende Wort einzugeben wird und dann auf dem Monitor erscheint. Es <sup>i</sup>s<sup>t</sup> auch möglich, Buchstaben oder Worte <sup>z</sup><sup>u</sup> ersetzen. Beim Beispiel:

mennisduraussen noie

SEARCH STRING? DAS/DIE/12

würde das Wort DAS zwölfmal durch das Wort DIE ersetzen.

as dem Benutate erlauben. raach

### SHIFT Raub citioned enternie , and

Erlaubt die Wiederholung einer anderen Funktion, wie zum Beispiel: SHIFT R5 SHIFT D <sup>=</sup> Annullierung von <sup>5</sup> Buchstaben, SHIFT R3 SHIFT <sup>P</sup> <sup>=</sup> Druckt den Text dreimal aus.

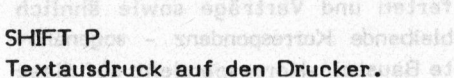

(Bei einer modifizierten CPU wird anstelle von SHIFT <sup>d</sup>i<sup>e</sup> neue CTRL Taste zusammen mit der jeweiligen anderen Taste verwendet. )

nishisdishi Von Taxistyanishi

Weise, Der Prois beträgt SlOG at

Die Funktionen sind sehr einfach <sup>i</sup><sup>n</sup> der Anwendung, und man <sup>h</sup>a<sup>t</sup> <sup>d</sup>i<sup>e</sup> meisten sehr schnell im Griff. Bevor jedoch zum Textausdruck übergegangen werden kann, müssen zuerst noch einige Parameter gesetzt werden. Zu diesem Zweck wird SHIFT <sup>K</sup> gedrückt, worauf auf dem Monitor eine Reihe von Unterbefehlen erscheinen. Hier kurz eine Beschreibung der einzelnen Funktionen:

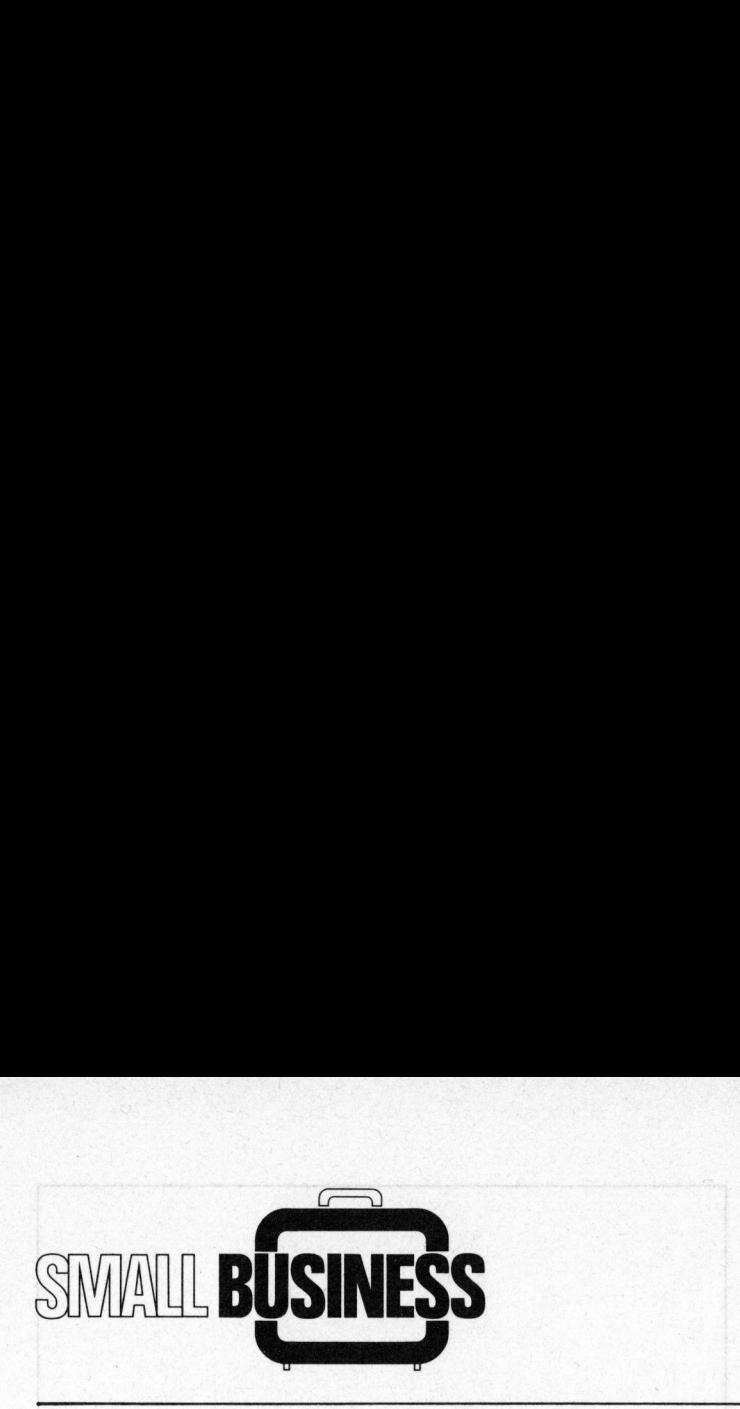

### R, W, V

Schreiben (W) oder lesen (R) des Textfiles auf bzw. von Kassette. <sup>V</sup> (verify) dient zum Ueberprüfen, <sup>o</sup><sup>b</sup> der Text fehlerlos auf die Kassette gespeichert worden <sup>i</sup>st.

### X, Y

Nach dem Eintippen von <sup>X</sup> erscheint <sup>d</sup>i<sup>e</sup> Wortanzahl des Textfiles, bzw. bei Y die Anzahl Absätze. Ein Absatz besteht aus einem Block von Wörtern, dessen Anfang und Ende durch ein Line Feed (LF) oder Carriage Return (CR) abgegrenzt sind.

### o neastana erofiodaniiM asusa e<br>**CAA**aaraafard baa gaawarod svog

Löscht den gesamten Text von der Cursor-Position <sup>b</sup>i<sup>s</sup> zum Schluss.

### CAB

Löscht den gesamten Text vom Anfang <sup>b</sup>i<sup>s</sup> zur Cursor-Position.

### <sup>J</sup> (<sup>1</sup> oder 0)

Bei Jl wird der Text rechts- und linksbündig ausgedruckt, sofern die Linien nicht durch (CR) beendet worden sind.

### s (1<sup>191</sup>5)<sup>18b0</sup> asibeladosioiridsis and

Anzahl Leerlinien zwischen dem Text. SX hebt Linefeeds auf (z.B. für Centronics).

### $A (2 - 20)$

Anzahl Leerlinien zwischen einer alten und einer neuen Seite.

**G** (1 - $72$ ) another smid doob dois si Anzahl Linien pro Seite.

sadard Telephon und Radio **M (0 - 100)** Abinich, and M (0 - 100) Abstand zum linken Blattrand.

### $N$   $(1 - 255)$

Gibt dem System an, mit welcher Seitennummer die Numerierung begonnen werden soll.

**P** (0 - 255) **P** (1) A other had node

Zeigt dem System an, wieviele Absätze von der jeweiligen Cursor-Position an ausgedruckt werden sollen.

### $L (25 - 125)$ Anzahl Zeichen pro Linie.

Mit Hilfe dieser Unterbefehle kann der Text <sup>i</sup><sup>n</sup> allen möglichen Variationen ausgedruckt werden. Man sollte aber acht geben, dass man die Linienlänge nicht zu kurz auswählt. Wenn der Text nämlich lange Wörter enthält - speziell <sup>i</sup><sup>n</sup> der deutschen Sprache - <sup>s</sup><sup>o</sup> kann <sup>e</sup><sup>s</sup> vorkommen, dass der Computer 'einfriert', indem <sup>e</sup><sup>r</sup> versucht, ein langes Wort auf die neue Linie zu übertragen, es ihm aber nicht erlaubt ist, den Pfätz auf der alten Linie mit entsprechend vielen Leerschlägen (Spaces) <sup>z</sup><sup>u</sup> füllen. Auch <sup>d</sup>i<sup>e</sup> BREAK Taste <sup>h</sup>ilf<sup>t</sup> dann nichts mehr. Das einzige was der Benützer dann tun kann, <sup>i</sup>s<sup>t</sup> das System neu laden, was den Verlust des Textes bedeutet. Leider <sup>i</sup>s<sup>t</sup> auch bei der DISK-Version dieses Problem nicht behoben worden.

### VERSION I-Disk

Wie schon anfangs erwähnt, kostet die DISK-Version \$150. Benützern der Version I <sup>i</sup>s<sup>t</sup> <sup>e</sup><sup>s</sup> jedoch möglich, die neuere Version billiger zu erstehen, indem sie die Differenz plus \$15 <sup>a</sup>l<sup>s</sup> Unkostenbeitrag zusammen mit der Originalkassette <sup>a</sup><sup>n</sup> Michael Shrayer zurücksenden. Somit bezahlt man nur noch ungefähr \$65 für diese Version. Lohnt sich diese zusätzliche Investition? Wir überlassen <sup>e</sup><sup>s</sup> dem Leser selbst, diese Frage <sup>z</sup><sup>u</sup> beantworten, indem wir kurz auf die zusätzlichen Unterbefehle - denn neue Funktionen gibt <sup>e</sup><sup>s</sup> keine - eingehen:

- DL <sup>=</sup> Laden eines Textfiles vom Disk
- DS <sup>=</sup> Speichern eines Textfiles auf Disk
- <sup>D</sup><sup>I</sup> <sup>=</sup> Directory
- DK <sup>=</sup> Eliminieren eines Textfiles <sup>U</sup> <sup>=</sup> Wenn <sup>U</sup> eingegeben wird,
- kann der Text über das RS-

### 232-Interface ausgedruckt werden.

Wenter Datentechnik ·

phenie der obersten Leisbruckkehes ölene durch

Bevor der E.P. geladen wird, muss zuerst ein DIR ausgeführt werden, sonst geht die CPU jedesmal ins BA-SIC über, wenn die BREAK-Taste gedrückt wird.

Inzwischen ist bereits die Ver<sup>s</sup>io<sup>n</sup> II erschienen. Für TRSDOS kostet <sup>s</sup>i<sup>e</sup> <sup>i</sup><sup>n</sup> Verbindung mit einem NEC, Diablo- oder Qume-Drucker \$350, für andere Drucker \$325. Für das verbreitete CP/M-System liegen die Preise bei \$300 bzw. \$275. Die Version II bietet zusätzlich das Löschen von Worten, Seitennumerierung, Seitenvorschub, Schreiben bzw. Editieren von BASIC-Files, Unterstreichen und Doppeldruck. C, Diablo-<br>50, für andere<br>50, für andere<br>8 verbreitete C<br>8 Preise bei \$3<br>rsion II biete<br>schen von Worte<br>9, Seitenvor:<br>20 Littleren<br>terstreichen understreichen

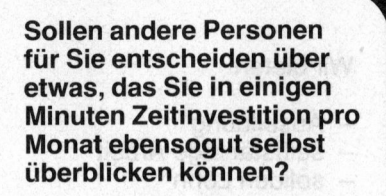

Lesen Sie das neue

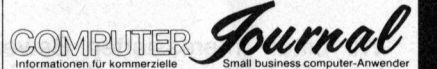

Endlich eine Zeitschrift, die konzentriert die Informationen über Tischcomputer und deren Anwendung <sup>b</sup>ringt, welche leitende Personen <sup>i</sup><sup>n</sup> Wirtschaft und Schule benötigen sowie «Insider-Informationen» <sup>f</sup>ü<sup>r</sup> die Benutzer.

Hier finden Sie die Grundlage für Ihre Entscheidungen von heute und morgen. Hier finden Sie die Grund-<br>lage für Ihre Entscheidun-<br>gen von heute und morgen.<br>Verlangen Sie unverbindlich<br>ein Probeexemplar beim<br>Verlag SCC AG<br>Seeburgstrasse 12<br>CH-6006 Luzern

Verlangen Sie unverbindlich <sup>e</sup>i<sup>n</sup> Probeexemplar beim

Verlag SCC AG Seeburgstrasse <sup>1</sup><sup>2</sup> CH-6006 Luzern

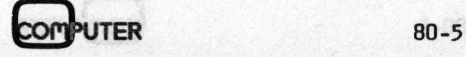

### Wenger Datentechnik

Hersteller und Distributor von Computerperipherie der obersten Leistungsklasse bietet jüngerem, qualifiziertem

### Kaufmann

Computer-Enthusiast, <sup>m</sup>i<sup>t</sup> Englischkenntnissen und kaufm. Berufserfahrung

Gelegenheit, seine Hobbykenntnisse auch <sup>i</sup><sup>m</sup> Beruf anzuwenden.

Diese Kenntnisse <sup>w</sup>ir<sup>d</sup> er bei Wenger Datentechnik auf professioneller Qualitätsebene erweitern können.

Die Position vereinigt kaufmännische und technische Tätigkeiten, wobei dem Stelleninhaber Aufstiegs- und Entwicklungsmöglichkeiten geboten werden.

- **Disposition Einkauf-Verkauf von Computer**peripherie aus den USA, Japan, GB
- Produktemanagement höchstwertiger Floppy Disk Drives, Cassette Drives, Bandstationen <sup>d</sup>e<sup>r</sup> Marke TEAC
- Verkauf der TEAC-Linie vor allem im Innen<sup>d</sup>ienst. Reisetätigkeit <sup>f</sup>ü<sup>r</sup> OEM Accounts <sup>z</sup>irk<sup>a</sup> <sup>3</sup> Tage <sup>i</sup><sup>m</sup> Monat

### Wir bieten:

- Ausbildung
- selbständige Arbeit
- soliden Lohn
- Umsatzprovision
- erstklassige Sozialleistungen

Wir bitten interessierten Bewerbern, sich <sup>m</sup>i<sup>t</sup> Herrn <sup>P</sup>. <sup>A</sup>. Wenger, Telefon 061 50 84 84 in Verbindung zu setzen oder die üblichen Unterlagen zuzustellen.

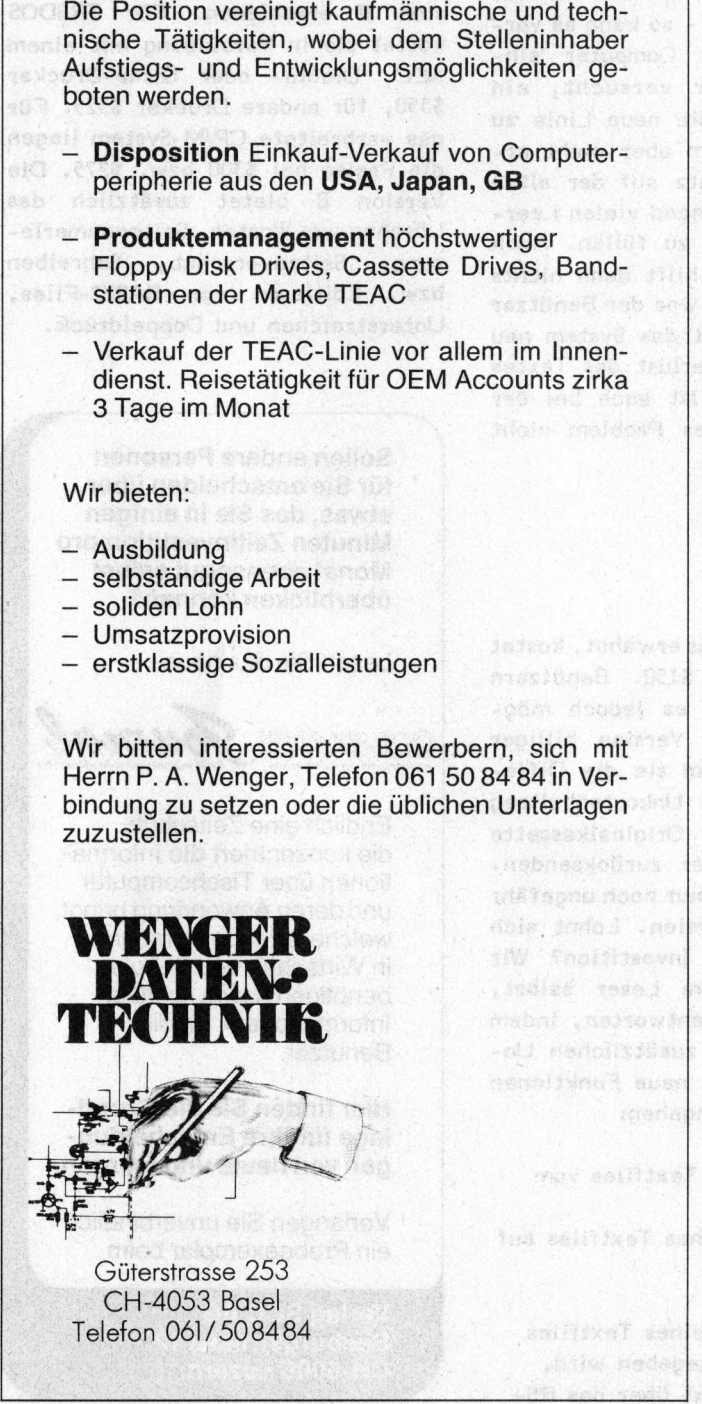

Güterstrasse 253 CH-4053 Basel Telefon 061/ 5084 84

### Computer Aided Design (CAD)

Im Zusammenhang <sup>m</sup>i<sup>t</sup> <sup>d</sup>e<sup>r</sup> Einführung <sup>e</sup>ine<sup>r</sup> neuen computergestützten Anlage für die Herstellung von Leiterplatten muss unser Rechnertechnik-Support verstärkt werden. Der Aufgabenbereich des neuen Mitarbeiters umfasst zunächst <sup>d</sup>i<sup>e</sup> aktive Betreuung und Ergänzung <sup>d</sup>e<sup>r</sup> Software unseres CAD-Systems; in <sup>e</sup>ine<sup>r</sup> <sup>s</sup>päteren Phase aber auch den Support von Betriebssystemen, wie

and with the fact the state

ntatos ,ivoutbackus

- VAX/VMS

 $-$  RMX 86

Wenn <sup>S</sup>i<sup>e</sup> <sup>e</sup>in<sup>e</sup>

4 Lehre auf dem elektrotechnischen oder elektronischen Gebiet und

<sup>4</sup> <sup>e</sup>in<sup>e</sup> weitere Ausbildung, <sup>z</sup>. <sup>B</sup>. <sup>a</sup><sup>n</sup> einer HTL,

abgeschlossen haben, kontaktfreudig sind und Ihre Fähigkeit zur Zusammenarbeit mit zahlreichen Fachinstanzen unter Beweis stellen möchten, dann wenden <sup>S</sup>i<sup>e</sup> <sup>s</sup>ic<sup>h</sup> doch <sup>b</sup>itt<sup>e</sup> telefonisch oder schriftlich an unseren Herrn R. Widmer, Personalabteilung, Standard Telephon und Radio AG, Friesenbergstrasse 75, 8055 Zürich, Telefon Direktwahl <sup>0</sup><sup>1</sup> / 214 24 <sup>8</sup><sup>5</sup>

Standard Telephon und Radio AG

tostu deciment te Joe hebisw liminageus na

torinten fin .ne maley? -mobad principanel

ц

Lehrgän  $L$ e/h

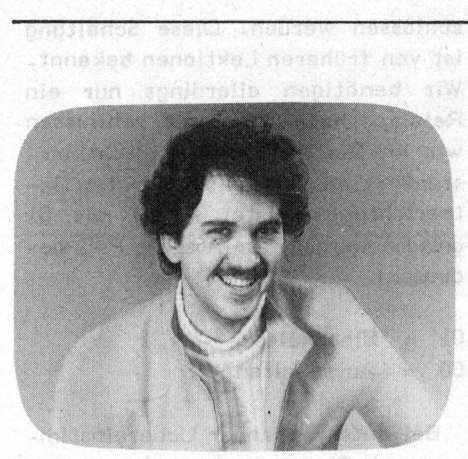

Der Mikroprozessor 6502 Willy NIEDERER **- SEPTEMBER - SEPTEMBER - SEPTEMBER** 

<sup>I</sup><sup>n</sup> <sup>d</sup>e<sup>r</sup> letzten Ausgabe haben <sup>w</sup>i<sup>r</sup> <sup>e</sup>i<sup>n</sup> Uhrenprogramm beschrieben, <sup>d</sup>a<sup>s</sup> wir nun mit einigen Unterprogrammen bereichern wollen, um die einfache Uhr <sup>z</sup>u<sup>r</sup> Schaltuhr zu erweitern. Dazu muss zunächst <sup>d</sup>a<sup>s</sup> Hauptprogramm geändert werden, damit die Unterprogramme ausgeführt werden können. Wir benötigen <sup>f</sup>ü<sup>r</sup> den Funktionsablauf <sup>d</sup>re<sup>i</sup> Unterprogramme: O2<br>
- SF<br>
n Uhrenprogramm<br>bereichern wollen,<br>uss zunächst das Ha<br>
e ausgeführt werder<br>Interprogramme:

### 9. Teil

UNTERPROGRAMME

- <sup>l</sup>. Eingabe der Einschaltzeit: EZT
- <sup>2</sup>. Eingabe der Ausschaltzeit: AZT
- <sup>3</sup>. Schaltprogramm: SCH

<sup>I</sup><sup>m</sup> Hauptprogramm wird <sup>d</sup>e<sup>r</sup> letzte Befehl (Adresse 03D8) ersetzt.

### AENDERUNGEN <sup>I</sup><sup>M</sup> HAUPTPROGRAMM

03D8 <sup>2</sup><sup>0</sup> 00 <sup>0</sup><sup>3</sup> JSR EZT Eingabe Einschaltzeit 03DB <sup>2</sup><sup>0</sup> <sup>3</sup><sup>0</sup> <sup>0</sup><sup>3</sup> JSR AZT Eingabe Ausschaltzeit O3DE <sup>2</sup><sup>0</sup> <sup>00</sup> <sup>0</sup><sup>2</sup> JSR SCH Schaltprogramm 03E1 4C C9 <sup>0</sup><sup>3</sup> JMP DSP 03D8 20 00 03 JS<br>
Eingabe Einschaltz<br>
03DB 20 30 03 JS<br>
Eingabe Ausschalt:<br>
03DE 20 00 02 JS<br>
Schaltprogramm<br>
03E1 4C C9 03 JN<br>
Die Nullseiten<br>
Speicherplatzbeleg<br>
die wir für die Sc<br>
tigen.

Die Nullseiten werden um vier Speicherplatzbelegungen erweitert, die wir für die Schaltzeiten benö-D tigen.

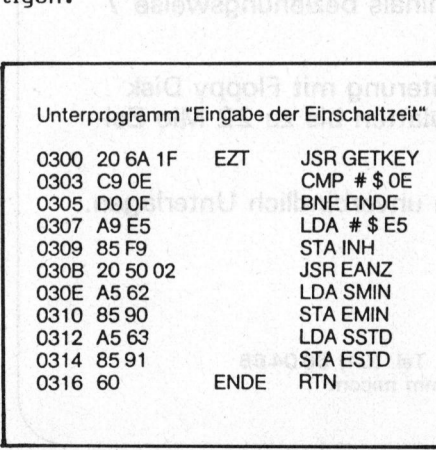

Aussch<br>Eilender<br>Eilender Ausschaltzeit Minuten 0092 AMIN<br>Stunden 0093 ASTD<br>HAUPTPROGRAMM Stunden 0093 ASTD **HAUPTPROGRAMM** a | EZT  $\overline{\mathbf{1}}$ language via a via a via a via a via a via a via a via a via a via a via a via a via a via a via a via a via  $\sim$  SCH 1

Einschaltzeit . Minuten 0090 EMIN

Stunden 0091 ESTD

ie Verscha chtelung d er Unterprogramme

Damit wir die Schaltzeiten eingeben können, ohne dabei die Uhrzeit <sup>z</sup><sup>u</sup> unterbrechen, brauchen wir die beiden Eingabe-Unterprogramme. Die Unterprogramme beginnen mit der Abfrage der Tastatur. Für die Eingabe der Schaltzeit wollen wir die Taste E <sup>a</sup>l<sup>s</sup> Funktionstaste bestimmen, für <sup>d</sup>i<sup>e</sup> Ausgabe <sup>d</sup>i<sup>e</sup> Taste A.

 gleich aufgebaut sind und sich <sup>l</sup>e- Da beide Eingabe-Unterprogramme

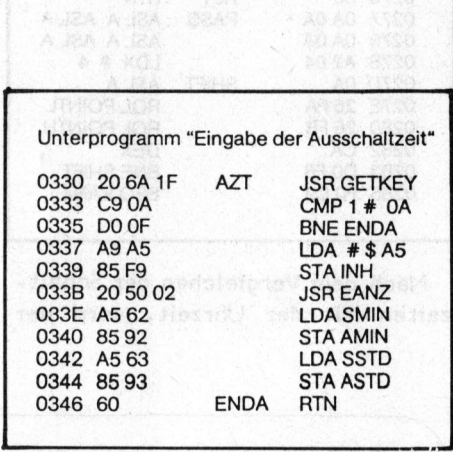

diglich durch die verschiedenen Funktionstasten sowie der Nullseiten-Speicherzuteilung unterscheiden, drängt sich hier wiederum <sup>e</sup>i<sup>n</sup> Unterprogramm auf, das die den beiden gemeinsamen Teile ausführt. Dieses Unterprogramm nennen wir:

### Schaltzeitabfrage EANZ

Es zeigt zunächst die entsprechende Schaltzeit an und geht <sup>i</sup>n<sup>s</sup> systemeigene Unterprogramm <sup>f</sup>ü<sup>r</sup> <sup>d</sup>i<sup>e</sup> Tastaturabfrage. Wird die Taste <sup>C</sup> gedrückt, endet <sup>d</sup>a<sup>s</sup> EANZ-Programm und springt in das vorherige Eingabe-Unterprogramm <sup>u</sup>nd. führt dieses <sup>z</sup><sup>u</sup> Ende, indem der Schaltzeitwert in die entsprechende Nullseiten-Speicher übertragen wird.

Die eigentliche Schalttätigkeit muss das Schaltprogramm ausführen. Da zum Schalten ein Relais oder eine andere Ausgabe notwendig <sup>i</sup>st, müssen zunächst das entsprechende Datenregister gesetzt und der Datenausgang bestimmt werden.

### Lehrgänge Lehrgéinge Lehrg

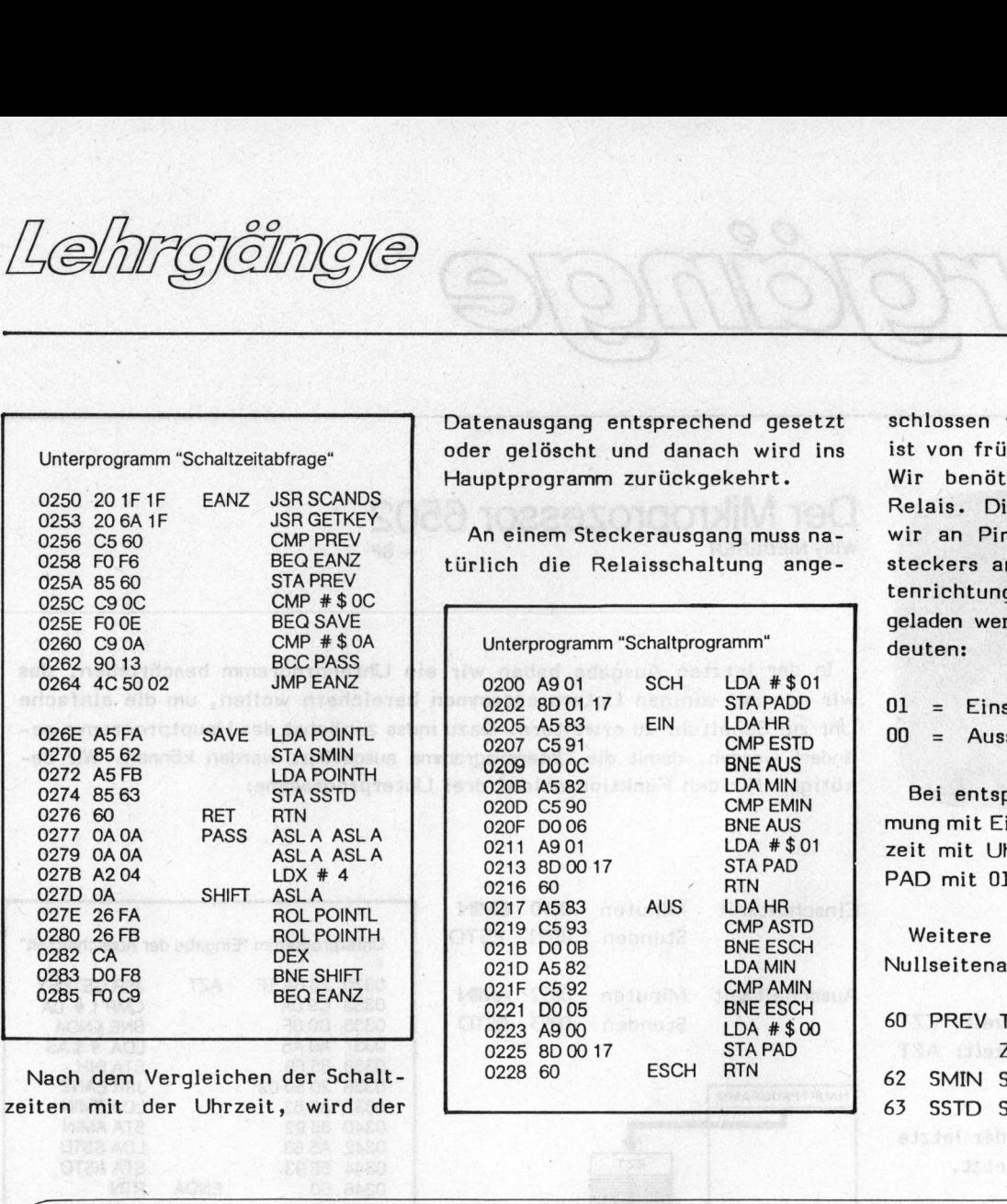

zeiten mit der Uhrzeit, wird der

Datenausgang ents<br>oder gelöscht und<br>Hauptprogramm zu:<br>An einem Stecker<br>türlich die Relai

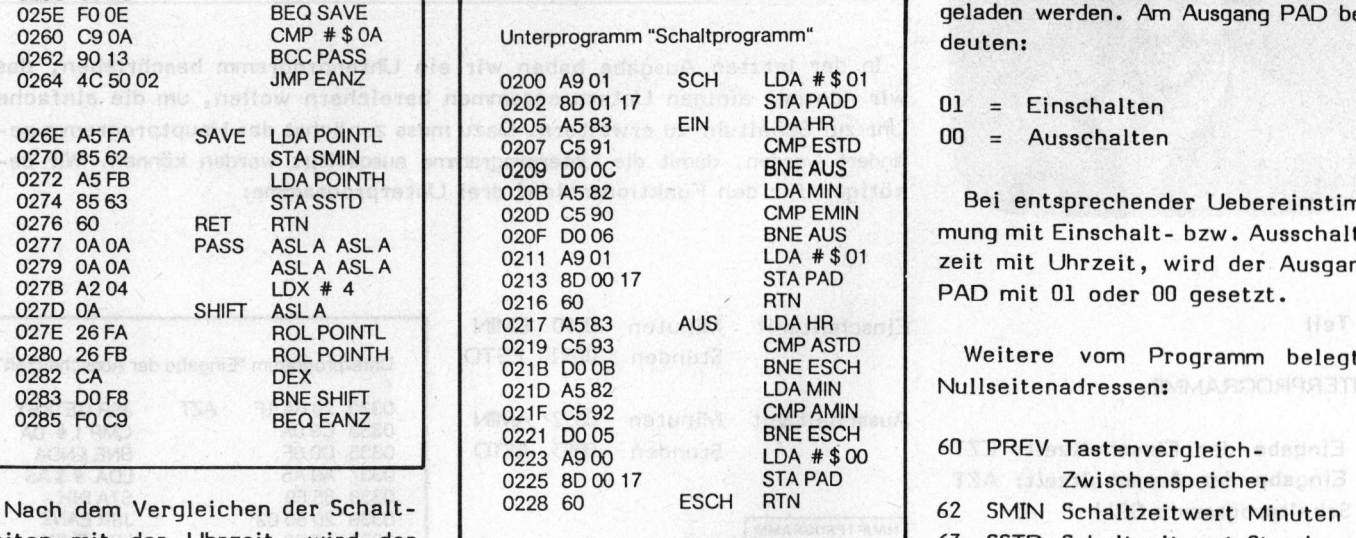

Datenausgang entsprechend gesetzt schlossen werden. Diese Schaltung oder gelöscht und danach wird ins ist von früheren Lektionen bekannt. Hauptprogramm zurückgekehrt. Wir benötigen allerdings <sup>n</sup>u<sup>r</sup> <sup>e</sup>i<sup>n</sup> Relais. Diese Schaltung schliessen An einem Steckerausgang muss na- wir an Pin A-14 des Applikationstürlich die Relaisschaltung ange- steckers an. Deshalb muss das Datenrichtungsregister PADD mit 01 geladen werden. Am Ausgang PAD be-

> $01 =$  Einschalten  $00 =$  Ausschalten

Bei entsprechender Uebereinstimmung mit Einschalt- bzw. Ausschaltzeit mit Uhrzeit, wird der Ausgang PAD mit 01 oder 00 gesetzt.

Weitere vom Programm belegte Nullseitenadressen: 2020 DOF8 BTM

- 63 SSTD Schaltzeitwert Stunden
- 

### Unternehmen Microcomputersystem <sup>f</sup>ü<sup>r</sup> das fortschrittliche

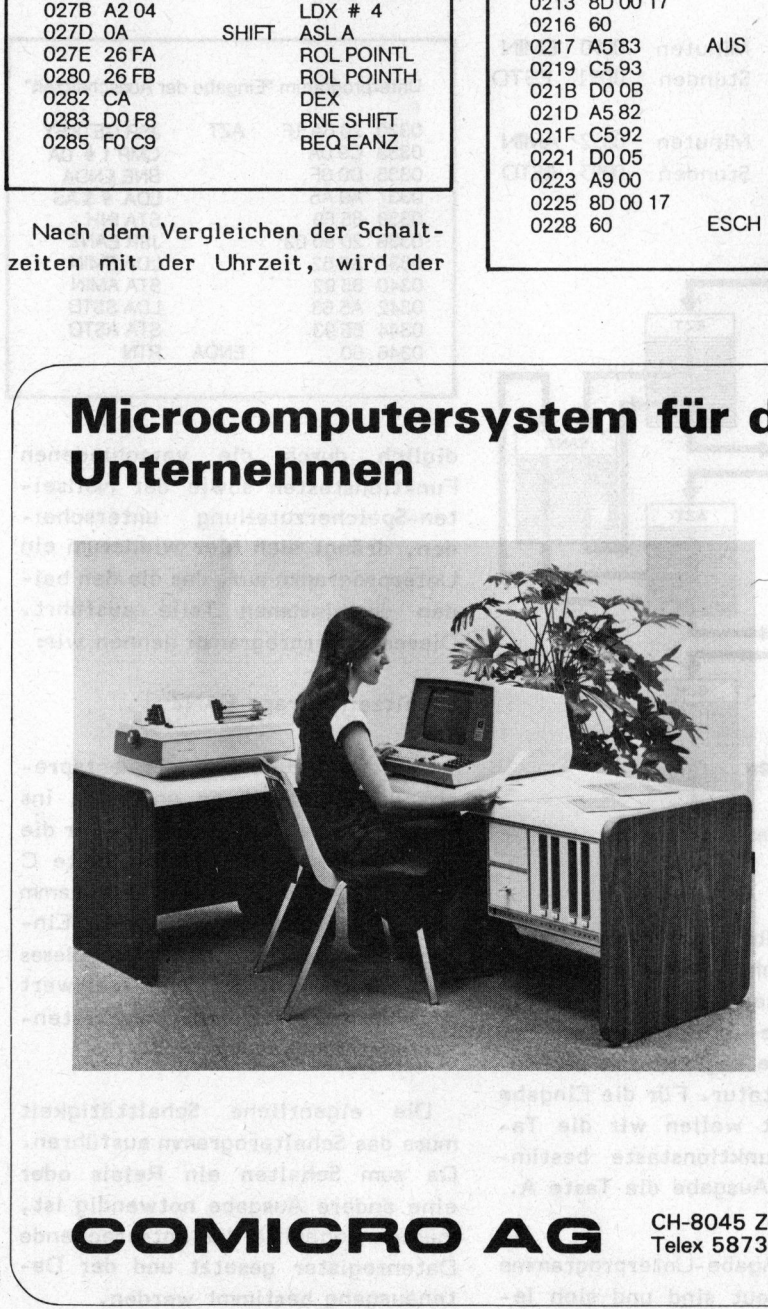

wie: CROMEMCO Dialog-Computersystem <sup>f</sup>ü<sup>r</sup> <sup>a</sup>ll<sup>e</sup> kommerziellen Anwendungen

- **Textverarbeitung**
- Fakturierung
- **Buchhaltung**
- Lagerbewirtschaftung
- **Spezialprogramme**

Ausbaubar <sup>a</sup>l<sup>s</sup> Multi-User-System mit <sup>b</sup>i<sup>s</sup> <sup>z</sup><sup>u</sup> <sup>7</sup> Terminals beziehungsweise <sup>7</sup> Benützern.

chen. Speichererweiterung mit Floppy Disk oder Magnetplatten bis zu 22 Mio Zei-

Verlangen Sie unverbindlich Unterlagen.

COMICRO AG CH-8045 Zürich, Eichstrasse CH-8045 Zürich, Eichstrasse <sup>2</sup>4, <sup>T</sup>el. (01) 6604 66 Telex 58738 micom <sup>c</sup>h, Telegramm micom

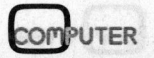

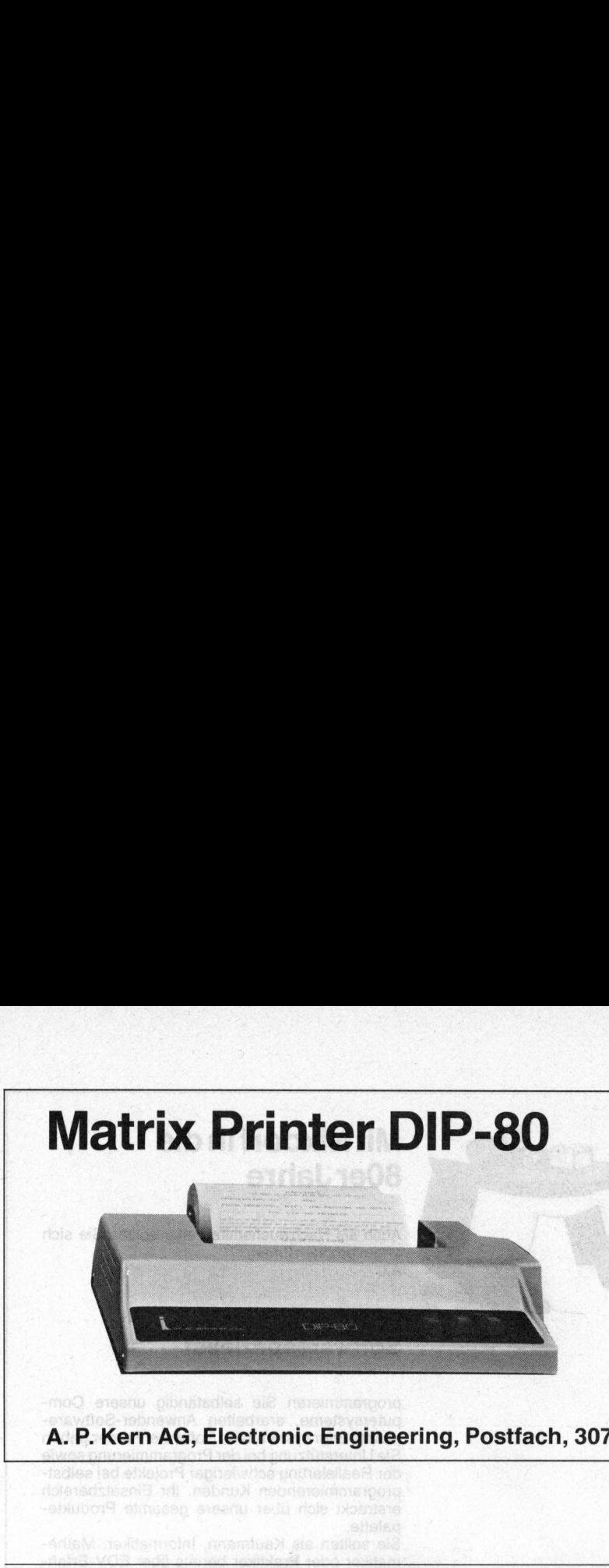

### ab Fr. 1088.-

Papierbreite <sup>b</sup>i<sup>s</sup> 216 mm @ Normale und breite Schrift @ Gross-/Kleinschrift mit Sonderzeichen <sup>@</sup> Druckgeschwindigkeit 60 Linien pro Minute @ Buffer-Speicher <sup>f</sup>u<sup>r</sup> 2 Zeilen mit 80 Zeichen @ Normalpapierdrucker @ DIP 84 mit Traktor Feed ● 80, 96, 132 Zeichen pro Zeile ● Anschluss an <sup>a</sup>ll<sup>e</sup> Mikro- und Minicomputer (Parallel Centronics kompatibel oder <sup>s</sup>eriell RS-232C/V24 oder 20mA 100p) <sup>&</sup>lt; ab 10 Stück

The company of the company of

### <sup>A</sup>. <sup>P</sup>. Kern AG, Electronic Engineering, Postfach, 3072 Ostermundigen, Telefon 031 <sup>5</sup><sup>1</sup> <sup>66</sup> <sup>4</sup><sup>6</sup>

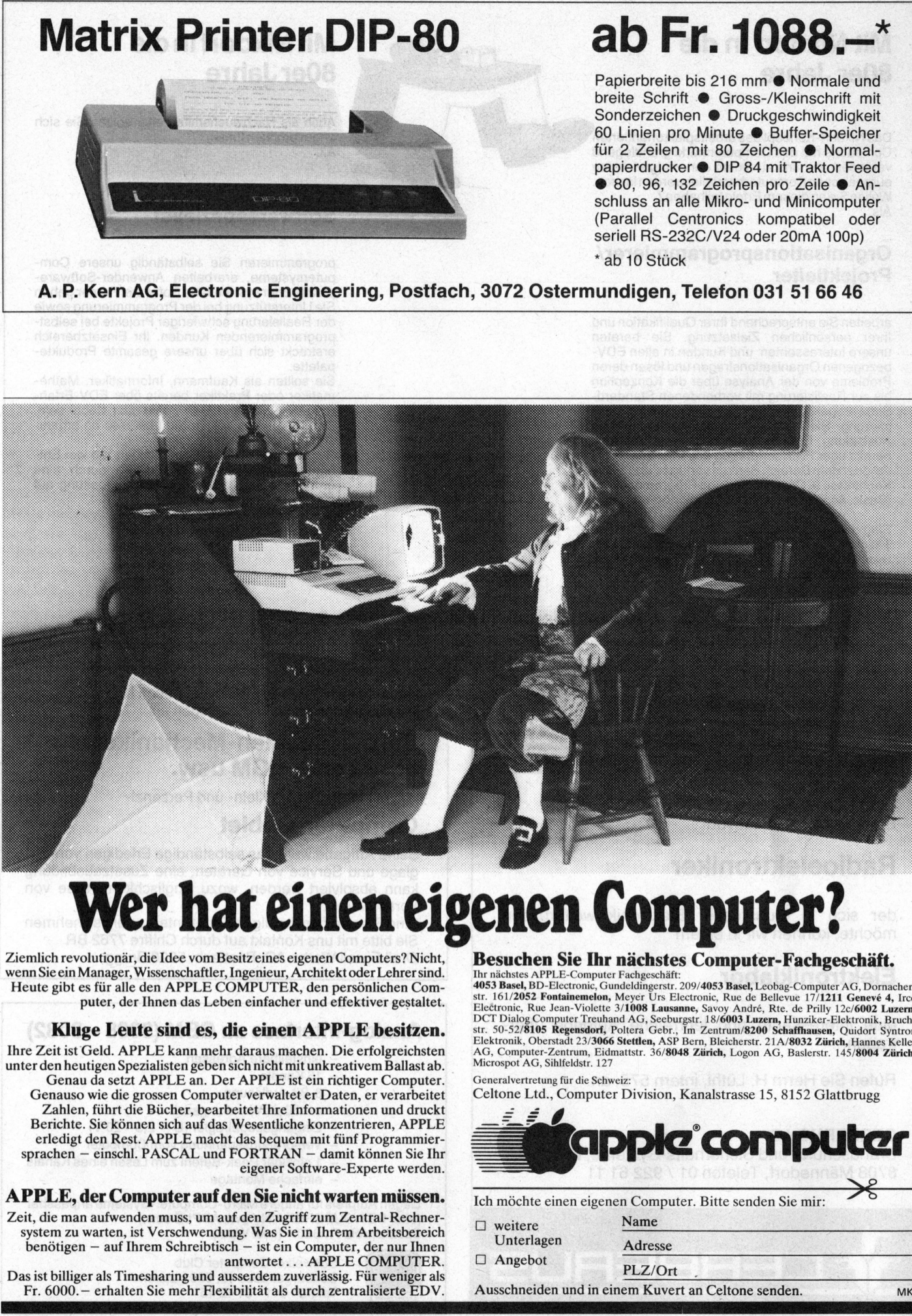

Ziemlich revolutionär, <sup>d</sup>i<sup>e</sup> Idee vom Besitz eines eigenen Computers? Nicht, wenn <sup>S</sup>i<sup>e</sup> <sup>e</sup>i<sup>n</sup> Manager, Wissenschaftler, Ingenieur, Architekt oder Lehrersind. Heute <sup>g</sup>ib<sup>t</sup> es für alle <sup>d</sup>e<sup>n</sup> APPLE COMPUTER, <sup>d</sup>e<sup>n</sup> <sup>p</sup>ersönliche<sup>n</sup> Computer, der Ihnen das Leben einfacher und effektiver gestaltet.

### Kluge Leute <sup>s</sup>in<sup>d</sup> <sup>e</sup>s, <sup>d</sup>i<sup>e</sup> <sup>e</sup>ine<sup>n</sup> APPLE <sup>b</sup>esitzen.

puter, der Ihnen das Leben einfa<br> **uge Leute sind es, die ein**<br>
tre Geld. APPLE kann mehr daraus<br>
eutigen Spezialisten geben sich nic<br>
au da setzt APPLE an. Der APPL<br>
sau da setzt APPLE anch tre e.<br>
Sie können sich auf das <sup>I</sup>hr<sup>e</sup> <sup>Z</sup>ei<sup>t</sup> <sup>i</sup>s<sup>t</sup> <sup>G</sup>eld. APPLE kann mehr daraus machen. <sup>D</sup>i<sup>e</sup> erfolgreichsten unter den heutigen Spezialisten geben sich nicht mit unkreativem Ballast <sup>a</sup>b. Genau <sup>d</sup><sup>a</sup> <sup>s</sup>etz<sup>t</sup> APPLE <sup>a</sup>n. Der APPLE <sup>i</sup>s<sup>t</sup> <sup>e</sup>i<sup>n</sup> <sup>r</sup>ichtige<sup>r</sup> Computer. Genauso wie <sup>d</sup>i<sup>e</sup> grossen Computer verwaltet <sup>e</sup><sup>r</sup> Daten, <sup>e</sup><sup>r</sup> verarbeitet Zahlen, führt die Bücher, bearbeitet Ihre Informationen und druckt Berichte. <sup>S</sup>i<sup>e</sup> können <sup>s</sup>ic<sup>h</sup> <sup>a</sup>u<sup>f</sup> <sup>d</sup>a<sup>s</sup> Wesentliche konzentrieren, APPLE erledigt <sup>d</sup>e<sup>n</sup> Rest. APPLE macht das bequem mit fünf Programmiersprachen - einschl. PASCAL und FORTRAN - damit können Sie Ihr eigener Software-Experte werden.

### APPLE, <sup>d</sup>e<sup>r</sup> Computer <sup>a</sup>u<sup>f</sup> den <sup>S</sup>i<sup>e</sup> <sup>n</sup>ich<sup>t</sup> warten müssen.

Zeit, die man aufwenden muss, um auf den Zugriff zum Zentral-Rechnersystem <sup>z</sup><sup>u</sup> warten, <sup>i</sup>s<sup>t</sup> Verschwendung. Was <sup>S</sup>i<sup>e</sup> <sup>i</sup><sup>n</sup> Ihrem Arbeitsbereich benötigen – auf Ihrem Schreibtisch – ist ein Computer, der nur Ihnen antwortet... APPLE COMPUTER.

Das <sup>i</sup>s<sup>t</sup> billiger <sup>a</sup>l<sup>s</sup> Timesharing und ausserdem zuverlässig. Für weniger <sup>a</sup>l<sup>s</sup> Fr. 6000. - erhalten Sie mehr Flexibilität als durch zentralisierte EDV.

### Besuchen <sup>S</sup>i<sup>e</sup> <sup>I</sup>h<sup>r</sup> nächstes Computer-Fachgeschäft.

Ihr nächstes APPLE-Computer Fachgeschäft:<br>
4053 Basel, Leobag-Computer AG, Dornacher<br>
1615 Basel, BD-Electronic, Gundeldingerstr. 209/4053 Basel, Leobag-Computer AG, Dornacher<br>
51: 161/2052 Fontainemelon, Meyer Urs Electro Microspot AG, Sihlfeldstr. 127

Generalvertretung <sup>f</sup>ü<sup>r</sup> <sup>d</sup>i<sup>e</sup> Schweiz: Celtone <sup>L</sup>td., Computer Division, Kanalstrasse <sup>1</sup>5, 8152 Glattbrugg

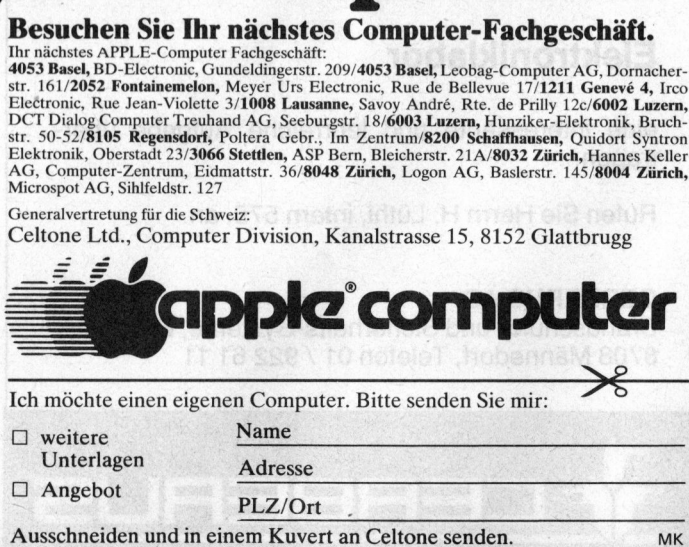

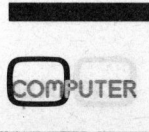

### Mit Nixdorf <sup>i</sup><sup>n</sup> die 80er Jahre

Wollen Sie an diesem Erfolg teilhaben?

Als

Projektleiter

Herrn Baarfuss.

Das Nixdorf-Konzept des arbeitsplatzorientierten Computers <sup>h</sup>a<sup>t</sup> den Computermarkt grundlegend verändert und uns zu einem der erfolgreichsten europäischen Computerherstellerwerdenlassen.

Organisationsprogrammierer/

arbeiten Sie entsprechend Ihrer Qualifikation und Ihrer persönlichen Zielsetzung. Sie beraten unsere Interessenten und Kunden in allen EDVbezogenen Organisationsfragen und lösen deren Probleme von der Analyse über <sup>d</sup>i<sup>e</sup> Konzeption bis zur Realisierung mit vorhandenen Standard-Softwarepaketen oder durch Individualprogrammierung. Sie haben eine gute kaufmännische Ausbildung. Es wäre vorteilhaft, wenn Sie auch bereits über Praxiserfahrung aus Industrie, Handel oder dem Bereich Banken verfügen und EDV-

Sind das Ihre Vorstellungen über Ihre zukünftige Tätigkeit? Dann senden Sie bitte Ihre Bewerbungsunterlagen an unseren Personalchef,

 **Mit Nixdorf in die<br>
80er Jahre**<br>
Das Nixdorf-Konzept des arbeitsplatzorientierten<br>
Computers had den Computermank grundlegged<br>
verändert und uns zu einem der erfolgreichsten<br>
wellen Sie andesem Erfolg teilnaben?<br>
Wellen S

### Mit Nixdorfin die 80er Jahre

Auch <sup>a</sup>l<sup>s</sup> Nachwuchsmitarbeiter sollten Sie sich angesprochen fühlen. Als

### Programmierer/ Softwarespezialist

programmieren Sie selbständig unsere Computersysteme, erarbeiten Anwender-Softwarepakete oder systemnahe Software. Ferner geben <sup>S</sup>i<sup>e</sup> Unterstützung <sup>b</sup>e<sup>i</sup> der Programmierung sowie der Realisierung schwieriger Projekte bei selbstprogrammierenden Kunden. <sup>I</sup>h<sup>r</sup> Einsatzbereich erstreckt sich über unsere gesamte Produktepalette. programmieren {<br>
putersysteme, en<br>
pakete oder syste<br>
Sie Unterstützung<br>
der Realisierung<br>
programmierende<br>
erstreckt sich üb<br>
palette.<br>
Sie sollten als K,<br>
matiker oder Pra<br>
rung verfügen un<br>
Darüber hinaus s<br>
satorischen

Sie sollten als Kaufmann, Informatiker, Mathematiker oder Praktiker bereits über EDV-Erfahrung verfügen und <sup>f</sup>i<sup>t</sup> <sup>i</sup><sup>n</sup> Basic oder Cobol sein. Darüber hinaus sollten Sie Interesse an organisatorischen Arbeiten haben.

Experience in Sie arbeiten bei uns teamorientiert mit viel Ent-<br>
Sie arbeiten bei uns teamorientiert mit viel Ent-<br>
Kenntnisse in Organisation und Programmierung **Sie arbeitung auf der Sie arbeitung auf der der Sie durch e** del oder dem Bereich Banken verfügen und EDV-<br>
Kenntnisse in Organisation und Programmierung<br>
(Basic, Assembler oder Cobol) mitbringen.<br>
COMPUTER Ihre neue Tätigkeit vor. Sie arbeiten bei uns teamorientiert mit viel Entfaltungsfreiheit. Wir bereiten Sie durch eine

### Nixdorf Computer AG Personaldienst Talackerstrasse <sup>9</sup> 8152 Glattbrugg

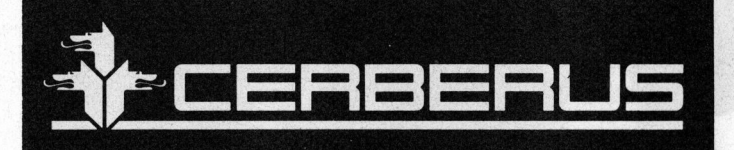

Einem jungen, initiativen

### Radioelektroniker

der sich <sup>i</sup><sup>n</sup> industrieller Elektronik weiterbilden möchte, können <sup>w</sup>i<sup>r</sup> <sup>i</sup><sup>n</sup> einem

### Elektroniklabor

eine interessante und lehrreiche Aufgabe übertragen.

Rufen Sie Herrn <sup>H</sup>. Lüthi, intern 575, an.

### CERBERUS AG

Brandschutz- und Sicherheits-Systeme, Elektronik 8708 Mannedorf, Telefon <sup>0</sup><sup>1</sup> / 922 <sup>6</sup><sup>1</sup> <sup>11</sup>

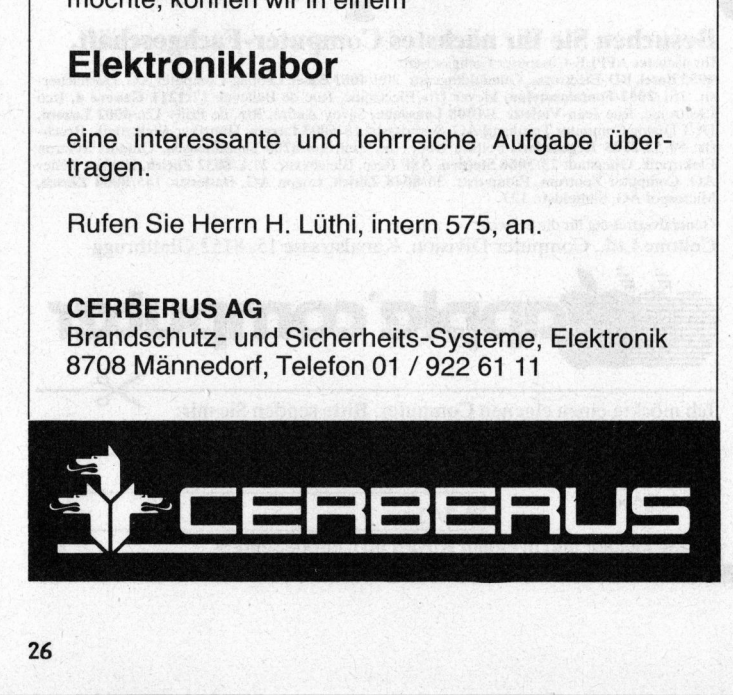

Junges Team <sup>b</sup>e<sup>i</sup> Brugg AG sucht neuen Mitarbeiter. Wir stellen uns den neuen Kollegen <sup>a</sup>l<sup>s</sup>

### Buromaschinen-Mechaniker FEAM oder EGM usw.

vor, mit Interesse am Klein- und Personal-

### Computer-Gebiet

Seine Aufgabe wäre das selbständige Erledigen von Reglage und Service von Geraten, eine Zusatzausbildung kann absolviert werden, wozu Englischkenntnisse von Vorteil waren. **Character School School School School School School School School School School School School School School School School School School School School School School School School School School School School School School S** Content Content Content Content Content Content Content Content Content Content Content Content Content Content Content Content Content Content Content Content Content Content Content Content Content Content Content Conten

Sind <sup>S</sup>i<sup>e</sup> <sup>a</sup><sup>n</sup> einem baldigen <sup>E</sup>intritt <sup>i</sup>nteressiert, sonehmen Sie <sup>b</sup>itt<sup>e</sup> mit uns Kontakt auf durch Chiffre 7762 BR Orell Fussli Werbe AG, Postfach, 5200 Brugg grage und service von der<br>
kann absolviert werden, w<br>
Vorteil wären.<br>
Sind Sie an einem baldigen E<br>
Sie bitte mit uns Kontakt auf<br>
Orell Füssli Werbe AG, Post<br>
— einstellbare Ad<br>
— einstellbare Ad<br>
— 8-Bit-Auflösung<br>
— a.

### Analog-Interface zu CBM (3008 - 3032)

- einstellbare Adressen
- 16 Kanäle
- 8-Bit-Auflösung
- $-$  ca. 50  $\mu$ s Wandlungszeit
- $-$  Eingangspegelregler (U = 2,5 20 V)
- Versorgungsspannung vom Computer
- <sup>1</sup> einziger Peek-Befehl zum Lesen eines Kanals einfache Montage

**Gegen Auforeis für andere Micro-Computer-Systeme anpassbar** (alte<sup>r</sup> PET/SUPERBRAIN / <sup>e</sup>vtl. APPLE <sup>u</sup>sw.) Spezialpreis Fr. 880.- (inkl. Wust)

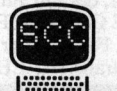

The State and December 2012 and 2013 and 2013 and 2013 and 2013 and 2013 and 2013 and 2013 and 2013 and 2013 and

Schweizer Computer Club Seeburgstrasse <sup>1</sup>8, 6002 Luzern Telefon 041 - 31 45 45

 $80 - 5$ 

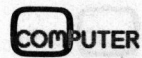

EEE

Lehrgånge Lehrgjänge

### Programmieren <sup>m</sup>i<sup>t</sup> System **Roman KAISER**

<sup>I</sup><sup>n</sup> unserer letzten Ausgabe (Mikro- und Kleincomputer 80-4) haben wir in einem ersten Teil über <sup>d</sup>i<sup>e</sup> Möglichkeiten der transparenten Programmierung berichtet. Dabei haben wir aufgezeigt, dass sich die Daten und Operationen mit den gleichen Elementen strukturieren lassen.

### 2. Teil

### <sup>8</sup>. KORRESPONDENZ ZWISCHEN DATEN- UND PROGRAMM-**STRUKTUR**

Normalerweise verarbeitet <sup>e</sup>i<sup>n</sup> Programm mindestens eine Datei - <sup>e</sup><sup>s</sup> wird zum Beispiel eine Liste gedruckt. Alle Sätze der Datei haben ihren Standort innerhalb der Dateistruktur. Daneben laufen gewisse Vorgänge ab.

leuchtend, wenn man die Verarbei-<br>tungsgruppen innerhalb des Programms entsprechend der Dateistruk- gesetzt werden.

tur aufbaut. Daraus gewinnen wir eine sehr wichtige Erkenntnis: Bei Vorgabe der Eingabe- und Ausgabedaten (Strukturen) eines Programms ist dessen eigene Struktur eigentlich festgelegt. Man kann dasselbe Problem nur auf EINE optimale Art lösen! Dies betrifft natürlich nur den strukturellen Programmaufbau, denn in der Wahl der Programmiersprache und der Detailverarbeitung gibt es noch viele Variationsmöglichkeiten.

Es ist nun eigentlich sehr ein- An einem ausführlich dargestellten Beispiel sollen nun die gewon- and allemeihe nen Erkenntnisse in die Praxis um-

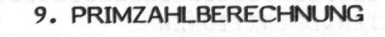

### 9.1 Problemstellung

Nach der Eingabe einer Zahl N sind alle Primzahlen von <sup>1</sup> <sup>b</sup>i<sup>s</sup> N <sup>z</sup><sup>u</sup> berechnen. Es sind je <sup>1</sup><sup>0</sup> Primzahlen pro Zeile zu drucken. Eine Titelzeile <sup>s</sup>oll die Eingabezahl N enthalten und eine Abschlusszeile die Anzahl der berechneten Primzahlen.

9.2 Beschreibung der Listenstruktur

<sup>E</sup><sup>s</sup> wird nun die Ausgabedatei der Liste mit den entsprechenden Symbolen grafisch dargestellt, wobei die Zahlen oberhalb der Kästchen die Zeilennummern des dazugehörigen<br>BASIC-Programms bedeuten (Abschnitt<br>8.4). BASIC-Programms bedeuten (Abschnitt 8.4).

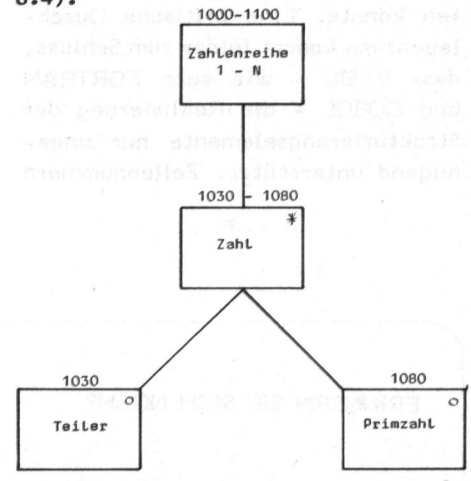

9.3 Beschreibung der Eingabestruk tur

Die Existenz einer eigentlichen Diese bedingt aber die ganze Zahlenreihe von <sup>1</sup> <sup>b</sup>i<sup>s</sup> N, <sup>d</sup>i<sup>e</sup> zusammen die "Eingabedatei" bilden.

Primzahl Dem aufmerksamen Leser wird nicht entgangen. sein, dass unser Prim-

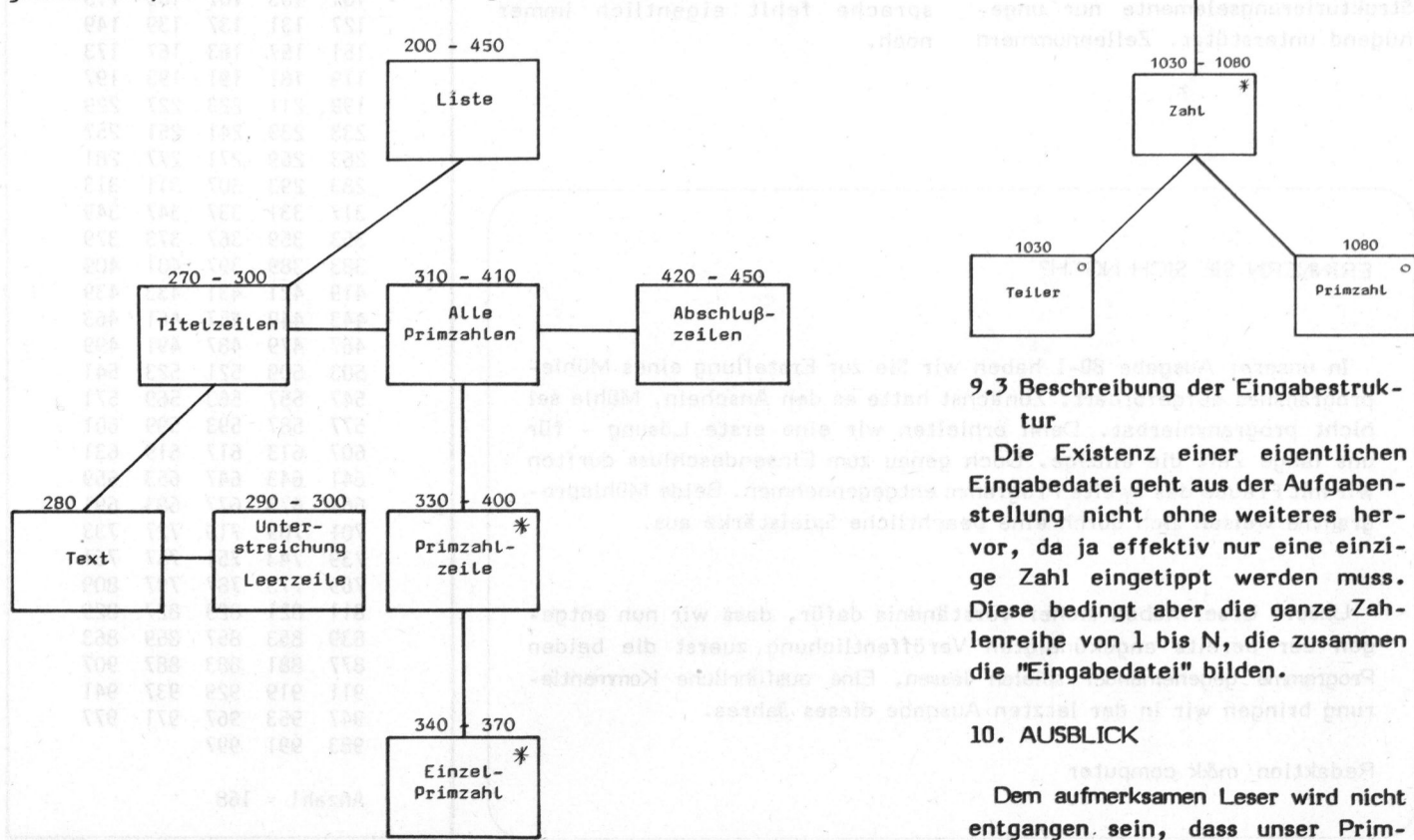

Lehrgênge Lehrgånge

0 tH#RRRRRRRARHLAKKK RA A ARAASE RKKEARAK RRHKEE 340 IF PRIM% > NZ THEN 420 0 'PRIMZAHLBERECHNUNG 350 LPRINT USING "#### we PRIMS § 0 MHRHRRKRAAKNA ARHRR EK AAHRKKKARARRAAK RKA HN 360 LET ANZAHLZ = ANZAHLZ + 1 40 'ES SOLLEN ALLE PRIMZAHLEN VON 1 BIS N 370<br>50 'BERECHNET UND IN ZEILEN ZU JE 10 ZAHLEN 380 50 'BERECHNET UND IN ZEILEN ZU JE 10 ZAHLEN 380<br>60 'AUSGEDRUCKT WERDEN. 'AUSGEDRUCKT WERDEN.  $T_{\text{0}}$ ... The contract of the contract of the contract of the contract of the contract of the contract of the contract of the contract of the contract of the contract of the contract of the contract of the contract of 00 Tau a en 410 WEND 0 'DATENDEFINITIONEN 420 Tann ABSCHLUSSZEILEN TED Te nnn TEE I 430 LPRINT 130 INPUT "Obere Limite";N% 440 LARI = 440 ANZAHL = 440 ANZAHL = 440 ANZAHL = 450 ANZAHL = 450 ANZAHL = 450 AN **!** 450 **!** 450 **!** DRIN) TOs un BEE Oe Ons BE nd ee wd nn a neh tgs 460 END 10 'HAUPTSTEUERUNG nTG \* ed ren ar mand een van de van de van de van de van de van de van de van de van de van de van de van de van de<br>101  $LET ANZAHL% = 0$  101 240 LET ZEILES = 1 102<br>250 LET ZAHLS = 1 103 LET ZAHL $% = 1$ 260 LET PRIM% = 1<br>270 '---------- TITFLZFILEN = 105 DIR ann TITELZEILEN 1050 FOR I%=3 TO WURZEL% STEP-2 280 LPRINT "Primzahlen von 1 bis"; N% 1060 Ennis (AM 290 LPRINT STRING\$(24,"-") 107<br>300 LPRINT 108 300 Beach Control 108 310 '---------- ALLE PRIMZAHLEN<br>320 WHILE ZEILE% > 0 WHILE ZEILE  $\geq 0$ 330 FOR Z<sub>2</sub>=1 TO 10 

sprache BASIC die wesentlichen zahlbeispiel in der Programmier-Funktionen der Strukturierung nicht ganz überzeugend herausarbeiten konnte. Eine kritische Durchleuchtung kommt leider zum Schluss, <sup>d</sup>ass BASIC - <sup>w</sup>i<sup>e</sup> auch FORTRAN und COBOL - <sup>d</sup>i<sup>e</sup> Realisierung <sup>d</sup>e<sup>r</sup> Strukturierungselemente nur ungenügend unterstützt. Zeilennummern

und Referenzierung durch GOTO-Befehle sollten eigentlich der Vergangenheit angehören. Neue Ansätze <sup>i</sup><sup>n</sup> dieser Beziehung bieten <sup>d</sup>i<sup>e</sup> Sprachen PASCAL und PL/I, <sup>d</sup>i<sup>e</sup> aber wieder andere Probleme aufwerfen. Eine universell einsatzbare, leicht erlernbare Programmiersprache fehlt eigentlich immer noch.

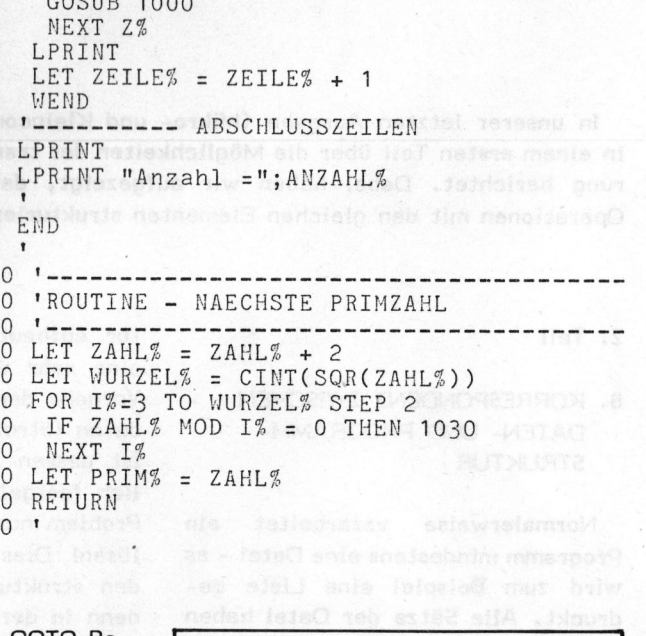

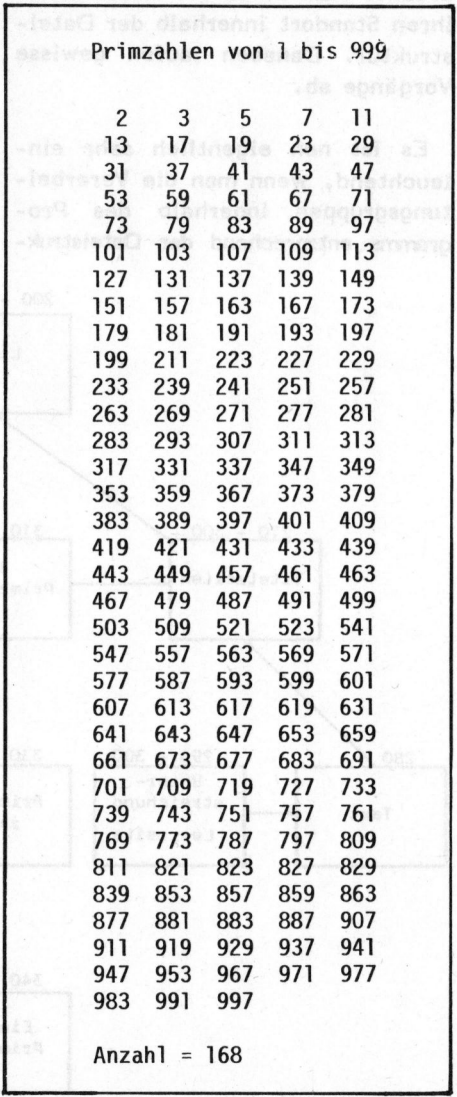

### ERINNERN <sup>S</sup>I<sup>E</sup> SICH NOCH?

nicht programmierbar. <sup>8</sup>. Dann erhielten wir eine erste Lösung - für In unserer Ausgabe 80-1 haben wir <sup>S</sup>i<sup>e</sup> zur Erstellung eines Mühleprogrammes aufgefordert. Zunächst hatte <sup>e</sup><sup>s</sup> den Anschein, Mühle <sup>s</sup>e<sup>i</sup> uns lange Zeit die einzige. Doch genau zum Einsendeschluss durften wir mit Freude das zweite Programm entgegennehmen. Beide Mühleprogramme weisen sich durch eine beachtliche Spielstärke aus. d COBOL - die Realisierung der leicht erlernbare Programmier-<br>
okolo - die Realisierung der leicht eigentlich immer<br>
interturent under an unge-<br>
FRINNERN SIE SICH NOCH?<br>
In unserer Auggabe 80-1 haben wir Sie zur Erstellung

Unsere Leser haben sicher Verständnis dafür, dass wir nun entgegen der bereits angekündigten Veröffentlichung zuerst <sup>d</sup>i<sup>e</sup> beiden Programme gegeneinander spielen lassen. Eine ausführliche Kommentie rung bringen wir <sup>i</sup><sup>n</sup> der letzten Ausgabe dieses Jahres.

<sup>R</sup>edaktio<sup>n</sup> <sup>m</sup>&<sup>k</sup> <sup>c</sup>ompute<sup>r</sup>

 $\overline{ }$ 

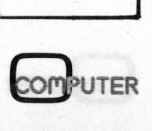

J

Lehrgånge Lehrgjänge

### Das kleine Computer-Lexikon Ronald BAUMGARTNER

Englisch ist in der Computertechnik <sup>d</sup>i<sup>e</sup> vorwiegend benutzte Fachsprache. Dabei hat sich sehr rasch ein eigener Computerjargon gebildet. Besonders der Anfänger hat Probleme mit den Fachausdrücken. Die folgende Liste häufig gehörter Wörter sollte <sup>e</sup><sup>s</sup> auch einem Neuling gestatten, sich rasch <sup>i</sup><sup>n</sup> den Fachjargon einzuleben. Für <sup>d</sup>i<sup>e</sup> richtige Uebersetzung und Deutung der Ausdrücke will der Autor allerdings keine Garantie übernehmen... Had Julie a3

### **ALGORITHMUS**

Tanz von einem Planeten des Sternes Algol.

### ASSEMBLER

Jemand, der einen Computerbausatz zusammensetzt.

### BENCHMARK

Kritzeleien auf einer Parkbank. BOOTSTRAP

Computergesteuerte Falle <sup>f</sup>ii<sup>r</sup> Boote. BURN-IN

Das Entstehen von Flecken durch herabfallende, glühende Zigaretten oder durch heisse Lötkolben. **BUS** 

Massenverkehrsmittel. Dazu die Unterbegriffe:

ADDRESS-BUS

Bus, der jeden Fahrgast genau dort absetzt, wo <sup>e</sup><sup>r</sup> nicht hin will. CONTROL -BUS Spezialbus <sup>f</sup>ü<sup>r</sup> Verkehrsüberwacher. S-100-BUS Bus mit Maximalgeschwindigkeit von

100 km/h. **BYTE** 

Tätigkeit von Läusen, Wanzen etc.

CARD-READER Wahrsager, der mit Karten arbeitet.

CHARACTER BUFFER

### Schmiergeld.

**CHECKSUM** 

Gesamtbetrag, den man <sup>f</sup>ü<sup>r</sup> einen Computer zahlen muss. CHIP Kleine Zwischenverpflegung beim Programmieren. CLOCK INTERRUPT

### CROSS-ASSEMBLER

Hersteller von Souvenirs für Wallfahrtsorte. **CURSOR** Person, die ständig flucht.

### DATA FILE mexicance and edic

Spanabhebendes Werkzeug zur Bearbeitung von Kalendern. DEBUGGING Entfernen toter Käfer, Fliegen etc. aus dem Computer. DISASSEMBLER Jemand, der alte, elektronische Geräte ausschlachtet.

### EXOR

Erster Teil eines Psycho-Thriller-Films.

### FIRMWARE

Kleidung, die für bestimmte kirchliche Feste getragen wird. FLOATING POINT Optische Erscheinung vor den Augen. Tritt <sup>b</sup>e<sup>i</sup> längerem Starren auf den Bildschirm auf. FLOPPY DISK DRIVE Schwungvolle Wurfweise für Plastikscheiben (Frisbees). FLOW CHART Flussdiagramm, bzw. Landkarte für Binnenschiffer.

### GARBAGE COLLECT ROUTINE Zusammenwischen von Notizzetteln um den Computer nach längerer Programmiersitzung.

HANDSHAKING

<sup>a</sup>) Art und Weise der Begrüssung

b) Zustand der Person, die zum ersten Mal am Computer sitzt. **HARDWARE** 

Helm, Beinschienen, Gesichtsschutz (z.B. für Eishockeyspieler).

### HIDDEN REFRESH

Hintendurch trinken, damit andere nichts davon merken. HIGHER PROGRAMMING LANGUAGE Sprechweise von Programmdirektoren bei Radio und TV.

INDEXED ADDRESSING

Jemandem mit ausgestrecktem Finger den Weg zeigen. INDIRECT ADDRESSING Jemandem postlagernd schreiben. **INTERFACE** Gesicht eines Inders. INTERPRETER Angestellter <sup>b</sup>e<sup>i</sup> der UNO. INTERRUPT ROUTINE Bevorzugte Tätigkeit von Kindern, wenn erwachsene Computerfans diskutieren.

**JOYSTICK** Massage-Vibratorstab.

LIGHT PEN Besonders leichtes Schreibgerät. LINK LOADER Prozessorgesteuerte Förderkette zum Beladen von Fahrzeugen.

MASKED INTERRUPT Raubüberfall durch maskierte Gangster. MEMORY DUMP Abfallgrube eines hirnanatomischen Instituts. MEMORY REFRESH Souvenirs, Andenken. MICROPROCESSOR Jemand, der wegen jeder Kleinigkeit vor Gericht geht. MOTHERBOARD Körperlich wenig attraktive Frau (mit Kindern). NEGATIVE LOGIC Gedankengänge eines Verbrechers.

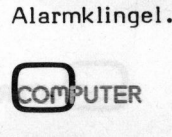

Lehrgånge Lehrgêng

### NIBBLE

Schmiernippel, beispielsweise an einem Drucker. NESTING Tätigkeit eines Programmierers, wenn <sup>e</sup><sup>r</sup> müde <sup>i</sup>st. PACKING DENSITY Massstab dafür, was alles <sup>i</sup><sup>n</sup> einen Koffer hineinpasst. PERSONAL COMPUTING Berechnung zusammengehörender Paare (auch Heiratscomputer genannt). PRINTED CIRCUIT Schaltschema-Skizze, in einer Elektronik-Fachzeitschrift gedruckt. PROGRAM COUNTER Magaziner in einem Computergeschäft.

RANDOM ACCESS STORAGE Estrich oder Keller. READ ONLY MEMORY Gehirn eines Menschen, der zwar lesen, aber nicht schreiben kann.

### REFRESH LOGIC

Argumentierweise eines Trinkers. RESET

Wieder absitzen, nachdem man vor Erregung aufgesprungen <sup>i</sup>s<sup>t</sup> (z.B. wenn mal <sup>e</sup>i<sup>n</sup> Programm wirklich läuft).

### **SOFTWARE**

Gestricktes Wollgewand für Computerspezialisten.

### **STACK**

Auspuffrohr (wird nur <sup>b</sup>e<sup>i</sup> Computern mit Benzinmotor verwendet!). **SUPERBRAIN** 

Besonders gutes "Hirnli" beim Metzger.

### TIMESHARING

Wenn zwei gemeinsam eine Uhr besitzen.

WINCHESTER DISK

Zielscheibe für amerikanische Repetiergewehre.

WIRED OR Ohr mit modischem Drahtschmuck. WIRE WRAPPING Jemanden mit Draht fesseln. WRITE ENABLE Jemandem Papier und Bleistift geben.

Mit diesem Grundstock an Fachausdrücken sollte auch ein Anfänger ziemlich rasch <sup>i</sup><sup>n</sup> der Lage sein, sich aktiv an Diskussionen unter Computerfachleuten <sup>z</sup><sup>u</sup> beteiligen. Es wirkt halt nichts so überzeugend, wie wenn man zur rechten Zeit ein passendes Wort im Fachjargon lässig <sup>i</sup><sup>n</sup> einen Satz einstreut... oder?

Und damit beginne ich mit der Garbage Collect Routine, um mich nachher nach einem Hidden Refresh dem Nesting zuzuwenden. Tolle Ausdrucksweise, nicht?

Service

### IE <sup>I</sup>s<sup>t</sup> Ihr Computer defekt? TESHARING<br>
DOM ACCESS STORAGE<br>
CONLY MEMORY<br>
DOM VENORY<br>
THE THE MEMORITY OF THE THE MEMORITY OF THE MEMORITY OF THE SMOKE CHARING<br>
THE TOWN COMPUTHING<br>
SERIE 700<br>
CENTRONICS<br>
SERIE 700<br>
Profitieren Sie von unserer Erfahru

Wir sind Spezialisten für Reparatur und Unterhalt von

Profitieren <sup>S</sup>i<sup>e</sup> von unserer Erfahrung.

Klosterstrasse 40 5430 Wettingen Telefon 056 26 98 27

# 

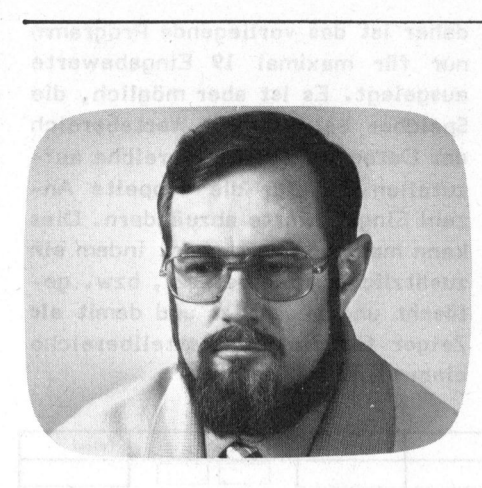

Sortierprogramm <sup>f</sup>ü<sup>r</sup> HP 67/97 Rudolf KLEEMANN PS FARK BERKER AND THE RESEARCH

<sup>I</sup><sup>n</sup> der Messpraxis wird man <sup>b</sup>e<sup>i</sup> statistischen Auswertung häufig vor <sup>d</sup>i<sup>e</sup> Aufgabe gestellt, Daten ihrer Grösse nach in aufsteigender Folge <sup>z</sup><sup>u</sup> sortieren. Hat man einen Taschenrechner zur Hand, lässt sich mit dem nachfolgend beschriebenen Programm <sup>d</sup>i<sup>e</sup> ganze Erfassung und Auswertung direkt am Arbeitsplatz durchführen.

Dieses für den HP 67/97 geschriebene Programm sortiert <sup>b</sup>i<sup>s</sup> <sup>z</sup><sup>u</sup> <sup>1</sup><sup>9</sup> Einzelwerte ihrer Grösse nach. Und berechnet den Median x, den Minimal- und Maximalwert der Daten und <sup>d</sup>i<sup>e</sup> Streuung (Standardabweichung)  $+/-$  s. Dieses für den Hernanden<br>Einzelwerte ihrer (Berechnet den Med<br>Maal- und Maximalwerte Streuung (Start)<br>+/- s. Programm sort<br>Programm sort<br>chnet den Media<br>und Maximalwer<br>Streuung (Standa)<br>Sortieren

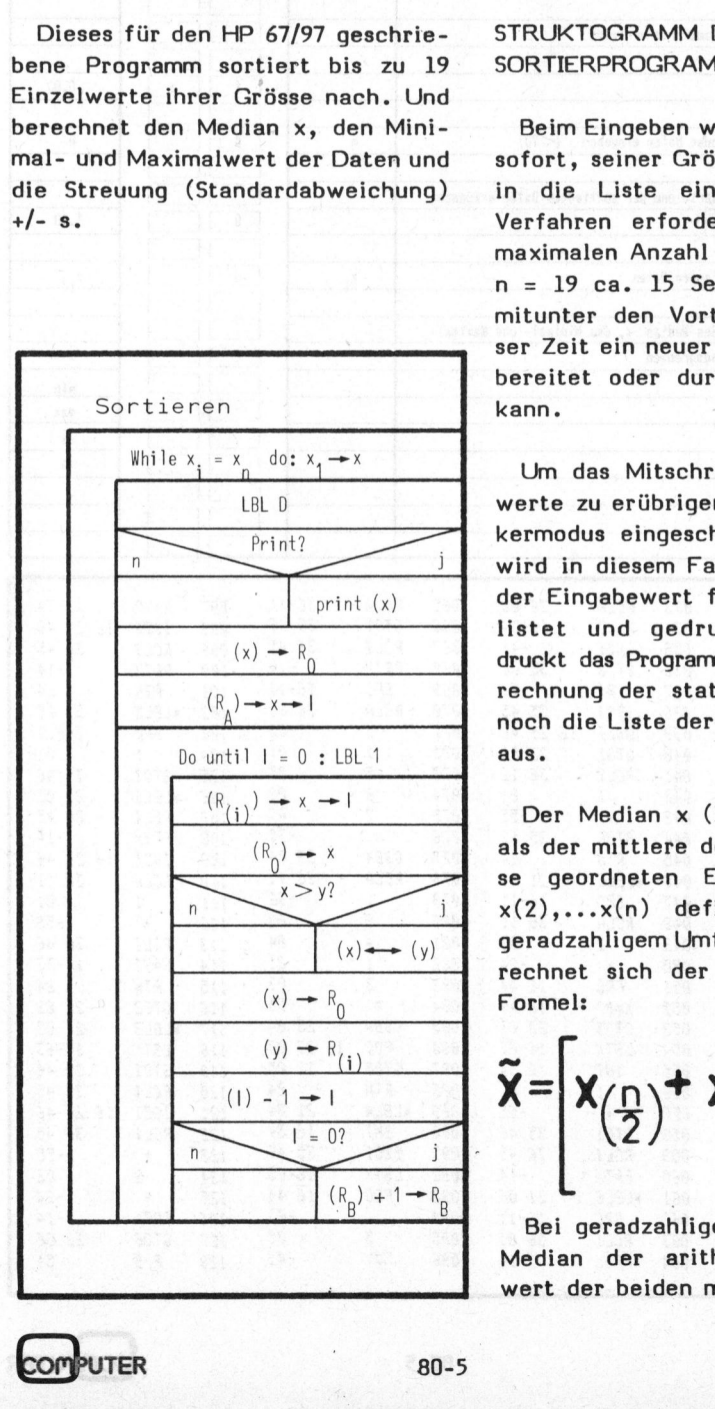

### STRUKTOGRAMM DES SORTIERPROGRAMMES

Beim Eingeben wird der Einzelwert sofort, seiner Grösse entsprechend, <sup>i</sup><sup>n</sup> die Liste eingeordnet. Dieses Verfahren erfordert zwar bei der maximalen Anzahl Eingabewerte von <sup>n</sup> <sup>=</sup> <sup>1</sup><sup>9</sup> ca. <sup>1</sup><sup>5</sup> Sekunden, hat aber mitunter den Vorteil, dass in dieser Zeit ein neuer Messvorgang vorbereitet oder durchgeführt werden kann.

Um das Mitschreiben der Einzelwerte zu erübrigen, kann der Drukkermodus eingeschaltet werden. <sup>E</sup><sup>s</sup> wird in diesem Fall beim HP <sup>9</sup><sup>7</sup> jeder Eingabewert fortlaufend aufgelistet und gedruckt. Zusätzlich druckt das Programm am Ende der Berechnung der statistischen Grössen noch die Liste der geordneten Werte aus.

Der Median <sup>x</sup> (Zentralwert) wird als der mittlere der nach der Grös<sup>s</sup><sup>e</sup> geordneten Einzelwerte x(l), x(2),...x(n) definiert. Bei nicht geradzahligem Umfang der Werte berechnet sich der Median nach der Formel:

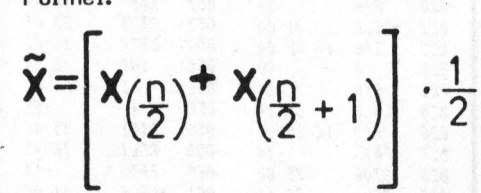

Bei geradzahligem Umfang <sup>i</sup>s<sup>t</sup> der Median der arithmetische Mittelwert der beiden mittleren Werte:

 $\widetilde{X} = X\left(\frac{n+1}{2}\right)$ 

Mit dem <sup>1</sup><sup>6</sup> % (genau 15,87 %) bzw. 84 % (genau 84,13 %) - Wert bezeichnet man die Standardabweichung oder Streuung +/- <sup>s</sup> bei der standardisierten Normalverteilung. Diese Grenzwerte schliessen den Wahrscheinlichkeitsbereich ein, <sup>i</sup><sup>n</sup> dem <sup>6</sup><sup>8</sup> % (genau 68,26 %) der Werte <sup>z</sup><sup>u</sup> erwarten sind (Fig. <sup>1</sup>). hy

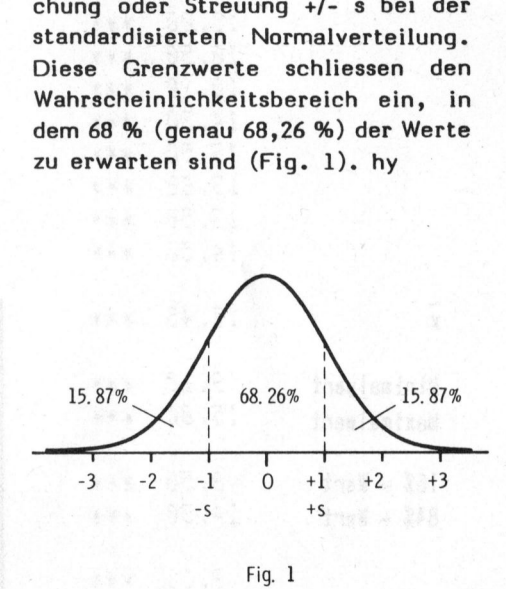

### Beispiel:

In einer Reihenn<br>urden 14 Uebergar<br>Ohm) von Kon<br>tersucht. Da d<br>fahrungsgemäss<br>alverteilt sind,<br>er Zentralwer<br>ithmetischen Mitt.<br>Bei eingeschadus listet das P <sup>I</sup><sup>n</sup> einer Reihenmessung (Fig. <sup>2</sup>) wurden <sup>1</sup><sup>4</sup> Uebergangswiderstände (i<sup>n</sup> mOhm) von Kontaktverbindungen untersucht. Da diese Widerstände erfahrungsgemäss nicht genau normalverteilt sind, wird der Median oder Zentralwert anstelle des arithmetischen Mittelwertes verwendet. Bei eingeschaltetem Druckermodus listet das Programm die Ein-

# = Er PPC - Die Programmi

zelwerte auf, berechnet die statistischen Parameter und druckt die Liste der geordneten Werte. Ohne Druckermodus werden nur die statistischen Parameter ausgegeben. **EXAMPLE - 1**<br>
Elwerte auf, bere<br>
schen Parameter<br>
ste der geordnet<br>
schen Parameter E

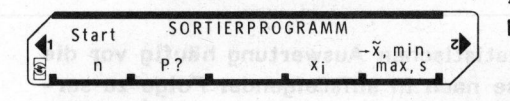

Anmerkung:

Das Programm kann <sup>f</sup>ii<sup>r</sup> andere Zwecke, <sup>b</sup>e<sup>i</sup> denen <sup>d</sup>i<sup>e</sup> statistischen Parameter nicht erforderlich sind, leicht abgeändert werden. Die eigentliche Sortierroutine <sup>i</sup>s<sup>t</sup> unter LBL D aufgelistet.

<sup>i</sup>e, <sup>E</sup><sup>R</sup> u <sup>I</sup>E, <sup>7</sup><sup>E</sup> 8% 13.45 \*\*\* 5, 18 \*\*\* Dateneingabe  $13.56$   $**$ Se <sup>E</sup><sup>h</sup> is <sup>E</sup><sup>R</sup> <sup>I</sup>B, <sup>S</sup><sup>e</sup> x 16.26 KY 14.30 \*\*\*  $13.58 +$ iS #8<sup>4</sup> 12,200 84% 14.5%: yas  $x = 13.45$   $*$ Minimalwert 9.10 \*\*\* Maximalwert  $15.86$  \*\*\*  $16% - Wert = 9.58$  \*\*\*  $84\frac{1}{8}$  - Wert i4.38 #8. S.18 \*\*\* Cr Co et Cog Cop Pon Toe On OR fa ira :53 34% if,g8 Way ié.ch ERE 16,58 <sup>t</sup>ye<sup>s</sup> Liste der  $12.76$  \*\*\*  $\sigma$  on  $\omega$  on  $\sigma$  and  $\omega$ geordneten 23.48<br>East 13.56<br>Rache 13.58 发寒草 bat feat Put . - en Daten 未来家  $*$  . e dan Bar 13.60 **第第章** bet, baut, ba. Pad, bu,  $13.90$ **\*\*\*** -navnov astrovici <mark>14.*30*<br>-</mark>neskius() mateti**r 14.52**<br>-nf3 vib matemas 1**5.00** \*\*\* 東草原

the party of the construction of the company of the second contact of the construction of the construction of

原塞市

Der Algorithmus des Sortiervorgangs ist aus dem Struktogramm <sup>e</sup>rsichtlich. Der Registerspeicher <sup>B</sup> wird <sup>a</sup>l<sup>s</sup> Aufwärtszähler benutzt. Nach Eingabe und Sortierung der Daten erscheint jeweils zur Kontrolle die Anzahl der bereits eingegebenen Werte <sup>i</sup><sup>n</sup> der Anzeige. Der Algorithmus des Sortiervorsungs ist aus dem Struktogramm er-<br>ichtlich. Der Registerspeicher B<br>wird als Aufwärtszähler benutzt.<br>Nach Eingabe und Sortierung der Da-<br>en erscheint jeweils zur Kontrol-<br>le die Anzahl der ber Der Algorithmus des Sortiervor-<br>
Jeren Algorithmus des Sortiervor-<br>
sichtlich. Der Registerspeicher B<br>
wird als Aufwärtszähler benutzt.<br>
Nach Eingabe und Sortierung der Da-<br>
ten erscheint jeweils zur Kontrol-<br>
le die Anzah Der Algorithmus des Sonangs ist aus dem Struktog<br>
sichtlich. Der Registersp<br>
wird als Aufwärtszähler<br>
Nach Eingabe und Sortierunden erscheint jeweils zur<br>
le die Anzahl der bereits<br>
benen Werte in der Anzeige<br>
Der HP 67/97 Der Algorithmus des Sonangs ist aus dem Struktog<br>
sichtlich. Der Registersp<br>
wird als Aufwärtszähler<br>
Nach Eingabe und Sortierun<br>
ten erscheint jeweils zur<br>
le die Anzahl der bereits<br>
benen Werte in der Anzeige<br>
Der HP 67/ Der Algorithmus des Sontigangs ist aus dem Struktog<br>
Sichtlich. Der Registerspränd als Aufwärtszähler<br>
Nach Eingabe und Sortierunden erscheint jeweils zur die Anzahl der bereits<br>
Der HP 67/97 verfügt<br>
Der HP 67/97 verfügt<br> Der Algorithmus des So<br>
gangs ist aus dem Struktog<br>
sichtlich. Der Registersp<br>
wird als Aufwärtszähler<br>
Nach Eingabe und Sortierun<br>
ten erscheint jeweils zur<br>
le die Anzahl der bereits<br>
bennen Werte in der Anzeig<br>
Der HP 6 Der Algorithmus des So<br>
sangs ist aus dem Struktog<br>
sichtlich. Der Registersp<br>
wird als Aufwärtszähler<br>
Nach Eingabe und Sortierun<br>
te die Anzahl der bereits<br>
benen Werte in der Anzeig<br>
Der HP 67/97 verfügt<br>
eine beschränk Der Algorithmus des So<br>
sientlich. Der Registersp<br>
wird als Aufwärtszähler<br>
Nach Eingabe und Sortierun<br>
ten erscheint jeweils zur<br>
le die Anzahl der bereits<br>
benen Werte in der Anzeige<br>
Der HP 67/97 verfügt<br>
eine beschränk Der Algorithmus des So<br>
sangs ist aus dem Struktog<br>
sichtlich. Der Registersp<br>
wird als Aufwärtszähler<br>
Nach Eingabe und Sortierun<br>
ten erscheint jeweils zur<br>
de Anzahl der bereits<br>
benen Werte in der Anzeig<br>
Der HP 67/97

Der HP 67/97 verfügt nur über eine beschränkte Anzahl Speicher,

daher <sup>i</sup>s<sup>t</sup> das vorliegende Programm nur für maximal <sup>1</sup><sup>9</sup> Eingabewerte ausgelegt. Es <sup>i</sup>s<sup>t</sup> aber möglich, die Speicher <sup>b</sup>e<sup>i</sup> kleinem Wertebereich der Daten in zwei Teilbereiche aufzuteilen und für die doppelte Anzahl Eingabewerte abzuändern. Dies kann man z.B. erreichen, indem ein zusätzliches Flag gesetzt, bzw. gelöscht und abgefragt und damit <sup>a</sup>l<sup>s</sup> Zeiger für die Registerteilbereiche eingesetzt wird.

 $\frac{1}{2}$ 

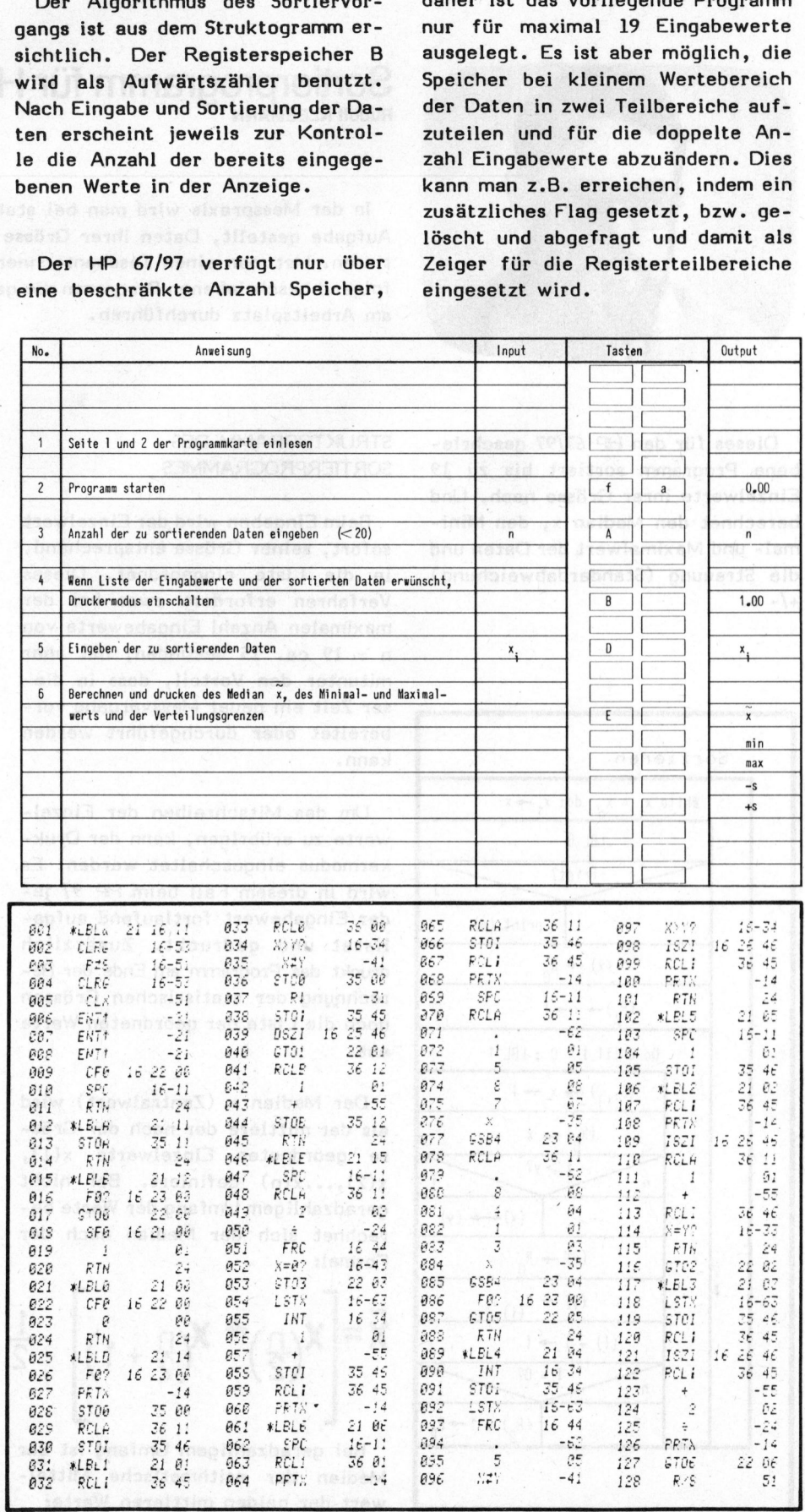

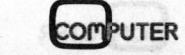

**Alternative Communication** 

### <sup>E</sup><sup>B</sup> <sup>B</sup><sup>U</sup> <sup>|</sup> <sup>T</sup>t os <sup>2</sup>%. PPC - Die Programmi  $\Box$  -  $\Box$  ie  $\Box$  ro

### Programmiertricks <sup>f</sup>ü<sup>r</sup> <sup>T</sup><sup>I</sup> 58/59 Urs HÖLZLE PS F

<sup>I</sup><sup>n</sup> den Taschenrechnern steckt <sup>o</sup>f<sup>t</sup> mehr drin <sup>a</sup>l<sup>s</sup> das Handbuch und <sup>d</sup>i<sup>e</sup> Bedienungsanleitung beschreiben. Viele dieser Tricks erleichtern das Arbeiten mit der Maschine oder machen das Erstellen gewisser Programme erst möglich. Einige dieser raffinierten Kniffe wollen wir Ihnen hiermit aufzeigen.

### ACHT ZUSAETZLICHE SPEICHER

Zusätzlich zu den max. 100 Datenspeichern des <sup>T</sup><sup>I</sup> <sup>5</sup><sup>9</sup> (60 beim <sup>T</sup><sup>I</sup> 58) kann man mit einem kleinen Trick noch bis <sup>z</sup><sup>u</sup> acht weitere Register benutzen. Diese acht Register sind die Klammerregister; bei der Benutzung sind also gewisse Einschränkungen <sup>z</sup><sup>u</sup> beachten (siehe weiter unten).

Der Zugriff auf die Register erfolgt mit dem Befehl HIR, gefolgt von einer zweistelligen Codezahl, wobei die erste Ziffer die auszuführende Funktion und die zweite das HIR-Register (1..8) angibt. <sup>E</sup><sup>s</sup> ergeben sich folgende Befehle:

HIR  $0X \triangleq$  STO X HIR  $1X \triangleq RCL X$  $HIR$  2X  $\hat{=}$  NOP (keine Wirkung) HIR  $3X \triangleq$  SUM X HIR  $4X \triangleq PRD X$ HIR  $5X \cong INV$  SUM X HIR  $6X \triangleq INV$  PRD X (gleiche Wirkung haben auch HIR 7X, 8X und 9X)

Wer nun die Taste HIR auf seinem Rechner verzweifelt gesucht und trotzdem nicht gefunden hat, <sup>s</sup>oll seinen Rechner nicht gleich fortwerfen: Der HIR-Code <sup>8</sup><sup>2</sup> <sup>i</sup>s<sup>t</sup> kein "natürlicher" Code und muss deshalb mit einem Trick in den Programmspeicher gebracht werden. HIR <sup>1</sup><sup>8</sup> wird zum Beispiel mit der Tastenfolge RCL <sup>8</sup><sup>2</sup> BST BST DEL SST <sup>C</sup>' erzeugt (statt <sup>C</sup>' ginge auch RCL <sup>1</sup><sup>8</sup> BST BST DEL SST).

Betrachtet man die Befehlstabel<sup>l</sup>e, <sup>s</sup><sup>o</sup> fällt auf, dass INV SUM und INV PRD mit nur zwei Programmschritten möglich sind (gegenüber drei bei den normalen Registern). Doch wie es eben so ist, <sup>e</sup>i<sup>n</sup> Vor<sup>t</sup>ei<sup>l</sup> kommt selten allein bzw. muss mit Nachteilen erkauft werden:

### **EINSCHRAENKUNGEN**

Beim Gebrauch der HIR-Register sind folgende Regeln <sup>z</sup><sup>u</sup> beachten:

- 1) Man sollte sich immer vergewissern, dass die Register, die man braucht, nicht auch durch unvollständige Operationen (Klammerebenen, "Punkt vor Strich"- Rechnungen) gebraucht werden.
- <sup>2</sup>) OP 00 löscht die Register 5..8, OP 1..4 beeinflussen <sup>s</sup>i<sup>e</sup> (gilt nur bei angeschlossenem Drukker!).
- <sup>3</sup>) CLR hat keinen Einfluss auf <sup>d</sup>i<sup>e</sup> Register.
- 4) Die Funktionen P/R,  $\Sigma$ + und INV <sup>X</sup> beeinflussen HIR 5..8 (ohne Gewähr; <sup>s</sup>i<sup>e</sup> können auch nur HIR 7 <sup>u</sup>. 8 beeinflussen. Eine Beeinflussung <sup>i</sup>s<sup>t</sup> auch durch andere statistische Funktionen möglich; siehe auch Anleitung S. V-40).
- 5) Zahlen der Form  $\pm$  a 10<sup>-x</sup> (d.h. - <sup>1</sup> <sup>&</sup>lt; Zahl <1) werden <sup>b</sup>e<sup>i</sup> den arithmetischen Funktionen vor der Ausführung der Funktion <sup>i</sup><sup>n</sup> die Form  $\pm$  a  $10^{-x}$  umgewandelt. Diese Umwandlung findet nicht statt, wenn der Rechner auf EE/ ENG-Modus geschaltet <sup>i</sup>st.

Noch <sup>e</sup>i<sup>n</sup> Anwendungstip: Da meist nicht mehr <sup>a</sup>l<sup>s</sup> vier Klammerebenen gebraucht werden und zum Drucken OP

<sup>0</sup><sup>4</sup> verwendet wird, sind HIR 5..8 fast immer frei zur Benutzung <sup>a</sup>l<sup>s</sup> Zusatzregister.

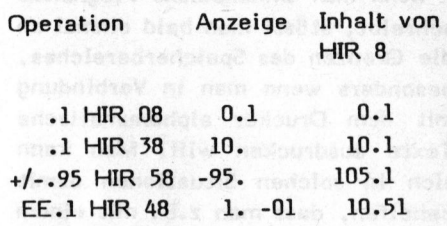

### ERWEITERUNG DES DSZ-BEFEHLS

Der "Standard"-Dsz-Befehl des <sup>T</sup><sup>I</sup> 58/59 funktioniert nur mit den Register <sup>0</sup> - <sup>9</sup>. Deshalb gibt <sup>e</sup><sup>s</sup> oft Probleme, wenn man nachträglich noch ein Dsz-Register braucht und die Speicher <sup>0</sup> - <sup>9</sup> schon besetzt sind. Es bleibt (scheinbar) nichts anderes übrig, als die Speicherbelegung umzustellen, was aber oft viel Mühe und Aerger bringt.

Doch gibt <sup>e</sup><sup>s</sup> glücklicherweise eine Möglichkeit, dem auszuweichen! Der Dsz-Befehl funktioniert nämlich mit (fast) allen anderen Speichern auch. Man muss nur die entsprechende Registernummer <sup>i</sup><sup>n</sup> Byte <sup>2</sup> des Befehles bringen. Dies kann man mit Hilfe der Tastencodes oder mit dem RCL-Befehl.

### Beispiel: b2 us sabo A ledal us.8.

Dsz 29 A wird mit Dsz CP A programmiert, Dsz 38 289 mit Dsz sin <sup>2</sup> Pi.

Wenn <sup>e</sup><sup>s</sup> <sup>s</sup><sup>o</sup> nicht geht (z.B. Dsz 31 058), muss man mit RCL nachhelfen, z.B. RCL <sup>3</sup><sup>1</sup> BST BST Dsz SST 0 Fix. Mit Register 40 funktioniert der Trick nicht, da der Code 40 als Ind interpretiert wird und einen indirekten Dsz-Befehl bewirkt.

Wer nun denselben Trick mit den Flags probieren will, dem <sup>s</sup>e<sup>i</sup> das Resultat vorweggenommen: Es funk-

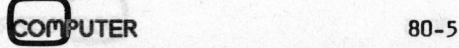

# PPC - Die Programmi PPC - Die Programmierbaren

tioniert nicht. Der if flg/Set flg-Befehl beachtet nur die Einerstelle der Flagnummer, <sup>s</sup><sup>o</sup> dass z.B. <sup>S</sup><sup>t</sup> <sup>f</sup>l<sup>g</sup> 11 als <sup>S</sup><sup>t</sup> flg <sup>1</sup> interpretiert wird.

### "UNENDLICH" LANGE PROGRAMME

Wenn man umfangreiche Programme schreibt, stösst man bald einmal an die Grenzen des Speicherbereiches, besonders wenn man <sup>i</sup><sup>n</sup> Verbindung mit dem Drucker alphanumerische Texte ausdrucken will. Man kann sich <sup>i</sup><sup>n</sup> solchen Situationen damit behelfen, dass man z.B. mit einem INV Wrt-Befehl am Ende des zweiten Blocks einen neuen Programmteil <sup>i</sup><sup>n</sup> Block <sup>1</sup> einliest. Diese Methode funktioniert aber nur dann, wenn <sup>f</sup>ü<sup>r</sup> das Programm mehr <sup>a</sup>l<sup>s</sup> <sup>e</sup>i<sup>n</sup> Block zur Verfügung steht (d.h. mehr <sup>a</sup>l<sup>s</sup> 240 Schritte verfügbar sind). Was aber, wenn z.B. 90 Register gebraucht werden (Verteilung 239.89) und das Programm länger <sup>a</sup>l<sup>s</sup> 240 Schritte <sup>i</sup>st? Zugegeben, dieser Fall tritt selten auf; der TI 59 zeigt hier aber <sup>s</sup><sup>o</sup> überraschende Fähigkeiten, dass selbst dieses Problem elegant gelöst werden kann. Es <sup>i</sup>s<sup>t</sup> nämlich möglich, von einem

bereits überschriebenen Programm <sup>i</sup>n<sup>s</sup> neue <sup>z</sup><sup>u</sup> springen! <sup>I</sup><sup>n</sup> unserem Beispiel würde dies bedeuten, dass vom ersten Programmteil aus der zweite eingelesen wird (d.h. der alte Programmteil wird überschrieben) und dann gezielt ins neue Programm gesprungen werden kann, also z.B.zu Label A oder zu Schritt 038 etc. Dies lässt sich durch folgen<sup>d</sup><sup>e</sup> Befehlsfolge (im alten Programm) verwirklichen:

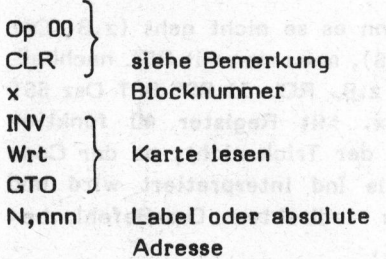

BEMERKUNG: <sup>D</sup>e<sup>r</sup> <sup>T</sup>ric<sup>k</sup> funktioniert manchmal auch ohne diese Befehle, doch empfiehlt <sup>e</sup><sup>s</sup> sich, diese

manis

Schritte immer einzufügen. Die üblichen Bedingungen für das Einlesen von Magnetkarten (INV Fix etc.) dürfen natürlich auch nicht vergessen werden!

Die Programme <sup>1</sup> und <sup>2</sup> stehen <sup>a</sup>l<sup>s</sup> Beispiele <sup>f</sup>ü<sup>r</sup> zwei kurze Programme, die jedes für sich auf eine Karte geschrieben werden müssen (Block 1).

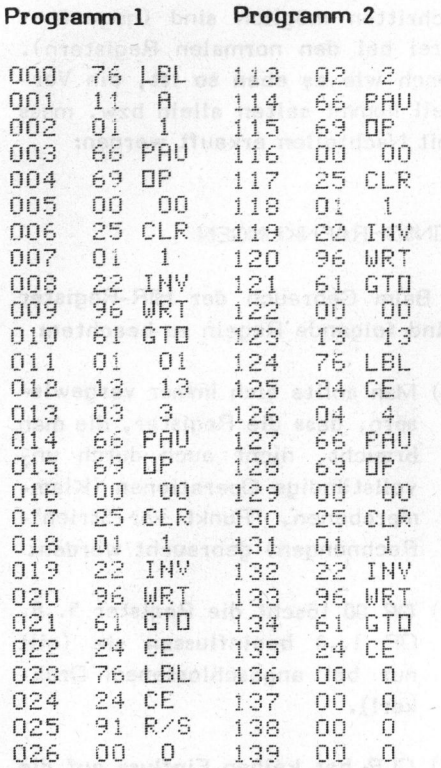

Das erste Programm wird gestartet und dann abwechselnd Karte <sup>2</sup> und Karte <sup>1</sup> eingeschoben <sup>b</sup>i<sup>s</sup> zum Stop. Jeder Programmteil zeigt seine Nummer an, <sup>s</sup><sup>o</sup> dass der Ablauf anhand der Listings verfolgt werden kann. Man beachte, dass die beiden Labels CE als verschiedene Labels betrachtet werden. Der Sprung erfolgt immer zum Label <sup>i</sup><sup>m</sup> neuen Programm.

Damit sind die Fähigkeiten des <sup>T</sup><sup>I</sup> <sup>5</sup><sup>9</sup> aber noch nicht erschöpft: <sup>e</sup><sup>s</sup> kommt noch besser! Nach INV Wrt kann nämlich auch ein Unterprogrammaufruf erfolgen (bzw. Rückkehr zum Hauptprogramm). Dazu müssen nach INV Wrt folgende Befehle stehen: **and many stehen:** 

<sup>a</sup>) für einen Unterprogrammaufruf:

SBR N oder nnn

b) für den Rücksprung ins Hauptprogramm: RTN (INV SBR).

Die anderen Regeln sind gleich wie bei GTO.

Unsere Beispielprogramme lassen sich leicht abändern, um diese Möglichkeit zu demonstrieren. Ein Vergleich mit Programm <sup>3</sup> bzw. <sup>4</sup> zeigt <sup>d</sup>i<sup>e</sup> notwendigen Aenderungen.

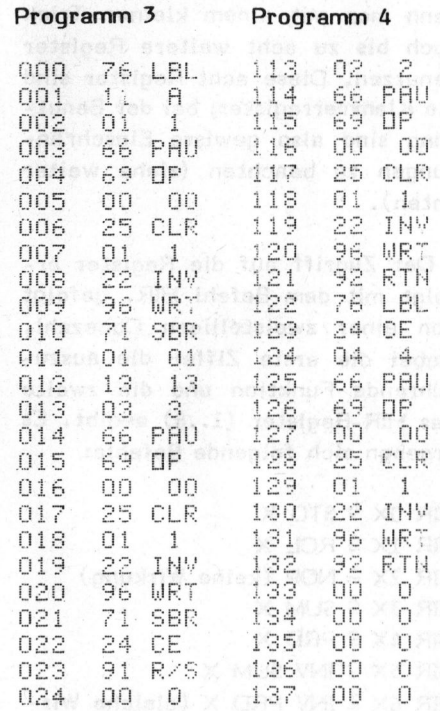

Während unverschachtelte '"Kartenunterprogramme" problemlos funktionieren (auch normale Unterprogramme lassen sich innerhalb eines Programmteils beliebig verschachteln), lassen sich Verschachtelungen nicht so leicht realisieren. Als Beispiel dazu <sup>d</sup>i<sup>e</sup> Programme <sup>5</sup> und <sup>6</sup>: <sup>d</sup>i<sup>e</sup> zweite Unterprogrammebene (Tei<sup>l</sup> <sup>3</sup>) lässt sich nur verwirklichen, wenn man Op <sup>00</sup> <sup>i</sup><sup>n</sup> Teil <sup>1</sup> programmiert, <sup>i</sup><sup>n</sup> Teil <sup>3</sup> nicht auf der zweiten Karte, höchstens einmal! Man sollte also auf jeden Fall solche Verschachtelungen meiden (si<sup>e</sup> werden wohl auch nie gebraucht). Normale Unterprogramme lassen <sup>s</sup>ic<sup>h</sup> aber
auch hier problemlos einfügen (z.B. Teil 5 in Programm 6).

gens auch mit indirekter Adressie-

auch hier problemlos einfüge<br>Teil 5 in Programm 6).<br>Alle Tricks funktionierer<br>gens auch mit indirekter Ar<br>rung.<br>Anwendungstip: Soll vom B<br>des Rechners eine Karte ein<br>werden, so ist es vorteilhaf<br>man ihn darauf aufmerksam m Anwendungstip: Soll vom Benutzer des Rechners eine Karte eingegeben werden, so ist es vorteilhaft, wenn man ihn darauf aufmerksam macht. Am besten geschieht dies mit dem Druk-(z.B. Kartennummer und -seite an-<br>zeigen, nicht zu kurze Anzeige!).

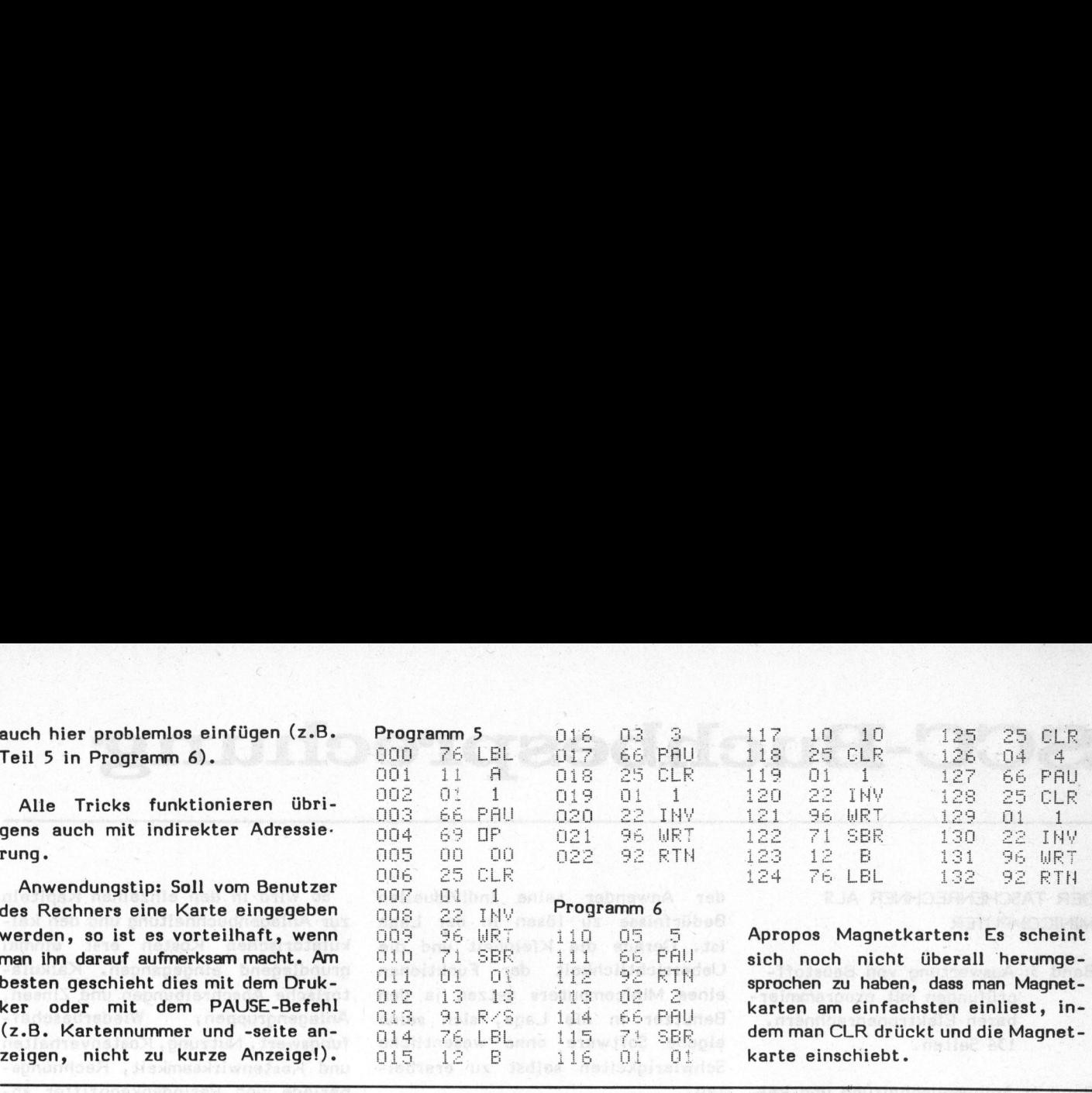

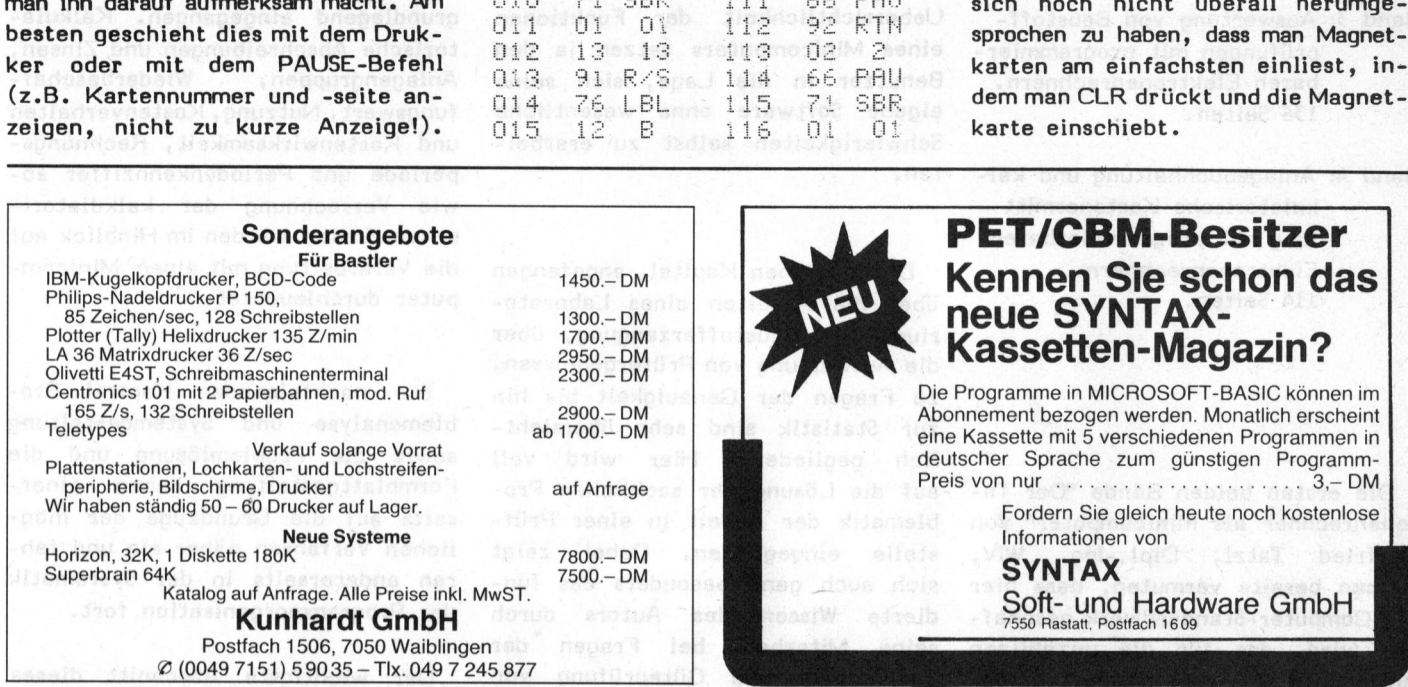

### 16 Bit Lern-und Lehrsystem von TEXAS INSTRUMENTS

 $\boldsymbol{o}$ 

Sicher wollen auch Sie <sup>I</sup>h<sup>r</sup> Fachwissen erweitern, um morgen noch dabei zu sein.

### **SOFTWARE**

erlernen <sup>S</sup>i<sup>e</sup> <sup>s</sup>elbs<sup>t</sup> <sup>m</sup>ittel<sup>s</sup> LEHR- <sup>u</sup>. UBUNGSBUCH (i<sup>n</sup> <sup>D</sup>eutsch, Französisch oder Englisch)

Kapitelübersicht: @ Baugruppen eines Mikrocomputers Codes und logische Bausteine

- ® Betriebssystem des TM990/189
	- Assembler-Sprache
	- ® Ein-/Ausgabe
	- ® Das Programmieren

HARDWARE

- ® <sup>1</sup><sup>6</sup> <sup>B</sup>i<sup>t</sup> Mikroprozessor TMS9980 <sup>A</sup>
- @ 1024 Bytes-Speicher RAM erweiterbar auf
	- 2048 Bytes @ 4096 Bytes-Speicher ROM oder EPROM
		- erweiterbar auf 6144 Bytes ® <sup>1</sup><sup>6</sup> programmierbare Ein-/Ausgänge
			- ® alphanumerische Tastatur mit 10-stel<sup>l</sup>ige<sup>r</sup> LED-Anzeige
				- Anschluss für Kassettenrecorder<br>● Anschluss für RS232C und TTY mög

lich

Fur zusatzliche Information verlan-Yy <sup>g</sup>e<sup>n</sup> <sup>S</sup>i<sup>e</sup> <sup>d</sup>i<sup>e</sup> FAHRKARTE <sup>z</sup>u<sup>m</sup> / LERNERFOLGmitPreisangaben.

 HARDWARE<br>
C 16 Bit Mikroproze<br>
C 1024 Bytes-Spo<br>
2048 Bytes<br>
C 16 program<br>
C 16 program<br>
C 16 program<br>
C Anschill<br>
C Anschill<br>
C Anschill<br>
C Anschill<br>
C Anschill<br>
C Anschill<br>
C Anschill<br>
C Anschill<br>
C Anschill<br>
C Anschill<br> Für zusätzliche Information verlasser (Special Schwarten der AMERICA) (Special Schwarten der AMERICA)<br>Fabrimex AG · Kirchenweg 5<br>8032 Zürich · Tel. 01/47 06 70 FABRIMEX

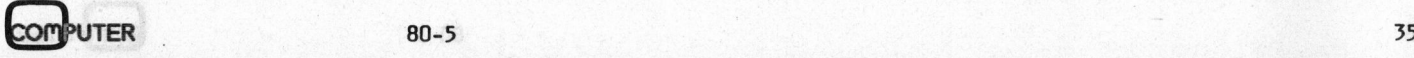

S

235

# SCC-Buchbesprechung **SCC-Buchbes**

8 DER TASCHENRECHNER ALS **MINICOMPUTER** 

- Band 3: Auswertung von Baustoffpriifungen mit programmierbaren Elektronenrechnern. 136 Seiten.
- Band 4: Anlagebuchhaltung und kalkulatorische Kostenermittlung mit programmierbaren Elektronenrechnern. 114 Seiten.

Die ersten beiden Bände "Der Taschenrechner <sup>a</sup>l<sup>s</sup> Minicomputer" von Gerfried Tatzl, Dipl.-Ing. WIV, liessen bereits vermuten, dass hier ein Computer-Standardwerk geschaffen wird, das für die unzähligen Anwender von programmierten Taschenrechnern eine hervorragende Hilfe darstellen würde. Die inzwischen ausgelieferten Bände <sup>3</sup> und <sup>4</sup> bestätigen <sup>i</sup><sup>n</sup> ihrem konsequenten Aufbau diese Vermutung.

<sup>S</sup><sup>o</sup> behandelt Band <sup>3</sup> im Anschluss an den grundlegenden Einführungsband 1 und den allgemeinen Kalkulationsband 2 <sup>d</sup>i<sup>e</sup> optimalen Nutzungsmöglichkeiten programmierter Taschen- und Tischrechner für ganz spezielle Anwendungsbereiche. Hier geht es im besonderen um den Einsatz in Prüflaboratorien, in denen der Einsatz von programmierten Elektronenrechnern <sup>d</sup>i<sup>e</sup> Ueberprüfung der Qualität von verschiedenen Baustoffen <sup>d</sup>i<sup>e</sup> Auswertung erleichtert. Der Hauptzweck dieses Bandes <sup>i</sup>s<sup>t</sup> demzufolge <sup>d</sup>i<sup>e</sup> Darstellung und <sup>d</sup>i<sup>e</sup> Analyse der Vorgänge um die Auswertung von Prüfergebnissen, um diese Verfahren der Bearbeitung von Hand auf eine automatisch ablaufende Verarbeitung umzustellen.

Ohne den Leser in seiner kreativen Tätigkeit zu sehr an die Leine zu legen, kann dieses Buch durchaus als Initialzündung angesehen werden, nach dessen Durcharbeitung je-

der Anwender seine individuellen Bedürfnisse zu lösen <sup>i</sup><sup>n</sup> der Lage <sup>i</sup>st. Gerade die Kleinheit und die Uebersichtlichkeit der Funktionen eines Minicomputers setzen <sup>j</sup><sup>a</sup> den Benutzer <sup>i</sup><sup>n</sup> die Lage, sich seine eigene Software ohne wesentliche Schwierigkeiten selbst zu erarbeiten.

Die einzelnen Kapitel, angefangen über die Arbeiten eines Laboratoriums der Baustofferzeugung, über <sup>d</sup>i<sup>e</sup> Auswertung von Prüfergebnissen, <sup>z</sup><sup>u</sup> Fragen der Genauigkeit <sup>b</sup>i<sup>s</sup> hin zur Statistik sind sehr übersichtlich gegliedert. Hier wird voll auf die Lösung der sachlichen Problematik der Arbeit in einer Prüfstelle eingegangen. Dabei zeigt sich auch ganz besonders das fundierte Wissen des Autors durch seine Mitarbeit bei Fragen der Technologie und Güteprüfung von Baustoffen. Programmablaufdiagramme, Formblätter sowie Bedienungsanleitungen und Beispiele runden die einzelnen Kapitel zu einem geschlossen Ganzen ab.

Für Anwender in der Baustoffindustrie und Interessenten <sup>i</sup>s<sup>t</sup> dieser Band eine unentbehrliche Unterstützung.

Band <sup>4</sup> befasst sich mit dem für alle Bereiche der Wirtschaft wichtigen Sektor der Ermittlung kalkulatorischer Kosten mit Hilfe der Anlagenbuchhaltung. Sehr anschaulich wird hier gezeigt, wie eine Anlagenbuchführung zum Zweck der Ermittlung von kalkulatorischen Abschreibungen und Zinsen mit Hilfe von Taschen- bzw. Tischrechnern rationell und zeitsparend zu bewältigen ist.

Anlagenbuchhaltung - kalkulatorische Kosten - Minicomputer sind zunächst drei Schlagworte aus unterschiedlichen Arbeitsgebieten. <sup>S</sup>i<sup>e</sup> <sup>s</sup>in<sup>d</sup> aber <sup>h</sup>ie<sup>r</sup> <sup>i</sup><sup>m</sup> Zusammenhang <sup>z</sup><sup>u</sup> sehen, denn <sup>s</sup>i<sup>e</sup> charakterisieren die Absicht, die mit diesem Band verfolgt wird.

So wird <sup>i</sup><sup>n</sup> den einzelnen Kapiteln zur Anlagenbuchhaltung und den kalkulatorischen Kosten erst einmal grundlegend eingegangen. Kalkulatorische Abschreibungen und Zinsen, Anlagengruppen, Wiederbeschaffungswert, Nutzung, Kostenverhalten und Kostenwirksamkeit, Rechnungsperiode und Periodenkennziffer sowie Verrechnung der kalkulatorischen Kosten werden im Hinblick auf die Verarbeitung mit einem Minicomputer durchleuchtet.

Die nachfolgenden Kapitel Problemanalyse und Systemgestaltung sowie <sup>d</sup>i<sup>e</sup> Problemlösung und die Formblattgestaltung gehen einerseits auf die Grundzüge der möglichen Verfahren näher ein und fahren andererseits <sup>i</sup><sup>n</sup> der Systematik der Programmorganisation fort.

Der wichtigste Abschnitt dieses Bandes und von der Bedeutung her auch gerechtfertigt ist der Programmorganisation gewidmet. Auf breitestem Raum werden die verschiedenen Programmvarianten mit Systembeschreibung, Programmstruktur, Speicherbelegung und Datenorganisation, Ablaufdiagramm und Bedienungsanweisung vorgestellt. Zu den jeweils am Schluss angeführten Beispielen sind vorgedruckte Formblätter mit der entsprechenden Inventar-Nummer integriert.

Für den praktischen Anwender, der mit den Fragen einer Anlagenbuchhaltung konfrontiert ist, wird dieses Buch zu einem gefundenen Nachschlagewerk. Aber auch für alle jene PPC-Besitzer, die sich ernsthaft mit der Mini-Computerei <sup>i</sup><sup>n</sup> all ihren vielfältigen Anwendungsgebieten beschäftigen, stellt dieser Band eine nützliche Quelle dar.

Die Reihe, deren einzelnen Bände thematisch <sup>i</sup><sup>n</sup> sich abgeschlossen und ohne Bezugnahme <sup>a</sup>u<sup>f</sup> <sup>d</sup>a<sup>s</sup> Gesamtwerk anwendbar sind, wird fortgesetzt. (Preis beim SCC: Band <sup>3</sup>  $Fr. 32...$ , Band 4  $Fr. 24...$ ).

### H HOBBYNT BY MT bolllare

### Z 80-Sortroutine <sup>E</sup>ri<sup>c</sup> HUBACHER MS <sup>F</sup>

Fiir diejenigen unter unseren Lesern, die mit dem Mikroprozessor Z80 arbeiten, veröffentlichen wir von Zeit zu Zeit kleine Maschinenprogramme. Mit geringen Aenderungen sollten sich die jeweils vorgestellten Programme auch für Ihre Bedürfnisse anpassen lassen.

Die Aufgabe einer Sortroutine <sup>i</sup>s<sup>t</sup> das Aufsuchen und Sortieren von Daten in einem bestimmten Speicherbereich. Zum Aufbau solcher Routinen sind verschiedene Techniken möglich. Die hier vorgestellte Sortroutine, ist eine sogenannte Bubble-Sort-Routine.

<sup>E</sup><sup>s</sup> ist <sup>d</sup>i<sup>e</sup> wohl bekannteste Sortiertechnik, obwohl sie im Vergleich <sup>z</sup><sup>u</sup> anderen Routinen (wie beispielsweise Shell-Metzner) bei grossen Datenmengen eher langsam <sup>i</sup>st. Eine Shell-Metzner-Routine kann bei grossen Datenmengen vergleichsweise bis zu 20mal schnel<sup>l</sup>e<sup>r</sup> <sup>a</sup>l<sup>s</sup> eine Bubble-Sort-Routine sein.

Für unser Programm haben wir ihrer Bekanntheit wegen jedoch <sup>d</sup>i<sup>e</sup> Bubble-Sort-Technik verwendet. Zu einem späteren Zeitpunkt werden wir uns dann etwas näher mit der Shell-Metzner-Routine befassen.

Der Name Bubble-Sort stammt her, von der Art mit der diese Daten sortiert werden. Die Daten werden wie Blasen (Bubbles) durch den ganzen Arbeitsbereich verschoben.

### PROGRAMMABLAUF

Eine erste Eingabe N wird mit der nächsten N <sup>+</sup> <sup>1</sup> verglichen. Falls das Datum <sup>N</sup> kleiner <sup>i</sup>s<sup>t</sup> <sup>a</sup>l<sup>s</sup> <sup>N</sup> <sup>+</sup> <sup>1</sup>, passiert weiter nichts, d.h. der Speicherinhalt wird nicht verändert. Das Programm vergleicht nun das zweite Datum (N <sup>+</sup> <sup>1</sup>) mit dem

Dritten (N <sup>+</sup> 2). Falls das Zweite grösser ist als das Dritte, so werden diese zwei Daten gegeneinander vertauscht. Die dritte Eingabe wird somit zur Zweiten und die Zweite steht jetzt am Platz der Dritten.

Wenn immer ein N-tes Datum gefunden wird, welches grösser <sup>i</sup>s<sup>t</sup> <sup>a</sup>l<sup>s</sup> das <sup>N</sup> <sup>+</sup> lte, <sup>s</sup><sup>o</sup> werden diese beiden Werte gegeneinander ausgetauscht.

Nach einem Datenaustausch vergleicht die Routine nun nicht die Inhalte der nächstfolgenden Speicherplätze miteinander, sondern <sup>e</sup><sup>s</sup> wird der ganze bereits sortierte Bereich wieder rückwärts durchschritten.

Dies deshalb, weil der Nte Wert, welcher kleiner <sup>a</sup>l<sup>s</sup> der N <sup>+</sup> Ite war, natürlich auch noch kleiner <sup>a</sup>l<sup>s</sup> der vorangehende N-lte sein kann.

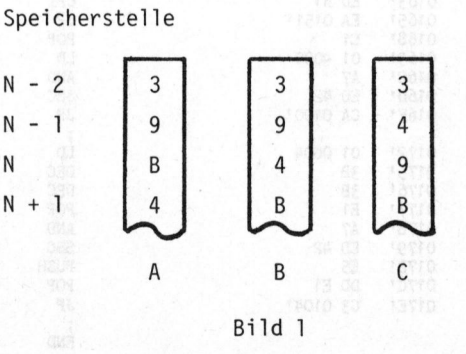

### Bild 1 A spiffestioned us seb mus

Routine sortiert in Aufwärtsreihenfolge und findet <sup>e</sup>i<sup>n</sup> Datum (4), welches am falschen Platz steht.

, nebtow tribites ante mu ten sricio

### Bild 1 Babu aiw eive lehvoe ma asue

Die beiden Werte tauschten ihre Plätze. <sup>E</sup><sup>s</sup> wird nun nach rückwärts verglichen und festgestellt, dass das Datum <sup>4</sup> immer noch am falschen Platz steht. We denow delightenedig

### Bild <sup>1</sup> C

Es erfolgte wieder ein Datentaustausch. Das Programm vergleicht rückwärts und stellt fest, dass <sup>4</sup> nun am richtigen Platz steht. Die Datenprüfung wird jetzt wieder <sup>i</sup><sup>n</sup> aufsteigender Reihenfolge durchge führt.

Das Programm vergleicht also solange <sup>i</sup><sup>n</sup> Abwärtsrichtung <sup>b</sup>i<sup>s</sup> ein Datum gefunden wird, welches kleiner als unser N-tes <sup>i</sup>s<sup>t</sup> oder bis wir am Tabellenanfang angelangt sind.

Der ganze Tabellenbereich wird daraufhin wieder <sup>i</sup><sup>n</sup> aufsteigender Reihenfolge durchlaufen, <sup>b</sup>i<sup>s</sup> zum nächsten Wert, welcher wieder ausgetauscht werden muss oder <sup>b</sup>i<sup>s</sup> das Tabellenende erreicht wird.

Aus dieser Beschreibung des ganzen Ablaufes sieht man auch eine Schwäche dieser Sortiertechnik, <sup>d</sup><sup>a</sup> der bereits sortierte Bereich un<sup>t</sup>e<sup>r</sup> Umständen mehrfach durchlaufen und geprüft wird.

Bild <sup>3</sup> zeigt das Flussdiagramm des Sort-Programmes. <sup>E</sup><sup>s</sup> vergleicht und sortiert die Daten in einem de-

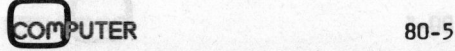

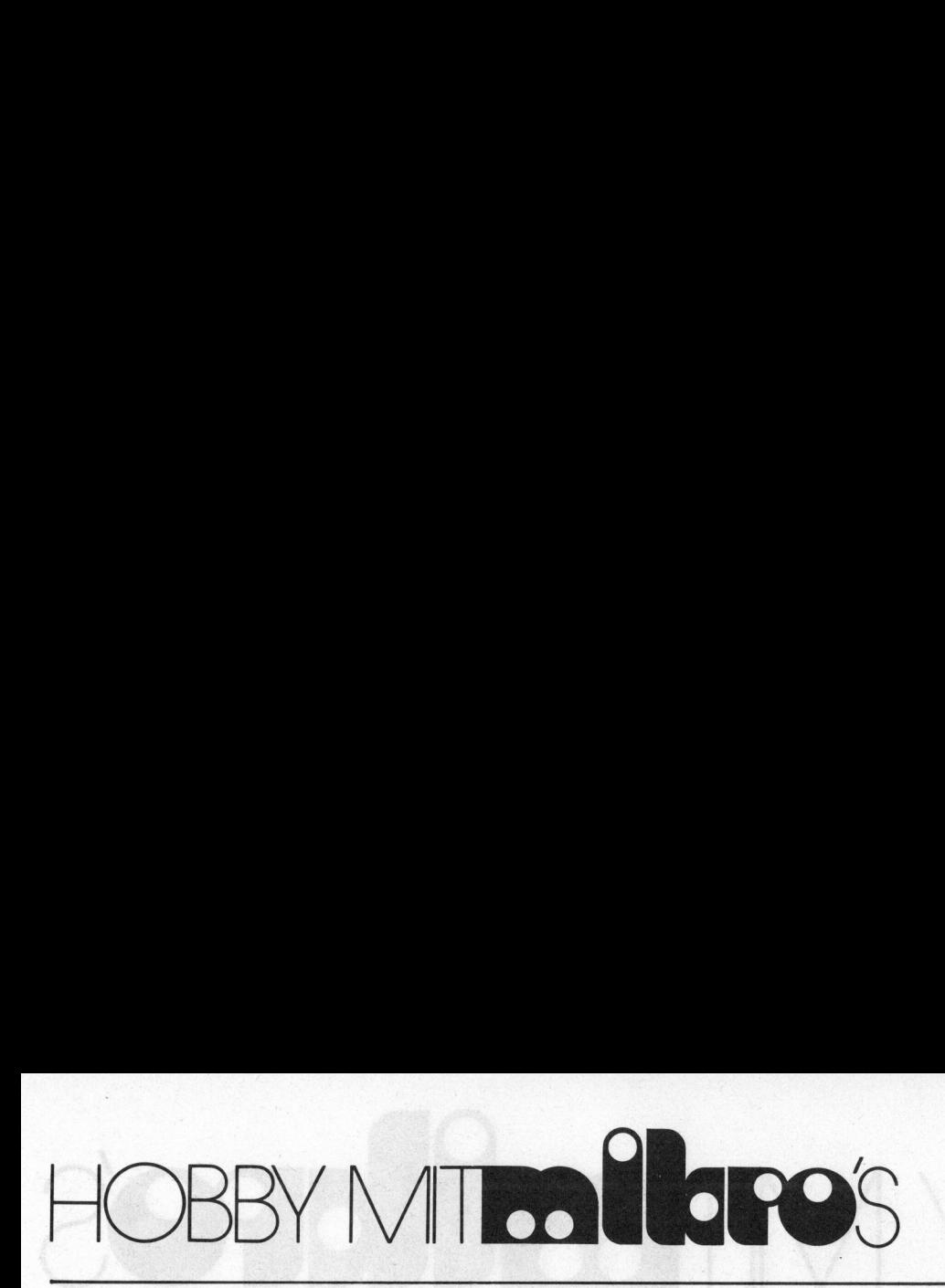

 $\mathbf{0}$  $\overline{0}$  $\overline{0}$ 

 $01$ 

 $01$ 

01

 $01$ 

 $01$ 

 $01$ 

C3 0104!

finierten Speicherbereich und zwar immer Byte <sup>f</sup>ii<sup>r</sup> Byte. <sup>I</sup><sup>n</sup> der Praxis hat man jedoch selten Daten zu sortieren, welche nur ein Byte beanspruchen, sondern man möchte vielleicht eine Menge von Namen sortieren.

Um das <sup>z</sup><sup>u</sup> bewerkstelligen, muss das einfache Programm noch etwas erweitert werden. Der Pointer, dies <sup>i</sup>s<sup>t</sup> der Zähler dessen Inhalt die Adresse der nächsten zu bearbeitenden Speicherstelle enthält, darf nicht nur um eins erhöht werden. <sup>E</sup><sup>r</sup> muss um soviel Byte wie unser Wort lang <sup>i</sup>s<sup>t</sup> erhöht werden, damit <sup>e</sup><sup>r</sup> dann wieder auf das nächste zu bearbeitende Wort zeigt.

Damit das Programm nicht zu unübersichtlich wird, arbeiten wir mit einer fixen Wortlänge, welche am Programmanfang definiert werden kann (WRTL).

Bei der Eingabe der Daten muss darauf geachtet werden, dass die nicht benötigten Speicherplätze bis zur festgelegten fixen Wortlän<sup>g</sup><sup>e</sup> mit <sup>0</sup> (Hex) aufgefüllt werden. Auch das Tabellenende wird mit 00H markier t (Bild 2). mer inxen word<br>regrammaniang<br>f geachtet we<br>f geachtet we<br>penötigten<br>in festgelegten<br>t 0 (Hex) aufg<br>das Tabellenen<br>ert (Bild 2). (WRIL).<br>
der Eingabe der Daten munder<br>
f geachtet werden, dass den ötigten Speicherplät<br>
ir festgelegten fixen Wortlä<br>
t 0 (Hex) aufgefüllt werde<br>
das Tabellenende wird mit 0<br>
ert (Bild 2).<br>
47 52 41 55 00 00 oer Eingabe<br>f geachtet we<br>penötigten !<br>r festgelegten<br>das Tabellenen<br>ert (Bild 2).<br>47 52 41<br>52 4F 54

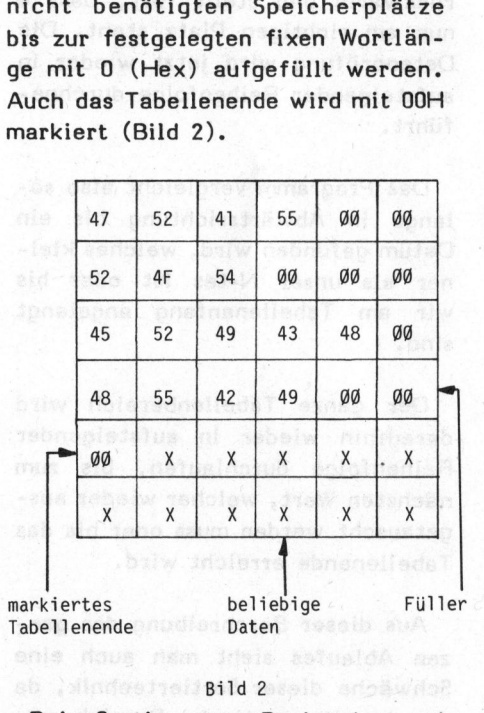

Beim Sortieren von Buchstaben und Wörtern kommt uns der Aufbau des ASCII-Codes sehr entgegen.

<sup>I</sup><sup>n</sup> der ASCII-Tabelle sind den Buchstaben <sup>A</sup> <sup>b</sup>i<sup>s</sup> <sup>Z</sup> <sup>i</sup><sup>n</sup> aufsteigender Reihenfolge die Hexadezimalen Zah-

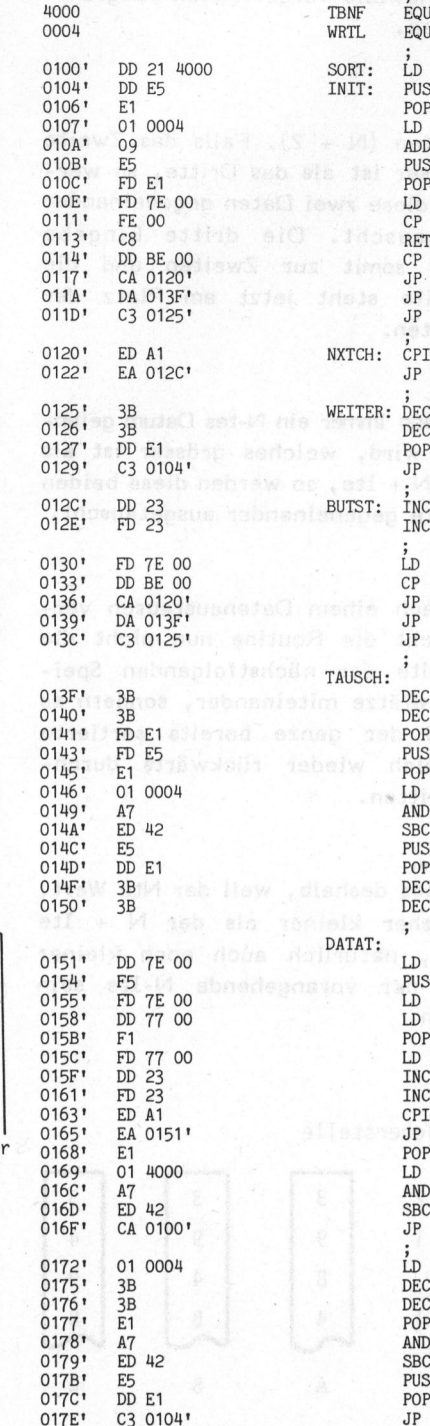

### SORTIERPROGRAMM

Fuer Z80

<sup>E</sup>. Hubacher 17.9.80

Das Programm sortiert alphanumerische Daten fixer Wortin aufsteigender Reihenfolge. Angewendet wird laenge in aufsteigender<br>die Bubblesort-Methode.

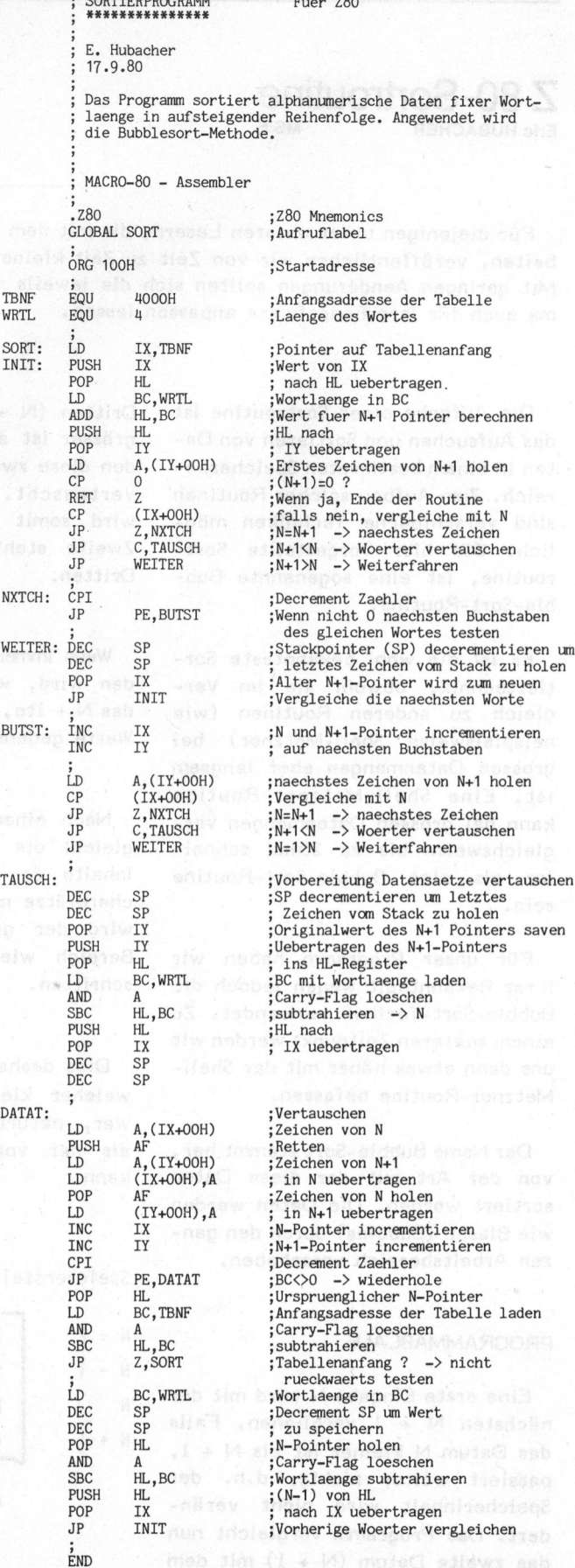

UTER

![](_page_40_Figure_0.jpeg)

len 41 bis 5A zugeordnet. Die Ziffern <sup>O</sup> <sup>b</sup>i<sup>s</sup> <sup>9</sup> werden von <sup>3</sup><sup>0</sup> <sup>b</sup>i<sup>s</sup> <sup>3</sup><sup>9</sup> (Hexadezimal) verschlüsselt.

Um die im Speicher sich befindenden alphanumerischen Daten in <sup>a</sup>lphabetischer Reihenfolge zu sortieren, muss man somit nur die ASCII-Codes in steigender Reihenfolge anordnen.

Das vorgestellte Programm <sup>s</sup>oll den interessierten Leser mit dem Aufbau einer Sortierroutine bekannt machen, ohne Anspruch, das Beste, Schnellste oder was auch immer, zu sein.

Computer-Journal

ne

 $\sim$   $\sim$   $\sim$   $\sim$ 

<sup>B</sup>i<sup>s</sup> 96 MB Speicherkapazitat Swiss CP/M Users Group mit

> DIALOG COMPUTER TREUHAND AG Seeburgstrasse 18<br>6002 Luzern 参 041-314545

CII-<br>an-Fal<br>bitt<br>80-5 Haben <sup>S</sup>i<sup>e</sup> eine elegante Lösung? Falls ja, teilen Sie sie uns doch bitte mit.

### TANGERINE-MICROCOMPUTERSYSTEM

Das vorzüglich durchdachte System, bei welchem ein Ausbau des Einplatinencomputers eingeplant ist. Sie beginnen mit einem preisgünstigen Einplatinencomputer und erweitern das System zu einem leistungs<sup>f</sup>ähige<sup>n</sup> <sup>G</sup>erä<sup>t</sup> <sup>m</sup>i<sup>t</sup> MICROSOFT BASIC, KASSETTE, MINIFLOPPIES, MEMORY-MAPPING undeiner <sup>V</sup>ielzah<sup>l</sup> von EINGABE/AUSGABE-Möglichkeiten.

Charles Charles Charles Charles

![](_page_41_Picture_2.jpeg)

### **MICROTAN 65**

Komplette betriebsbereite Karte mit 6502, anschlussbereit fur unmodifizierten TV-Apparat 16 Zeilen zu 32 Zeichen, flackerfreies, scharfes Bild, vorzüglicher 1K MONI-TOR, 1K RAM, Optionen <sup>f</sup>u<sup>r</sup> Kleinbuchstaben und Grafik, Karte vollständig mit Sockel bestückt, 136 Seiten Beschreibung. Sie brauchen lediglich: +5V, TV-Apparat sowie Keypad oder Keyboard <sup>z</sup><sup>u</sup> betriebsbereitem Gerät.

MICROTAN 65 Fr. 370.

<sup>1</sup><sup>0</sup> <sup>K</sup> EXTENDED MICROSOFT BASIC

ASSEMBLER/

MINI RACK

**Speisegerät** 

Viele Extras

Kassetten Software mit

System Rack <sup>1</sup><sup>9</sup> <sup>Z</sup>oll

diverse <sup>I</sup>/<sup>O</sup> Karten

DISASSEMBLER Fr. 100.-

TANRAM-Memoryerweiterung für gesamten Adressierbereich

Bahnstr. 25, CH-8610 Uster, Tel. 01 940 99 55

<sup>P</sup>reis<sup>e</sup> <sup>i</sup>nkl. WUST

 $Fr. 220 -$ 

![](_page_41_Picture_1695.jpeg)

### **TANEX**

Erweiterungskarte komplett mit Sockel bestückt für 1-7K zusätzliches RAM, Kassetten-Interface, <sup>2</sup> x 6522 <sup>f</sup>u<sup>r</sup> 32 parallele <sup>I</sup>/<sup>O</sup> Linien, <sup>2</sup> serielle TTLI/0, <sup>4</sup> 16 <sup>B</sup>i<sup>t</sup> Zähler, <sup>1</sup> zusätzliche RS 232/20mA Eingang, Platz für MICRC SOFT BASIC, Kassetten Software, Assembler/DIASSAMBLER <sup>a</sup>u<sup>f</sup> ROM, <sup>P</sup>lat<sup>z</sup> <sup>f</sup>ü<sup>r</sup> eigene EPROMS <sup>2</sup>716. PREMIXED A RESERVED AND RESERVED AND RESERVED ASSESSMENT BASIC, Kassetten Soft Bler/DIASSAMBLER auf Reserved And Reserved And Reserved And Reserved And Reserved And Reserved And Reserved And Reserved And Reserved And Reser • Kleines Tastenfeld<br>
• 20 Tasten<br>
• ASCII KEYBOARD Fr. 45.<br>
• TANEX<br>
Enveloring Skate komplett mit Sockel be-<br>
stückfür 1 - 7X zusätzliches RAM, Kassetten<br>
mierdiac, 2 x 692207:32 parallele (10 Linnen,<br>
2 serielle TT L/0,

**Fr. 260.– bis Fr. 560.–** 

elektronische und analytische Instrumente - Strahlenmesstechnik

![](_page_41_Picture_11.jpeg)

GLOOR INS

# HOBBYMTOL DBBY MITRO Hare's

### HEX-DEZ-HEX <sup>f</sup>ü<sup>r</sup> AIM <sup>6</sup><sup>5</sup> Ernst BURGERMEISTER MSF

In den letzten Ausgaben von Mikro- und Kleincomputer sind mehrere Umrechnungsprogramm Hex-Dez-Hex für Taschenrechner erschienen. Hier sei zur Abwechslung einmal eines für Mikrocomputer beschrieben. Diese haben den Vorteil, dass sie auch Buchstaben verarbeiten können, was natürlich für diese Aufgabe sehr praktisch <sup>i</sup>st. d Kleincomputer<br>nenrechner erschieden<br>beiten können,<br>nen antslummak<br>nen antslummak<br>seller erschieden anderessen<br>SPEICHERAL

Als Zugabe finden Sie ein Programm zur Umrechnung einer Hexzahl in eine Dualzahl (für ein Byte). Dieses ist besonders zur Kontrolle der Flagstellungen geeignet.

Auf fast allen Computern, <sup>d</sup>i<sup>e</sup> <sup>a</sup>l<sup>s</sup> CPU einen Mikroprozessor 6502 besitzen, sind beide Programme mit geringfügigen Aenderungen verwendbar. Diese Aenderungen werden am Schluss des Artikels aufgeführt (Kim, Sym <sup>I</sup>, PET, Apple, ITT 2020, OSI-Super-board usw.). Jedes Programm besteht aus einem Programmund Datenteil. Der Programmteil <sup>i</sup>s<sup>t</sup> wie folgt dergestellt: WE Behandle

stactW seb el2 cadeidostev . ia

das Procrames eus oder Nontrollieren

Beispiel 1 Zeile: saisW madanplesp ni

0200 A9 LDA#20 and anis allegib pus

das bedeutet: epissan 195 lue es el2

![](_page_42_Picture_5966.jpeg)

<sup>I</sup><sup>m</sup> Arbeitsspeicher (RAM) sind nur die Hex-Zahlen: A9 <sup>2</sup><sup>0</sup> für diesen Befehl.

GEBRAUCHSANWEISUNG FUER HEX-DEZ-HEX SECONDH SECONDED

Die Eingabe des Programmes erfolgt mit dem Monitor, falls ein solcher zur Verfügung steht. Sonst gibt man <sup>d</sup>i<sup>e</sup> Hex-Zahlen direkt <sup>i</sup><sup>n</sup> den Speicher ein, wie sie im Spei- $\begin{array}{ccc} \text{Com} \text{\small{PUTER}} & & & & \ \text{80-} & & & \ \end{array}$ 

**DAU 879**<br>SPEI<br>HEX-<sup>2</sup> <sup>2</sup><sup>7</sup> Dirt = <sup>w</sup>e<sup>s</sup> <sup>33</sup> <sup>1</sup> <sup>e</sup><sup>s</sup> is <sup>S</sup>en<sup>=</sup> ee <sup>3</sup> <sup>S</sup>eo<sup>n</sup> <u>ne a - vun</u><br>ADRESSE <del>↓</del><br>1<del>00</del>200820205FE9950 (<br>1090082020202050400200 De <sup>a</sup>e. <sup>P</sup>ager<sup>s</sup> <sup>g</sup>ap<sup>e</sup> aa. Dee <sup>F</sup>ee <sup>a</sup> <sup>a</sup><sup>e</sup> <sup>n</sup><sup>e</sup> a <sup>a</sup> <sup>p</sup>i<sup>g</sup> ST ES P LiCas<sup>t</sup> irr<sup>e</sup> m<sup>A</sup> rie<sup>E</sup> <sup>n</sup> <sup>&</sup>lt;bcedi? <sup>A</sup> RSintT <sup>&</sup>lt; <sup>o</sup>m? bSeni<sup>t</sup> aSSil '<sup>a</sup> eef<sup>t</sup> ee<sup>8</sup> <sup>a</sup> ! Se mm ne nn nen, 4CAD0F8A202B504C93A<br>0031869090A0A0A<del>0CC</del><br>140931900950380PE04 3<del>100</del>2180A8502CAB5040 , 100<u>210</u>0noJ026noJ046<br>93A9003186909290F186<br>E930E94888888888888 ssnswwsiocswszawrie<br>5029504CAD0DDA2<del>00CF</del> ;<del>180</del>2180н83026нв3046<br>93А9003186909290F186<br>5029504CAD0DDA2<del>088F</del><br>;<del>1АА</del>2२006RD5D022005F 93H9003186909290F186<br>5029504CAD0DDA2<del>88CF</del><br>; <del>188</del>23006BD5D022005E<br>FCAD0F78505820880900 PLD ARRAS AOR <sup>4</sup> <sup>w</sup>e<sup>i</sup> <sup>e</sup><sup>h</sup> <sup>I</sup> III <sup>C</sup><sup>E</sup> <sup>S</sup><sup>E</sup> <sup>E</sup>IF<sup>E</sup> <sup>T</sup><sup>I</sup> <sup>D</sup>I<sup>T</sup> eeDR ee <sup>e</sup><sup>r</sup> ee <sup>o</sup>a<sup>r</sup> <sup>a</sup> 1<del>100</del>2180A8502CAB50<br>93A9003186909290F1<br>5029504CAD0DDA2<del>006</del><br>5029504CAD0DDA2006<br>FCAD0F7A505A2080A9<br>DA8A9312005EF98<del>0A3</del><br>14A0248CAD0F7189A0 7850582080890<br>12005EF98<del>083</del> DA8A9312005EF98<del>0A3A</del><br>;<del>100</del>248CAD0F318900AA<br>8A9302005EF98CAD0E62<br>03CE94C70F83D4C0CD0<br>;<del>0</del>4026041554420<del>0160</del> , 199<u>8 19</u>90 ands Sippoonin<br>8A9302005EF98CAD0E62 8A9302005EF98CAD0E6<br>03CE94C70F83D4C0CD0<br>-040260415E44209466 I 44E TER 2 : <sup>0</sup> 77U<sup>S</sup> 55See SSabie E d <sup>s</sup>?) <sup>a</sup>es? <sup>S</sup><sup>e</sup> nnn Slat Saal

en<br>SPEICHERAUSZUG FUER

cherauszug aufgefiihrt sind. (Speicherauszug kann auch <sup>a</sup>l<sup>s</sup> Kontrolle verwendet werden).

Das Eingeben der Daten in den Arbeitsspeicher erfolgt ab den angegebenen Adressen. Das Starten des Programmes erfolgt beim AIM <sup>6</sup><sup>5</sup> mit der Taste F2/F3, bei anderen Systemen <sup>b</sup>e<sup>i</sup> der Adresse 033D fiir HEX-DEZ, und <sup>b</sup>e<sup>i</sup> 034C <sup>f</sup>ü<sup>r</sup> DEZ-HEX. Wenn alles richtig eingegeben wurde, erscheint auf der Anzeige:  $HEX = \Lambda$ oder DEZ =  $\Lambda$ ( $\Lambda$ ist der Cursor beim AIM <sup>6</sup>5) damit ist der Computer zur Eingabe der umzurechnenden Zahl bereit.

Bei Eingabe einer Hexzahl sind bis <sup>z</sup><sup>u</sup> 4 Stellen, bei Eingabe einer Dezimalzahl <sup>b</sup>i<sup>s</sup> <sup>z</sup><sup>u</sup> <sup>5</sup> Stellen (max. 65535) möglich. <sup>E</sup><sup>s</sup> müssen nur <sup>s</sup><sup>o</sup> viele Stellen eingegeben werden wie <sup>d</sup>i<sup>e</sup> Zahl besitzt. Danach drückt

man <sup>d</sup>i<sup>e</sup> Return-Taste und es erscheinen nach max. <sup>3</sup> Sekunden: HEX= / DEZ= und das Ergebnis mit <sup>5</sup> Stellen. Mit Return geht <sup>e</sup><sup>s</sup> zurück <sup>i</sup><sup>n</sup> den Monitor.

Beim AIM <sup>6</sup><sup>5</sup> kann man auch 2x die Taste F2/F3 drücken, dann kommt man wieder <sup>i</sup><sup>n</sup> das entsprechende Programm.

### GEBRAUCHSANWEISUNG FUER HEX-DUAL

Das Eingeben des Programmes und der Daten erfolgt wie oben. Start bei Adresse 0200. Es erscheint der Cursor und <sup>e</sup><sup>s</sup> können zwei Zahlen eingegeben werden (HEX). Wenn alles richtig eingegeben wurde erscheint nun <sup>a</sup>u<sup>f</sup> <sup>d</sup>e<sup>r</sup> Anzeige DUAL= und das Ergebnis, 8-stellig nur mit den Zahlen Eins und Null. Bei diesem Programm müssen immer zwei Stellen eingegeben werden, also z.B. die Zahl <sup>A</sup> (HEX) <sup>a</sup>l<sup>s</sup> DA, was <sup>a</sup>l<sup>s</sup> Ergebnis 00001010 ergibt. Beim AIM <sup>6</sup><sup>5</sup> kann man mit Return und Space wieder in das Programm gelangen. n Earlien<br>Programm müss<br>Jeingegeben<br>Jie Zahl A (HEX<br>gebnis 00001010<br>5 kann man m<br>wieder in das Pr<br>PROGR. FUER

![](_page_42_Picture_5967.jpeg)

![](_page_42_Picture_22.jpeg)

HOBBY MTOO **OBBY MTBANKEROS** 

![](_page_43_Picture_10412.jpeg)

### <u>DATEN FUER HEX-DUAL</u>:<br>2⇒ 025E 3D 4C 41 55  $\frac{2}{5}$  8262 44 20 A2 04  $44.20$   $B2$   $A4$

Die Programme benötigen zusätz<sup>l</sup>ic<sup>h</sup> nach den Speicherbereich (Nullseite) 00 bis OB.

Die Aenderungen, <sup>d</sup>i<sup>e</sup> <sup>f</sup>ü<sup>r</sup> andere Computer <sup>a</sup>l<sup>s</sup> AIM <sup>6</sup><sup>5</sup> nötig sind, <sup>s</sup>in<sup>d</sup> <sup>d</sup>i<sup>e</sup> Monitor-Unterprogramme <sup>d</sup>i<sup>e</sup> verwendet wurden. Diese sind curch Unterprogramme des entsprechenden Systems zu ersetzen. Natürlich müssen sie die gleiche Funk<sup>t</sup>io<sup>n</sup> ausführen (Anwenderhandbuch des entsprechenden Systems).

Liste der Funktionen der Monitorunterprogramme die verwendet wurden:

- JSR EFO5: Bewirkt die Ausgabe eines Zeichens aus dem Akkumulator <sup>i</sup><sup>n</sup> die Anzeige.
- JSR E95F: Nimmt <sup>e</sup>i<sup>n</sup> Zeichen von der Tastatur an und gibt <sup>e</sup><sup>s</sup> <sup>i</sup><sup>n</sup> den Akkumulator, mit Anzeige des Zeichens und des Cursors.

JSR .E93C: Wie JSR E95F, aber ohne Cursor.

JMP F870: Rücksprung <sup>i</sup><sup>n</sup> den Monitor (Ende).

JSR E95F kann auch durch JSR E93C ersetzt werden. <sup>E</sup><sup>s</sup> müssen nun diese Unterprogrammadressen durch die Adressen, die <sup>i</sup><sup>n</sup> Ihrem Monitor die gleiche Funktion erfüllen, ersetzt werden. MP F870: Rücks<br>(Ende)<br>JSR E95F kar<br>93C ersetzt wei<br>iese Unterprogie<br>ie Adressen, d<br>ie gleiche Fun<br>etzt werden.<br>5PEICHERA iese Unte<br>ie Adress<br>ie gleich<br>etzt werd<br><u>SPEICH</u><br>HEX-DE e gleiche Funktion erfüllen,<br>tzt werden.<br>SPEICHERAUSZUG FUER

### <u>Bretonekho</u><br><u>HEX-DEZ-HE</u><br>ABBESSE **ADRESSE** et werden:<br><u>PEICHERAUSZUMEX-DEZ-HEX</u><br>DRESSE<br>DRESSE<br>BDØFBA200205F

NDRESSE<br>;<del>100</del>200892082069505C<br>enge03000205EE9C90DE C e si R is <sup>S</sup><sup>E</sup> <sup>S</sup><sup>e</sup> <sup>f</sup>ar<sup>e</sup> eel Bi <sup>a</sup><sup>t</sup> <sup>S</sup><sup>s</sup> <sup>o</sup><sup>d</sup> <sup>M</sup>at<sup>s</sup> <sup>P</sup> ie <sup>N</sup><sup>e</sup> ooder 2 Wenden:<br><u>PEICHERAUSZUG FUER<br>EX-DEZ-HEX</u> :<br>DRESSE<br>: <del>100</del>20082085FE9C90DF<br>AD0FBAZ00205FE9C90DF<br>0059506E8D0F4E0<del>0CD6</del> AD0PBH200205FE9690D<br>Aasgsa&frnaf4fa<del>acha</del> 0039306E8D0r4c0<del>0c8</del><br>;<u>400218</u>05B016A50AC92<br>ene4303040EeE0Eeccen 58593526558455886692<br>, <del>108</del>21805B016A50AC92<br>0D010A204B5059506CAD<br>0F9A93085061890<del>0AOF</del> 0F9A93085061890<del>9A0F</del> : eee <sup>o</sup><sup>S</sup> LER RR Hii <sup>b</sup><sup>i</sup> <sup>R</sup> <sup>R</sup><sup>E</sup> <sup>T</sup>h<sup>i</sup> <sup>a</sup><sup>&</sup>gt; <sup>a</sup>ddo<sup>n</sup> <sup>&</sup>lt;ons! <sup>&</sup>lt;es? <sup>S</sup>emo<sup>n</sup> <sup>s</sup>ee! <sup>&</sup>lt;eon<sup>=</sup> <sup>S</sup>eam<sup>s</sup> § <sup>5</sup> San5e Er eee? TE <sup>S</sup>ee<sup>=</sup> <sup>S</sup>ee! <sup>&</sup>lt;a<sup>e</sup> <sup>&</sup>lt;ea<sup>d</sup> <sup>J</sup> ye , <del>100<u>639</u>686800</del><br>5093A9003186909290F8<br>5020AB505093490<del>004F</del> 5030A8505093A90<del>8A4F</del> ee <sup>2</sup> <sup>i</sup> <sup>f</sup>on} <sup>3</sup>-<sup>4</sup> <sup>E</sup><sup>h</sup> <sup>S</sup><sup>B</sup> Fl <sup>3</sup> <sup>a</sup>me<sup>&</sup>lt; ie mm men <sup>P</sup><sup>o</sup> 3036883033890<del>8888</del><br>; <del>100</del>2480318690908080<br>80818650395050800008<br>504950050095010300 non18830339086N0000<br>5068500A5088501<del>870B</del><br><del>|180</del>260A50A850282044 0A50138E9018501<del>0934</del><br>; <del>100</del>2C0B007A50038E90<br>18500E605D002E604A50<br>. ب<del>288</del>260850885028284 -<del>1002200</del>0000020201 ьююьью1ьью2снию<del>г</del>7ьюн<br>900850385048505<del>0888</del><br>: 4<del>90</del>278F885051869018 <del>:100</del>260<br>6006601<br>9008503 » eh SET 1 IT LES <sup>u</sup><sup>n</sup> <sup>F</sup>a<sup>n</sup> a <sup>c</sup>ae<sup>l</sup> <sup>m</sup><sup>e</sup> warnen <sup>A</sup> <sup>f</sup><sup>e</sup> <sup>O</sup><sup>e</sup> <sup>A</sup> ae <U EWF ; "4iEtL<sup>T</sup> <sup>G</sup>Pet<sup>H</sup> <sup>O</sup> <sup>t</sup>ee eeLa<sup>k</sup> <sup>s</sup>5<sup>t</sup> <sup>t</sup>Mee<sup>s</sup> <sup>H</sup>ELee<sup>E</sup> HSL<sup>e</sup> <sup>s</sup> <sup>E</sup>ta<sup>t</sup> <sup>a</sup><sup>e</sup> <sup>L</sup><sup>e</sup> <sup>a</sup><sup>e</sup> <sup>t</sup><sup>a</sup> <sup>a</sup>e<sup>s</sup> <sup>S</sup>ar<sup>a</sup> ac ee <sup>e</sup>Ebbr <sup>S</sup><sup>O</sup> <sup>R</sup>TESSL<sup>T</sup> <sup>O</sup>bg<sup>s</sup> <sup>i</sup>Cee <sup>l</sup><sup>e</sup> SSH<sup>b</sup> <sup>I</sup> Eee Sc<sup>e</sup> <sup>a</sup> nF 490078503186901<del>0755</del> <sup>E</sup><sup>l</sup> <sup>S</sup>EE a HER <sup>a</sup> a <sup>r</sup>i<sup>m</sup> <sup>F</sup>i<sup>r</sup> iz 49007A503186901<del>0755</del><br>: <del>180</del>2208503C602A502C<br>9FFD002C601A501C900D<br>0D79502C900D01<del>0C30</del> 9FFD002C601A501C900<br>0D7A502C900D0D1<del>0C2S</del> 0D7A502C900D0D1<del>0C29</del><br>6<del>1002N</del>860A9008504850<br>5F8A50238F9018502R01 a <sup>E</sup><sup>T</sup> ee <sup>E</sup><sup>h</sup> <sup>O</sup><sup>E</sup> <sup>m</sup> mmD<sup>a</sup> m nr <sup>e</sup><sup>n</sup> er re ok mh <sup>a</sup><sup>E</sup> <sup>E</sup><sup>S</sup> <sup>e</sup>se<sup>t</sup> <sup>L</sup>a<sup>F</sup> <sup>S</sup>i<sup>e</sup> <sup>a</sup><sup>t</sup> <sup>K</sup>a<sup>t</sup> <sup>A</sup><sup>a</sup> <sup>t</sup>e<sup>=</sup> <sup>S</sup>eed? <sup>a</sup>nn <sup>S</sup>an<sup>d</sup> <sup>Y</sup>au<sup>=</sup> <sup>S</sup>aa<sup>l</sup> <sup>L</sup>in<sup>g</sup> <sup>S</sup>eal? <sup>T</sup>aal? <sup>c</sup>h<sup>e</sup> m u i m t <sup>2</sup> <sup>m</sup> <sup>m</sup> <sup>m</sup> ee ee <sup>e</sup> a ns sr <sup>a</sup><sup>i</sup> n TO e E G E e i t <sup>D</sup> m ER e r feos? \$ <ann <sup>&</sup>lt;ams? <sup>c</sup>entee <sup>c</sup>net<sup>=</sup> <sup>&</sup>lt;ore<sup>=</sup> Samm om= <sup>&</sup>lt;on<sup>t</sup> ande <on <om= <sup>&</sup>lt;an<sup>t</sup> ale <sup>&</sup>lt;an? om am? <sup>3</sup> i<del>180</del>288608<br>5F8850238E<br>0850138E90<br>1480C0B00 <sup>4</sup> init <sup>2</sup> te, <sup>f</sup>at<sup>e</sup> <sup>W</sup><sup>e</sup> ee <sup>4</sup> <sup>3</sup> <sup>c</sup><sup>e</sup> <sup>F</sup>a<sup>t</sup> <sup>&</sup>lt;ane# <sup>a</sup>ms? <sup>&</sup>lt;Ena? <sup>A</sup>u<sup>e</sup> <sup>&</sup>lt;ame<sup>=</sup> <sup>&</sup>lt;om? <sup>Y</sup>ams? <sup>S</sup>ex? <sup>&</sup>lt;eee? <sup>&</sup>lt;eee? <sup>Z</sup><sup>n</sup> <sup>Z</sup>u<sup>s</sup> <sup>&</sup>lt;ame<sup>=</sup> <sup>&</sup>lt;an<sup>f</sup> SS<sup>2</sup> <sup>&</sup>lt;am<sup>a</sup> <sup>S</sup>a<sup>d</sup>

80980808858109<br>009880808858109<br>0080FR988858368<br>058832885EFCAD8<br>05882F8F7688285<br>32885EFCAD8F768 0DBA501C9<br>Cagbab5e5 : uiid <sup>i</sup>ni. <sup>n</sup>r, . <sup>F</sup>a<sup>t</sup> <sup>F</sup>u<sup>n</sup> <sup>e</sup><sup>t</sup> <sup>T</sup>une! <sup>E</sup>n<sup>t</sup> <sup>a</sup><sup>m</sup> 55<sup>T</sup> <sup>u</sup>n<sup>e</sup> , 100<u>1, 2000, 000 cm</u><br>0D0CFA900850360 0C90000DBH501C9<br>;<del>180</del>2D800005A5<br>anacFA9aA85A36A <sup>a</sup>pt. tetas <sup>k</sup><sup>s</sup> <sup>p</sup>ee<sup>s</sup> <sup>t</sup><sup>e</sup> cela <sup>i</sup>en<sup>e</sup> <sup>t</sup><sup>k</sup> <sup>t</sup>eak, eee <sup>3</sup>", <sup>S</sup>em, \$<sup>3</sup> <sup>3</sup> ars: <sup>7</sup>:<sup>3</sup> <sup>h</sup>i: <sup>i</sup><sup>s</sup> : <sup>r</sup>ai<sup>d</sup> non Pon CHOP Le <sup>s</sup> <sup>o</sup><sup>e</sup> oo <sup>4</sup> <sup>=</sup><sup>o</sup> «e<sup>s</sup> <sup>a</sup>ne<sup>s</sup> <sup>a</sup>nae<sup>s</sup> <sup>m</sup> <sup>|</sup> <sup>u</sup> <sup>o</sup>w<sup>e</sup> -, <sup>a</sup>n<sup>e</sup> ; mm mm mm D5A032005EFCAD0<br>;<del>180</del><u>2F0</u>F760A205 22005EFCAD0F760 BEBBOL: 011001 701 In IR | BC : <sup>1</sup> <sup>a</sup>n<sup>s</sup> <sup>a</sup>t<sup>2</sup> <sup>A</sup> ge <sup>a</sup><sup>t</sup> <sup>o</sup><sup>l</sup> <sup>I</sup> <sup>a</sup>l<sup>e</sup> a <sup>g</sup><sup>s</sup> <sup>O</sup><sup>s</sup> <sup>e</sup><sup>r</sup> <sup>W</sup><sup>e</sup> <sup>e</sup><sup>r</sup> <sup>i</sup>R, <sup>&</sup>gt;mon... Seor<sup>g</sup> <sup>e</sup><sup>y</sup> <sup>T</sup>a<sup>e</sup> ee <sup>1</sup>.<sup>2</sup> 1982686768828580<br>32005EFCAD0F76085<br>A4A4A4A18693095<del>8B</del><br>3<del>108308</del>05CAA50029<br>869309505CA60A206<br>320FE02A50420FE<del>00</del><br>320FE02A50420FE<del>00</del><br>4<del>108</del>32002A50420FE00<br>2058505C93A900318 PERSON NISSES<br>A4A4A4A1869309<br>; <del>188</del>308</u>05CAA50 869309505CA60A<br>---------------4848481869309<br><del>180</del>3080508850<br>6930550508608 369309505CH60M<br>R20FE02A50420F <sup>M</sup><sup>y</sup> "p<sup>e</sup> ..<sup>0</sup> <sup>g</sup>sc<sup>9</sup> oO oo \* <sup>r</sup><sup>w</sup> <sup>3</sup>% <sup>3</sup> -: <sup>e</sup>o<sup>s</sup> ; <sup>P</sup><sup>y</sup> . <sup>2</sup>R,<sup>E</sup> <sup>s</sup>ee<sup>=</sup> <sup>P</sup>oRe? E<sup>n</sup> <sup>t</sup> <sup>Y</sup>O<sup>e</sup> re<sup>s</sup> <sup>e</sup> <sup>E</sup><sup>e</sup> <sup>=</sup>ii o: } <sup>H</sup> <sup>H</sup><sup>t</sup> <sup>a</sup><sup>e</sup> ss <sup>l</sup>eh. ai <sup>a</sup><sup>e</sup> , <sup>P</sup><sup>r</sup> ,<del>180</del>32002H50520FE02M<br>205B505C93A900318690<br>19005EErena5190<del>093</del>F 1200555055510555120<del>093F</del><br>12005EFCAD0F120<del>093F</del>  $\frac{1}{1}$ % UNEXCRED = 2000<br>0 20 EE 02 AS 04 20 FE <del>06 7 B</del><br>0 <del>10 0</del> 32 00 2 AS 05 20 FE 02<br>20 5 B 5 0 5 C FC AD 0 F 1 20 <del>0 9 3 F</del><br>1 20 0 5 E FC AD 0 F 1 20 <del>0 9 3 F</del><br>0 4 0 3 3 3 3 C E 9 4 C 7 0 F 8 2 0 ,<del>188</del>3333669467068206<br>60220000220700220F20 o: 00220.<br>20220<del>079</del> 8<del>100</del>320028303<br>205B505C93890<br>12005EFCAD0F1<br>6022000022070<br>6022000022070<br>24C150320F202 <sup>E</sup>CIRST <sup>c</sup>e<sup>d</sup> S<a<sup>l</sup> <sup>S</sup>RRR <sup>o</sup><sup>k</sup> <sup>e</sup><sup>d</sup> <sup>G</sup><sup>P</sup> <sup>S</sup><sup>o</sup> ALa<sup>w</sup> SSS<sup>e</sup> <sup>P</sup><sup>A</sup> RSeeA<sup>=</sup> <sup>S</sup>eG<sup>d</sup> <sup>S</sup>wR OoeP E<sup>U</sup> <sup>A</sup>N INEe<sup>n</sup> <sup>S</sup>at<sup>a</sup> <sup>4</sup> BET <sup>S</sup><sup>d</sup> <sup>e</sup><sup>d</sup> oon? <sup>w</sup><sup>b</sup> <sup>g</sup><sup>e</sup> <sup>S</sup><sup>d</sup> <sup>e</sup><sup>G</sup> <sup>T</sup><sup>w</sup> <sup>a</sup><sup>g</sup> <sup>B</sup><sup>W</sup> <sup>D</sup>ae r 8024613033038<br>D5A454420<del>0523</del> 6024C15033D584548203

### **ZUSAETZLICH FUER AIM 65**

### 87010F4C4C034C3D036 <u>949E</u>

Wenn ein Programm im Arbeitsspeicher verschoben werden soll, <sup>i</sup>s<sup>t</sup> folgendes <sup>z</sup><sup>u</sup> tun: Falls <sup>e</sup><sup>s</sup> möglich <sup>i</sup>st, verschieben <sup>S</sup>i<sup>e</sup> das Programm <sup>i</sup><sup>n</sup> geeigneter Weise oder geben Sie die Hexzahlen nach dem Speicherauszug direkt ein. Drucken <sup>S</sup>i<sup>e</sup> dann das Programm <sup>a</sup>u<sup>s</sup> oder kontrollieren Sie es auf der Anzeige. Monitorunterprogramme werden wenn nötig ersetzt. Neue Unterprogrammadressen sind in allen JSR-Befehlen einzusetzen, die mit <sup>0</sup> bezeichnet sind. Die alten Adressen sind mit = bezeichnet.

Also, die neue Adresse, die bei einem <sup>=</sup> <sup>z</sup><sup>u</sup> stehen kommt, setzen <sup>S</sup>i<sup>e</sup> <sup>b</sup>e<sup>i</sup> <sup>0</sup> ein. Das Programm starten <sup>S</sup>i<sup>e</sup> an den mit  $\triangleright$  bezeichneten Stellen.

BESCHREIBUNG DER PROGRAMM-TEILE FUER HEX-DEZ-HEX

Teil 1: Löschen der Anzeigespeicher <sup>0</sup><sup>6</sup> bis OB. Eingabe der Zahlen <sup>i</sup><sup>n</sup> die Speicher <sup>0</sup><sup>6</sup> <sup>b</sup>i<sup>s</sup> 0B, und wenn nötig nach hinten schrieben.

![](_page_43_Picture_22.jpeg)

HOBBY MITRAILLES

![](_page_44_Picture_5193.jpeg)

 $\overline{\mathsf{L}}$ HOBBYNTOOL OBBY MIT**aillere**s

den M<br>Teil 9: Haupt<br>Teil 10: Haupt<br>Bei beiden<br>Korrigieren<br>Micht möglich<br>Kann nicht ver Korrigieren mit der Del-Taste nicht möglich. Auch der Drucke kann nicht verwendet werden, was ja nicht nötig ist.

![](_page_45_Picture_1799.jpeg)

![](_page_45_Picture_1800.jpeg)

 folgt, dann Rücksprung in de 18 CLC bo 2330 20 JSR 02E6 ©<br>The Monitor. The State of the SSAE 69 ADC #30 bo 234 28 JSR 82E6 ©  $0 8343 28$  JSR 0270 <mark>o 0349 40 JMP 0315</mark><br>© 0340 20 JSR 02F2 **JSR 02E6** 0 0355-20<br>**0** 0358 40 JMP 0315

### DATEN FUER HEX-DEZ

![](_page_45_Picture_1801.jpeg)

![](_page_45_Picture_10.jpeg)

**COMPUTER** 

![](_page_46_Picture_0.jpeg)

EPROM <sup>4</sup> Programmierung <sup>m</sup>i<sup>t</sup> PET Othmar WIGGER MHF

<sup>D</sup>i<sup>e</sup> Programmierung von EPROMs <sup>m</sup>i<sup>t</sup> Hilfe eines Mikrocomputers ist <sup>e</sup>igentlich <sup>e</sup>i<sup>n</sup> einfaches Unterfangen: Man hänge <sup>a</sup>ll<sup>e</sup> Beine <sup>d</sup>e<sup>s</sup> EPROMs <sup>a</sup><sup>n</sup> <sup>j</sup><sup>e</sup> einen peripheren Ein-/Ausgang, bastle <sup>e</sup>i<sup>n</sup> kleines Programm und nach dem Hinzuschalten einer externen Spannungsquelle läuft's auch schon.

Diese Methode lässt sich grundsätzlich auch auf dem PET anwenden. Allerdings verfügt dieser bloss über acht frei benützbare Ein-/Ausgangsleitungen, den User Port. Zur EPROM-Programmierung braucht man diese aber schon für die acht Datenleitungen, dazu noch zehn <sup>b</sup>i<sup>s</sup> zwölf weitere für die Adressierung <sup>d</sup>e<sup>s</sup> EPROMs.

Hoh, Oie Anzahl Bytes, bei denen

Der naheliegendste Weg, dem PET mehr periphere Leitungen zu verschaffen, besteht darin, am Speichererweiterungs-Anschluss weitere Interface-Bausteine anzuschliessen. Das bedeutet aber einen beträchtlichen Mehraufwand <sup>a</sup><sup>n</sup> Hardware, der im vorliegenden <sup>F</sup>all<sup>e</sup> umgangen werden kann.

Die Tatsache, dass Adressleitungen lediglich als Ausgänge fungieren müssen, und die Feststellung, dass <sup>d</sup>i<sup>e</sup> EPROM-Speicherzellen beim Programmieren meistens sequentiell <sup>i</sup><sup>n</sup> aufsteigender Folge adressiert werden, führen zur Idee, die Adressleitungen <sup>d</sup>e<sup>s</sup> EPROMs <sup>m</sup>i<sup>t</sup> den Ausgängen eines Binärzählers <sup>z</sup><sup>u</sup> treiben. Vom Computer benötigt man zur Adressierung nur noch zwei Signale: den Zähl- und den Rücksetzimpuls. Diese können aus den paar Leitungen am User Port-Stecker entnommen werden, <sup>d</sup>i<sup>e</sup> <sup>s</sup>ic<sup>h</sup> noch irgendwie als frei benützbare Ausgän<sup>g</sup><sup>e</sup> programmieren lassen.

Dasselbe gilt für den Programmier-Impuls, <sup>d</sup>e<sup>r</sup> <sup>d</sup>a<sup>s</sup> EPROM dazu veranlasst, das an den Datenleitungen anliegende Byte abzuspeichern,<br> **COMPUTER** 80.

und das Signal "Output Enable", welches gestattet, Daten aus dem EPROM <sup>z</sup><sup>u</sup> lesen. Der User Port <sup>i</sup>s<sup>t</sup> nun folgendermassen belegt:

Der Frequencient Nessen<sup>e i</sup>esist tainiteb nerie al siadal-MOSES neb

![](_page_46_Picture_3571.jpeg)

CB <sup>2</sup> und Tape write lassen sich problemlos <sup>a</sup>l<sup>s</sup> Ausgänge verwenden; der Diagnose-Eingang muss zuerst umprogrammiert werden. EOI, eigentlich eine Leitung des IEEE-Bus, dient gleichzeitig dazu, den Bildschirm dunkelzutasten. nd Tape write lassen<br>
s als Ausgänge verwe<br>
nose-Eingang muss z<br>
nmiert werden. EOI<br>
eine Leitung des<br>
st gleichzeitig dazu,<br>
dunkelzutasten.<br>
st gleichzeitig dazu,<br>
st gleichzeitig dazu,<br>
st gleichrenden.<br>
st gleichen mus

Der Bildschirm musss also während des Programmiervorganges dunkel bleiben. PA <sup>0</sup> - PA <sup>7</sup> lassen sich als Ein- oder Ausgänge programmieren, <sup>s</sup><sup>o</sup> dass sowohl geschrieben <sup>a</sup>l<sup>s</sup> auch gelesen werden kann. zutasten.<br>musss also wä<br>vorganges d<br>PA 7 lassen<br>gänge progran<br>werden kann.<br>werden kann. nusss also wa<br>
vorganges d<br>
PA 7 lassen<br>
gänge program<br>
werden kann.<br>
Fa<br>
T<sup>R</sup>O<br>
T<sup>4293</sup><br>
A B C D

isd olle remnined inb. Maric BCON. Zur Unterscheidung ellexteriologic der Spelcherzeite ell, nediannos insushed 0, 300M sphy Voreichen und 3 Löschung

need. V PC alb sear nediction our Zur Stromversorgung der externen Elektronik entnimmt man die benötigte 5 V-Versorgungsspannung dem zweiten Kassettenanschluss des PET. Zum Programmieren von EPROMs braucht <sup>e</sup><sup>s</sup> ausserdem eine Programmierspannung von 25 N, Wenn kein regelbares Netzgerät zur Verfügung steht, kann diese Spannung ohne weiteres auch mit Trokkenbatterien erzeugt werden. Der Stromverbrauch beträgt während des Programmierens höchstens 30 mA.

### DAS PROGRAMM (siehe Listing)

<sup>i</sup>s<sup>t</sup> in Maschinensprache geschrieben, damit alle Zeitabläufe genau eingehalten werden können und führt folgende Funktionen aus:

- Initialisieren
- Schreiben
- Lesen
- Vergleichen
- Löschkontrolle

Der Programmteil "Initialisieren" muss nur einmal nach dem Einschalten aufgerufen werden. <sup>E</sup><sup>r</sup> bringt den User Port <sup>i</sup><sup>n</sup> einen definierten Anfangszustand. Die übrigen vier

![](_page_46_Figure_21.jpeg)

![](_page_47_Picture_0.jpeg)

Funktionen beginnen alle <sup>b</sup>e<sup>i</sup> der Marke BEGIN. Zur Unterscheidung dient der Inhalt der Speicherzelle MODE. <sup>0</sup> bedeutet Schreiben, 1 Lesen, 2 Vergleichen und 3 Löschkontrolle.

Zum Schreiben muss die 25 V-Spannung eingeschaltet werden. Die Datenleitungen des EPROMs werden dadurch <sup>z</sup><sup>u</sup> Eingängen. Das Programm legt das <sup>z</sup><sup>u</sup> schreibende Byte auf den <sup>a</sup>l<sup>s</sup> Ausgang programmierten User Port. Damit <sup>d</sup>a<sup>s</sup> EPROM dieses Byte nun quasi "einbrennt", muss das Signal "E/Progr" während genau <sup>5</sup><sup>0</sup> Millisekunden eingeschaltet werden. Das Datenbyte <sup>i</sup>s<sup>t</sup> <sup>j</sup>etz<sup>t</sup> <sup>i</sup><sup>m</sup> EPROM gespeichert und kann erst durch UV-Strahlung wieder gelöscht werden. Ein Impuls am Zählerausgang macht das EPROM bereit zur Programmierung des nächsten Bytes. Das<br>Schreiben von 2 Kilobytes dauert<br>Allohytes dauert Schreiben von <sup>2</sup> Kilobytes dauert

etwa 100 Sekunden. Nach Ende des Schreibvorganges, spätestens aber vor dem Ausschalten des PET, muss die 25 V-Spannung wieder ausgeschaltet werden.

Der Programmteil "lesen" kopiert den EPROM-Inhalt in einen definierbaren Speicherbereich im PET. <sup>E</sup><sup>r</sup> dient dazu, EPROM-Inhalte ganz oder teilweise <sup>i</sup><sup>n</sup> andere EPROMs <sup>z</sup><sup>u</sup> schreiben.

Die Funktion "Vergleichen" benützt man vorteilhaft, um zu prüfen, ob alles korrekt geschrieben wurde. Die Anzahl abweichender Bytes wird gezählt.

Die Funktion "Löschkontrolle" schliesslich prüft, ob der spezifizierte EPROM-Bereich auch tatsäch<sup>l</sup>ic<sup>h</sup> vorher durch UV-Bestrahlung gelöscht worden <sup>i</sup>st. In diesem Fal<sup>l</sup><sup>e</sup> <sup>s</sup>in<sup>d</sup> <sup>a</sup>ll<sup>e</sup> EPROM-Datenausgänge High. Die Anzahl Bytes, bei denen das nicht der Fall ist, wird gezählt. Die symbolischen Adressen im Assembler-Listing haben folgende Bedeutung:

![](_page_47_Picture_2975.jpeg)

Das beschriebene Verfahren zur EPROM-Programmierung <sup>l</sup>äss<sup>t</sup> <sup>s</sup>ic<sup>h</sup> mit kleinen Modifikationen <sup>a</sup><sup>n</sup> der Hardware auf praktisch alle EPROM-Typen anwenden.

![](_page_47_Picture_10.jpeg)

### Programmier-Kurse

### BASIC-Grundkurs

23. - 25. Oktober (Kurs Nr. 218) <sup>2</sup>0. <sup>4</sup> <sup>22</sup>. November (Kurs <sup>N</sup>r. 219) Kurskosten Fr. 290. - (für SCC-Mitglieder Fr. 265. -)

### BASIC-Fortsetzungskurs

24. - 26. November (Kurs Nr. 317) Kurskosten Fr. 340.- (für SCC-Mitglieder Fr. 310.-)

### Programmiertechniken <sup>f</sup>ü<sup>r</sup> kommerzielle Anwendungen

27. - 29. November (Kurs Nr. 416) Kurskosten Fr. 360. - (für SCC-Mitglieder Fr. 270. -)

Kurszeiten jeweils 9.00 - 12.00 und 13.30 - 17.00 Uhr

forderung von Unterlagen die mitgeheftete Karte Kursanmeldung. Auf Seite <sup>1</sup>. BASIC-Fortsetzungsku<br>
24. – 26. November (Kurs<br>
Kurskosten Fr. 340. – (für<br> **Programmiertechniken**<br> **Anwendungen**<br>
27. – 29. November (Kurs<br>
Kurskosten Fr. 360. – (für<br>
Kurszeiten jeweils 9.00 –<br>
13.30 – 17.00 Uhr<br>
Benütze

![](_page_47_Picture_20.jpeg)

Schweizer Computer Club Sekretariat Kurswesen Seeburgstrasse <sup>1</sup>8, 6002 Luzern Telefon 041 - 31 45 45

![](_page_47_Picture_23.jpeg)

# GEWUSST WIE! **GEWUSST WIE!**

![](_page_48_Picture_1749.jpeg)

![](_page_48_Picture_2.jpeg)

**IBIN TEGUWED** 

# $\bf W$ iel GEWUSST WIE!

### OSI-Umbau des Kassetteninterface **Hanspeter FELIX MH F**

Das Abspeichern von Programmen und Daten auf Audiokassettengeräte <sup>i</sup>s<sup>t</sup> an sich schon ein zeitraubender Vorgang. <sup>I</sup><sup>n</sup> den meisten Fällen wäre man schon froh, wenn es bereits doppelt so schnell ginge. Für den Einplatinencomputer OSI-Superboard <sup>s</sup>oll dieser Wunsch jetzt <sup>i</sup><sup>n</sup> Erfüllung gehen.

Eine Methode um die Aufzeichnungszeit für Daten auf den Kassettenrekorder <sup>z</sup><sup>u</sup> verkürzen, ist die Vergrösserung der Baud-Rate. Die Beschleunigung der Datenübertragung stellt jedoch höhere Ansprüche <sup>a</sup><sup>n</sup> das Aufnahmegerät und reduziert theoretisch: die Betriebssicherheit. Die in dieser Umbauanleitung beschriebenen Modifikation des OSI-Superboards verdoppelt die Uebertragungsrate von 300 auf 600 Baud. Obwohl der Autor zur Datenaufzeichnung ein Kassettengerät der unteren Preisklasse benutzt, traten bisher keine Störungen in der Datenübertragung auf. opzuA-MORAS & V. (1891)

Die Idee, welche <sup>z</sup><sup>u</sup> dem Umbau führte, <sup>i</sup>s<sup>t</sup> äusserst einfach. Man verdoppelt <sup>d</sup>i<sup>e</sup> Taktfrequenz des Asynchron-Interfaces ACIA (Ul4). Ausserdem wird <sup>d</sup>i<sup>e</sup> Frequenz des Multivibrators (U69) durch Parallelschalten <sup>d</sup>e<sup>s</sup> <sup>4</sup>,<sup>7</sup> kOhm-Trimmers zum Widerstand R57 verdoppelt.

Der Aufwand <sup>f</sup>ü<sup>r</sup> den Umbau ist gering. Benötigt wird dazu lediglich <sup>e</sup>i<sup>n</sup> <sup>4</sup>,<sup>7</sup> kOhm-Trimmer sowie <sup>e</sup>i<sup>n</sup> zweipoliger Schiebe-Umschalter.

### UMBAU

Die Leitung von U57, Pin <sup>2</sup> <sup>z</sup><sup>u</sup> U59, Pin <sup>1</sup><sup>4</sup> wird unterbrochen und über den Schiebeschalter geführt.

Die weiteren Anschlüsse sind aus dem kleinen Schema ersichtlich.

![](_page_49_Figure_10.jpeg)

### **ABGLEICH**

Bringen <sup>S</sup>i<sup>e</sup> den Schiebeschalter <sup>i</sup><sup>n</sup> die Normalposition (300 Baud) und laden Sie ein Programm ab Kassettenrecorder. Nachdem <sup>S</sup>i<sup>e</sup> <sup>d</sup>a<sup>s</sup> richtige Funktionieren Ihres Programmes kontrolliert haben, wird der Baudratenschalter umgeschaltet (600 Baud) und <sup>d</sup>a<sup>s</sup> Programm wieder auf ein Band aufgezeichnet.

Nun spulen Sie das Band zurück und versuchen das mit 600 Baud abgespeicherte Programm wieder zu laden. Justieren Sie den 4,7 kOhm-Trimmer so, dass das Programm fehlerfrei eingelesen wird. Frammes kontrol<br>Grammes kontrol<br>(600 Baud) und da<br>auf ein Band auf<br>Mun spulen Sieund versuchen da<br>gespeicherte Prog<br>den. Justieren S<br>Trimmer so, dass<br>lerfrei eingeleser

![](_page_49_Picture_14.jpeg)

# GEWUSST WIE! GEWUSST WIE!

Toolkit the state was well nssagalanid usnab gen. Eventuell sind als leicht

Für das Toolkit mit seinen interessanten Befehlserweiterungen für den PET/CBM <sup>g</sup>ib<sup>t</sup> es <sup>n</sup>u<sup>r</sup> englische Beschreibungen und keine Installationsanleitung. Um auch Anwendern ohne Englischkenntnisse volle Gebrauchsmöglichkeiten <sup>z</sup><sup>u</sup> geben bringen wir diesen Artikel. Aus Rücksicht auf die vielen Nicht-PET-Besitzer verteilen wir den etwas umfangreichen Text auf verschiedene Folgen. Wie mans das CREATING OF DRIVERS CLEARS.

zu verbiepen.

sib sejnu zenia jei esieviena inationalism quismant worden.

### **EINLEITUNG**

Nome Anachidsey at vechicles and sind, pnullanen Sia die Sehaltung Die Programmierhilfe (BASIC Pro-

grammer's Toolkit) erweitert den Befehlssatz Ihres PET um zehn neue und sehr nützliche Befehle. Flachmange engilällig die An

### AUTO aib nestea bnu eastinge

Schreibt automatisch die nächste Zeilennummer beim Eingeben einer BASIC-Zeile. Web , tusseb ele net **Monilen** IsM are

### RENUMBER

Numeriert <sup>a</sup>ll<sup>e</sup> Programmzeilen und Verzweigungen neu. Wernen bei the site alb , rebelw ledn't alls DELETE as lines , neded nadocidist

Löscht Gruppen von Programmzeilen.

### FIND

Sucht alle Zeilen, welche eine bestimmte Zeichenkette enthalten.

APPEND , bale sedote sid nnew Ermöglicht das Zusammensetzen zweier BASIC-Programme. Se all nacional

### DUMP

Zeigt die Namen und Werte aller Variablen, <sup>d</sup>i<sup>e</sup> <sup>i</sup><sup>m</sup> Programm gebraucht wurden, <sup>a</sup><sup>n</sup> (ausgenommen Arrays). Die Antwort das PET mun folgen-

acosa aya

### HELP

Falls im Programm ein Fehler auftritt, zeigt der Befehl HELP <sup>d</sup>i<sup>e</sup> betreffende Zeile und markiert den Fehler.

### **TRACE**

Beim Programmablauf werden die Nummern der letzten sechs ausgefiihrten Zeilen <sup>i</sup><sup>n</sup> der oberen rechten Ecke auf dem Bildschirm angezeigt.

### **STEP**

Führt eine Programmzeile aus und halt an. Mit der Shift-Taste kann weitergefahren werden. Die Zeilennummer wird <sup>i</sup><sup>n</sup> der oberen rechten Bildschirmecke angezeigt.

MENTES SORION HOAM

ge, de sich in cheran Gehäusets

nájnú ala el2 mesima bou isbnítad

in ein Schraubenfocht aus Auf dar

Printuise befinden siden siden

OFF shedledom asb all neutoned .! Schaltet <sup>d</sup>i<sup>e</sup> Befehle TRACE oder STEP aus. fovad , nebelige by Schaltung einsatzen. Eventueli **MONTAGE ANWEISUNG CONSIDERATION** 

<sup>E</sup><sup>s</sup> gibt mehrere Versionen des COMMODORE PET/CBM. Wir <sup>u</sup>nterscheiden hier nur zwei Arten: den sogenannten "Alten" und den "Neuen". Der Alte hat ein kleines Tastenfeld und eine eingebaute Kassettenstation auf der Vorderseite. din omdselsenen

seb dole neb ni , pauttedoenadolege Rechts befindet sich der Speichererweiterungsanschluss. Der neue PET hat ein grosses Tastenfeld und der Speichererweiterungsanschluss enthalt Stifte die nach oben stehen. Die Kassettenstation wird separat

Bein mush FET besteht die Pro-

ANOR sanis aus non ollidioinvoissa

THE WOLFEN RELATIONS

**ISIN TALIMA** 

Bitte befolgen Sie die Anleitung, die Ihrem PET entspricht. Falls Sie Zusatzgeräte besitzen, zum Beispiel das EXPANDAMEM, fragen Sie Ihren<br>Händler nach der richtigen Montageanweisung. SPOCERTITE STEL 2145 GIV

### MONTAGE FUER "ALTEN" PET

angeschlossen.

Die elektronische Schaltung befindet sich auf einem Print mit einem Stecker, der an den Speichererweiterungsanschluss des Gerätes passt. Der zweite Stecker wird <sup>i</sup><sup>n</sup> den Anschluss für das zweite Kassettengerät gesteckt. Verfahren Sie wie <sup>i</sup><sup>n</sup> der Zeichnung angegeben <sup>i</sup>st! als this viellelett at kurz sind, als

bidd ius gedusador

BEI DER MONTAGE DEN PET AUS-SCHALTEN!! See SEE ROOM LOUS DIS Sffmei haben, nemmen Sta die Stän-

des man den FFT gan 191 men känn-

![](_page_50_Picture_31.jpeg)

Bild <sup>1</sup>. Montage <sup>f</sup>ii<sup>r</sup> "alten" PET

des Kabels

![](_page_50_Picture_34.jpeg)

# **GEWUSST WIE!**

### MONTAGE FUER "NEUEN" PET

Beim neuen PET besteht die Programmierhilfe nur aus einer ROM-Speicherschaltung, <sup>i</sup><sup>n</sup> der sich das Maschinenprogramm befindet. Falls die Schaltung eine Printplatine enthält, fragen Sie Ihren Händler, bei dem Sie den Bausatz für den "alten" PET erhalten haben.

Falls Sie noch keine Erfahrung beim Einsetzen von integrierten Schaltungen haben, MUESSEN <sup>S</sup>I<sup>E</sup> UNBEDINGT JEMANDEN FRAGEN, DER DIES SCHON EINMAL GE-MACHT HAT!

### ACHTUNG: ZIEHEN SIE DEN STEK-KER AUS DER STECKDOSE!

Das PET-Gehäuse <sup>i</sup>s<sup>t</sup> mit vier Schrauben auf beiden Seiten zusammengeschraubt. Lösen <sup>S</sup>i<sup>e</sup> diese nur mit einem passenden Kreuzschraubenzieher, um Beschädigungen zu vermeiden. Wab Machamana and Baut

Heben Sie LANGSAM das Gehäuseoberteil und achten Sie auf die verschiedenen Kabel, von welchen einige vielleicht zu kurz sind, als dass man den PET ganz öffnen könnte. Ziehen Sie diese Kabel vorsichtig aus. Wenn Sie das Gehäuse geöffnet haben, nehmen Sie die Stanbei dem Sie den Bausatz für den<br>"alten" PET erhalten haben.<br>
Falls Sie noch keine Erfahrung<br>
beim Einsetzen von integrierten<br>
Schaltungen haben, MUESSEN SIE<br>
UNBEDINGT JEMANDEN FRAGEN,<br>
DER DIES SCHON EINMAL GE-<br>
MACHT HAT FUNG: ZIEHEN SIE DEN STEK-<br>
AUS DER STECKDOSE!<br>
SIPET-Gehäuse ist mit vier<br>
uuben auf beiden Seiten zusam-<br>
eschraubt. Läsen Sie diese nur<br>
eschraubt. Läsen Sie diese nur<br>
innem passenden Kreuzschrauben-<br>
r, um Beschädigun

ge, die sich im oberen Gehäuseteil befindet und setzen Sie sie unten <sup>i</sup><sup>n</sup> ein Schraubenloch ein. Auf der Printplatte befinden sich sieben Sockel für Speicherschaltungen. Rechts sind drei davon nicht belegt. Setzen Sie die neue Schaltung neben die vier schon eingesetzten Speicherbausteine.

ACHTUNG: ACHTEN <sup>S</sup>I<sup>E</sup> AUF <sup>D</sup>I<sup>E</sup> EINBUCHTUNG BEI DER ELEKTRO-NISCHEN SCHALTUNG: DIESE MUSS NACH VORNE ZEIGEN!

aney discl-file? not inv . os ikn

ACHTUNG BEIM EINSETZEN DER SCHALTUNG: **Management and School** 

- <sup>l</sup>. Berühren <sup>S</sup>i<sup>e</sup> das Metallgehäuse des PET mit Ihrer Hand, um sich <sup>z</sup><sup>u</sup> entladen, bevor Sie die Schaltung einsetzen. Eventuell vorhandene statische Ladungen könnten die Schaltung beschädigen.
- <sup>2</sup>. Entnehmen <sup>S</sup>i<sup>e</sup> <sup>d</sup>i<sup>e</sup> Schaltung dem schwarzen Plastiksockel, <sup>i</sup><sup>n</sup> der <sup>s</sup>i<sup>e</sup> geliefert wurde.
- 3. Setzen <sup>S</sup>i<sup>e</sup> <sup>d</sup>i<sup>e</sup> Schaltung SORG-FAELTIG <sup>i</sup><sup>n</sup> den Sockel der Print platte im PET ein und schauen

Sie, dass alle Stiftanschliisse genau hineinpassen. Alle Anschlüsse sollten nach unten zeigen. Eventuell sind sie leicht <sup>z</sup><sup>u</sup> verbiegen.

**INNY YOUTHY A** 

- 4. Drücken <sup>S</sup>i<sup>e</sup> LANGSAM <sup>u</sup>n<sup>d</sup> <sup>B</sup>E-STIMMT auf <sup>d</sup>i<sup>e</sup> Schaltung <sup>b</sup>i<sup>s</sup> sie fest im Sockel sitzt.
- <sup>5</sup>. Schauen <sup>S</sup>i<sup>e</sup> nach <sup>o</sup><sup>b</sup> <sup>e</sup><sup>s</sup> verbogene Anschlüsse gegeben hat. Möglicherweise <sup>i</sup>s<sup>t</sup> einer unter die Schaltung geklemmt worden.

ma frankan

Wenn Anschlüsse verbogen sind, entfernen <sup>S</sup>i<sup>e</sup> die Schaltung sorgfältig, indem Sie einen schmalen Gegenstand benützen, zum Beispiel eine Nagelfeile. Dann begradigen Sie mit einer Flachzange sorgfältig die Anschlüsse und setzen die Schaltung nochmals ein. Die Anschlüsse brechen leicht ab, also achten Sie darauf, dass es das erste Mal gelingt!

Wenn <sup>d</sup>i<sup>e</sup> Schaltung eingesetzt und geprüft <sup>i</sup>st, verbinden Sie alle Kabel wieder, die Sie unterbrochen haben, schliessen den PET und schrauben das Gehäuse wieder zu.

### STARTEN UND TESTEN **STARTEN**

Wenn <sup>S</sup>i<sup>e</sup> sicher sind, dass die Schaltung ordentlich montiert <sup>i</sup>st, schalten Sie den PET ein, geben

![](_page_51_Figure_20.jpeg)

setzte Schaltung. Falls Sie einen

![](_page_51_Figure_21.jpeg)

# GEWUSST WIE! GEWUSST WIE!

"alten" PET besitzen, prüfen Sie nach, <sup>o</sup><sup>b</sup> <sup>d</sup>i<sup>e</sup> Steckverbindungen richtig sitzen. Wenn Sie einen "neuen" PET haben schauen Sie, ob die Kerbe bei der Schaltung nach vorne zeigt und alle Anschlüsse richtig Kontakt geben. us se från ab brid MSR 00

Falls es immer noch nicht funktioniert, fragen Sie Ihren Händler. Wenn die Antwort des PET in Ordnung war, haben Sie nun zehn neue Befehle zur Verfügung.

DIE NEUEN BASIC-BEFEHLE

AUTO

(Erste Zeilennummer) , (Zeilennummerabstand)

AUTO erzeugt automatisch Zeilennummern, wenn Sie BASIC-Programmzeilen eingeben. Die erste Zeilennummer wird angezeigt, und wenn <sup>S</sup>i<sup>e</sup> <sup>d</sup>i<sup>e</sup> BASIC-Programmzeile mit der Taste RETURN eingegeben haben, wird der Zeilenunterschied dazugezählt und eine neue Zeilennummer angezeigt. Wel nadodowl as - . As

Um diesen Befehlsmodus zu verlassen, drücken Sie die Taste RE-TURN. Falls <sup>S</sup>i<sup>e</sup> beim Eingeben des Befehls AUTO keine Zeilennummer und keinen Zeilenabstand eingegeben haben, wird angenommen, dass <sup>S</sup>i<sup>e</sup> AUTO 100,10 gemeint haben. Der Befehl wird <sup>d</sup>i<sup>e</sup> zuletzt vorhandenen Daten aufgreifen, falls Sie schon einmal AUTO eingegeben haben.

### Beispiel:

Geben Sie NEW <sup>e</sup>in, um die Programme <sup>i</sup><sup>n</sup> Ihrem PET <sup>z</sup><sup>u</sup> löschen und dann tippen Sie

### **AUTO** bnu 10/00mdD-010iM

Der PET wird folgendermassen antworten:

100 essentiaddimarked.comedin (gibt den Cursor des PET an. )

Die Zeilennummer 100 erscheint, und der Cursor (der blinkende. Punkt) ist rechts neben dieser Zeilennummer bereit, um eine neue Zei<sup>l</sup><sup>e</sup> einzugeben. Sie können soviele Zeilen eintippen wie Sie wollen. Jede wird <sup>m</sup>i<sup>t</sup> <sup>d</sup>e<sup>r</sup> Taste RETURN abgeschlossen. Um den AUTO-Modus <sup>z</sup><sup>u</sup> verlassen, drücken <sup>S</sup>i<sup>e</sup> die Taste RETURN, ohne eine Zeile einzugeben:

AUTO

<sup>1</sup><sup>00</sup> REM <sup>E</sup><sup>s</sup> war einmal <sup>11</sup><sup>0</sup> REM eine Prinzessin, <sup>1</sup>2<sup>0</sup> REM <sup>d</sup>i<sup>e</sup> <sup>i</sup><sup>n</sup> einem fernen **Land wohnte. FRAME READER** 130 .sbnemmerpor<sup>q</sup> mus aid 001

Sie haben nun den AUTO-Modus verlassen und können etwas anderes machen. Zum Beispiel RUN. <sup>S</sup>i<sup>e</sup> können die Zeilennumerierung mit AUTO wieder einschalten, indem Sie einfach AUTO wieder eintippen: bet MER OR

gramm zu füllen.

RUN rente lemmon bob MOR OC **READY.** FORESPORT AND MINE OF AUTO 130 Ve as 118d ab bot) M38 03

AUTO speichert <sup>d</sup>i<sup>e</sup> Zeilennummer, <sup>d</sup>i<sup>e</sup> zuletzt ausgegeben wurde.

Falls Sie mit einer neuen Zeilennummer beginnen wollen, können <sup>S</sup>i<sup>e</sup> den Befehl folgendermassen eingeben.

**AUTO 456 editemments in AUTO** 456 REM <sup>S</sup>i<sup>e</sup> begegnete einem fehls LIST. Ole Zell**nzeniv**ern, die  $10\,\mathrm{GeV}$ nsasüm  $_\mathrm{t}$ debtew nedapegna

Um das Zeilennummerintervall <sup>z</sup><sup>u</sup> ändern, müssen <sup>S</sup>i<sup>e</sup> <sup>d</sup>i<sup>e</sup> Zeilennummer und das Intervall mit dem Befehl AUTO eingeben: **erretten auf er auf** auf

**AUTO ,15 and mow version of** 

?SYNTAX ERROR (Es funktionierte nicht!) READY.

AUTO 1000,15 1000

Falls <sup>S</sup>i<sup>e</sup> nur <sup>d</sup>i<sup>e</sup> Zeilennummer ändern möchten, wird von AUTO der letzte Zeilenunterschied gespeichert:<br>bow 15, slias ni OTOD ideted 190

IBIW T&&UWBa

**AUTO 2000 IN SUBDEMBRATISH** 

2000 REM und fragte: "Wer <sup>b</sup>is<sup>t</sup> sligu?" las senessori 2015

Es gibt einige Situationen, bei denen AUTO <sup>i</sup><sup>n</sup> einer unerwarteten Weise reagiert. Das Kapitel PRO-BLEME beschreibt diese ungewöhnlichen Fälle. Hansmunnen

RENUMBER (1. Zeilennummer), (Zeilennummerabstand) UX apeniped OOS ind isch

the schnecket eit nacht?

RENUMBER numeriert <sup>a</sup>ll<sup>e</sup> <sup>Z</sup>eile<sup>n</sup> des Programms neu, das sich gerade in Ihrem PET befindet. Dieser Befehl ändert <sup>a</sup>ll<sup>e</sup> Zeilennummern, auch diese bei den Befehlen IF-THEN, GOTO, GOSUB, ON-GOTO, ON-GOSUB, RUN und LIST. Sprünge zu nicht existierenden Zeilennummern werden <sup>z</sup><sup>u</sup> 63999 verändert.

Falls keine erste Zeilennummer oder ein Zeilennummerintervall angegeben werden, wird angenommen, <sup>d</sup>ass <sup>S</sup>i<sup>e</sup> RENUMBER <sup>1</sup>00,1<sup>0</sup> gemeint haben.

### Beispiel:

Geben <sup>S</sup>i<sup>e</sup> <sup>e</sup>i<sup>n</sup> kleines Programm <sup>i</sup><sup>n</sup> Ihren PET ein:

NEW MARK PORT WERE AND ACC <sup>0</sup> REM <sup>E</sup>i<sup>n</sup> RENUMBER-Beispiel <sup>0</sup> GOTO <sup>1</sup><sup>0</sup> <sup>0</sup> GOSUB 1000 <sup>0</sup> <sup>I</sup><sup>F</sup> K=2 THEN <sup>5</sup><sup>00</sup> 000 REM Kontrollunterprogramm 1002 RETURN<sup>a saisdesse</sup> , baiw 2001a

RENUMBER

READY. WE STARRED TUCK **LIST** 100 REM Ein RENUMBER-Beispiel <sup>11</sup><sup>0</sup> GOTO <sup>1</sup><sup>00</sup> <sup>1</sup>2<sup>0</sup> GOSUB <sup>1</sup>4<sup>0</sup>

![](_page_52_Picture_39.jpeg)

# **GEWUSST WIE!** GEWUSST WIEL

<sup>1</sup>3<sup>0</sup> <sup>I</sup><sup>F</sup> K=2 THEN 63999 <sup>1</sup>4<sup>0</sup> REM Kontrollunterprogramm 150 RETURN **SanstounalisS** editiel

Der Befehl GOTO <sup>i</sup><sup>n</sup> Zeile <sup>2</sup><sup>0</sup> und <sup>d</sup>e<sup>r</sup> Befehl GOSUB in Zeile <sup>3</sup><sup>0</sup> wurden entsprechend geändert. Zeile <sup>4</sup><sup>0</sup> springt nun logisch <sup>z</sup>u<sup>r</sup> Adresse 63999, <sup>d</sup><sup>a</sup> das Programm keine Zeile 500 hatte.

### Anmerkung: Nachdem Sie ein Pro-

gramm neu numeriert ha**ben, können Sie alle** diese fehlerhaften Zeilennummern mit dem Befehl FIND 63999 herausfinden.

Um die Zeilennummern bei 5000 anstatt bei 100 beginnen <sup>z</sup><sup>u</sup> lassen, tippen Sie folgendes ein:

### RENUMBER 5000 annoarpor<sup>q</sup> est

in Dennis PET periods. Olean READY. LIST 5000 REM <sup>E</sup>i<sup>n</sup> RENUMBER-Beispiel 5010 GOTO 5000 (usw...) rebastednes frain us

Falls ein anderes Zeilennummerintervall gewünscht wird, müssen <sup>S</sup>i<sup>e</sup> <sup>d</sup>i<sup>e</sup> Anfangszeilennummer eingeben:

RENUMER ,3 and a contact made pay ?SYNTAX ERROR

RENUMBER <sup>3</sup>00,<sup>3</sup>

READY. IS a serial that sit nadebl LIST

<sup>3</sup><sup>00</sup> REM <sup>E</sup>i<sup>n</sup> RENUMBER-Beispiel <sup>3</sup>0<sup>3</sup> GOTO <sup>3</sup><sup>00</sup> (usw...)

Falls die letzte neue Zeilennummer <sup>i</sup><sup>n</sup> Ihrem Programm grösser <sup>a</sup>l<sup>s</sup> 63999 wird, erscheint folgende Fehlermeldung:

> RENUMBER 50000,10000 ?OUT OF RANGE ERROR

Wenn eine solche Fehlermeldung auftritt, wird das Programm nicht neu numeriert.

DELETE Geden addess 181 (19mu<sup>q</sup> (Zeilennummer) - (Zeilennummer )

Der Befehl DELETE entfernt BA-SIC Zeilen, indem Sie den Zeilennummerbereich gleich wie beim Befehl LIST eingeben.

### Beispiele:

### DELETE 100-200

löscht alle Zeilen von 100-200. DELETE -100 entfernt <sup>a</sup>ll<sup>e</sup> Zeilen von <sup>O</sup> bis 100. <sup>|</sup> DELETE 100- löscht <sup>d</sup>i<sup>e</sup> Zeilen von <sup>1</sup><sup>00</sup> <sup>b</sup>i<sup>s</sup> zum Programmende.

### Nun ein Programm: benenden eile

### NEW By also late lates at must made

- <sup>1</sup><sup>0</sup> REM Dies <sup>i</sup>s<sup>t</sup> <sup>d</sup>i<sup>e</sup> erste Zeile. 20 REM Und noch eine um das Programm <sup>z</sup><sup>u</sup> füllen.
- <sup>3</sup><sup>0</sup> REM Und nochmal eine.
- <sup>4</sup><sup>0</sup> REM Nur <sup>s</sup><sup>o</sup> weiter.
- 50 REM Das Programm wird langsam lang.
- <sup>6</sup><sup>0</sup> REM Und <sup>d</sup><sup>a</sup> hört <sup>e</sup><sup>s</sup> auf. DELETE 30-45

### READY. butw as dependent inteller alb

### LIST

- <sup>1</sup><sup>0</sup> REM Dies <sup>i</sup>s<sup>t</sup> <sup>d</sup>i<sup>e</sup> erste Zeile. 20 REM Und noch eine um das Programm zu füllen. Men sie allen
- 50 REM Das Programm wird langsam lang. misbaspici insta8 nob
- <sup>6</sup><sup>0</sup> REM Und <sup>d</sup><sup>a</sup> hört <sup>e</sup><sup>s</sup> auf.

Der Zeilennummerbereich beim Befehl DELETE entspricht dem des Befehls LIST. Die Zeilennummern, <sup>d</sup>i<sup>e</sup> angegeben werden, müssen dabei nicht unbedingt im Programm vorhanden sein. Termunnelles asb mil

Der Befehl DELETE akzeptiert einige Zeilennummern nicht. Dies verhindert den Verlust des ganzen Programms, wenn <sup>S</sup>i<sup>e</sup> einen Fehler gemacht haben. Nehmen Sie den Be<sup>f</sup>eh<sup>l</sup> NEW um <sup>d</sup>a<sup>s</sup> ganze Programm <sup>z</sup><sup>u</sup> löschen. (Meloin einstnolzunut e3)

### DELETE

?SYNTAX ERROR

![](_page_53_Picture_3102.jpeg)

READY. WE Answer headly plining

LIST all nausdoc neder T39 "nausd" <sup>1</sup><sup>0</sup> REM Dies <sup>i</sup>s<sup>t</sup> <sup>d</sup>i<sup>e</sup> erste Zeile. 20 REM Und noch eine um das Programm <sup>z</sup><sup>u</sup> füllen. DY.<br>EM Dies ist d<br>EM Und noch<br>ramm zu fülle<br>EM Und da hö<br>setzung folgt.

<sup>6</sup><sup>0</sup> REM Und <sup>d</sup><sup>a</sup> hört <sup>e</sup><sup>s</sup> auf.

Fortsetzung folgt.2 nepett attenda

![](_page_53_Picture_42.jpeg)

**COMPUTER** 

### GEWUSST WIE! le GEWUSST WIEL

### Funktrainer <sup>a</sup>u<sup>f</sup> ABC <sup>8</sup><sup>0</sup>

<sup>A</sup>lber<sup>t</sup> und Andreas MARTSCHITSCH KSF

Obwohl der ABC <sup>8</sup><sup>0</sup> nun schon seit geraumer Zeit auf dem Markt <sup>i</sup>st, werden <sup>b</sup>i<sup>s</sup> heute noch fast keine Programme für dieses Gerät publiziert. m&k computer <sup>w</sup>ill nun mit der Veröffentlichung eines Programmes "Funktrainer" einen Anfang machen. antaras zereichnen es

Falls auch Sie ein ABC 80-Benutzer sind und bereits interessante eigene Programme verwirklicht haben, <sup>s</sup><sup>o</sup> senden Sie uns diese doch zu. Wenn sie sich zu einer Publikation eignen, werden wir <sup>s</sup>i<sup>e</sup> gerne veröffentlichen. Andere ABC 80-Benutzer werden Ihnen dankbar sein.

Das nachfolgend abgedruckte Programm profitiert von der Schnelligkeit und dem guten BASIC des ABC <sup>8</sup>0. Obwohl <sup>e</sup><sup>s</sup> einwandfrei läuft, stellt es sicherlich noch kein Optimum dar. Wer entwickelt dieses Programm weiter?

Was alles kann nun dieser Morsetrainer? Eingeben können <sup>S</sup>i<sup>e</sup> einen beliebigen Text <sup>b</sup>i<sup>s</sup> zur maximalen Länge von <sup>1</sup><sup>0</sup> Zeilen <sup>z</sup><sup>u</sup> je 120 Zeichen. Nach Betätigen <sup>v</sup>o<sup>n</sup> <CR> <sup>+</sup> <CR> <sup>e</sup>rfolg<sup>t</sup> <sup>d</sup>i<sup>e</sup> Wiedergabe <sup>d</sup>e<sup>s</sup> Textes im Morsecode und gleichzei<sup>t</sup>i<sup>g</sup> werden <sup>d</sup>i<sup>e</sup> gesendeten Zeichen auf dem Bildschirm dargestellt.

Eine vorwählbare Sendegeschwindigkeit <sup>i</sup><sup>n</sup> 5 Stufen erlaubt ein einfaches Erlernen des Erkennens der. Morsezeichen.

Eine Programmerweiterung, welche beispielsweise die stufenlose, geeichte Eingabe der Sendegeschwindigkeit erlaubt, dürfte sicherlich eine reizvolle Aufgabe sein. Für Lernzwecke ist weiter auch <sup>e</sup>i<sup>n</sup> automatisches, zufälliges Erzeugen von alphanumerischen Zeichen denkbar, welche nach handschriftlicher Aufnahme der gesendeten Zeichen zur Kontrolle über den Bildschirm abrufbar wäre.

![](_page_54_Picture_6736.jpeg)

![](_page_54_Picture_10.jpeg)

# apple-Program apple-Programme...

### VISICALC

Ein Programm, das einem riesigen Notizblatt entspricht. <sup>S</sup>i<sup>e</sup> können <sup>6</sup><sup>3</sup> Spalten <sup>z</sup><sup>u</sup> 254 Zeilen mit Namen und Zahlen füllen, die Angaben untereinander verknüpfen, usw. Ein ideales Hilfsmittel um die Frage "Was wäre, wenn..." mathematisch genau durchzuspielen. Aendert man einen Parameter, ändert sich die ganze Tabelle - und Sie sehen es auf einen Blick! Und wem das nicht genügen sollte, kann jeden beliebigen Abschnitt ausdrucken lassen.

### APPLEWRITER **AND ACCESSIVE AND**

Ein leistungsfähiges, leicht <sup>z</sup><sup>u</sup> lernendes Textverarbeitungssystem. Buchstaben, Wörter, Sätze und ganze Abschnitte können gelöscht, verschoben und auf jede mögliche Art und Weise verändert werden. Buchstabengruppen können gesucht und automatisch oder manuell geändert oder geprüft werden. Zusammen mit dem APPLE POST zum automatischen Adressenschreiben das ideale System für jeden Apple Besitzer!

### APPLE POST

Eine Adressverwaltung, <sup>d</sup>i<sup>e</sup> <sup>e</sup><sup>s</sup> <sup>i</sup><sup>n</sup> sich hat: 500 Namen mit Adressen können auf einer Diskette gespeichert werden, wenn pro Namen weniger Information gebraucht wird, sogar mehr. Ausbaufähig <sup>b</sup>i<sup>s</sup> <sup>z</sup><sup>u</sup> <sup>6</sup> Disk Drives! Damit erhalten Sie Platz für total 2590 Adressen - allerdings dauert <sup>e</sup><sup>s</sup> dann etwas länger, bis eine Adresse gefunden ist. Kombinierbar mit Applewriter.

### FINANZBUCHHALTUNG

Schweizerische Finanzbuchhaltung basierend auf den Kontenrahmen nach Käfer. Das Standardprogramm enthält 300 flexibel einsetzbare Konten. Die Funktionen Buchen, Journal, Kontoblatt, Bilanz, Erfolgsrechnung, Abschluss. Alle Ausdrucke und Ausdruck-Daten können entweder ausgedruckt oder mit wählbarer Geschwindigkeit auf den Bildschirm gegeben werden. Ohne Aufpreis auch auf italienisch und französisch.

### GESAMTSYSTEM ZAHNARZT

Das System bietet: Unterhalt der Patienten- und Tarifkartei; Berechnen und Erstellen von Fakturen, Kostenvoranschlägen und Rückerstattungsbelegen <sup>a</sup><sup>n</sup> diverse Kassen; das Mahnwesen; <sup>d</sup>i<sup>e</sup> Bearbeitung von Zahlungen; das Aufbieten von Patienten zur zahnärztlichen Kontrol<sup>l</sup><sup>e</sup> (RECALL). Das System eignet <sup>s</sup>ic<sup>h</sup> für Praxen, die 1000 bis 3000 Patienten <sup>i</sup><sup>n</sup> Behandlung haben. Auch <sup>i</sup><sup>n</sup> französischer und italienischer Sprache erhältlich.

### GESAMTSYSTEM BAUWIRTSCHAFT

Dieses Programm löst standardmäs<sup>s</sup>i<sup>g</sup> folgende Aufgaben: Erfassen und Verarbeiten der Positionen; Auswertungen (Normpositionskataloge, Kostenvoranschlag, usw.) und Bildschirmabfragen; Stammdatenverwaltung. Besondere Vorteile: Die Erfassung des Objektstoffes erfolgt am Bildschirm. Mehrere voneinander unabhänigige Systeme können gleichzeitig geführt werden. Die wahlweise automatische Erstellung von Normpositionen reduziert den Arbeitsaufwand und die Fehlerrate. Das gleiche Programm kann man auch auf französisch und italienisch beziehen.

SPIELPROGRAMME

Sargon II (Schach) <sup>6</sup> Spielstufen Apple-Bowl (Kegeln) Fastgammon (Backgammon)

SUPERSCHNELLE SPIELPROGRAMME <sup>I</sup><sup>N</sup> MASCHINENSPRACHE **GESCHRIEBEN** 

Cosmo-Mission: Verteidigung des Weltraumes, lässt <sup>S</sup>i<sup>e</sup> alle andere Unterhaltung vergessen.

Death Star, Solar Shootout, Tail Gunner, Asteroid, Night-Driver, Pinball, Space War, Head On.

### STRATEGIE-SPIELE

Wilderness Campaign Beneath Apple Manor

Versuchen Sie sich als Stratege: Der Kampf gegen Drache, Monster, Ritter und geheimnisvolle, magische Geister und Dämonen wird <sup>S</sup>i<sup>e</sup> <sup>i</sup><sup>n</sup> Atem halten. Wagen <sup>S</sup>i<sup>e</sup> <sup>I</sup>h<sup>r</sup> Leben, um Ihre Freunde aus dunkeln Kellern und Verliesen <sup>z</sup><sup>u</sup> befreien, oder hoffen sie hungernd, dass irgend ein Freund oder Gegner Sie befreien wird, sonst... Mit Gold und Zauberwaffen müssen Sie sich freikaufen, Erdbeben mit Zauberwaffen beschwichtigen oder bannen, Sümpfe trockenlegen oder überqueren. Und wenn Sie endlich <sup>i</sup><sup>n</sup> Sicherheit sind...

### BENUETZERPROGRAMME

Animation Package: Routinen und Programme um dreidimensional <sup>z</sup><sup>u</sup> zeichen.

BASIC Teacher: Erlernen von Basic mit Hilfe des Computers (Englisch).

<sup>E</sup> - <sup>Z</sup>: Problemloses Zeichnen von Kreisen, Dreiecken, Linien usw. mehrfarbig und superschnell. Die Zeichnungen können gespeichert und abgerufen werden.

Video Margue: Das Programm bietet die Möglichkeit, verschiedene Bilder, <sup>d</sup>i<sup>e</sup> mit Programm <sup>E</sup> - <sup>Z</sup> gezeichnet wurden, wie bei einer Dia-Vorführung nacheinander <sup>z</sup><sup>u</sup> zeigen.

DIVERSE PROGRAMME

The Shell Games The Cashier Apple-Barrel

### ZUBEHOERE

Pascal-System (64K) Fortran

Apple-Juice: Für alle, die Angst vor Stromausfall haben. Das Gerät versorgt den Apple bei Stromaus<sup>f</sup>all ohne Unterbruch, und das <sup>b</sup>i<sup>s</sup> <sup>z</sup><sup>u</sup> <sup>2</sup><sup>5</sup> Minuten lang!

80-Zeichen Karte: z.B. zur Finanzbuchhaltung

Farbkarte zum Anschliessen <sup>a</sup><sup>n</sup> Farbfernseher

### SCC APPLE-NEWS

Was halten Sie von einer Zeitschrift speziell <sup>f</sup>ü<sup>r</sup> Ihren APPLE, <sup>i</sup><sup>n</sup> der neue Software, Neuigkeiten, Tricks und Kniffe aber auch Probleme für den Apple vorgestellt und besprochen werden? Wenn <sup>S</sup>i<sup>e</sup> eine solche Publikation begrüssen würden, senden Sie uns bitte eine Karte mit Angabe Ihres Systerns, besondere Wünsche, z.B. ob Sie sich speziell für Spiel-, Graphic- oder Benützerprogramme interessieren und teilen Sie uns eventuell Ihre Bereitschaft mit, selbst Artikel für diese News <sup>z</sup><sup>u</sup> schreiben.

# Computer-Begriffe Computer-Beg

![](_page_56_Picture_1.jpeg)

<sup>B</sup>i<sup>t</sup> <sup>i</sup>s<sup>t</sup> eine Zusammenfassung der Worte Binary digiT.

<sup>B</sup>i<sup>t</sup> ist eine Informationseinheit, welche zwei Zustände bezeichnen kann. Der Ausdruck wird <sup>z</sup>u<sup>r</sup> Hauptsache <sup>i</sup><sup>n</sup> <sup>d</sup>e<sup>r</sup> Computertechnik verwendet. Einzelne Bits können zusammengefasst werden <sup>z</sup><sup>u</sup> Nibble oder Halbbyte (Gruppe von <sup>4</sup> Bit), Byte (Gruppe von <sup>8</sup> <sup>B</sup>it) oder grösseren Wörtern wie beispielsweise 16 Bit-Wort.

Wir haben bereits festgestellt, dass <sup>d</sup>a<sup>s</sup> <sup>B</sup>i<sup>t</sup> <sup>d</sup>i<sup>e</sup> Masseinheit <sup>f</sup>ü<sup>r</sup> Information ist, genauso wie Franken <sup>d</sup>i<sup>e</sup> Masseinheit <sup>f</sup>ü<sup>r</sup> Geld <sup>i</sup>st. Mit Geld lässt sich rechnen, aber wie rechnet man <sup>m</sup>i<sup>t</sup> Informationen?

Im täglichen Leben signalisiert <sup>d</sup>i<sup>e</sup> Telefonklingel 1 <sup>B</sup>i<sup>t</sup> Information. Läutet sie, <sup>s</sup><sup>o</sup> will jemand Verbindung mit uns aufnehmen, <sup>l</sup>äutet <sup>s</sup>i<sup>e</sup> nicht, <sup>s</sup><sup>o</sup> braucht man auch nicht den Hörer abzunehmen.

Zählen und Rechnen im Dezimalsy stem ist für uns alle zu einer Selbstverständlichkeit geworden. Aus technischen Gründen können elektronische Datenverarbeitungsanlagen keine Rechenoperationen mit den Zahlen des Dezimalsystems ausführen. Sie benötigen ein anderes, der Arbeitsweise des Computers angepasstes, Zahlensystem. Dieses System heisst BINAERSYSTEM oder Dualsystem. Sein Aufbau und seine Eigenschaften sind dem Dezimalsystem ähnlich. Statsanbe esiälgnede

<sup>B</sup>it, Byte <sup>E</sup>ri<sup>c</sup> HUBACHER

<sup>B</sup>i<sup>t</sup> <sup>u</sup>n<sup>d</sup> Byte, Ausdrücke <sup>a</sup>u<sup>f</sup> <sup>d</sup>i<sup>e</sup> <sup>S</sup>ie, <sup>f</sup>all<sup>s</sup> <sup>S</sup>i<sup>e</sup> <sup>m</sup>i<sup>t</sup> Mikroprozessoren oder Kleincomputern zu tun haben, sicher schon öfters gestossen sind. Doch wissen Sie auch, was diese Begriffe bedeuten und wie man mit Bit und Bytes rechnen kann? Dieser Beitrag möchte Ihnen diese zwei Grundbegriffe der Computerei und einige weitere damit zusammenhängende Fachausdrücke erklären. ous infederatu mast ales Simplements<br>mate (and materials above)<br>- ap diw simplement<br>is falls Sie mit<br>icher schon öfters<br>iffe bedeuten und<br>g möchte Ihnen die<br>- ab nabruw tadian<br>ab nadarmenh en de sim dels noms<br>
de sim dels noms<br>
de sim dels noms<br>
de, falls Sie mit<br>
de, falls Sie mit<br>
de sim de lange de la simment<br>
de la simment<br>
de la simment<br>
de la simment<br>
de la simment<br>
de la simment<br>
de la simment<br>
de la

Die Anzahl der verwendeten Ziffern <sup>i</sup>s<sup>t</sup> <sup>e</sup>i<sup>n</sup> wesentliches Merkmal eines Zahlensystems. Das Dezimalsystem verwendet bekanntlich die Ziffern 0, 1, 2, 3, 4, 5, 6, 7, 8, 9. <sup>S</sup>i<sup>e</sup> sind Zeichen oder Symbole mit verschiedener Gewichtung.

Das Dualsystem verwendet, wie schon sein Name Dual ausdrückt nur zwei Symbole, meist die Ziffern <sup>O</sup> und <sup>1</sup>, aber auch andere Zeichen wie z.B. <sup>L</sup> und H oder O und <sup>L</sup> sind zulässig. Das Dualsys<br>
echon sein Nan<br>
expedition sein Symbole,<br>
1. aber au<br>
1. aber au<br>
1. aber 2. Bit<br>
eine Inform<br>
2. Bit<br>
sich 4. Zuständ<br>
1. aber 2. Bit<br>
1. aber 2. Bit<br>
1. aber 2. Bit<br>
1. aber 2. Bit<br>
1. aber 2. Bit<br>
1. aber 2 Echon sem ivan<br>
xwei Symbole,<br>
x.B. L und H<br>
ässig.<br>
Eine Informa<br>
siner 2 Bit<br>
sich 4 Zuständ<br>
Bit 1 Bit

Eine Information von <sup>1</sup> Bit kann also zwei Zustände darstellen. Mit einer <sup>2</sup> Bit-Information lassen s ich <sup>4</sup> Zustände unterscheiden.

![](_page_56_Picture_3436.jpeg)

Mit <sup>3</sup> <sup>B</sup>i<sup>t</sup> sind <sup>8</sup> Kombinationen möglich. Allgemein lässt sich die Zahl der möglichen Kombinationen nach der folgenden Formel berechnen:

 $Z = 2^n$ 

<sup>n</sup> <sup>=</sup> Anzahl Bit

<sup>Z</sup> <sup>=</sup> Zahl der möglichen

Kombinationen

Als Beispiel für eine 3 Bit-Informationsquell<sup>e</sup> <sup>l</sup>äss<sup>t</sup> <sup>s</sup>ic<sup>h</sup> <sup>d</sup>i<sup>e</sup> <sup>a</sup>llen bekannte Verkehrsampel heran<sup>z</sup>iehen. <sup>V</sup>o<sup>n</sup> <sup>d</sup>e<sup>n</sup> <sup>d</sup>abe<sup>i</sup> <sup>m</sup>ögliche<sup>n</sup> <sup>8</sup> Kombinationen werden jedoch nur 3 bis 4 benutzt. I rebo na inbid nep

![](_page_56_Picture_3437.jpeg)

Mit einem Nibble - <sup>d</sup>e<sup>r</sup> Zusammenfassung von <sup>4</sup> Bit - lassen sich al <sup>s</sup><sup>o</sup> <sup>2</sup> <sup>=</sup> <sup>1</sup><sup>6</sup> Zustände darstellen.

![](_page_56_Picture_3438.jpeg)

<sup>I</sup><sup>n</sup> der zweiten Tabelle fällt Ihnen sicher noch eine Spalte "Hex Darstellung" auf. Was hat das nun wieder <sup>z</sup><sup>u</sup> bedeuten?

![](_page_56_Picture_24.jpeg)

# Computer-Begriffe Computer-Begriffe

<sup>I</sup><sup>n</sup> der Computertechnik wird nebst dem Dualsystem (mit der Basis <sup>2</sup>) und dem Dezimalsystem (mit Basis <sup>1</sup>0) auch noch das Hexadezimalsystem (Basis 16) verwendet. Wie wir gesehen haben, lassen sich mit <sup>4</sup> Bit <sup>1</sup><sup>6</sup> Zustände mitteilen.

Um alle diese <sup>1</sup><sup>6</sup> Möglichkeiten darstellen <sup>z</sup><sup>u</sup> können, musste man den Zeichensatz des Dezimalsystems (0...9) noch um fünf Symbole erweitern.

Der Einfachheit halber wurden da<sup>z</sup><sup>u</sup> <sup>d</sup>i<sup>e</sup> ersten fünf Buchstaben des Alphabets (A - F) gewählt.

<sup>I</sup><sup>n</sup> den verschiedenen verwendeten Zahlensystemen sieht die Darstellung der Dezimalzahl 13 nun folgendermassen aus:

 $13_{10}$  =  $1101_{2}$  = C<sub>16</sub>

Die Einführung des Hexadezimalsystems vereinfacht <sup>f</sup>ii<sup>r</sup> den Menschen <sup>d</sup>a<sup>s</sup> Lesen <sup>d</sup>e<sup>r</sup> Maschinenprogramme wesentlich, da <sup>4</sup> Bit (<sup>1</sup> Nibble) nun durch <sup>1</sup> Symbol ausgedriickt werden können.

<sup>8</sup> Bit erlaubt die Darstellung von maximal  $2^8$  = 256 verschiedenen Informationen. Damit lässt sich also unser gesamtes Alphabet mit Umlauten, Sonderzeichen und Ziffern codieren, d.h. jedes Byte kann ein alphanumerisches Zeichen darstellen.

Auf einem mit Schreibmaschine beschriebenen A4 Blatt sind pro Zei<sup>l</sup><sup>e</sup> etwa 60 - <sup>7</sup><sup>0</sup> Zeichen enthalten, was somit 60 - 70 Byte entspricht. Eine volle A4 Seite umfasst etwa 2000 Byte, was auch <sup>a</sup>l<sup>s</sup> <sup>2</sup> Kilobyte (KB oder Kbyte) bezeichnet wird. <sup>E</sup>i<sup>n</sup> Kilobyte enthält genau genommen 1024 Byte. Die nächsthöhere Bezeichnung <sup>i</sup>s<sup>t</sup> <sup>e</sup>i<sup>n</sup> Megabyte (MB), was 1000 Kilobyte entspricht. <sup>I</sup><sup>n</sup> einem 400-seitigen Buch sind etwa <sup>1</sup> MB an Daten gespeichert.

Wie <sup>i</sup><sup>m</sup> Dezimalsystem können wir auch <sup>i</sup><sup>n</sup> unserem Dualsystem eine Zahl <sup>a</sup>l<sup>s</sup> Zeichenmuster darstellen.

Die Berechnung der einer Dualzahl entsprechenden Dezimalzahl wird gemäss dem nachstehenden Beispiel durchgeführt.

![](_page_57_Figure_11.jpeg)

Die <sup>z</sup>u<sup>r</sup> Umrechnung vom Dual- <sup>i</sup>n<sup>s</sup> Dezimalsystem verwendete Methode kann umgekehrt auch <sup>z</sup>u<sup>r</sup> Umrechnung von Dezimal- in Dualzahlen verwendet werden. Das unten angeführte Beispiel soll gleichzeitig als Anleitung zur Zahlenumwandlung dienen.

Durch schrittweise Division der Dezimalzahl mit zwei wird die Dualzahl erzeugt. Die bei den Divisionen auftretenden Reste ergeben <sup>d</sup>i<sup>e</sup>

![](_page_57_Figure_14.jpeg)

Die Dezimalzahl 57 entspricht al<sup>s</sup><sup>o</sup> der Dualzahl 111001 oder auch anders geschrieben:  $57<sub>60</sub> = 111001<sub>2</sub>$ 

Binär, Dual, Hexadezimal- genügt eigentlich nicht ein einziges Zahlensytem mit dem man in der Computertechnik arbeiten kann?

Wie schon erwähnt, ist das Binärsystem speziell den Bedürfnissen des Computers angepasst. Aus technischen Gründen nämlich unterscheidet der Computer nur zwischen zwei logischen Zuständen wie <sup>O</sup> und <sup>1</sup> oder <sup>j</sup><sup>a</sup> oder nein bzw. Strom oder kein Strom. Ein analoges Beispiel dazu aus dem Alltag ist der Lichtschalter mit auch nur zwei Stellungen Licht an oder Licht aus.

An das Dezimalsystem <sup>i</sup>s<sup>t</sup> der Mensch seit Jahrhunderten gewöhnt. Zur Kommunikation zwischen Mensch und Computer wird deshalb bei Geräten, die mit einer höher entwickelten Programmiersprache arbeiten, das Zehnersystem verwendet.

Das Hexadezimalsystem dient wieder dem erleichterten Nachrichtenaustausch zwischen Mensch und Maschine. Es berücksichtigt die eigenheiten der Computer. Mit ihm lassen sich alle 16 Zustände, welche mit 4-Bit dargestellt werden können, beschreiben. Mit nur zwei Stellen wird der ganze Informationsinhalt von 2 Byte (<sup>8</sup> Bit) dargestellt. Dies <sup>i</sup>s<sup>t</sup> sein grosser Vorteil. Vom Menschen wird nur das Erlernen von 6 zusätzlichen Symbolen verlangt, die ihm bereits durch das Alphabet vertraut sind.

Die meisten <sup>i</sup><sup>n</sup> den Kleincomputern eingesetzten Mikroprozessoren arbeiten mit einer Wortlänge von <sup>8</sup> Bit (sogenannte 8-Bit Mikroprozessoren). In nicht allzu ferner Zukunft werden jedoch 16 Bit Mikroprozessoren auch <sup>i</sup><sup>n</sup> dieses Gebiet eindringen.

Unter 8 <sup>B</sup>i<sup>t</sup> Mikroprozessor versteht man Prozessoren, die <sup>8</sup> Bit oder <sup>2</sup> Byte <sup>i</sup><sup>n</sup> einem Arbeitsgang verarbeiten können. Das Wort Byte hört man <sup>o</sup>f<sup>t</sup> <sup>i</sup><sup>m</sup> Zusammenhang <sup>m</sup>i<sup>t</sup> der Speichergrösse eines Rechners, bespielsweise: "Dieser Computer <sup>h</sup>a<sup>t</sup> einen 8K-RAM Speicher". Man versteht darunter also, dass die Maschine eine Speicherfähigkeit von etwa 8000 Zeichen hat. 8K-Systeme sind heute <sup>a</sup>l<sup>s</sup> Minimalsysteme <sup>z</sup><sup>u</sup> bezeichnen. Der Trend geht <sup>z</sup><sup>u</sup> immer grösseren, direkt ansprechbaren Speicherkapazitäten von <sup>6</sup><sup>4</sup> KB und mehr.stavnedeQ

Für viele Systeme stellen 64 K-Byte Speicher eine Grenze dar, welche nur durch aufwendige Techniken überwunden werden kann. Die in diesen Systemen eingesetzten Prozessoren weisen Adressworte von <sup>1</sup><sup>6</sup> <sup>B</sup>i<sup>t</sup> Länge auf, womit man nur 64KB Speicherplätze adressieren kann.

### $\mathbb{C}^{\mathbb{I}}$ <u>Clubinformationer</u> ubinfermationen 4

### KARTEN "MITGLIEDER HELFEN EINANDER"

### Erneuter Aufruf!

Um unsere Absicht eine Förderung des Gedankenaustausches unter unseren Mitgliedern verwirklichen <sup>z</sup><sup>u</sup> können, bitten wir weitere Interessenten um Einsendung einer ausgefüllten Karte. Wir werden dann versuchen pro System eine kleine Gruppe zu bilden, bzw. Sie mit Gleichgesinnten <sup>i</sup><sup>n</sup> Ihrer Nähe zusammen <sup>z</sup><sup>u</sup> bringen. Machen <sup>S</sup>i<sup>e</sup> Gebrauch von dieser Dienstleistung des SCC, denn Sie als Mitglied sollten davon profitieren.

Für die nachfolgenden Systeme haben wir <sup>i</sup><sup>n</sup> den vergangenen Monaten eine oder einige wenige Karten erhalten:

ABC <sup>8</sup><sup>0</sup> (Pfeiffer unterstützt?) CH-1000 Altair 8800B Compucorp 445 Cromemco (kl. Gruppe vorhanden) Data General Nova <sup>3</sup> General Automation GA 216/10 Für die nachfolgenden Systeme P<br>
Den wir in den vergangenen Mona<br>
Pine oder einige wenige Karten<br>
Inalten:<br>
ABC 80 (Pfeiffer unterstützt?)<br>
CH-1000 Altair 8800B<br>
Compucorp 445<br>
Cromemco (kl. Gruppe vorhander<br>
Data General

![](_page_58_Picture_6.jpeg)

Seeburgstrasse 18, CH-6002 Luzern Telefon 041 - 31 45 45

Horizon Nascom 1<sup>02</sup> Deu tetsone <sub>1</sub>08 OBA shw Imsai 8080 .75 sabo 15 94 elb elwos North Star Sharp MZ 80K Sord Synertec Tektronix 4051 und 4052 Z80 System (Selbstbau!)

Für folgende Singleboard Systeme sind ebenfalls bereits einige wenige Karten eingetroffen:

AIM 65 ITT Lehrsystem 8080 SC/MP (Gruppe) Superboard <sup>T</sup><sup>I</sup> 990/189

Für die Systeme mit grosser Verbreitung können <sup>z</sup><sup>u</sup> bestehenden Gruppen neue Mitglieder zugeführt werden:

Apple/ITT, PET/CBM, Sorcerer, Superbrain und TRS 80.

### SCC-ERFA-GRUPPE TESSIN

Vor allem PET/CBM-Besitzer <sup>i</sup><sup>m</sup> Tessin können sich zwecks Aufnahme in eine SCC-Gruppe <sup>a</sup><sup>n</sup> folgende Adresse wenden:

Hans Wiesner Via Madonna della Salute <sup>2</sup><sup>6</sup> 6900 Massagno Tel. G 091 51 10 35 P 091 56 66 69

Er spricht auch Deutsch und koordiniert die Treff's. Als Klima-Ingenieur hat er einige Programme <sup>e</sup>rstellt auf PET (grosse Tastatur) mit Floppy und Centronics 779 Printer.

### ia murab ... haya@ napids! VSWI

Am 5. März 1980 ist von <sup>2</sup><sup>4</sup> Absolventen und Dozenten der Software-Schule Schweiz und der Ingenieurschule Bern der "Verein der Software-Ingenieure" (VSWI) mit Sitz <sup>i</sup><sup>n</sup> Bern gegründet worden.

Dieser Verein lädt folgende Personen zur Mitgliedschaft ein: Absolventen und Dozenten der Software-Schule Schweiz, von höheren technischen Lehranstalten, von Universitäten und Hochschulen mit vertiefter Ausbildung <sup>i</sup><sup>n</sup> Software.

Folgende Zielsetzungen werden festgelegt:

- Förderung des Erfahrungsaustausches <sup>i</sup><sup>n</sup> der Software

- Förderung des Ansehens der Software-Berufe
- Aufzeigen von Problemen, die durch den Einsatz von Mikroprozessoren, Mikrocomputern und Mainfraimes entstehen können
- Aufrechterhaltung und Förderung des Kontaktes zwischen Absolventen von Software-Schulen, höheren technischen Lehranstalten, Universitäten und Hochschulen

Kontaktadresse: VSWI Sekretariat Werner Müller Uetlibergstrasse <sup>2</sup><sup>0</sup> 8045 Zürich

### SCC SHOP LUZERN

Es war nicht einfach, eine Verkaufsstelle fiir "Personal Computer", Programme und Literatur aufzubauen, welche erstens möglichst viele Geräte führt und zweitens diese auch <sup>i</sup>n- und auswendig kennt. Vieles scheiterte zuerst an zuwenig oder falschem Personal.

Nun <sup>i</sup>s<sup>t</sup> das SCC Team ziemlich vollständig, und wir möchten <sup>b</sup>e<sup>i</sup> der versprochenen Vorstellung mit den Beratern im Shop beginnen, um in der nächsten Ausgabe unsere Mitarbeiter in der Werkstatt vorzustellen:

Zuerst <sup>d</sup>i<sup>e</sup> Damen, welche Ihre Postkartenbestellungen erledigen, für die Zahlungskontrolle sorgen oder <sup>S</sup>i<sup>e</sup> am Telefon bedienen und über das Wichtigste Auskunft wissen:

![](_page_58_Picture_30.jpeg)

Frl. Edith Rüesch, 1955 (Handelsdiplom) SCC <sup>s</sup>ei<sup>t</sup> November <sup>1</sup>97<sup>9</sup>

**START OF** 

# <u>Clwbinformationer</u> ubiaformationen

![](_page_59_Picture_1.jpeg)

Frl. Patricia Streun, 1957 (Bürolehre)

Am Telefon oder bei Ihrem Besuch werden <sup>S</sup>i<sup>e</sup> aber zuerst empfangen von

![](_page_59_Picture_4.jpeg)

Frl. Rita Odermatt, 1957

Im Frühling geht sie auf eine weitere Weltreise, und wir suchen Ersatz.

Am Morgen bedienen Sie telefonisch und am Nachmittag empfangen Sie gerne:

![](_page_59_Picture_8.jpeg)

Bruno Felder, 1957 FEAM SCC seit Oktober 1979

itzt ein<br>ie am m<br>. Herr Felder besitzt einen guten Ueberblick über die am meist verbreitetsten Geräte. Er setzt sich vor allem <sup>f</sup>ü<sup>r</sup> <sup>d</sup>i<sup>e</sup> Z80 Systeme <sup>e</sup>i<sup>n</sup> wie ABC <sup>8</sup>0, Sorcerer und Superbrain sowie die HP 41 oder 85.

![](_page_59_Picture_12.jpeg)

Markus Frey, 1960 Matura <sup>B</sup> Spezialist Apple

![](_page_59_Picture_14.jpeg)

Hans-Peter Weiss, 1959 Verkäufer- und anschliessend Detaillistenlehre Spezialist PET/CBM

Auch dieses Team kann nicht alles wissen in diesem umfassenden und schnellebigen Markt, darum stehen im Hintergrund noch Software-Spezialisten, Kaufleute und Ingenieure, die gerne weitere Auskunft geben, sofern Sie dies als Kunde verlangen. Einen weiteren "Könner" suchen wir übrigens noch, denn wir haben mannigfaltige und interessan<sup>t</sup><sup>e</sup> Probleme <sup>z</sup><sup>u</sup> lösen.

Falls Sie es auch nicht schätzen, wenn Ihr Berater mitten im Gespräch von Telefonanrufen unterbrochen wird, so bitten wir Sie, jeweils am Morgen anzurufen. Für eine eingehende Beratung ist eine telefonische Vereinbarung sehr von Vorteil. Um unsere Dienstleistungen aufrecht <sup>z</sup><sup>u</sup> erhalten, müssen wir auch verkaufen - trotzdem steht unverbindliche Beratung im Vorder grund.

![](_page_59_Picture_18.jpeg)

# NEWS... NEV NEWS... NEWS...

### SWISSTAC BLEIBT SWISSTAC

SWISSTAC, das innert kürzester Zeit erfolgreich auf dem Markt eingeführte Schalter- und Tasten-Programm, wird künftig vielseitiger gestaltet. Die neuen Eigentümer des SWISSTAC-Produzenten Gutor haben <sup>d</sup>i<sup>e</sup> Möglichkeiten dieser heute schon vielseitigen Produkte erkannt und werden <sup>i</sup><sup>n</sup> Zukunft die Weiterentwicklung noch intensivieren. Die Palette soll stetig den Marktbedürfnissen angepasst und entsprechend ausgebaut werden. Die langjährige Erfahrung und das gros<sup>s</sup><sup>e</sup> Know-How <sup>d</sup>e<sup>r</sup> neuen Eigentümer unterstützt diese Bestrebungen. Ei<sup>n</sup><sup>e</sup> interessante SWISSTAC-Zukunft: Noch besser, noch vielseitiger und den Bedürfnissen noch mehr angepasst

![](_page_60_Picture_3.jpeg)

Das bereits heute komplexe SWISS-TAC-Programm von Schaltern, Tasten, Signalleuchten, Schlüsselschaltern und Schalterkombinationen erfüllt mit seiner Variierbarkeit und den rückseitig auf einer Ebene angeordneten Löt/Steck- oder Printanschlüssen <sup>i</sup><sup>n</sup> hervorragender Weise die Bedürfnisse des modernen Steuerungsbaues.

Der Aufbau der SWISSTAC-Schalter <sup>i</sup>s<sup>t</sup> <sup>i</sup><sup>n</sup> jeder Beziehung modular. Die Frontrahmen sind auswechselbar, rund 19, quadratisch <sup>1</sup><sup>8</sup> <sup>x</sup> <sup>1</sup><sup>8</sup> oder rechteckig <sup>1</sup><sup>8</sup> <sup>x</sup> 24, schwarz oder grau. Die Kalotten-Träger sind farblos transparent oder <sup>i</sup><sup>n</sup> den Farben rot, gelb, grün, blau und weiss erhältlich.

Das Zwischenstück mit der Schaltermechanik und der Lampenfassung <sup>i</sup>s<sup>t</sup> <sup>f</sup>ü<sup>r</sup> Fernmeldelampen PTT Typ <sup>5</sup>.<sup>5</sup> oder <sup>f</sup>ü<sup>r</sup> Midget-Grooved-Lampen Typ <sup>T</sup> 1 3/4 erhältlich. Durch einfaches Entfernen einer Feder hat man anstelle des Schrittschalters eine Impulstaste.

eigentliche<br>
inrastend auf<br>
aufgesteckt.<br>
tierbar, um<br>
Montage unab<br>
Montage und<br>
ung zu ermögli<br>
tt mit 1, 2 ode<br>
n ausgerüstet<br>
VUTER Der eigentliche Schalterblock ist einrastend auf das Zwischenstück aufgesteckt. Er <sup>i</sup>s<sup>t</sup> leicht demontierbar, um bei der Serienfabrikation eine von der mechanischen Montage unabhängige Vorverdrahtung zu ermöglichen. Der Schalter <sup>i</sup>s<sup>t</sup> mit <sup>1</sup>, 2 oder 3 Kontaktelementen ausgerüstet.

Alle Anschlüsse, Löt/Steck- oder Printanschliisse sind riickseitig auf einer Ebene angeordnet. <sup>S</sup>i<sup>e</sup> sind deshalb auch <sup>b</sup>e<sup>i</sup> Blockmontage sehr gut zugänglich.

SWISSTAC-Schalter-Kombinationen mit mechanischem Auslöse- und Sperr-System sind <sup>i</sup><sup>n</sup> verschiedenen Funktionsvarianten <sup>i</sup><sup>n</sup> Reihen von <sup>b</sup>i<sup>s</sup> <sup>z</sup><sup>u</sup> <sup>1</sup><sup>2</sup> Schaltern erhältlich. Die Tastenabstände können innerhalb einer <sup>6</sup> mm-Teilung beliebig gewählt werden. Die Kombinationen werden montagefertig zusammengebaut geliefert; <sup>f</sup>ü<sup>r</sup> <sup>d</sup>i<sup>e</sup> Montage sind nur <sup>d</sup>i<sup>e</sup> Frontrahmen abzunehmen. Die unabhängig vom Verriegelungssystem demontierbaren Kontaktelemente ermöglichen nachträgliche Aenderungen oder Erweiterungen ohne Auslöten der Verdrahtung.

AUMANN & CO. AG, ZUERICH

### 128K-BYTE DUAL-PORT-RAM AUF EINER EINZIGEN PLATINE

<sup>B</sup>i<sup>s</sup> <sup>z</sup><sup>u</sup> 128K-Byte hochintegrierte RAM <sup>m</sup>i<sup>t</sup> hoher Leistung <sup>s</sup>in<sup>d</sup> <sup>i</sup><sup>n</sup> eine einzige Speicherplatine der Serie AM96/1000 gepackt. Diese Multibuskompatiblen, erweiterbaren RAM-Speicherplatinen (lieferbar <sup>i</sup><sup>n</sup> 32K, 64K-, 96K- und 128K-Versionen) unterstützen 8- und 16-Bit-Mikrocomputersysteme.

Mit ihrer hohen Packungsdichte und Erweiterbarkeit bieten diese Platinen eine kostengünstige L6 sung, sowohl für Systeme mittlerer Leistung mit begrenzten Steckplätzen <sup>a</sup>l<sup>s</sup> auch für speicherintensive Anwendungen. Sämtliche Am96/1000- Platinen sind für 4-MHz-Betrieb ohne Wartezyklen ausgelegt.

Standard-Buszugriff, über eine 20-Bit-Adresse, erlaubt das Adressieren auf jeder beliebigen 4K-Grenze in einem 1-Megabyte-Adressbereich. Eine zweite, völlig unabhängige Busschnittstelle, an einem weiteren Stecker der Platine, bietet noch schnelleren Zugriff zum RAM-Speicher. Mit ihren doppelten Schnittstellen kann die AM 96/1000 sowohl <sup>a</sup>l<sup>s</sup> Systemspeicher <sup>a</sup>l<sup>s</sup> auch als umfassende Schnittstelle zwischen getrennten Computersystemen dienen, wie z.B. <sup>i</sup><sup>n</sup> Verbundnetzen und modernen Datenerfassungsgeräten. Gleichzeitiger Speicherzugriff wird durch Logik auf der Platine gesteuert.

ADVANCED MICRO DEVICES, D-8000 MUENCHEN <sup>8</sup><sup>0</sup>

### EUROPAER HOLEN <sup>I</sup><sup>N</sup> DER HALBLEITERTECHNIK AUF

Die Schweizer Industrie hat sich <sup>i</sup><sup>n</sup> kürzester Zeit die Erkenntnisse der modernsten Halbleitertechnik angeeignet. Sie hat gute Voraussetzungen geschaffen, den verschärften internationalen Konkurrenzkampf <sup>z</sup><sup>u</sup> bestehen. Diese Auffassung äusserte in Zürich Jim Gallagher, Vize-Präsident der GCA Corporation, anläss<sup>l</sup>ic<sup>h</sup> eines Pressegespräches. Für die Schweiz sei es <sup>e</sup>i<sup>n</sup> Schock gewesen, dass die Uhrenindustrie einige Jahre den Anschluss an die moderne Technologie verpasst habe. Heute seien die Schweizer Unternehmen auf dem besten Wege, das verlorene Terrain wieder aufzuholen.

:Planung, Die aus den USA kommende elektronische Ausrüstung und Technologie werde <sup>i</sup><sup>n</sup> den kommenden Jahren <sup>s</sup><sup>o</sup> teuer, dass nicht <sup>a</sup>ll<sup>e</sup> Unternehmen <sup>i</sup><sup>n</sup> der Lage seien, <sup>s</sup>i<sup>e</sup> mit eigenen finanziellen Mitteln <sup>z</sup><sup>u</sup> erwerben. <sup>I</sup><sup>n</sup> allen europäischen Ländern sind deshalb Regierungsprogramme zum Teil <sup>i</sup><sup>n</sup> Ausführung, zum Teil <sup>i</sup><sup>n</sup> welche die lebensnotwendi ge Umstellung auf die Halbleitertechnik <sup>z</sup><sup>u</sup> bewältigen helfen. Jedes Unternehmen, dessen Produktion <sup>d</sup>i<sup>e</sup> Achtziger Jahre überleben soll, müsse verstärkt in Ausbildungsfragen, Ausrüstung und neues Wissen investieren.

Die Chance zum Austausch von Wissen werde im Frühjahr 1981 wieder <sup>i</sup><sup>n</sup> Zürich gegeben, wo anlässlich der Fachmesse "Semicon 81" die neuesten Erkenntnisse aus den USA und Europa ausgestellt werden.

Besondere Beachtung werde dabei der neuen Ausrüstung und dem Mate<sup>r</sup>ia<sup>l</sup> geschenkt, die beide für die Anwendung der neuen Chiptechnologie ausschlaggebend sind. Bedeutende Erfolge können gemäss Jim Gallagher die Anstrengungen europäischer Unternehmen verzeichnen, deren Abhängigkeit von der amerikanischen Technologie deutlich abgenommen ha<sup>b</sup>e. Gemeinsam mit den europäischen Unternehmen würden Normen <sup>f</sup>ü<sup>r</sup> <sup>d</sup>i<sup>e</sup> Industrie entwickelt, die eine einheitliche Anwendung der Halbleitertechnik auf beiden Kontinenten garantiere. Es <sup>s</sup>e<sup>i</sup> <sup>z</sup><sup>u</sup> erwarten, dass anlässlich der technischen Fachseminare, die gleichzeitig mit der "Semicon 81" stattfinden, der An<sup>t</sup>ei<sup>l</sup> der europäischen Referenten mindestens bei fünfzig Prozent liegen werde.

SEMICON EUROPA SECRETARIAT, **ZUERICH** 

![](_page_60_Picture_22.jpeg)

# NEWS... NEV NEWS... NEWS...

### SAP REPRAESENTIERT <sup>3</sup> MILLIARDEN UMSATZ

Dem Schweizer Automatik Pool (SAP), Fachverband der Automation, industriellen Elektronik, Messund Regeltechnik, sind heute 135 Unternehmen angeschlossen. Diese weisen zusammen <sup>i</sup><sup>n</sup> den Bereichen der Komponenten, Apparate, Systeme und Dienstleistungen <sup>f</sup>ii<sup>r</sup> <sup>d</sup>i<sup>e</sup> Mess-, Regel- und Steuertechnik, Industrieelektronik, Automation, Telekommunikation, Analytik und Medizin, mit Ausnahme von Unterhaltungselektronik und Büromautomation, in der Schweiz einen Gesamtumsatz von Fr. 3'150 Mio aus und beschäftigen 20'500 Personen.

Zwei Milliarden Franken des Gesamtumsatzes und 15'000 Beschäftig- . te sind den neun grössten Mitgliederfirmen zuzurechnen.

Die Umsätze nahmen von 1978 <sup>b</sup>i<sup>s</sup> 1979 insgesamt um 5,6 % zu. Die Beschäftigtenzahl wuchs <sup>i</sup><sup>n</sup> diesem Jahr um 2,6 %. Damit schafften die SAP-Mitglieder im Bereich der industriellen Elektronik <sup>i</sup><sup>n</sup> einem Jahr über 500 neue Arbeitsplätze.

Ein Drittel aller Mitgliederfirmen ist ausschliesslich oder mehrheitlich in der Produktion von industrieller Elektronik tätig. 1,5 Mia Franken aller Umsätze der Mitgliederfirmen beruht auf eigener Produktion, von der wiederum <sup>f</sup>ü<sup>r</sup> rund <sup>1</sup> Mia Franken exportiert wird. Die Hälfte aller Mitgliederfirmen, vor allem die kleineren Betriebe, betreiben nur Handel. Rund

### SCHWEIZER AUTOMATIK POOL, ZUERICH

MEHRBENUTZER-FLOPPY FUER PET

presidence Baseman

Das neue intelligente Floppy-Disk-System AF 104 zum Anschluss <sup>a</sup><sup>n</sup> <sup>d</sup>i<sup>e</sup> CBM-Rechnerserie speichert auf zwei <sup>8</sup> Zoll-Disketten mehr <sup>a</sup>l<sup>s</sup> <sup>1</sup> Million Byte Programme und Daten. Die Verbindung zum Rechner erfolgt über den IEC-Bus.

Das interne über einen Z80 Prozessor gesteuerte Betriebssystem erlaubt auch die wahlfreie Adressierung von Dateien.

Typische Befehle sind "Allocate, Attribute, Rename, Erase, Save, Init, Pcopy, Pscopy, Copy, Delete" und "Search".

Einzelne Satze sind <sup>i</sup><sup>n</sup> Dateien gezielt erreichbar und rückschreibbar, zusätzlich können Daten auch

über deren Bezeichnung oder Namen erreicht werden. Dadurch und durch Verwendung schneller 8 Zoll-Disketten sind die Zugriffsgeschwindigkeiten hoch, <sup>s</sup><sup>o</sup> dass diese Floppy voll kommerziell einsetzbar <sup>i</sup>st.

Als Multiuser-Floppy für <sup>b</sup>i<sup>s</sup> <sup>z</sup><sup>u</sup> <sup>1</sup><sup>6</sup> CBM-Rechner <sup>i</sup>s<sup>t</sup> <sup>d</sup>i<sup>e</sup> AF <sup>1</sup>0<sup>4</sup> <sup>m</sup>i<sup>t</sup> dem Zusatzkontroller MM 16 erhältlich. Dazu verwaltet ein weiterer Z80 Prozessor die Prioritäten der Benutzer. Jeder Rechner kann somit unabhängig Programme und Daten laden.

Mittels eines zusätzlichen (unsichtbaren) Passwortes lassen sich bestimmte Daten gegen unerlaubten Zugriff schützen.

Zum Erfassen von Daten, die spä<sup>t</sup>e<sup>r</sup> in IBM-Anlagen weiterverarbeitet werden sollen, stellt die Version AF 104i ein universelles Instrument dar. Die Aufzeichnung erfolgt <sup>i</sup><sup>m</sup> Standard-IBM-Format. Der Code-Wandler von ASCII <sup>i</sup><sup>n</sup> EBCDIC <sup>i</sup>s<sup>t</sup> im System bereits enthalten.

Dem Programmierer wird die Aufgabe erleichtert, da weder Maschinenbefehle verwendet werden noch <sup>d</sup>i<sup>e</sup> Verwaltung kontrolliert werden muss. Syntax-Fehler meldet <sup>d</sup>i<sup>e</sup> AF 104 über eine Kontroll-LED.

Die verwendeten Drives stammen von Siemens, zur Kontrolle wird "read after write" verwendet.

ADCOMP DATENSYSTEME GMBH, D-8000 MUENCHEN 19

![](_page_61_Picture_19.jpeg)

BIPOLARER TRANSISTOR - SCHALTKREIS IM SUBNANO-SEKUNDENBEREICH

Eine experimentelle Transistor-Mikrostruktur, die <sup>z</sup><sup>u</sup> einer neuen Form von Halbleiterschaltungen mit sehr hohem Integrationsgrad (VLSI <sup>=</sup> Very Large Scale Integration) führen könnte, haben Wissenschaftler bei IBM erfunden. Selbstausrichten<sup>d</sup><sup>e</sup> IIL/MTL-Schaltkreise (IL = <sup>I</sup>ntegrated Injection Logic, MTL <sup>=</sup> Merged Transistor Logic), <sup>d</sup>i<sup>e</sup> IBM in den neuen Strukturen hergestellt hat, zeichnen sich durch hohe Schaltgeschwindigkeiten (0,8 Nanosekunden), hohe Packungsdichten (eine Verbesserung um den Faktor <sup>2</sup>) und niedrigen Leistungsbedarf aus. Die Abbildung zeigt einen 17-stufigen experimentellen Ringoszillator, der <sup>i</sup><sup>n</sup> diesen Strukturen nach dem 2,5 um-Entwurfskonzept hergestellt worden <sup>i</sup>st.

IBM SCHWEIZ, ZUERICH

![](_page_61_Picture_24.jpeg)

### RS232C/V24 INTERFACE FUER MESSINSTRUMENTE assetous Hangi2

Messinstrumente wie Digitalvoltmeter, Impulszähler, Waagen und Analysengeräte. lassen sich mit dem neuen Interface CC-1102 problemlos in Datenerfassungs- und Rechnersysteme integrieren.

Das Interface CC-1102 wandelt pa<sup>r</sup>alle<sup>l</sup> <sup>i</sup><sup>m</sup> BCD-Code anliegende Daten <sup>i</sup><sup>n</sup> eine serielle Datenfolge gemäss der internationalen RS232C, bzw. V24 Norm. Ueber diese allgemeingebräuchliche Schnittstelle können Terminals, Datenübertragungseinrichtungen, Tischrechner, Minicomputer und Magnetaufzeichnungsgeräte angeschlossen werden. Bei Bedarf kann der Anschluss auch iiber eine im Interface verfiigbare 20mA Stromschleife erfolgen.

Mit Hilfe von F<br>tern lässt sich d<br>1102 an die gegebt<br>dingungen des Me<br>passen. Ebenso si<br>format, Uebertrag<br>keit und Steuerbe<br>bar. Eine Daisy-C<br>laubt ausserdem d<br>mehreren Instrum<br>einzige serielle Sc<br>GLASER DATA ELE<br>MOENCHALT Mit Hilfe von Programmierschaltern lässt sich das Interface CC-1102 an die gegebenen Anschlussbedingungen des Messinstruments anpassen. Ebenso sind Datenausgabeformat, Uebertragungsgeschwindigkeit und Steuerbefehle frei wählbar. Eine Daisy-Chain Schaltung erlaubt ausserdem den Anschluss von mehreren Instrumenten über eine einzige serielle Schnittstelle.

GLASER DATA ELECTRONICS AG, MOENCHALTORF **SECTIONS** definem

# N EWS... NEWS... NEWS... NEW

![](_page_62_Picture_1.jpeg)

MESSWERTERFASSUNG AUF 'IDEAS'

Der Instrumatic Vector "IDEAS" basiert auf dem bekannten Computer-System der Vector Graphic Inc. Er ist ein preislich sehr attraktives, mit vielseitigen analogen und digitalen Ein- und Ausgängen sowie . weiteren Optionen bestückbares Computer-System, <sup>d</sup>e<sup>r</sup> <sup>i</sup><sup>n</sup> ASSEMBLER, BASIC, FORTRAN, APL <sup>u</sup>n<sup>d</sup> PASCAL programmierbar <sup>i</sup>st. <sup>E</sup><sup>r</sup> <sup>i</sup>s<sup>t</sup> <sup>a</sup>l<sup>s</sup> schlüsselfertiges System sowie auch <sup>i</sup><sup>n</sup> OEM-Version erhältlich.

Das Grundgerät wird von einer Z80A-Zentraleinheit gesteuert und beinhaltet 56K RAM, zwei Mini-Floppy-Speicher <sup>z</sup><sup>u</sup> <sup>j</sup><sup>e</sup> 315K (erweiterbar auf vier Mini-Floppy und/oder <sup>3</sup><sup>2</sup> Megabyte Hard Disk), zwei parallele und drei serielle Schnittstellen sowie eine vollwertige und schnel<sup>l</sup><sup>e</sup> CP/M Betriebssoftware. <sup>E</sup><sup>r</sup> <sup>i</sup>s<sup>t</sup> auf dem populären S100-Standard-Bus aufgebaut, wodurch nicht nur eigene, sondern auch von vielen anderen Herstellern erhältliche Options-Einschübe einsetzbar sind. Nicht dass <sup>e</sup><sup>s</sup> an solchen mangelt, sind doch zur Zeit schon die folgenden erhältlich: Graphics Board (Erzeugung von Bildern und grafischen Darstellungen mit einer Auflösung von 256 <sup>x</sup> 240 Bildelementen bei <sup>1</sup><sup>6</sup> Graustufen), <sup>i</sup><sup>n</sup> Kürze <sup>i</sup>s<sup>t</sup> auch eine 512 x 480 Matrix erhältlich, Video-A/D-Wandler, Video-Controller, Echtzeituhr, 12-Bit und 14-Bit A/D sowie D/A-Wandler, 64-Kanal-Multiplexer u.a.m. Diese ermöglichen den Ausbau <sup>d</sup>e<sup>s</sup> Systems <sup>f</sup>ü<sup>r</sup> Anwendungen in z.B. Messwerterfassung, Laborautomation und Prozesskontrolle <sup>z</sup><sup>u</sup> Preisen (ab SFr. 12'000.--), zu denen bisher nur konventionellere, weniger intelligente und leistungsfähige Geräte erhältlich waren.

VECTOR GRAPHIC <sup>S</sup>A, RUESCHLIKON as down gruitetered survive

### HOBBY-TRONIC '8<sup>1</sup> <sup>M</sup>I<sup>T</sup> DREI SCHWERPUNKTEN

fähige Geräte erhätt<br>VECTOR GRAPHIC<br>RUESCHLIKON<br>HOBBY-TRONIC '8]<br>SCHWERPUNKTEN<br>Die Dortmunder<br>und Ausstellungsge<br>falenhalle GmbH,<br>1981 zum vierten Mung für Hobby-Ele Die Dortmunder Veranstaltungsund Ausstellungsgesellschaft Westfalenhalle GmbH, <sup>d</sup>i<sup>e</sup> vom 11.-15.3. 1981 zum vierten Mal eine Ausstellung für Hobby-Elektroniker durch-<br>
COMPUTER 80führt, hat <sup>d</sup>i<sup>e</sup> Konzeption dieser Publikums-Ausstellung mit Fachthema überarbeitet und den Marktentwicklungen angepasst. So wurde der Untertitel der Hobby-tronic '81 dem Ausstellungsangebot angepasst und erweitert. Nachdem es bisher "Ausstellung für Hobby-Elektroniker" hiess, lautet der Untertitel für 1981 "Ausstellung für Micro-Computer, Funk- und Hobby-Elektronik". Bereits 1980 waren die Produkt-Bereiche Micro- (Home-, Hobby-, Personal) Computer, Funk-Elektronik mit Amateur- und CB-Funkbedarf und allgemeine Hobby-Elektronik dominierende Angebotsgruppen der Hobbytronic. Dieser Entwicklung wird nunmehr auch die abgeänderte Ausstellungsbezeichnung gerecht.

Die Hobby-tronic wurde 1978 <sup>a</sup>l<sup>s</sup> erste Ausstellung dieses Hobbygebietes überhaupt in Europa durchgeführt. Sie hat sich <sup>i</sup><sup>n</sup> den drei Jahren ihres Bestehens zur grössten und wichtigsten "Spezial-Messe" ihres Bereichs entwickelt. Aehnliche Veranstaltungen wurden später in Oesterreich, den Niederlanden und in Stuttgart nachempfunden.

1980 beteiligten sich in Dortmund 144 Aussteller, die weitere <sup>9</sup><sup>7</sup> Firmen vertraten. Die Westfalenhal<sup>l</sup><sup>e</sup> GmbH <sup>a</sup>l<sup>s</sup> Veranstalter erwartet für 1981 ein Ansteigen der Ausstellerzahl um etwa <sup>2</sup><sup>0</sup> %.

WESTFALENHALLE GMBH, <sup>D</sup>-4<sup>6</sup> DORTMUND

![](_page_62_Picture_12.jpeg)

**LEXIKON DER MIKROELEKTRONIK** UND MIKROCOMPUTER -TECHNIK

> Bei einer sich explosionsartig entwickelnden Technik wie der Mikrocomputer-Technik, <sup>d</sup>i<sup>e</sup> nahezu täglich neue Produkte und neue Anwendungsmöglichkeiten liefert, <sup>i</sup>s<sup>t</sup> naturgemäss auch <sup>d</sup>i<sup>e</sup> zugehörige Terminologie ständig im Fluss. Während einige Ausdrücke bereits zur Standard-Terminologie gehören, kom

men ständig neue Begriffe hinzu, die bisweilen von Autoren und Herstellern unterschiedlich interpretiert werden.

Der Bedarf nach einem zuverlässigen und umfassenden Nachschlagewerk in deutscher Sprache, über Begrif<sup>f</sup><sup>e</sup> aus der Mikrocomputer-Technik, Mikroelektronik und benachbarter Gebiete <sup>i</sup>s<sup>t</sup> daher ausserordentlich gross.

Das neue deutschsprachige "Lexikon der Mikroelektronik" mit mehr <sup>a</sup>l<sup>s</sup> 7000 Stichwörtern und deren exakten Erläuterungen kommt daher diesem Bedürfnis weitgehend entgegen und füllt eine echte Lücke <sup>i</sup><sup>n</sup> dem vorhandenen Literaturangebot. Das Werk <sup>i</sup>s<sup>t</sup> <sup>s</sup><sup>o</sup> aufgebaut, dass <sup>e</sup><sup>s</sup> gleichzeitig als umfassendes Englisch-Deutsches Fachwörterbuch dient.

IWT VERLAG GMBH, D-8000 MUENCHEN <sup>2</sup><sup>1</sup>

ROCKWELL BIETET JETZT <sup>D</sup>I<sup>E</sup> HOEHERE PROGRAMMIERSPRACHE FORTH FUER DEN AIM 65 MIKRO-COMPUTER AN

FORTH ist <sup>e</sup>in<sup>e</sup> erweiterbare höhe<sup>r</sup><sup>e</sup> Programmiersprache, <sup>d</sup>i<sup>e</sup> sich speziell <sup>f</sup>ii<sup>r</sup> Regelungsanwendungen eignet. <sup>S</sup>i<sup>e</sup> wird resident <sup>i</sup><sup>n</sup> einem Festwertspeicher fiir den AIM <sup>6</sup><sup>5</sup> angeboten.

FORTH kann vom Anwender leicht erweitert werden, um neue anwenderbezogene Befehle zu kreieren. Programme können dann <sup>i</sup><sup>n</sup> dieser neuen Sprache geschrieben werden, <sup>s</sup><sup>o</sup> dass Ingenieure ohne Programmiererfahrung einen Mikrocomputer effizient einsetzen können. <sup>D</sup>i<sup>e</sup> Anwendungen schliessen Indutriesteuerungen, Videographik und periphere Schnittstellen ein.

FORTH ist <sup>e</sup>in<sup>e</sup> <sup>i</sup><sup>m</sup> hohen Masse <sup>i</sup>nteraktive Sprache, die einen Compi<sup>l</sup>er, Testaufbereitungsprogramm und einen Interpreter mit direkter Befehlsausführung enthält. Durch den interaktiven Aufbau ermöglicht FORTH die sofortige Programmfehlersuche und verringert dadurch den Programmieraufwand.

AIM <sup>6</sup><sup>5</sup> FORTH <sup>i</sup>s<sup>t</sup> <sup>i</sup><sup>n</sup> zwei <sup>4</sup><sup>K</sup> Byte ROMs enthalten, <sup>d</sup>i<sup>e</sup> direkt auf <sup>d</sup>i<sup>e</sup> AIM <sup>6</sup><sup>5</sup> Platine aufgesteckt werden können.

AUMANN & CO. AG, ZUERICH System Kontakt, Bad Friedrichshall Moor GmbH, Wien

![](_page_62_Picture_25.jpeg)

### Von <sup>d</sup>e<sup>n</sup> KLEINEN COMPUTERN

PET 2001 der Kleine, für Menschen <sup>m</sup>i<sup>t</sup> taschenrechnerspitzen Fingern oder <sup>a</sup>l<sup>s</sup> superbilliger IEEE-Controller <sup>f</sup>ü<sup>r</sup>  $Fr. 1575 -$ 

![](_page_63_Picture_3599.jpeg)

Den Exoten, Druckern und Bildschirmen: Sorcerer, Northstar, Altos, Cromemco, Intersystems NEC-Spinwriter, Texas, Centronics, COMET, EPSON, SOROC, VISUAL <sup>2</sup>00, ADDS

Und mittelgross: SUPERBRAIN

### <sup>Z</sup><sup>u</sup> den GROSSEN SYSTEMEN

SESAM III ab 10950.

SESAM <sup>m</sup>i<sup>t</sup> HARD-DISK und MULTIUSER und **NETZWERK** 

Beispiel: die Anlage für ein Ingenieurbüro: SESAM III <sup>m</sup>i<sup>t</sup> <sup>2</sup> MByte Floppies NEC SPINWRITER für Korrespondenz TEXAS 1820 <sup>a</sup>l<sup>s</sup> schneller Line-Printer Massenspeicher: 35 MByte Harddisk (Fr. 14990.-) Backup: Bandkassette 75 MByte (Fr. 7000.-)

- <sup>1</sup>. Benutzer: Bildschirm VISUAL 200 <sup>m</sup>i<sup>t</sup> deutschen Umlauten. Textverarbeitung und Buchhaltung
- 2. Benützer: VISUAL 200. Textverarbeitung.
- 3. Benützer: SUPERBRAIN. Programmierarbeit. Schnelle technische Berechnungen.
- 4. Benützer: PET 2008. Abfragen an einem Planimeter. Daten zur Harddisk.
- 5. Benützer: APPLE-Computer mit Keller-Farbausrüstung. Grafik. Dreidimensionale Darstellungen <sup>i</sup><sup>n</sup> Farbe.
- 6. Benützer: Bildschirm SOROC. Abfragen an die Datei.

Gesamtpreis der Anlage: SFr. 69000.-Betriebssystem: CPM <sup>u</sup>n<sup>d</sup> MPM <sup>u</sup>n<sup>d</sup> CPM-NET

GRATIS von <sup>u</sup>ns: Systemberatung vom Fachmann. Verkäufer haben <sup>w</sup>i<sup>r</sup> keine.

GRATIS von <sup>u</sup>ns: Soviel Unterricht <sup>i</sup><sup>m</sup> Programmieren, wie <sup>S</sup>i<sup>e</sup> brauchen, um <sup>m</sup>i<sup>t</sup> dem gekauften System umgehen <sup>z</sup><sup>u</sup> können. Auch dann, wenn Sie noch nie einen Computer gefahren haben.

GRATIS natürlich unser Garantie-Service <sup>i</sup><sup>m</sup> eigenen Hause. <sup>F</sup>ü<sup>r</sup> SUPERBRAIN <sup>u</sup>n<sup>d</sup> SESAM <sup>b</sup>iete<sup>n</sup> wir <sup>e</sup>in<sup>e</sup> <sup>r</sup>iesig<sup>e</sup> Biblio<sup>t</sup>he<sup>k</sup> <sup>a</sup><sup>n</sup> Programmen: <sup>8</sup> verschiedene BASIC, FORTRAN, PL/1, <sup>4</sup> verschiedene PASCAL, darunter <sup>e</sup>i<sup>n</sup> <sup>a</sup>u<sup>f</sup> eine <sup>i</sup>rr<sup>e</sup> Geschwindigkeit <sup>f</sup>risierte<sup>s</sup> UCSD-PASCAL, <sup>d</sup>a<sup>s</sup> <sup>w</sup>i<sup>r</sup> <sup>e</sup>xklusi<sup>v</sup> anbieten. **ZU den GROSSEN SYSTEMEN**<br>
SESAM III ab 10950.<br>
SESAM MII ab 10950.<br>
SESAM MII ab 10950.<br>
SESAM MII ab 10950.<br>
SESAM MII ab 10960.<br>
NETZWERK with the May to fin of Ingenieurbüro:<br>
NEXTWERK TRANGER (Fr. 14900–)<br>
NEXTWERK T

Dann <sup>d</sup>i<sup>e</sup> grosse Adressverwaltung <sup>m</sup>i<sup>t</sup> dem neuartigen KELLER-ISAM <sup>m</sup>i<sup>t</sup> dem neuentwickelten «Floating Key». Suchzeit <sup>f</sup>ü<sup>r</sup> eine von 50000 Adressen <sup>i</sup>s<sup>t</sup> maximal <sup>1</sup>,<sup>5</sup> Sek. ab Floppy. Mehrere Buchhaltungs-Programme.

Wir <sup>b</sup>ieten: eine Top-Beratung <sup>f</sup>ü<sup>r</sup> <sup>d</sup>i<sup>e</sup> praktische Anwendung von Computern. Dazu Computer-Fabrikation, der Service unserer eigenen Feinmechanik-Werkstätte und unserer Elektronik-Labors.

![](_page_63_Picture_23.jpeg)

Eidmattstrasse 36, <sup>T</sup>el. (01) 69 36 33, Telex 58766 <sup>1</sup><sup>0</sup> Minuten vom Bellevue, Nähe Kreuzplatz Telefonische Voranmeldung erbeten.

### **Offsetdruck** Buchdruck Buchbinderei

![](_page_63_Picture_26.jpeg)

Unionsdruckerei AG Luzern Kellerstrasse <sup>6</sup>, 6005 Luzern Telefon 041 - 44 24 44

![](_page_63_Picture_28.jpeg)

COMPUTER SYSTEMS

HARDWARE SOFTWARE

... <sup>f</sup>ü<sup>r</sup> <sup>a</sup>ll<sup>e</sup> und <sup>a</sup>ll<sup>e</sup> Anwendungen!

Dornacherstrasse 119 4053 Basel Tel. 061 35 04 70

### SCHAFFHAUSEN

Das Fachgeschäft in Ihrer Nähe <sup>b</sup>e<sup>i</sup> allen Hard- und Software-<sup>P</sup>roblemen. Wir sind Vertreter <sup>v</sup>o<sup>n</sup> COMMODORE <sup>s</sup>owi<sup>e</sup> diversen anderen Druckern. Watanabe Plotter, BASIC-Taschenrech<sup>n</sup>er. Grösste Auswahl an Literatur und Zubehör. Wie bieten: Eigene Softwareherstellung durch erfahrenen Ana<sup>l</sup>ytiker, 24 Stunden-Reparatur-Service.

![](_page_63_Picture_36.jpeg)

80-5

The construction of the construction of the construction of the construction of the construction of the construction of the construction of the construction of the construction of the construction of the construction of th

sen bei Scl<br>e Beratung<br>80-8246 Langwiesen <sup>b</sup>e<sup>i</sup> Schaffhausen, Telefon 053 - <sup>4</sup> 54 50 Für individuelle Beratung <sup>b</sup>itt<sup>e</sup> telefonisch voranmelden.

I

# NEWS... NEW NEWS... NEWS...

### DRUCKER UND PLOTTER <sup>I</sup><sup>N</sup> EINEM **GERAET**

Der Matrixdrucker X80 SP weist als Neuheit aus, dass er gleichzei<sup>t</sup>i<sup>g</sup> <sup>a</sup>l<sup>s</sup> Drucker und <sup>a</sup>l<sup>s</sup> Plotter <sup>z</sup><sup>u</sup> betreiben <sup>i</sup>st.

![](_page_64_Picture_3.jpeg)

Zwei in beiden Richtungen gesteuerte Schrittmotoren, ein 8-Nadel-Matrixkopf und ein Z80 Mikrocomputer mit einem intelligenten Betriebssystem sind hier die Voraussetzung für saubere Zeichnungen und präzises Schriftbild. Alle Funktionen sind durch einfache Anweisungen aufzurufen.

<sup>I</sup><sup>n</sup> der Version X80 S <sup>f</sup>ü<sup>r</sup> kaufmännische Anwendungen sind Normalschrift, Breitschrift, doppelte Höhe und doppelte Breite gemischt <sup>i</sup><sup>n</sup> einer Zeile aufzurufen. Verschiede<sup>n</sup><sup>e</sup> Schriftbilder können sowohl über zwei feste Zeichengeneratoren als auch über einen programmierbaren Generator erzeugt werden.

Mit einem Format String wird der Befehl "Print using" auch für solche BASIC-Rechner möglich, bei denen diese Einrichtung bisher fehlte. Wie bei teuren Plottern der Spitzenklasse errechnet der Printer-Plotter X80 SP die Vektoren aufgrund einfacher X/Y-Vorgaben.

Kreise zeichnet das Gerät nach Radiusangabe, Start- und Endwinkel sowie Umdrehungssinn. Zum Beschriften von Zeichnungen <sup>i</sup>s<sup>t</sup> <sup>d</sup>i<sup>e</sup> Schrift <sup>i</sup><sup>n</sup> Schritten von 45 Grad wählbar.

Mehrere Linientypen sind programmierbar, ebenso einige vorprogrammierte Spezialsymbole.

Möglich ist absolute und relati<sup>v</sup><sup>e</sup> Positionierung, Autolinefeed für Papierformate 72/66 und Zwischengrössen.

Mehrere Linientymierbar, ebenso einerte Spezialsymb<br>
Möglich ist absorter Spezialsymb<br>
Möglich ist absorter Positionierung<br>
für Papierformate<br>
schengrössen.<br>
Programmierbar<br>
für Grafikanwendu<br>
Die gesamte CBM<br>
zum Beispiel Programmierbar sind Zeilenabstand <sup>f</sup>ü<sup>r</sup> Grafikanwendung und Hardcopy. Die gesamte CBM/PET-Grafik kann zum Beispiel realistisch und lükkenlos Punkt für Punkt wie auf dem Schirm dargestellt werden.

Horizontale und vertikale Tabulierung <sup>i</sup>s<sup>t</sup> eingebaut, ebenso die wahlweise Einzelpunktansteuerung über Image-Mode.

Weiter arbeitet das Gerät als Digitalisierer, zum Beispiel für genaue Justage von Feldern auf Vordrucken.

<sup>I</sup><sup>n</sup> allen Betriebsarten arbeitet das preiswerte Gerät mit Druckwegoptimierung <sup>i</sup><sup>n</sup> beiden Richtungen. Die Druckgeschwindigkeit beträgt 100 Zeichen/Sek., die Positionierung erfolgt schneller. Eine Automatik schützt den Kopf vor Ueberbeanspruchung <sup>b</sup>e<sup>i</sup> Volldruck oder inverser Darstellung.

Der X80 SP ist für die Schnittstellen V24, IEC (CBM, HP usw.), 20mA und Centronics lieferbar.

ADCOMP DATENSYSTEME GMBH, D-8000 MUENCHEN <sup>1</sup><sup>9</sup>

![](_page_64_Picture_17.jpeg)

LOCHSTREIFEN-INTERFACE ZWISCHEN TELEX UND COMPUTER

Das "Tape Translator Terminal" TELTRAN <sup>v</sup>o<sup>n</sup> TRANSDATA <sup>i</sup>s<sup>t</sup> <sup>m</sup>i<sup>t</sup> einem Lochstreifenleser/Stanzer <sup>f</sup>ii<sup>r</sup> Telex und ASCII-Code, 2 V24 Anschliissen fiir Leitung und Monitor-Terminal, und mit einer Codeumwandlungs-Elektronik versehen. Es ermöglicht

- Telex-Lochstreifen <sup>z</sup><sup>u</sup> lesen und <sup>d</sup>i<sup>e</sup> Daten im ASCII-Code einem Computer <sup>z</sup><sup>u</sup> übermitteln
- ASCII-Daten von einem Computer <sup>i</sup><sup>n</sup> Form von Telex-Lochstreifen <sup>z</sup><sup>u</sup> empfangen
- Telex oder ASCII Lochstreifen in ASCII oder Telex-Lochstreifen umzuwandeln
- Mit einem angeschlossenen Tastatur-Terminal (Bildschirm oder Drucker) Lochstreifen vorzuberei-

<sup>t</sup>en, wobei Zeilen <sup>i</sup><sup>m</sup> TELTRAN Speicher leicht editiert werden können bevor <sup>s</sup>i<sup>e</sup> gestanzt werden

- Telex-Lochstreifen <sup>z</sup><sup>u</sup> kopieren, wobei Korrekturen und Ergänzungen gemacht werden können

Die durch das Gerät fliessende Daten können mit einem Drucker gedruckt werden oder auf einem Bildschirm erscheinen (Monitor).

Der Lochstreifenleser hat eine max. Geschwindigkeit von 150 Zeichen/Sek. und der Lochstreifenstanzer von <sup>5</sup><sup>0</sup> Zeichen/Sek.

Die Geschwindigkeit der beiden V24 Anschlüsse kann individuell von 50 bis 9600 Baud gewählt werden.

Das TELTRAN hat einen 256 Zeichen Speicher der <sup>a</sup>l<sup>s</sup> Option auf 4K erweitert werden kann.

TELTEC HESS, LYSS

ANSCHLUSS VON PROLOG M900 AN INTEL -MDS-SYSTEM

Von Bitronic GmbH ist <sup>d</sup>i<sup>e</sup> Softwa<sup>r</sup><sup>e</sup> verfügbar, die <sup>e</sup><sup>s</sup> ermöglicht, <sup>d</sup>a<sup>s</sup> PROM-Programmiergerät M900 von Prolog direkt an Intel Entwicklungssysteme der MDS-Serie anzuschliessen. Folgende Voraussetzungen müssen erfüllt sein:

Prolog M900 mit V24 Interface (1200 Baud)

<sup>I</sup>nte<sup>l</sup> MDS 221/231 mit 32K RAM, V24 Seriell CH2

Das Programm selbst ermöglicht eine sehr komfortable Programmierung mit den Befehlen:

countileunsell nux insib

- Program
- **Change**
- Compare
- Offset
- Fill a reb
- Display in a mab aire site X nabnet
- Read
- Tran
- Help

Einzelne Bytes des von der Diskette eingelesenen Files können leicht verbessert und mit beliebigen Werten gefüllt werden.

Eine Besonderheit der Displaydarstellung besteht darin, dass der Speicherinhalt in Hex- und ASCII-Form dargestellt wird.

BITRONIC GMBH, BITRONIC GMBH,<br>D-8000 MUENCHEN 80

![](_page_64_Picture_48.jpeg)

# N EWS... NEWS... NEWS... NEW

MICROFELX <sup>6</sup><sup>5</sup> - ZUSATZKARTEN FUER AIM <sup>6</sup><sup>5</sup> STEHEN JETZT ZUR VERFUEGUNG

Die ersten acht modularen Karten der Microflex 65-Familie <sup>f</sup>ii<sup>r</sup> das AIM 65 wurden von Rockwell International vorgestellt.

Die Europakarten umfassen einen Moduladapter <sup>f</sup>ii<sup>r</sup> einzelne Karten, ein Puffermodul zur Adaption des AIM <sup>6</sup><sup>5</sup> an die Mutterplatine fir mehrere Karten, <sup>e</sup>i<sup>n</sup> Modulgehäuse mit vier Steckern für den direkten Aufbau über dem AIM 65, eine statische RAM-Karte <sup>m</sup>i<sup>t</sup> 8K-Byte, eine 16K-Byte PROM/ROM-Karte sowie eine Karte mit zwei asynchronen Uebertragungsschnittstellen.

Mit dem Microflex 65-Bus können <sup>b</sup>i<sup>s</sup> <sup>z</sup><sup>u</sup> 128K-Byte adressiert werden. Er bietet hohen Störabstand und Erweiterungsmöglichkeiten für Anwenderfunktionen.

Mit der Adapterkarte RM65-710le kann jedes Microflex 65-Modul an den Systemerweiterungsstecker des AIM <sup>6</sup><sup>5</sup> angeschlossen werden. Das Adapter-Puffermodul RM65-7104e bildet die Schnittstelle vom AIM <sup>6</sup><sup>5</sup> zu jeder Microflex 65-Mutterplatine und kann bis zu 15 Moduln treiben. Das Modulgehäuse RM65-7004e mit vier Steckern ist das erste Gehäuse mit Mutterplatine der Microflex 65-Familie. Der kompakte Aufbau dieses Gehäuses erlaubt die Unterbringung von AIM 65 und Microflex 65-Karten <sup>i</sup><sup>n</sup> einem Gehäuse flacher Bauart. Das Prototypmodul RM65-720le ermöglicht dem Micro<sup>f</sup>le<sup>x</sup> 65-Anwender <sup>d</sup>i<sup>e</sup> Entwicklung eigener Schaltungen. Die Leitungen <sup>f</sup>ü<sup>r</sup> <sup>d</sup>i<sup>e</sup> Spannungsversorgung sind auf dieser Karte bereits mit durchverzinnten Bohrungen vorhanden, um manuelle oder automatische Wire-Wrap-Verbindungen von Komponenten oder Sockeln <sup>z</sup><sup>u</sup> ermöglichen.

Die Zwischenkarte RM65-721le dient <sup>z</sup>u<sup>r</sup> Herausführung der zu prüfenden Karte aus dem Gehäuse und erlaubt damit die Signalverfolgung und Fehlersuche. Die statische RAM-Karte mit 8K-Byte <sup>i</sup>s<sup>t</sup> mit R-2114 Bausteinen aufgebaut, die <sup>i</sup><sup>n</sup> Blöcken von <sup>2</sup> <sup>x</sup> 4K-Byte aufgeteilt sind. Das Modul erlaubt die Funktionen: Adressenzuweisung, Schreibsperre, Speicherbankselektion und Modulfreigabe. Das 16K PROM/ROM-Modul RM65-3216e hat acht Sockel mit <sup>2</sup><sup>4</sup> Anschlüssen und erlaubt die Installation von 2K, 4K oder 8K ROM- bzw. PROM-Bausteinen. Das ACIA-Modul RM65-545le dient <sup>a</sup>l<sup>s</sup> Schnittstelle für zwei unabhängige, asynchrone und serielle E/A-Kanä<sup>l</sup>e. Jedes kann <sup>a</sup>l<sup>s</sup> Datenterminal fungieren. Kanal <sup>1</sup> bietet eine Schnittstelle <sup>f</sup>ii<sup>r</sup> RS-232c und <sup>2</sup><sup>0</sup> mA Stromschleife, Kanal <sup>2</sup> <sup>i</sup>s<sup>t</sup> ein RS232c-Part. Das Progamm erlaubt auf jedem Kanal die Selektion folgender Möglichkeit: Wortlänge, Anzahl der Stopbits, Parität, interner/externer Empfängertaktgenera<sup>t</sup>o<sup>r</sup> und <sup>1</sup><sup>5</sup> Datenraten von <sup>5</sup><sup>0</sup> <sup>b</sup>i<sup>s</sup> 19200 Baud. <sup>E</sup>i<sup>n</sup> AC/DC-Konverter auf der Karte ermöglicht den Betrieb mit <sup>+</sup> 5V.

Die Microflex 65-Produktfamilie von Rockwell erweitert die Fähigkeiten des AIM <sup>6</sup><sup>5</sup> Mikrocomputers für industrielle <sup>u</sup>n<sup>d</sup> OEM-Anwendungen sowie für die Ausbildung und Produktentwicklung.

AUMANN & CO. AG, ZUERICH System Kontakt, Bad Friedrichshall Moor GmbH, Wien

### MINIFLOPPY <sup>M</sup>I<sup>T</sup> <sup>1</sup> MEGABYTE SPEICHERKAPAZITAET

Die U.S. Firma Tandon Magnetics hat ihre Reihe der Minifloppy Disk Drives um zwei neue Typen - TM 100- <sup>3</sup> und TM 100-4 - erweitert, wobei erstmals eine Speicherkapazität von <sup>1</sup> Megabyte (unformatiert) für einen <sup>5</sup> 1/4" Minifloppy Disk erreicht wird!

Die TM 100 Serie von Tandon besteht nun aus <sup>4</sup> Modellen, deren Speicherkapazität im jeweiligen Bereich unübertroffen <sup>i</sup>s<sup>t</sup> (250K Byte - 1000K Byte). Mit einer Spur-zu-Spur-Zugriffszeit von <sup>5</sup> ms bei den Typen TM 100-1 und -<sup>2</sup> und nur <sup>3</sup> ms bei den neuen Modellen TM 100-3 und -<sup>4</sup> sind die Tandon Minifloppy Drives zugleich die schnellsten.

Die Serie TM 100 basiert auf den von Tandon patentierten und millio-

![](_page_65_Picture_14.jpeg)

nenfach bewährten Schreib-/Leseköpfen, die eine Lebensdauer von mindestens 20'000 Stunden bei Kontakt mit der Diskette und mehr <sup>a</sup>l<sup>s</sup> vier Mio Spurzugriffe garantieren. Da der Lesekopf nicht mehr abgehoben werden muss, entfällt ein störungsanfälliger Lademechanimus.

Der äusserst günstige Preis und <sup>d</sup>i<sup>e</sup> hervorragende Qualität erklären den Erfolg dieser Minifloppy Disk Drives von Tandon, <sup>d</sup>i<sup>e</sup> jetzt auch <sup>i</sup><sup>n</sup> der Schweiz erhältlich sind.

TECHNOLOGY RESOURCES AG, BERN

![](_page_65_Picture_19.jpeg)

### DAS NEUE BINDER DRUCKER PROGRAMM

Die neue Binder-Druckergeneration, die sich durch ihre Leistungsfähigkeit und Qualität auszeichnet, <sup>i</sup>s<sup>t</sup> konsequent <sup>i</sup><sup>n</sup> einem Baukastensystem aufgebaut, <sup>s</sup><sup>o</sup> dass <sup>f</sup>ü<sup>r</sup> jede Anwendung eine optimale Lösung gefunden wird, die dem Benutzer auch ein optimales Preis/ Leistungsverhältnis bietet.

Das heisst, der neue Binder bietet vom einfachen Drucker mit 150 Zeichen/Sek bis zum Hochleistungsdrucker mit 320 Zeichen/Sek, dem universellen Modell 4000 mit bis <sup>z</sup><sup>u</sup> <sup>1</sup><sup>0</sup> Charaktersätzen, softwaremässig steuerbar und mit technisch-wissenschaftlicher Schrift, dem Korrespondenzdrucker, der mit einer <sup>1</sup><sup>2</sup> <sup>x</sup> <sup>2</sup><sup>4</sup> Punkte Matrix <sup>i</sup><sup>n</sup> Briefqualität <sup>b</sup>i<sup>s</sup> 100 Zeichen/Sek druckt und <sup>i</sup><sup>n</sup> Druckbreiten von <sup>8</sup>0, 132 oder 200 Zeichen, <sup>e</sup>i<sup>n</sup> lückenloses Programm.

Ein wesentliches Kriterium bei der Wahl eines Druckers <sup>i</sup>s<sup>t</sup> der Zeichendurchsatz <sup>i</sup><sup>n</sup> Abhängigkeit zur Zeilenbreite. Durch die optima<sup>l</sup><sup>e</sup> Druckoptimierung über mehrere Zeilen, superschnelle Tabulation und Papiervorschub leistet z.B. der 320 cps Drucker <sup>b</sup>e<sup>i</sup> 132 Zeichen pro Zeile ca. 120 Zeilen/Min und bei nur <sup>2</sup><sup>0</sup> Zeichen, z.B. Listings <sup>b</sup>i<sup>s</sup> 400 Zeilen/Min!

RODATA AG, DUEBENDORF

![](_page_65_Picture_25.jpeg)

# N EWS... NEWS... NEWS... NEV

### DOKUMENTATION UEBER SPEICHERPROGRAMMIERBARE **STEUERUNGSSYSTEME**

Ueber das neue speicherprogrammierbare Steuerungssystem SUCOS <sup>P</sup><sup>S</sup> 24/22 ist eine 40-seitige Dokumentation erschienen.

Sie enthält eine ausführliche System-Beschreibung mit Anwendungsbeispielen, Informationen über Basisgeräte, Speicher, Zeitgeber, Ein- und Ausgabebaugruppen sowie Programmier- und Peripheriegeräte.

Interessenten erhalten die Dokumentation, solange Vorrat, kostenlos zugestellt.

KLOECKNER-MOELLER <sup>A</sup>G, EFFRETIKON

### AUTOMATISCHE DATENERFASSUNG AUF FLOPPY

aid pnulletemeldos9' mb noV .ser

Das neue Labormessdaten-Erfassungssystem AP/F ermöglicht die genaue Messung von bis zu 32 Spannungen, Temperaturen, Drücken und Zuständen, die Speicherung auf Floppy-Disketten und <sup>d</sup>i<sup>e</sup> Steuerung von Versuchsabläufen.

Zum Ausdruck von Tabellen und zum exakten Plotten von Kurven dient <sup>e</sup>i<sup>n</sup> moderner Printer/Plotter.

Der Rechner CBM 3032 oder 8032 verfügt über eine Kapazität von 32K Byte, die Floppy hat 1,04 Mio Byte im direkten Zugriff.

Das System erlaubt die automatische Erfassung und intelligente Analyse von Messdaten, programmiert wird <sup>i</sup><sup>n</sup> der Programmsprache BASIC.

Die Auswertung der Daten kann <sup>j</sup><sup>e</sup> nach Aufgabe sofort oder beliebig spater erfolgen.

Durch die eingebaute Echtzeit -Uhr sind alle Werte <sup>i</sup><sup>n</sup> Relation zur Messzeit und Datum speicherbar.

Das System ist über die IEC-Schnittstelle mit weiteren Laborgeräte wie z.B. Transientenrekorder erweiterbar, ebenso sind alle <sup>V</sup> 24/ RS 232 <sup>C</sup> Systeme verwendbar.

Ueber Bildschirm und Tastatur können Dialoge zwischen System und Benutzer zur Korrektur oder Ueberwachung erfolgen, die Programmierung <sup>i</sup>s<sup>t</sup> einfach.

Ueber ein 4 1/2 stelliges Voltmeter werden die gemessenen Analogwerte <sup>i</sup><sup>n</sup> 100-Mikrovolt-Schritten aufgelöst. Jeder Kanal kann durch steckbare Vorverstärker getrennt auf <sup>1</sup><sup>0</sup> und <sup>1</sup> Mikrovolt umgeschaltet werden, was für Messungen mit Thermoelementen ideal geeignet <sup>i</sup>st. Ebenso sind Ströme im Bereich <sup>0</sup> <sup>b</sup>i<sup>s</sup> <sup>2</sup><sup>0</sup> mA und <sup>4</sup> <sup>b</sup>i<sup>s</sup> <sup>2</sup><sup>0</sup> mA erfassbar.

Die maximale Abfragegeschwindigkeit des Multiplexers beträgt zwei Messungen/Sekunde.

Der Multiplexer <sup>i</sup>s<sup>t</sup> mit <sup>1</sup><sup>6</sup> oder <sup>3</sup><sup>2</sup> doppelten Trocken-Reedrelais mit niedrigem thermischen Offset ausgeführt, dadurch sind Messungen <sup>a</sup><sup>n</sup> Dehnungsmessstreifen und Thermoelementen möglich.

Der Multiplexer kann auch nachträglich bis auf 256 Kanäle ausgebaut werden.

Vorgänge, die über Kontakte oder Optokoppler gemessen werden, sind über die Parallelschnittstelle und über zwei eingebaute Zähler erfassbar.

![](_page_66_Picture_20.jpeg)

Zum Steuern externer Vorgänge dienen vier Leistungstreiber-Kollektor-Ausgänge sowie zusätzliche Digitalausgänge.

Zwei präzise <sup>1</sup><sup>2</sup> <sup>B</sup>i<sup>t</sup> D/A-Ausgänge sind <sup>i</sup><sup>n</sup> Stufen von 5 mV programmierbar, der Gesamtbereich von <sup>+</sup>/- 10,24 V ist <sup>i</sup><sup>m</sup> Klartext programmierbar.

Der schnelle Floppy-Speicher verfügt über ein einfach zu programmierendes leistungsfähiges Plattenbestriebssystem mit automatischer Dateiverwaltung.

8-Zoll-Disketten garantieren dauerhafte hohe Zuverlässigkeit.

ADCOMP DATENSYSTEME GMBH, D-8000 MUENCHEN <sup>1</sup><sup>9</sup>

![](_page_66_Picture_26.jpeg)

SCHREIBSYSTEM <sup>S</sup><sup>E</sup> <sup>2</sup><sup>000</sup> FUER JEDEN ANWENDUNGSBEREICH

Die SE 2000 von Triumph bietet die Einstiegsebene in die rationelle Textverarbeitung. Unabhängig davon, <sup>o</sup><sup>b</sup> Schreibaufgaben zentral, dezentral, am Einzelplatz oder <sup>i</sup><sup>n</sup> der Arbeitsgruppe <sup>z</sup><sup>u</sup> erledigen sind.

Mit ihren Leistungsmerkmalen <sup>i</sup>s<sup>t</sup> <sup>d</sup>i<sup>e</sup> Maschine auf <sup>d</sup>i<sup>e</sup> Bedürfnisse jedes einschlägigen Arbeitsplatzes ausgerichtet und erfüllt wichtige Anforderungen, z.B. bedienungsgür stige Lage der Funktionstasten, blitzschnelle Korrektur, perfekte Textbearbeitung, freie Textgestaltung, automatische Textwiederholung.

Der Einsatz neuester Technologien beim Schreibwerk und den Speichermedien, modular aufgebaut, gewährleistet hohe Zuverlässigkeit und grosse Servicefreundlichkeit.

im Schreibwerk und<br>dien, modular au<br>istet hohe Zuvosse Servicefreur<br>Die SE 2000 ist<br>it dem 40-Zeichen<br>sichtlich ist, v<br>hrieben und wie<br>ind. Sofort kann<br>n.<br>RHARD WIPF AG, Die SE 2000 <sup>i</sup>s<sup>t</sup> auch erhältlich mit dem 40-Zeichen-Display, worauf ersichtlich ist, was gerade ge schrieben und wie <sup>e</sup><sup>s</sup> dargestellt wird. Sofort kann korrigiert werden.

ERHARD WIPF AG, ZUERICH

![](_page_67_Picture_0.jpeg)

Lassen sich mit dem HP <sup>4</sup><sup>1</sup> alle Elemente, Daten und Betriebszustände einer Wheatstone-Brückenschaltung bestimmen? m&k computer wird die theoretischen Zusammenhänge erklären und den Programmablauf <sup>a</sup><sup>n</sup> einem Struktogramm verdeutlichen. Die Uebertragung des Programmes auf einen anderen Taschenrechner soll<sup>t</sup><sup>e</sup> dann problemlos sein.

Zum HP <sup>4</sup><sup>1</sup> haben wir in den letzten Tagen auch den brandneuen optischen Lesestift erhalten. Vielleicht werden wir bereits über unsere Erfahrungen mit diesem Zusatzgerät berichten können.

Sollte sich dieser Zusatz bewähren, werden wir <sup>i</sup><sup>n</sup> Zukunft nebst den HP 41-Listings auch den Barcode abdrucken. Das Eingeben eines <sup>i</sup><sup>n</sup> m&k computer publizierten Programmes <sup>i</sup><sup>n</sup> Ihren HP 41 erfordert dann <sup>n</sup>u<sup>r</sup> noch eine Handbewegung.

Der Grösse nach noch fast ein Taschenrechner, an den Leistungen gemessen <sup>e</sup>i<sup>n</sup> Kleincomputer, <sup>i</sup>s<sup>t</sup> der in Kürze auf dem Markt erscheinen<sup>d</sup><sup>e</sup> PC 1211 von SHARP. Ueber eine ASCIH-Tastatur nimmt er BASIC-Instruktionen und Daten entgegen. Das Resultat seiner Datenverarbeitungen präsentiert <sup>e</sup><sup>r</sup> dann auf einer Flüssigkristallanzeige mit <sup>5</sup> <sup>x</sup> <sup>7</sup> Punkten pro Zeichen.

TMS 2708 <sup>i</sup>s<sup>t</sup> nicht 2708. Diese Feststellung wird mancher der mit EPROMs arbeitet auch schon gemacht haben. Und oft stellt sich die Fra<sup>g</sup>e, <sup>w</sup>i<sup>e</sup> kann <sup>i</sup>c<sup>h</sup> <sup>d</sup>a<sup>s</sup> EPROM TMS 2708 programmieren. Gewiss, teure Programmiergeräte weisen ein Personality Module für den TMS 2716 auf. Aber geht <sup>e</sup><sup>s</sup> auch preisgünstiger?

Die Bauanleitung für einen Programmierzusatz zum TMS 990/189 University Module bringen wir <sup>i</sup><sup>n</sup> der nächsten Ausgabe.

Der pH-Wert ist wohl <sup>d</sup>i<sup>e</sup> häufig<sup>s</sup>t<sup>e</sup> gemessene Grösse <sup>i</sup><sup>n</sup> der Chemie; berechnet wird <sup>e</sup><sup>r</sup> meist seltener und nur für einfache Fälle. Wir stellen deshalb allen, die mit der Chemie <sup>z</sup><sup>u</sup> tun haben, <sup>e</sup>i<sup>n</sup> schönes Programm <sup>f</sup>ü<sup>r</sup> <sup>d</sup>i<sup>e</sup> exakte Berechnung des pH-Wertes vor.

<sup>I</sup><sup>n</sup> der Rubrik "Lehrgänge" zeigen wir Ihnen einmal ausführlich den Werdegang eines Maschinenprogrammes. Von der Problemstellung <sup>b</sup>i<sup>s</sup> zum fertigen Programm.

MIKRO- UND KLEINCOMPUTER, Ausgabe 80-6, erscheint anfangs Dezember.

![](_page_67_Picture_11.jpeg)

![](_page_68_Picture_3281.jpeg)

Sie können computer Mitglied des auf Sie als regelmässigen Sie können Mikro<br>Sie können Mikro<br>Computer abonni Spezialisten für Kleinsysteme helfen Ihnen. Welches ten für Kleinsysteme helfen Ihnen. Welches System für was? Orientieren Sie sich unverbindlich Orientieren Sie sich unverbindlich vor einem (ev. falschen) Schritt, denn jedes System Die DCT (Dialog Computer Treuhand AG) verfügt über 70 EDV-Fachleute und -Schulungsräume. Die DCT (Dialog Comp<br>über 70 EDV-Fachleut<br>Spezialisten für Kleins =  $\overline{e}$  |  $\overline{e}$ 

Z.B. sucht Herr A. Wetterwald, Horwerstr. 21, 6010 Kriens, Kollegen mit SC/MP (Onkenkurs). Bitte nebenstehende Bitte nebenstehende Karte verwenden. Sie erverwenden. Sie erhalten dann auch die Adressen Ihrer Kollegen. Mitglieder mit seltenen Geräten können sich hier melden zwecks Informationsaustausch.

### Bestellkarte für Jahresabonnement 80-5 re **Bestellkarte für Jahren**<br>Des Elizabeth Schwarte für Jahren und Schwarte († 1878)<br>18. Juni – January Schwarte († 1888)<br>18. Juni – Juli – January Schwarte († 18. Juni – 18. Juni – 18. Juni – 18. Juni – 18. Juni – 18. Jun O ee

Liefern Sie bitte Mikro- und Kleincomputer ab der nächstfolgenden Ausgabe für die Dauer eines Jahres und weiter bis zur Abbestellung zum Jahresbezugspreis von SFr. 36.- für 6 Hefte frei Haus. Ausland: SFr. 44.- (nur Europa). Zum Stückpreis von SFr. 6. - (Ausland SFr. 8. - inkl. Porto) liefern Sie bitte folgende

![](_page_68_Picture_3282.jpeg)

Die Lösung darf kosten:  $\square$  bis 8000. $- \square$  8-15000. $- \square$  15-25000. $- \square$  25-35000.- $\Box$  35-50000.-  $\Box$  darüber, da Mehrplatz-System. □ Adressierung / Textverarbeitun<br>□ Andere:<br>□<br>ng darf kosten: □ bis 8000.- □ 8-15<br>000.- □ darüber, da Mehrplatz-Sys<br>einer Demonstration in Luzern intere<br>bekannt.<br>Programmierkursen für □ kaufm. □<br>Caresse auf der Rückseite (  $\begin{array}{l} \square \text{ Anderie:} \end{array}$ Die Lösung darf kosten:  $\Box$  bis 8000.- $\Box$  { $\Box$  35-50000.- $\Box$  darüber, da Mehrplatz<br>  $\Box$  Bin an einer Demonstration in Luzern in termin bekannt.<br>  $\Box$  Bin an Programmierkursen für  $\Box$  kaufi<br>

 $\Box$  Bin an einer Demonstration in Luzern interessiert -- geben Sie uns Ihren Vorführtermin bekannt. <table>\n<tbody>\n<tr>\n<td>□ Bin an einer Demonstration in Luzern interestiert – geben Sie uns ihren Vorführ<br/>termin bekannt.</td>\n</tr>\n<tr>\n<td>□ Bin an Programmierkursen für □ kaufm. □ techn. Anwendung interest.</td>\n</tr>\n<tr>\n<td>□ Bin an Programmierkursen für □ kaufm. □ techn. Anwendung interest.</td>\n</tr>\n<tr>\n<td>Bihte Telfon-Nummer angeben, damit Rickfragen möglich.</td>\n</tr>\n<tr>\n<td>Biitte Telfon-Nummer angeben, damit Eickfragen möglich.</td>\n</tr>\n<tr>\n<td>Biftelder helfen einander</td>\n<td>80-5</td>\n</tr>\n<tr>\n<td>□ Bin Privatmr

 $\Box$  Bin an Programmierkursen für  $\Box$  kaufm.  $\Box$  techn. Anwendung interessiert.

Genaue Adresse auf der Rückseite (Tel. G/P\_\_\_\_\_\_\_\_\_\_\_\_ Bitte Telefon-Nummer angeben, damit Rückfragen möglich.

### ee ee een taal van die gewone gat gat gat gat gat gat gat gan die gewone van die gewone van die gewone van die<br>Gebeure **Mitglieder helfen einander 1980-6 180-6**

 Marke: Typ: Speicher: K  $\Box$  Bin Privatmitglied  $\Box$  Bin Firmenmitglied  $\Box$  möchte Regionalgruppe beitreten Besitze seit **einen Computer.** Einen Computer. <sup>e</sup> <sup>v</sup>o<sup>r</sup> <sup>a</sup>lle<sup>m</sup> <sup>L</sup>] <sup>B</sup>ASI<sup>C</sup> <sup>L</sup>] <sup>A</sup>ssemble<sup>r</sup> [] <sup>A</sup>ndere: : <sup>G</sup>eburtsdatum:

gekauft bei

Programmie [J] Habe <sup>L</sup>] <sup>m</sup>öcht<sup>e</sup> <sup>P</sup>eripheri<sup>e</sup> [] <sup>D</sup>rucke<sup>r</sup> <sup>L</sup>] <sup>F</sup>lopp<sup>y</sup> /<sup>K</sup>

und löse

gekauft bei<br>
Programmiere vor allem □ BASIC □ Assembler □ Andere:<br>
und löse<br>
□ Habe □ möchte Peripherie □ Drucker<br>
□ Habe □ möchte Peripherie □ Drucker<br>
Mein Beruf:<br>
Mein Beruf:<br>
Bemerkungen: .............................

Anderes:

Mein Beru

Bitte Telefon-Nummer angeben, damit Rückfragen möglich. 67

![](_page_69_Figure_0.jpeg)

### SKA-Stammilistenaufträge. Damit Sie Ihre Zahlungen nicht auch noch Zeit kosten. **SKA-Stal<br>aufträge.<br>Sie Ihre Z<br>nicht auc<br>Zeit kost**

![](_page_70_Picture_1.jpeg)

![](_page_70_Picture_2.jpeg)

Wenn <sup>S</sup>i<sup>e</sup> in Ihrem Geschaft Lieferanten oder Lohnbezüger haben, an die Sie regelmässig Überweisungen vornehmen müssen, dann können <sup>S</sup>i<sup>e</sup> <sup>d</sup>i<sup>e</sup> damit verbundenen Umtriebe künftig wesentlich vereinfachen. Ein Stammlistenauftrag <sup>a</sup><sup>n</sup> <sup>d</sup>i<sup>e</sup> SKA erspart Ihnen die immer wiederkehrenden Schreib- und Kontrollarbeiten und schenkt Ihnen zugleich mehr Ubersicht. Lassen Sie sich die Vorteile dieser kostenlosen SK A-Dienstleistung durch unseren Spezialisten in Ihrer nächstgelegenen SKA-Geschäftsstelle erläu-

tern oder verlangen Sie unverbind-

<sup>l</sup>ic<sup>h</sup> unsere Dokumentation.

### Coupon

- 
- O <sup>I</sup>c<sup>h</sup> möchte <sup>d</sup>i<sup>e</sup> Vergütungen <sup>a</sup><sup>n</sup> meine regelmässigen Lieferanten rationeller erledigen. Schicken <sup>S</sup>i<sup>e</sup> mir <sup>b</sup>itt<sup>e</sup> Ihre Dokumentation.

O <sup>I</sup>c<sup>h</sup> mochte <sup>i</sup><sup>n</sup> meinem Betrieb <sup>d</sup>i<sup>e</sup> O <sup>I</sup>c<sup>h</sup> benütze <sup>e</sup>in<sup>e</sup> EDV-Anlage Oja Onein <sup>S</sup>alarzahlunge<sup>n</sup> <sup>v</sup>ereinfachen. <sup>S</sup>chicke<sup>n</sup> ; ; ne <sup>5</sup> <sup>E</sup>TUISERTETTEFTRgEETT<sup>E</sup> Salärzahlungen vereinfachen. Schicken<br>Sie mir bitte Ihre Dokumentation. OBitte vereinbaren Sie mit mir telefonisch eine Besprechung mit Ihrem Spezialisten. KREDITANSTALT eine Besprechung mit Ihrem Spezialisten.

![](_page_70_Picture_8.jpeg)

![](_page_70_Picture_1295.jpeg)

Einsenden <sup>a</sup><sup>n</sup> <sup>d</sup>i<sup>e</sup> nächstgelegene Geschäftsstelle <sup>d</sup>e<sup>r</sup> SKA oder <sup>a</sup><sup>n</sup> SKA Hauptsitz/Pvz, Postfach, <sup>8</sup>02<sup>1</sup> Zürich.

### Computerleistung. ür Sie ganz persönlich. Der HP-85 von Hewlett-Packard.

![](_page_71_Picture_1.jpeg)

Basel: J.F.Pfeiffer AG, St. Jakobstrasse 59, 061/50 63 00 Bern: Bärtschi & Co., Zeitglocken-Genf: Glanzware SA, 142/144, Rue de Genève, Chêne-Bourg, 022/49 29 77, IRCO Electronic Basel: <u>J.F.Pfeiffer AG,</u> St. Jakobstrasse 59, 061/50 63 00 Bern: <u>Bärtschi & Co.</u>, Zeitglockenlaube 4, 031/22 50 81 Einsiedeln: <u>Kälin Computer Systeme</u>, Eisenbahnstrasse 13, 055/53 35 0<br>Genf: <u>Glanzware SA, 142/144, Rue </u> strasse 18, 041/31 45 45, <u>Lötscher AG</u>, Pilatusstrasse 18, 041/23 63 66 Neuchâtel: <u>Louis</u><br>Reymond, Fg du Lac 11, 038/25 25 05 Wetzikon: Ingenieurbüro W. Heiniger, Feldweg 8, 01/930 <sup>2</sup><sup>7</sup> <sup>77</sup> Yverdon: Librairie-Papeterie Schaer, Place Pestalozzi 12/R. des Remparts <sup>1</sup>, 024/2123 78 Zürich: Amera Electronics AG, Lerchenhalde 73, 01/57 11 12, A. Baggenstos **Basel:** J.F. Pfeiffer AG, St. Jakobstrasse 59, 061/50 63 00 **Bern:** Bärtschi & Co., Zeitglocken-<br>laube 4, 031/22 50 81 **Einsiedeln:** Kälin Computer Systeme, Eisenbahnstrasse 13, 055/53 35 0<br>**Genf:** Glanzware SA, 142/144, St. Jako<br>**nsiedel**<br>2/144,<br>te 3, 02<br>Lötsch  $\sum_{\text{system}}$ <br>
300 Bern: Bärtschi & Co., Zeitglocken-<br>
Samme, Eisenbahnstrasse 13, 055/53 35 00<br>
She-Bourg, 022/49 29 77, IRCO Electronic<br>
Dialog Computer Treuhand AG, Seeburg-<br>
18, 041/23 63 66 Neuchâtel: Louis<br>
Elece Pesta G, St. Jakob<br>
Einsiedeln:<br>
142/144, R<br>
142/144, R<br>
15, Lötscher<br>
11, 038/252<br>
: Librairie-I<br>
Amera Elec St. Jakobstra<br> **St. Jakobstra**<br> **St. 142/144, Rue<br>
ette 3, 022/20<br>
J. 038/25 250<br>
Librairie-Pap** IRCO<br>and AC<br>**âtel**: L<br>, Feldw<br>, Remp<br>A. Bag

Der Kompakt-Computer HP-85 von Hewlett-Packard ist <sup>I</sup>h<sup>r</sup> ganz persönlicher Computer. Er bringt volle Leistung genau dort, wo <sup>S</sup>i<sup>e</sup> <sup>s</sup>i<sup>e</sup> brauchen. Auf Ihrem Schreibtisch. Im Ingenieurbüro. Im Kleinbetrieb. Im Labor. Zuhause.

Der HP-85 <sup>i</sup>s<sup>t</sup> eine leicht bedienbare, kompakte Einheit, nicht grösser <sup>a</sup>l<sup>s</sup> eine Schreibmaschine. Mit Bildschirm, Thermodrucker, Magnetbandkassetten, Betriebssystem und Tastatur.

Der HP-85 <sup>i</sup>s<sup>t</sup> vielseitig im Einsatz und zu einem System ausbaufähig. Mit einer grossen Auswahl <sup>a</sup><sup>n</sup> Programmen, speziell für Ingenieure, Wissenschaftler und Finanzfachleute. HP-85 - die Persönlichkeit unter den «Personal-Computern».

Lassen Sie sich den HP-85 bei einem der speziell geschulten HP-Fachhändler vorführen. Er wird <sup>S</sup>i<sup>e</sup> kompetent beraten und bedienen. Oder verlangen Sie bei Ihrem Fachhändler detaillierte Unterlagen.

![](_page_71_Picture_7.jpeg)

![](_page_71_Picture_2024.jpeg)

![](_page_71_Picture_9.jpeg)